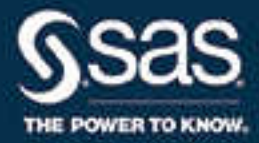

# **SAS**®  **9.4 と SAS**®  **Viya**® **3.3 の新機能**

**SAS**® **ドキュメント** 2018/01/24

The correct bibliographic citation for this manual is as follows: SAS Institute Inc. 2017. *SAS® 9.4* と *SAS® Viya® 3.3* の新機能. Cary, NC: SAS Institute Inc.

#### **SAS® 9.4 と SAS® Viya® 3.3 の新機能**

Copyright © 2017, SAS Institute Inc., Cary, NC, USA

All Rights Reserved. Produced in the United States of America.

**For a hard copy book:** No part of this publication may be reproduced, stored in a retrieval system, or transmitted, in any form or by any means, electronic, mechanical, photocopying, or otherwise, without the prior written permission of the publisher, SAS Institute Inc.

**For a web download or e-book:** Your use of this publication shall be governed by the terms established by the vendor at the time you acquire this publication.

The scanning, uploading, and distribution of this book via the Internet or any other means without the permission of the publisher is illegal and punishable by law. Please purchase only authorized electronic editions and do not participate in or encourage electronic piracy of copyrighted materials. Your support of others' rights is appreciated.

**U.S. Government License Rights; Restricted Rights:** The Software and its documentation is commercial computer software developed at private expense and is provided with RESTRICTED RIGHTS to the United States Government. Use, duplication, or disclosure of the Software by the United States Government is subject to the license terms of this Agreement pursuant to, as applicable, FAR 12.212, DFAR 227.7202-1(a), DFAR 227.7202-3(a), and DFAR 227.7202-4, and, to the extent required under U.S. federal law, the minimum restricted rights as set out in FAR 52.227-19 (DEC 2007). If FAR 52.227-19 is applicable, this provision serves as notice under clause (c) thereof and no other notice is required to be affixed to the Software or documentation. The Government's rights in Software and documentation shall be only those set forth in this Agreement.

SAS Institute Inc., SAS Campus Drive, Cary, NC 27513-2414

#### February 2018

SAS® and all other SAS Institute Inc. product or service names are registered trademarks or trademarks of SAS Institute Inc. in the USA and other countries. ® indicates USA registration.

Other brand and product names are trademarks of their respective companies.

9.4\_3.3-P1:whatsnew

# 目次

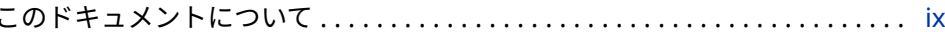

## 1部 SAS 9.4 1

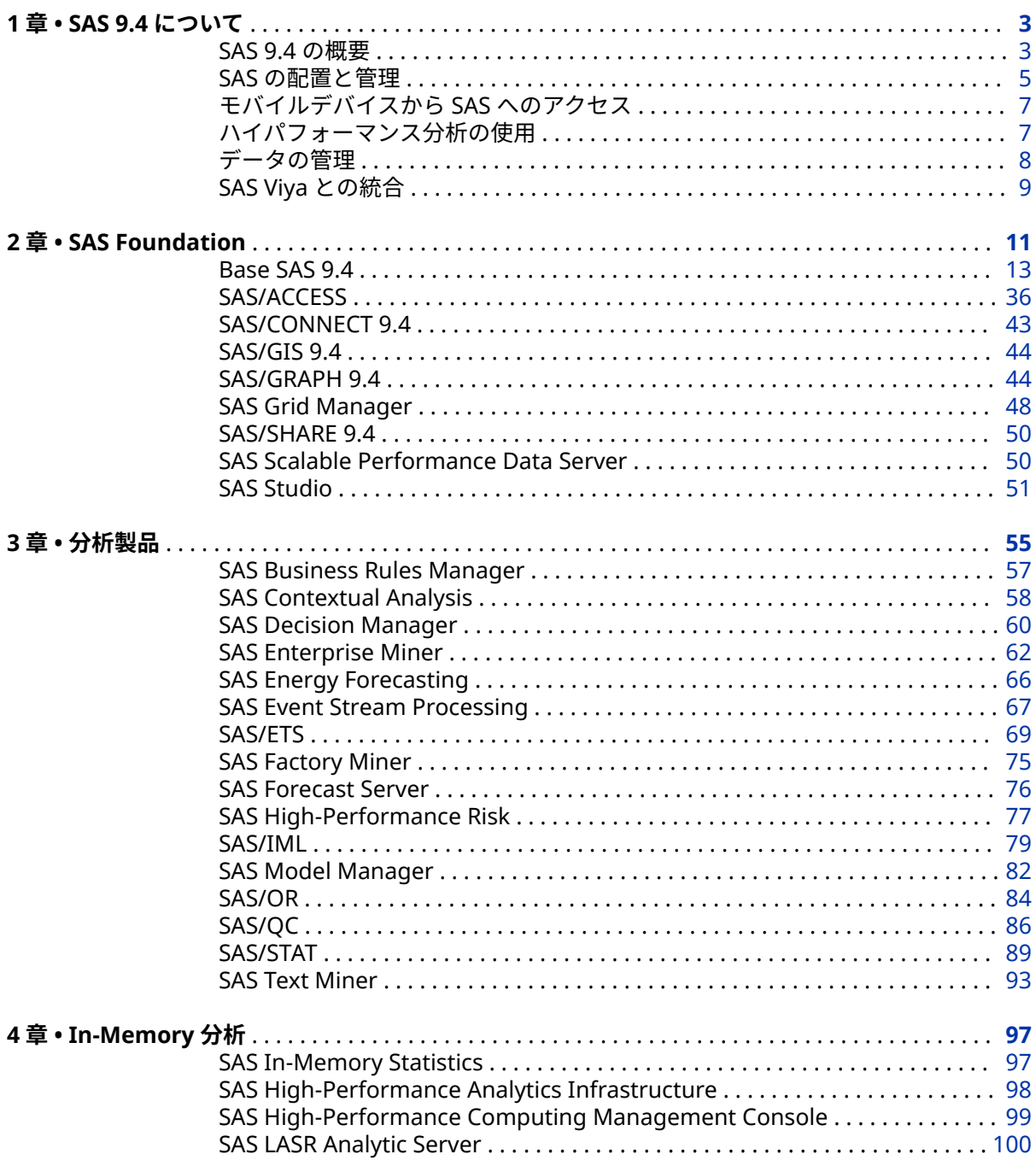

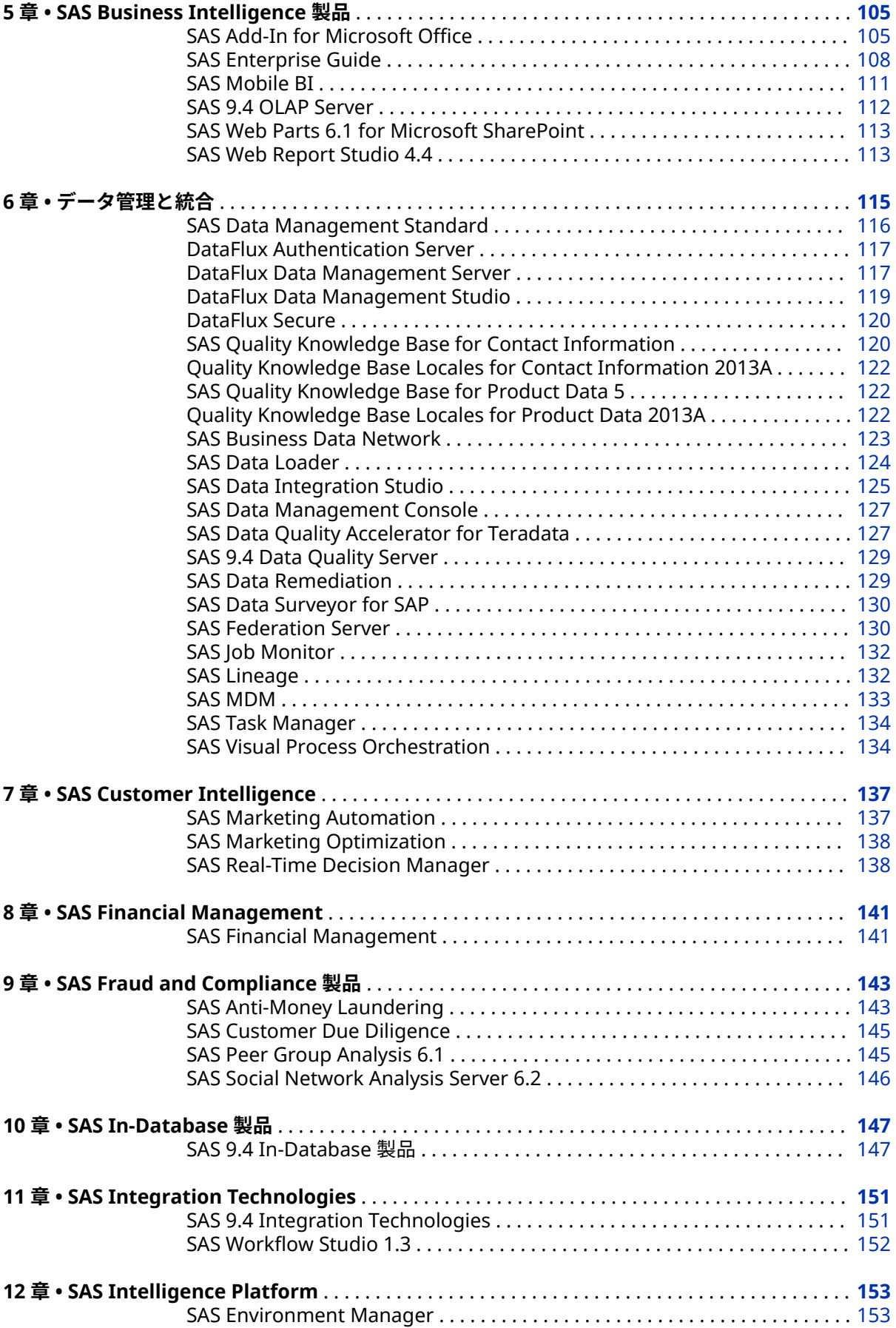

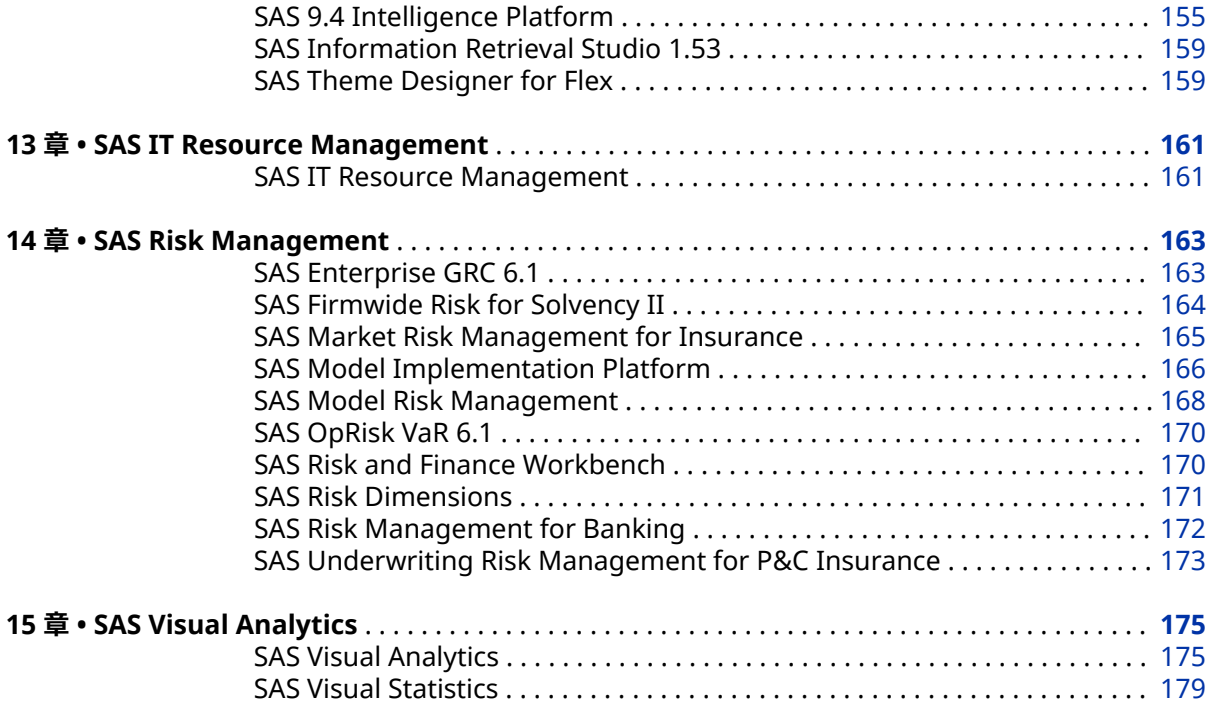

# 2 部 [SAS Viya 3.3](#page-190-0) 181

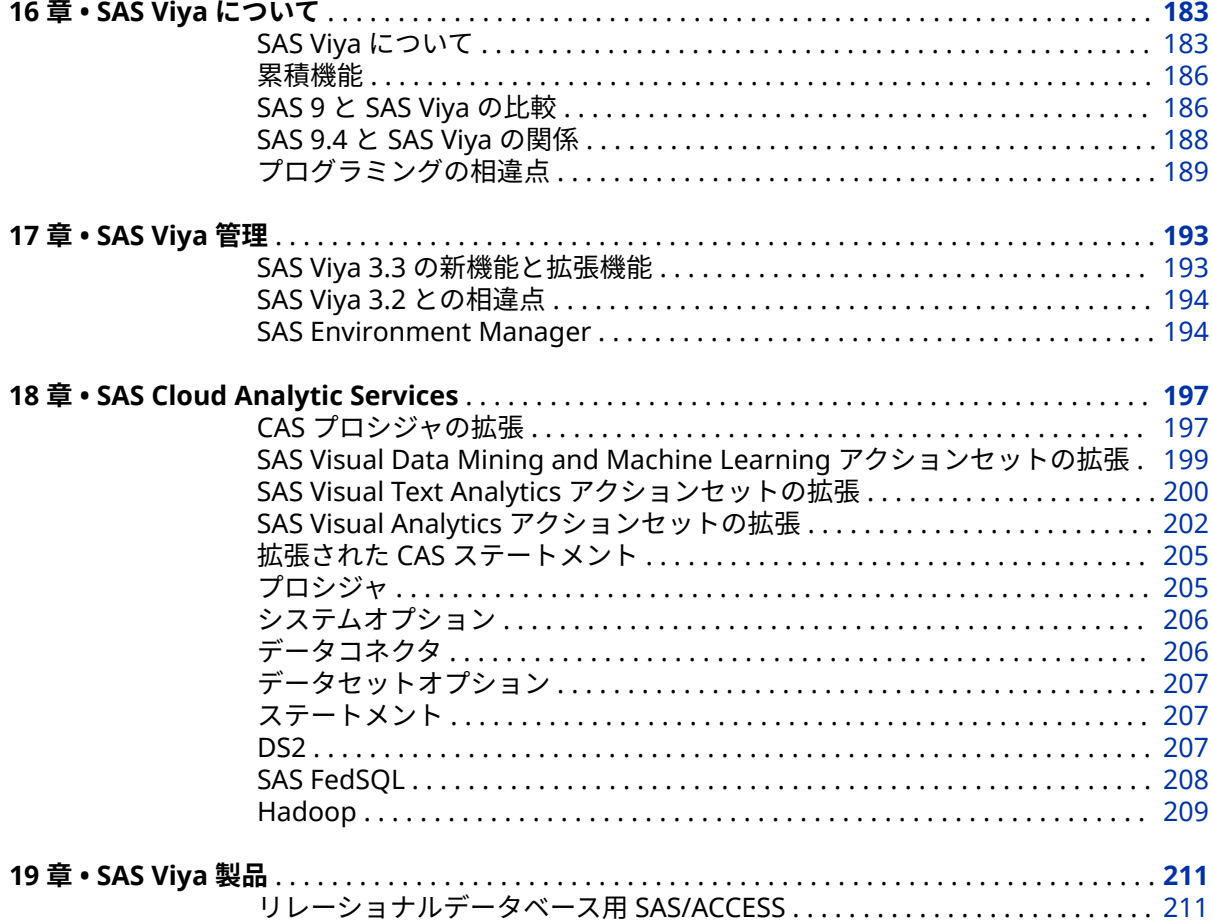

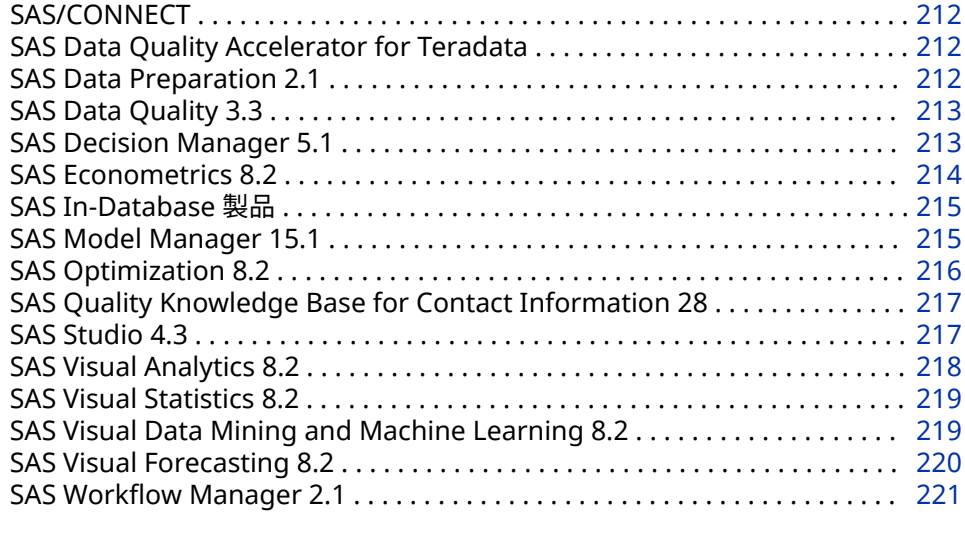

# <sup>部</sup> [付録](#page-232-0) <sup>223</sup>

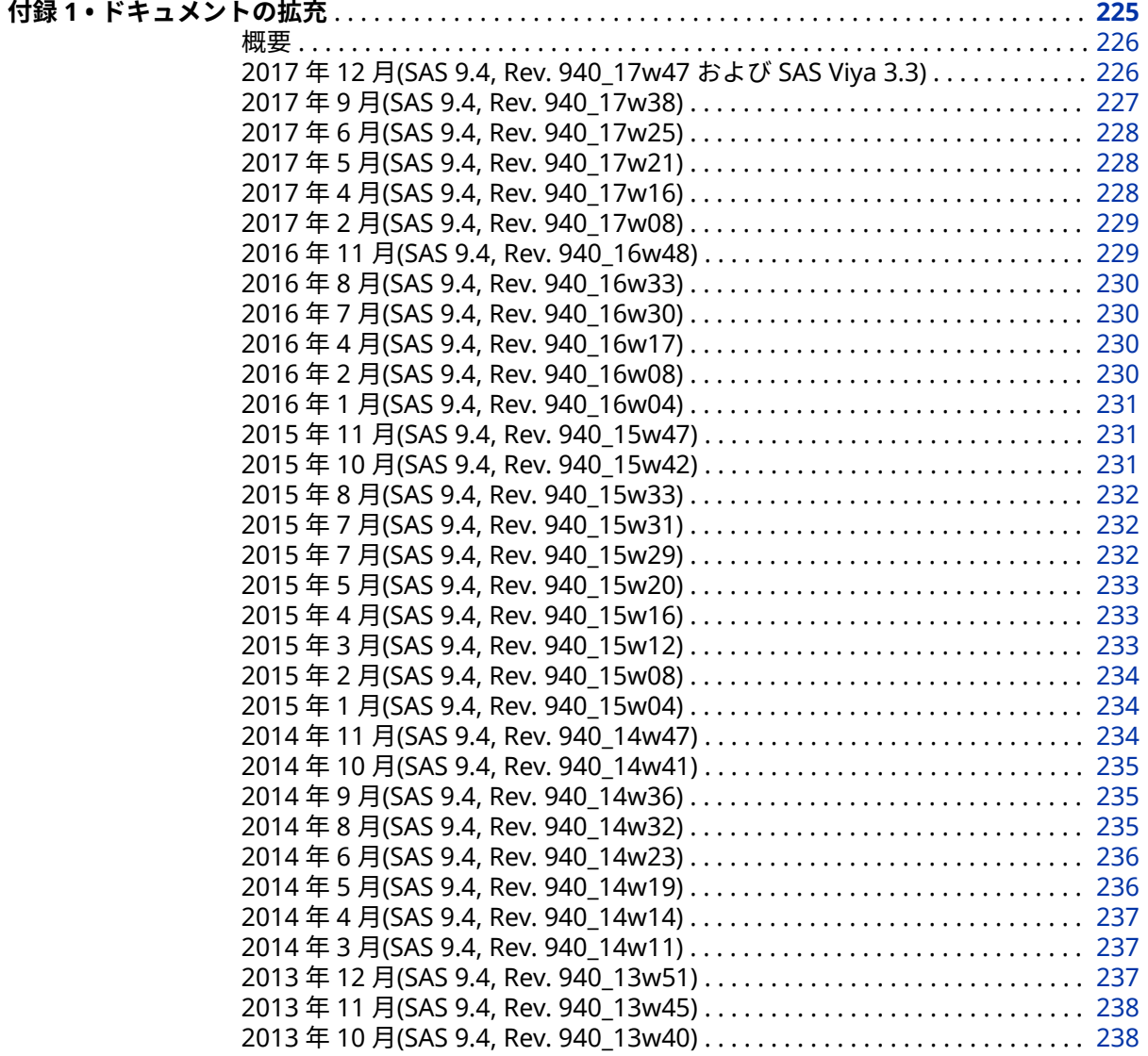

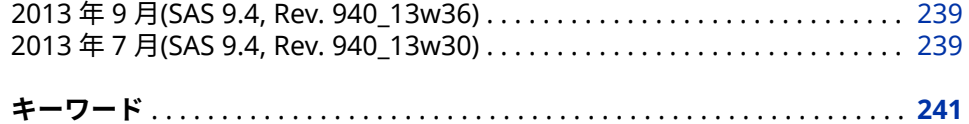

**viii** 目次

# <span id="page-8-0"></span>このドキュメントについて

## **利用者**

このドキュメントでは、SAS 9.4 ライフサイクル中の製品および SAS Viya 3.3 の 製品に対する新機能と拡張機能について説明します。サイトで使用可能な機能 は、ライセンスおよびインストールされているものによって異なります。SAS 製 品については製品固有のドキュメントを参照してください。

#### **x** このドキュメントについて

# <span id="page-10-0"></span>**1 部**

# SAS 9.4

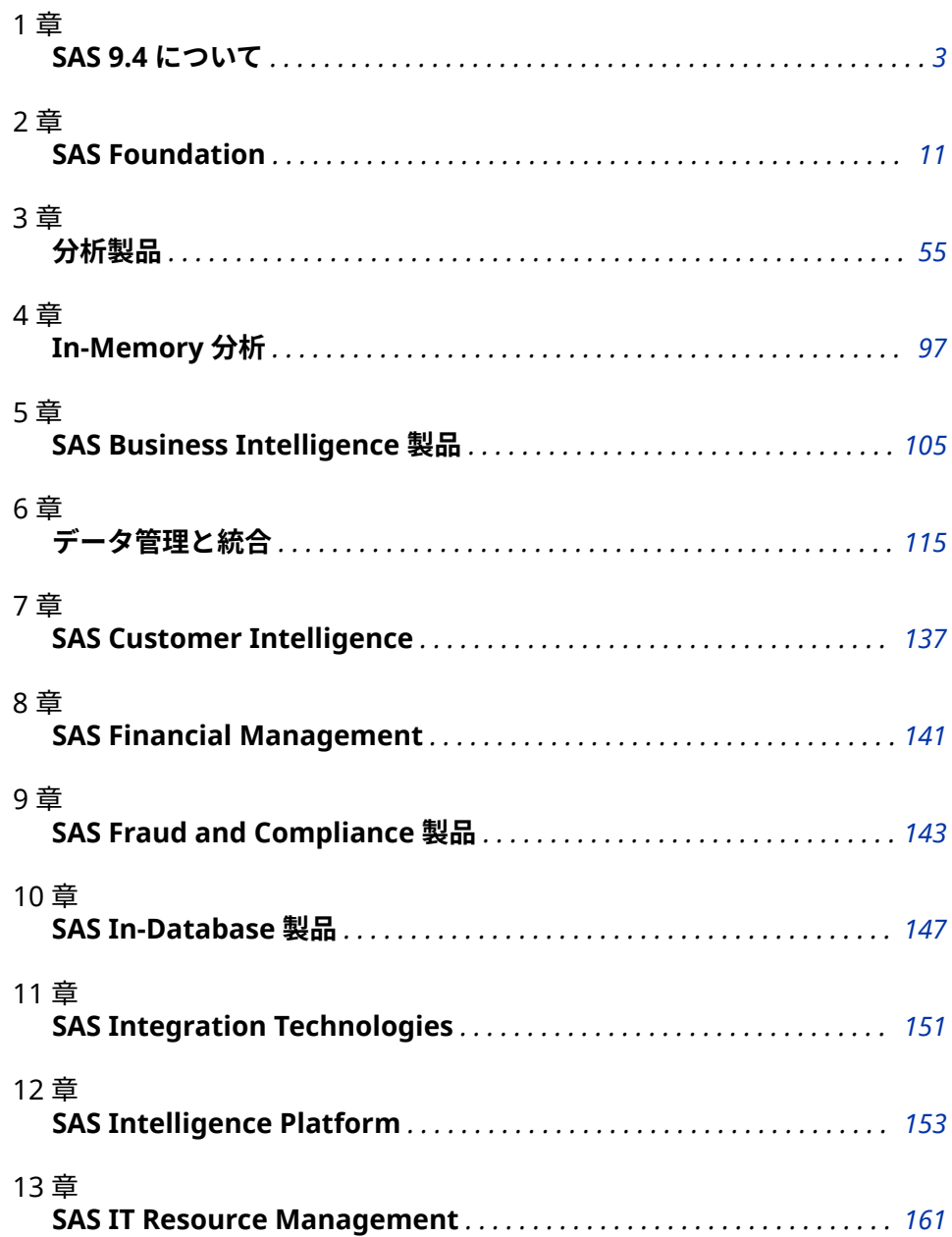

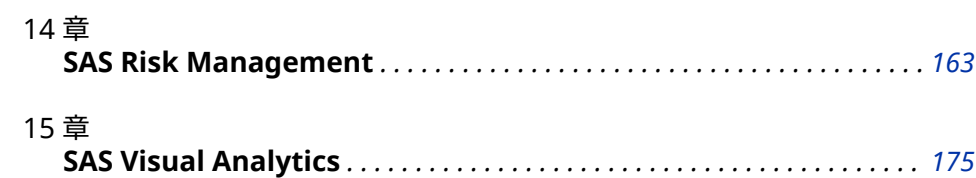

# <span id="page-12-0"></span>1 章 SAS 9.4 について

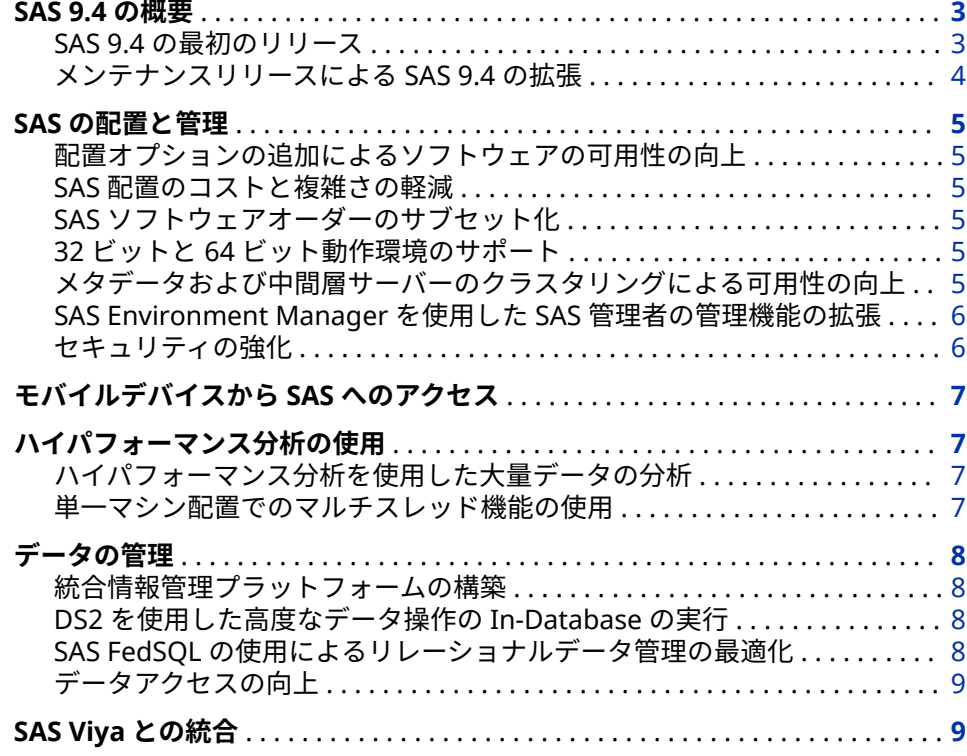

### **SAS 9.4 の概要**

**SAS 9.4 の最初のリリース**

SAS 9.4 の最初のリリースは 2013 年でした。SAS 9.4 には、各サイトのユーザー すべてに有益な機能が含まれています。

- IT 部門向けに、SAS 9.4 では、簡易なアーキテクチャ、強化されたセキュリ ティ(拡張された暗号化アルゴリズムを含む)、およびオンプレミスまたはクラ ウドインフラストラクチャ上での SAS の実行を含む配置オプションが提供さ れています。
- SAS 管理者向けに、SAS 9.4 では、管理タスク、監査、およびソフトウェアの 配置とアップグレードをサポートする幅広い管理機能が提供されます。
- <span id="page-13-0"></span>• データ管理者向けに、DataFlux 製品の統合により、さらに包括的なデータ管 理のソリューションが作り出されました。さらに、追加プログラミング言語 を使用して、データを操作し、さまざまなデータソースからリレーショナル データにアクセスできます。
- SAS プログラマは、ハイパフォーマンス分析を使用して、大量データを迅速 に分析できます。マルチスレッド機能を使用すると、単一マシンの配置で分 析を実行できます。
- ビジネスユーザー向けに、SAS 9.4 はモバイルアクセスオプションや、データ のアクセス、レポート、探索に関するセルフサービスオプションを拡張しま した。

#### **メンテナンスリリースによる SAS 9.4 の拡張**

過去数年間で、SAS 9.4 の技術が進歩し、SAS Viya が導入されました。これらの エンジンはどちらも 1 つの SAS プラットフォームの一部です。

SAS 9.4 のライフサイクル中、メンテナンスリリースによりユーザーに新しい機 能を提供し続けることができます。

SAS 9.4M5 (2017 年 12 月)

SAS Viya との統合が強化されています。このリリースには、新規および更新 された CAS 対応プロシジャ、SAS Viya プロシジャにアクセスするための新し いパッケージ、SAS Viya でファイルを管理するための追加オプション、およ び DS2 アクションとサポートされているデータ型と関数の拡張が含まれて います。SAS Studio 3.71 には、SAS Viya のテキスト分析と予測をサポートす る新しいタスクが含まれています。

SAS 9.4M5 (2017 年 9 月)

SAS/STAT 14.3、SAS Enterprise Miner 14.3、SAS Contextual Analysis 14.3、 SAS/ETS 14.3 などの新しいリリースの SAS Studio および SAS 分析製品が含 まれています。

SAS 9.4M5 では、SAS Viya の一部である CAS サーバーへの接続に使用できる 手順が導入されています。プログラマは、SAS Studio、SAS Enterprise Guide、SAS Enterprise Miner、SAS ウィンドウ環境など、使い慣れた SAS プログラミングインターフェイスを使用して CAS にアクセスできます。高レ ベルの変更には、セキュリティ更新や、SAS 9.4 と SAS Viya の統合も含まれ ます。

SAS 9.4M4 (2016 年 11 月)

SAS/STAT 14.2、SAS Enterprise Miner 14.2、SAS Contextual Analysis 14.2、 SAS/ETS 14.2 などの新しいリリースの SAS Studio および SAS 分析製品が含 まれています。このメンテナンスリリースには、SAS Viya へのブリッジも含 まれています。

SAS 9.4M3 (2015 年 7 月)

SAS/STAT 14.1、SAS Enterprise Miner 14.1、SAS Contextual Analysis 14.1、 SAS/ETS 14.1 などの新しいリリースの SAS Studio および SAS 分析製品が含 まれています。このメンテナンスリリースでは、SAS のセキュア構成のサポ ートも強化されました。このメンテナンスリリースから、SAS ソフトウェア オーダーを分割(サブセット化)する機能も追加されています。SAS に信頼で きる CA 証明書バンドルが同梱され、SAS の安全な配置がより簡単になりま す。

SAS 9.4M2 (2014 年 8 月)

STAT 13.2、SAS Enterprise Miner 13.2、SAS Contextual Analysis 13.2、 SAS/ETS 13.2 などの新しいリリースの SAS 分析製品が含まれています。

#### SAS 9.4M1

広範囲の製品に対する 32 ビット Windows サポートが実装されています。

### <span id="page-14-0"></span>**SAS の配置と管理**

#### **配置オプションの追加によるソフトウェアの可用性の向上**

SAS 9.4 では、グローバルな組織のユーザーすべてが SAS を使用できるように、 パブリッククラウドとプライベートクラウド環境にてソフトウェアを配置、管 理、保守するツールやテクノロジを提供します。イノベーションを進められるよ うに、クラウド開発プラットフォームを提供します。クラウド環境では、コンピ ューティングキャパシティの拡大に対する需要に IT 部門が迅速に対応でき、ビ ジネスの成長に合わせてソフトウェア環境を拡大することを容易にします。

また、SAS では、各サイトへの配置も、SAS Solutions OnDemand を使用して ホストされたソリューションとしての配置も引き続きサポートします。

詳細については、[SAS Product Support for Virtualization Environments](http://support.sas.com/techsup/pcn/virtualization.html) を参照 してください。

#### **SAS 配置のコストと複雑さの軽減**

SAS 9.4 には、SAS Web Application Server と呼ばれる埋め込み中間層サーバー と埋め込み Java Runtime Engine が含まれています。また、SAS Web Server は、SAS 9.4 中間層配置のオプションコンポーネントです。このため、サードパ ーティのソフトウェアを購入して、統合し、保守やサポートをするために、時間 と資金を費やす必要はありません。SAS Web Application Server は、IT 管理を 簡易化し、クラウド環境への SAS の配置をサポートします。

#### **SAS ソフトウェアオーダーのサブセット化**

SAS 9.4M3 から、SAS Deployment Wizard を使用して、SAS ソフトウェアオー ダーを分割(サブセット化)できるようになりました。オーダーをサブセット化す ると、個々の SAS クライアントのプロビジョニングが容易になり、ダウンロード 時間とディスク領域が節約されます。デポをサブセット化すると、オペレーティ ングシステム、製品の種類、言語などの基準に基づいて指定した製品のみを使用 して、オリジナルデポのコピーが作成されます。

#### **32 ビットと 64 ビット動作環境のサポート**

SAS Applications は、通常、大規模なデータセットの処理に使用されます。環境 のパフォーマンスが高くなると、この処理にプラスに働きます。SAS 9.4 では、 64 ビット Windows 動作環境の追加メモリと処理機能が活用されます。中間層 が配置の一部である場合、SAS には 64 ビットの動作環境が必要です。

SAS 9.4M1 から、SAS には、広範囲の製品に対する 32 ビット Windows サポー トが実装されています。

#### **メタデータおよび中間層サーバーのクラスタリングによる可用性の向上**

SAS 9.4 では、組織内のユーザーがソフトウェアをより利用しやすくするために、 メタデータサーバーと中間層サーバーのクラスタリングをサポートします。メ

<span id="page-15-0"></span>タデータサーバークラスタは、同一のメタデータサーバーとして構成される 3 つ 以上のノードのグループです。サーバーがクラスタ化され、同一データのコピー を各サーバーで管理している場合は、データ損失の脅威は大幅に減少します。ク ラスタ内の 1 ノードに障害が起こった場合、ユーザーは残りのノードで作業が継 続でき、システムのダウンタイムの可能性を縮小できます。結果的に、クラスタ リングによってワークロードが分散され、パフォーマンスが向上する場合もあり ます。

#### **SAS Environment Manager を使用した SAS 管理者の管理機能の拡張**

SAS 環境の Web ベースのモニタリングソリューションである SAS Environment Manager を使用すると、SAS 管理者は拡張管理機能にアクセスで きます。SAS Environment Manager を使用して、SAS Web Application Server の管理や SAS Foundation Server のモニタリングなどの、SAS リソースの管理や モニタリングが行えます。モニタリングしたリソースのデータを収集して、メト リックスに基づきチャートを作成し、リソースの健全性と操作の包括的なビュー を提供します。リソースの自動検出、ログイベントのモニタリング、アラートの レポートなどの機能も提供します。さらに、アプリケーションでは、管理者がメ タデータオブジェクトへのアクセス管理を行えます。

#### **セキュリティの強化**

セキュリティの"強化機能"は、使用が広がりつつある業界フレーズです。これ は、システム表層の脆弱性を減らすことによって、そのシステムをセキュリティ 保護するプロセスです。

SAS は、コーディング標準に従って、レビューとテストを実行し、SAS 製品を継 続的に改善しています。詳細については、[Security Assurances from SAS](http://www.sas.com/en_us/company-information/security.html) および [SAS Software Security Framework: Engineering Secure Products](http://www.sas.com/content/dam/SAS/en_us/doc/whitepaper1/sas-software-security-framework-107607.pdf) を参照して ください。

SAS ソフトウェアでは、セキュリティの"強化機能"に、サードパーティコンポー ネントのアップグレード、フラグ設定された脆弱性の対処、抜け穴の閉鎖、資格 情報が適切に暗号化されているかの確認などが含まれます。セキュリティの"強 化機能"には、シングルサインオン接続、暗号化された接続のための最低暗号レ ベルの設定、およびセキュリティで保護された接続がシステムまたは管理タスク を妨害しないかの確認も含まれます。

SAS 9.4M5 では、SAS Security Framework、JRE、およびいくつかのサードパー ティコンポーネントの更新が変更に含まれています。顧客は、Web Infrastructure Platform Data Server の基になるコンポーネントをアップグレ ードできます。

SAS 9.4M5 では、拡張された暗号化アルゴリズムおよび証明書処理も導入されて います。

SAS 9.4M4 では、サードパーティコンポーネントの更新、ホットフィックスの組 み込み、およびセキュリティ関連ドキュメントの更新が変更に含まれています。 デフォルト設定の変更や使用可能な構成オプションの詳細については、 *[Encryption in SAS Viya: Data in Motion](http://documentation.sas.com/?docsetId=secref&docsetVersion=3.3&docsetTarget=titlepage.htm&locale=ja)*、*[SAS Intelligence Platform: Security](http://documentation.sas.com/?docsetId=bisecag&docsetVersion=9.4&docsetTarget=titlepage.htm&locale=ja)  [Administration Guide](http://documentation.sas.com/?docsetId=bisecag&docsetVersion=9.4&docsetTarget=titlepage.htm&locale=ja)* および *[SAS Intelligence Platform: Middle-Tier](http://documentation.sas.com/?docsetId=bimtag&docsetVersion=9.4&docsetTarget=titlepage.htm&locale=ja) [Administration Guide](http://documentation.sas.com/?docsetId=bimtag&docsetVersion=9.4&docsetTarget=titlepage.htm&locale=ja)* を参照してください。

システムが既知の脆弱性から保護されるように、SAS では、各メンテナンスリリ ースで SAS ソフトウェアに組み込まれているサードパーティコンポーネントが 更新されます。

<span id="page-16-0"></span>SAS 9.4M3 から、SAS に信頼できる CA 証明書バンドルが同梱され、SAS の安全 な配置がより簡単になります。このバンドルを使用すると、安全な配置を作成す るプロセスが簡単になります。SAS のインストール後、管理者は SAS Deployment Manager を使用して、信頼できる証明書を追加および更新できま す。

SAS 9.4 から、SAS/SECURE は Base SAS に同梱されます。SAS/SECURE の個別 のライセンスは必要ありません。SAS/SECURE では、さまざまな暗号化オプショ ンとエンコードオプションでデータとパスワードを保護できます。

従来どおり、SAS 製品にホットフィックスや更新を定期的に適用することを可能 にするプロセスの採用をお勧めします。最新の情報や更新を得るには、[Hot Fix](https://communities.sas.com/t5/SAS-Hot-Fix-Announcements/bg-p/hf)  [Announcements community](https://communities.sas.com/t5/SAS-Hot-Fix-Announcements/bg-p/hf) を購読し、[Security Bulletins from SAS](http://support.sas.com/security/alerts.html) を確認し てください。

## **モバイルデバイスから SAS へのアクセス**

SAS レポートは、会議中、旅行中、または外出中の役員によって利用されること があります。ビジネスプロフェッショナルのニーズを満たすために、SAS レポー トはモバイルデバイスから使用できるようになりました。SAS Output Delivery System の新しい ODS EPUB 出力先では、iPad、iPhone、または iPod の Apple iBooks アプリで最適に読める電子書籍形式で SAS レポートを作成します。

ODS は、HTML5 と Microsoft PowerPoint への出力もサポートします。

SAS Enterprise BI Server または SAS Visual Analytics のライセンスがある場合 は、SAS Mobile BI アプリを使用できます。

## **ハイパフォーマンス分析の使用**

#### **ハイパフォーマンス分析を使用した大量データの分析**

大量データを使用する分析モデルを開発する場合、SAS は、分散環境での分析実 行を可能にする In-Memory 分析を提供します。複数ノードが同じタスクを並 列で処理するため、In-Memory 分析ではパフォーマンスが大幅に向上します。

SAS 9.4 では、次の分野に特化した 5 つのハイパフォーマンス分析製品を使用で きます。

- SAS High-Performance Statistics
- SAS High-Performance Data Mining
- SAS High-Performance Text Mining
- SAS High-Performance Econometrics
- SAS High-Performance Optimization

#### **単一マシン配置でのマルチスレッド機能の使用**

これらの製品の分析プロシジャは、従来の SAS 分析製品(SAS/STAT など)からも 使用可能です。これらの SAS High-Performance Analytics プロシジャは従来の <span id="page-17-0"></span>SAS 分析製品から使用可能であるため、これらのハイパフォーマンス分析プロシ ジャを単一マシン配置で実行できるようになりました。

- SAS Enterprise Miner
- SAS/ETS
- SAS Forecast Server
- SAS/OR
- SAS/STAT
- SAS Text Miner

### **データの管理**

#### **統合情報管理プラットフォームの構築**

SAS では、データ品質、データ統合、データガバナンス、マスタデータ管理ソリ ューションから成る DataFlux スイートが完全に統合されました。DataFlux ブ ランドを SAS に組み込むことで、分析や決定管理をサポートするデータ管理や ガバナンスを超えた、より統合された情報管理アプローチをユーザーが構築する のに役立ちます。

DataFlux 製品は、いくつかは SAS に名前が変更されましたが、それ以外も将来 的には変更される予定です。たとえば、DataFlux Federation Server は現在 SAS Federation Server です。個別にライセンスされるかわりに、DataFlux 製品は、 他の SAS 製品も含む SAS ソフトウェアオファリングに組み込まれるようになり ました。オファリングの変更は、ライセンスの更新に影響する場合があります。

#### **DS2 を使用した高度なデータ操作の In-Database の実行**

DS2 は、高度なデータ操作とアプリケーションに適した SAS 独自のプログラミ ング言語です。DS2 は Base SAS に含まれており、SAS DATA ステップと一緒に 使用されます。また、データ型、ANSI SQL 型、プログラミング構造要素、ユー ザー定義のメソッドとパッケージもより多く含まれています。

SQL による入力テーブルの事前処理ができるように、DS2 の SET ステートメン トは FedSQL 構文をサポートします。ランタイムで生成されるクエリは、DS2 と サポートされている任意のデータベース間でデータを対話操作で交換できます。 SAS In-Database Code Accelerator を使用すると、DS2 スレッド対応パッケー ジをデータベースで実行できます。

#### **SAS FedSQL の使用によるリレーショナルデータ管理の最適化**

SAS FedSQL を使用すると、データソースごとに異なる SQL クエリを実行するこ となく、複数のデータソースにアクセスできます。同一の FedSQL クエリが複数 のデータソースで使用され、結果は 1 つのテーブルに表示されます。FEDSQL プ ロシジャを使用すると、Base SAS セッションから FedSQL 言語ステートメント をサブミットできます。

SAS FedSQL は、ANSI SQL:1999 コア規格の SAS 独自の実装です。これにより、 新しいデータ型、他の ANSI 1999 コア準拠機能、独自の拡張がサポートされま す。FedSQL が提供するデータのアクセステクノロジにより、スケーラブルで、 スレッド対応、ハイパフォーマンスな方法で、複数データソースにあるリレーシ

<span id="page-18-0"></span>ョナルデータをアクセス、管理、共有できます。可能な場合、FedSQL クエリ は、大規模な操作の問題を解決するためにマルチスレッドアルゴリズムを使用し て最適化されます。

SAS 9.4M5 (2017 年 9 月)から、FedSQL は CAS 対応プロシジャになり、これを 使用すると、ライセンスされて SAS 9 配置にアクセス可能な SAS Viya リソース にアクセスできます。

#### **データアクセスの向上**

SAS 9.4 では、Oracle、DB2、Teradata への SAS/ACCESS エンジンが拡張され、 READ と WRITE のパフォーマンスが向上しました。また、新しい SAS/ACCESS エンジンが複数提供されました。

- SAS/ACCESS Interface to Amazon Redshift
- SAS/ACCESS Interface to Hadoop
- SAS/ACCESS Interface to HAWQ
- SAS/ACCESS Interface to Impala
- SAS/ACCESS Interface to the PI System
- SAS/ACCESS Interface to PostgreSQL
- SAS/ACCESS Interface to SAP HANA
- SAS/ACCESS Interface to Vertica

### **SAS Viya との統合**

SAS 9.4M5 では、SAS と SAS Viya CAS サーバー間のセッションがサポートされ ています。SAS Enterprise Guide、SAS Studio、SAS ウィンドウ環境など、使い 慣れた同じ SAS インターフェイスから、SAS 9.4 と SAS Viya の環境で作業する ことができます。

- 注*:* SAS 9.4M5 プログラミング環境で CAS 機能にアクセスするには、自サイトで SAS Viya と SAS 9.4 の両方のライセンスを受けてインストールする必要があ ります。使用可能なプロシジャは、サイトでライセンスされている SAS Viya 製品に依存します。SAS 9.4M5 (2017 年 9 月)サイトでは、これらの SAS Viya プロシジャを実行するために新しい注文を受け取る必要があります。SAS 9.4M5 プログラミング環境で SAS Viya プロシジャにアクセスするためにパ ッケージを使用できます。使用可能なパッケージは、SAS Visual Analytics プ ロシジャおよび SAS Viya プロシジャ、SAS Econometrics プロシジャ、SAS Optimization プロシジャ、SAS Forecasting プロシジャ、SAS Visual Data Mining and Machine Learning プロシジャ、SAS Statistics プロシジャなどで す。
- DATA ステップコードは、SAS 9.4 サーバーと CAS サーバーで実行できます。 新しい SAS Viya Analytic プロシジャは CAS サーバー上でのみ実行されます。
- CAS LIBNAME エンジンを使用すると、SAS データセットを CAS テーブルに ロードし、DATA ステップと SAS Viya Analytic プロシジャを使用して CAS サ ーバー上で処理することができます。
- COPY、MEANS、REPORT、SUMMARY、TABULATE、TRANSPOSE など、い くつかのプロシジャは、一部の処理を CAS サーバー上で実行できます。
- NUMERIC および CHAR データの処理に加えて、CAS サーバーでは、DATA ス テップ処理用の VARCHAR データ型がサポートされています。
- CAS サーバーでは、UTF-8 のエンコーディングを持つテーブルのみが処理さ れます。SAS データセットが CAS サーバーにロードされると、そのデータセ ットは自動的に UTF-8 にトランスコードされます。
- CAS プロシジャと CAS 言語(CASL)を使用すると、CAS アクションをプログラ ムすることができます。
- 多くの SAS 言語パブリケーションに、CAS テーブルを処理するために必要な 情報が含まれるようになりました。言語と CAS サーバーの相互作用を文書 化することが適切な場合は、SAS 9.4 と SAS Viya の両方のドキュメントが表 示されます。

SAS 9.4M5 (2017 年 12 月)からは、いくつかの CAS 対応プロシジャが使用可能に なります。

# <span id="page-20-0"></span>2 章 SAS Foundation

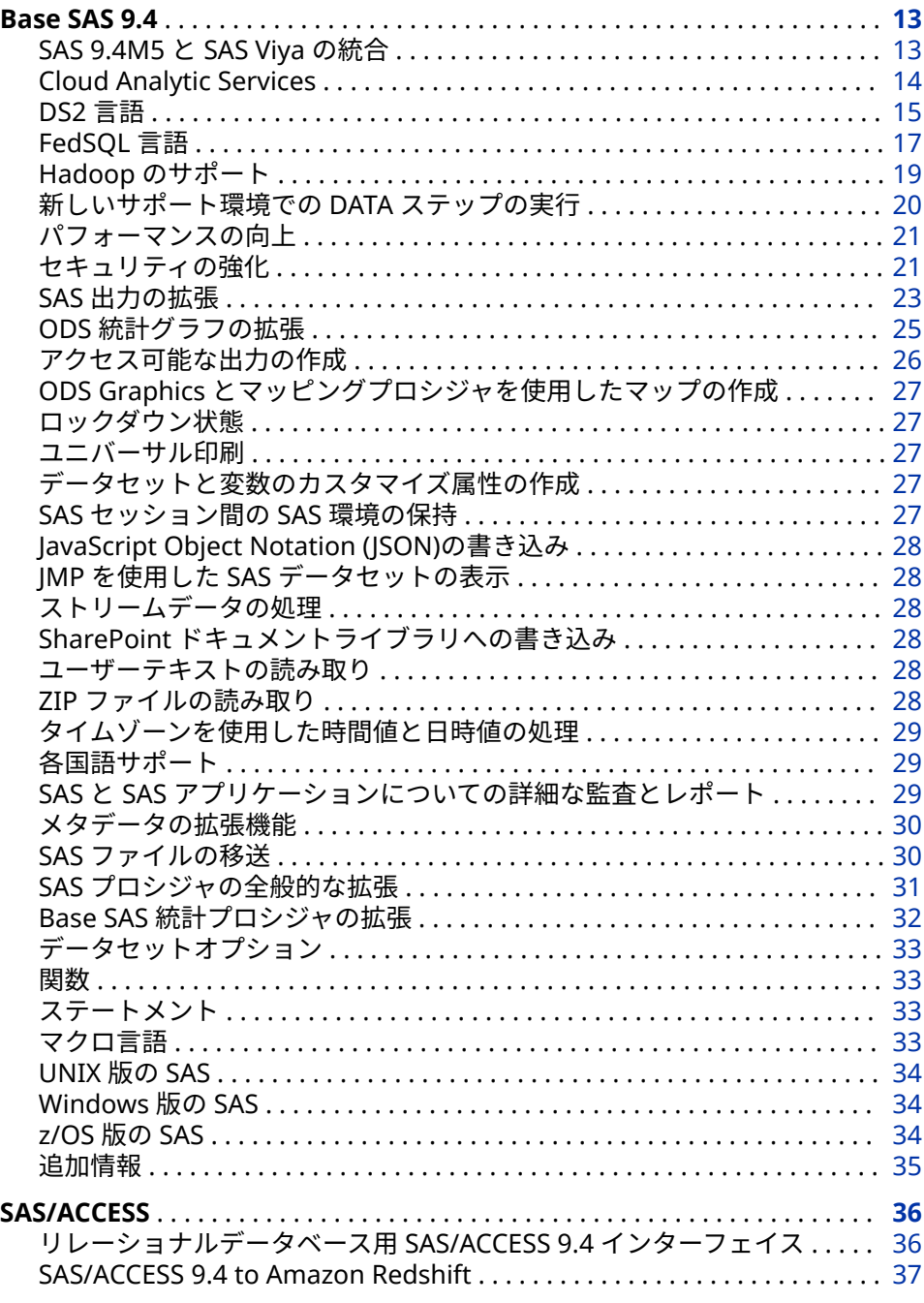

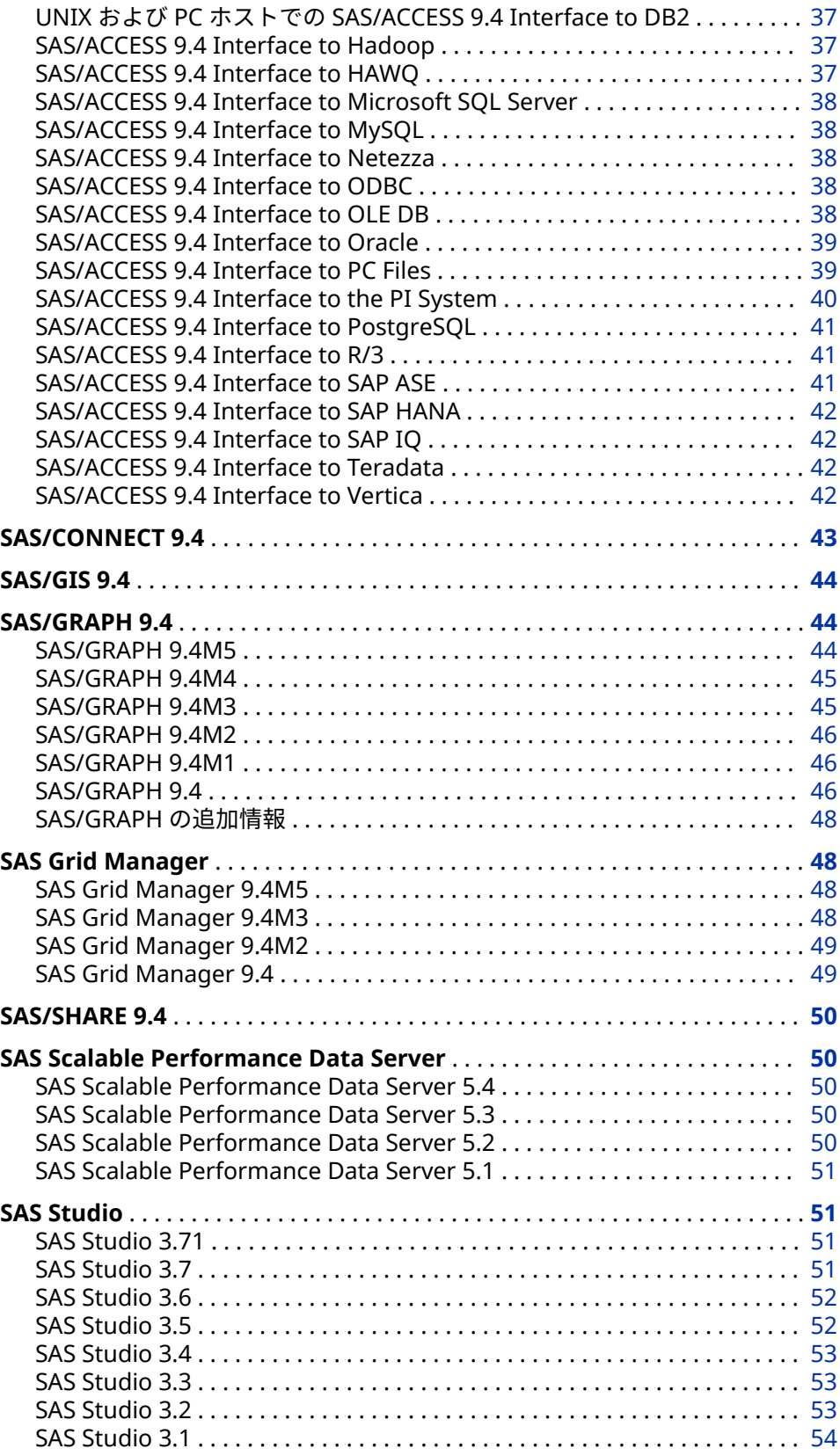

### <span id="page-22-0"></span>**Base SAS 9.4**

#### **SAS 9.4M5 と SAS Viya の統合**

SAS 9.4M5 では、SAS と CAS サーバー間のセッションがサポートされています。 2017 年 12 月に、SAS Viya 3.3 が出荷されました。このリリースでは、新しいプ ロシジャが使用可能です。現在 SAS 9.4M5 を実行している場合、これらのプロ シジャを取得するには新しい配置を注文する必要があります。SAS 9.4M5 を初 めて取得する場合、これらのプロシジャは自動的に含まれます。

- SAS Studio、SAS Enterprise Guide、SAS Enterprise Miner、SAS Display Manager を含むすべての SAS プログラミング環境から CAS サーバーにアク セスできます。
	- 注*:* CAS サーバーに接続するには、有効な証明書を用意する必要があります。 証明書の取得と構成については、*Encryption in SAS Viya: Data in Motion* の Confiqure SAS 9.4 Clients to Work with SAS Viya in Encryption を参照 してください。
- DATA ステップコードと新しい SAS Viya プロシジャが CAS サーバー上で実 行されます。CAS サーバーで実行されない DATA ステップステートメントが いくつかあります。DATA ステップに CAS サーバーで実行されないコードが あると判断された場合、その DATA ステップは SAS で実行されます。
- CAS LIBNAME エンジンを使用すると、SAS データセットを CAS テーブルに ロードし、DATA ステップと SAS Viya プロシジャを使用して CAS サーバー上 で処理することができます。また、CAS LIBNAME エンジンを使用して、CAS サーバーではなく SAS でのみ実行される SAS プロシジャを使用して CAS テ ーブルを処理することもできます。たとえば、PROC PRINT DATA=で、CAS エンジンに関連付けられたライブラリ参照名を指定すると、PROC PRINT で 処理するために CAS テーブルが CAS サーバーから SAS にダウンロードされ ます。
- COPY、MEANS、REPORT、SUMMARY、TABULATE、TRANSPOSE など、い くつかのプロシジャは、一部の処理が CAS サーバー上で実行されます。
- NUMERIC および CHAR データの処理に加えて、CAS サーバーでは、DATA ス テップ処理用の VARCHAR データ型がサポートされています。VARCHAR デ ータは、変数のバイト数に基づく CHAR とは対照的に、変数の文字数に基づ いています。

CONTENTS、COPY、DATASETS COPY および CONTENTS ステートメント、 EXPORT、IMPORT、PRINT、DOWNLOAD (SAS/CONNECT)、UPLOAD (SAS/CONNECT)などのいくつかのプロシジャでは、CAS テーブルの VARCHAR 変数データを読み取り、処理できます。

- CAS サーバーでは、UTF-8 のエンコーディングを持つテーブルのみが処理さ れます。SAS データセットが CAS サーバーにロードされると、そのデータセ ットは自動的に UTF-8 にトランスコードされます。DBCS データの場合、 SAS では、両方とも NCHARMULTIPLIER という名前の CAS LIBNAME オプシ ョンおよびデータセットオプション、ならびにトランスコード中にバイトサ イズを増やす乗数を指定するためのシステムオプション CASNCHARMULTIPLIER=が提供されます。
- CAS プロシジャと CAS 言語(CASL)を使用すると、CAS アクションを使用して プログラムすることができます。
- <span id="page-23-0"></span>• PROC DS2 を使用して SAS DS2 言語ステートメントを CAS サーバーにサブ ミットできます。DS2 言語のほとんどの機能は、CAS サーバーでサポートさ れています。PROC FEDSQL を使用して SAS FedSQL 言語ステートメントを CAS サーバーにサブミットできます。FedSQL では、CAS サーバー上でクエ リおよび結合機能が提供されます。
- 多くの SAS 言語パブリケーションに、CAS テーブルを処理するために必要な 情報が含まれるようになりました。言語と CAS サーバーの相互作用を文書 化することが適切な場合は、SAS 9.4 と SAS Viya の両方のドキュメントが表 示されます。
- SAS および SAS Viya のプログラミングドキュメントは、次のドキュメントコ レクションにあります。
	- SAS 9.4 and SAS Viya Programming。詳細については、[A Guide to the](http://documentation.sas.com/?activeCdc=pgmsascdc&cdcId=sasstudiocdc&cdcVersion=3.71&docsetId=pgmmvaov&docsetTarget=pgmsasov.htm) [SAS 9.4 and SAS Viya 3.3 Programming Documentation](http://documentation.sas.com/?activeCdc=pgmsascdc&cdcId=sasstudiocdc&cdcVersion=3.71&docsetId=pgmmvaov&docsetTarget=pgmsasov.htm) を参照してく ださい。
	- SAS Studio 3.71。詳細については、[A Guide to the SAS Studio 3.71](http://documentation.sas.com/?activeCdc=webeditorcdc&cdcId=sasstudiocdc&cdcVersion=3.71&docsetId=sasstudioov&docsetTarget=aboutthedoc.htm) [Documentation and Programming Documentation for SAS 9.4 and](http://documentation.sas.com/?activeCdc=webeditorcdc&cdcId=sasstudiocdc&cdcVersion=3.71&docsetId=sasstudioov&docsetTarget=aboutthedoc.htm)  [SAS Viya](http://documentation.sas.com/?activeCdc=webeditorcdc&cdcId=sasstudiocdc&cdcVersion=3.71&docsetId=sasstudioov&docsetTarget=aboutthedoc.htm) を参照してください。
- ベストプラクティスは、コンテンツに慣れるために時間を取ることです。SAS 9.4 プログラミングドキュメントの新しいルックアンドフィールに対するユ ーザーフィードバックは非常に肯定的ですが、使い慣れるまでに多少時間が かかります。

#### **Cloud Analytic Services**

Cloud Analytic Services は、SAS Viya で使用可能な CAS サーバーを表します。 CAS ステートメント、CAS システムオプション、および CAS マクロをを使用す ると、SAS 9.4M5 プログラマは CAS サーバーリソースを直接参照できます。

#### **CAS ステートメント**

SAS 9.4M5 は、2017 年 9 月に出荷され、CAS ステートメントに次の新しいオプ ションを備えています。

- AUTHDOMAIN=システムオプションを使用して資格情報を含む authinfo フ ァイルの場所を指定することができます。
- CASSERVERMD=オプションでは、SAS Clouds Analytic Services 接続パラメ ータとサーバー名を関連付ける、SAS Metadata Server に登録されたサーバ ーオブジェクトの名前が指定されます。

#### **CAS システムオプション**

SAS 9.4M5 (2017 年 9 月)では、次のシステムオプションが SAS Cloud Analytic Services に追加されました。

- CAS テーブルが非常に大きい場合、CAS テーブルのデータ転送によってシス テムパフォーマンスが低下する可能性があります。CASDATALIMIT=システ ムオプションを使用すると、CAS サーバーから SAS に転送できる単一の CAS テーブル内のデータ量を制限できます。
- SAS では、CAS サーバーにロードするデータセットが読み取られると、デー タを UTF-8 にトランスコードするために必要なバイト数について最適な推測 が行われます。CASNCHARMULTIPLIER システムオプションを使用すると、 UTF-8 でデータを表すために必要なバイト数がわかっている場合、最適な推 測をバイト乗数の明示的な値に置き換えられます。

<span id="page-24-0"></span>• デフォルトでは、DATA ステートメントでセッション参照オプションを指定 しなくても CAS サーバー上で DATA ステップが実行されるように、DSCAS シ ステムオプションが設定されています。NODSCAS が設定されている場合、 DATA ステップを CAS サーバー上で実行するには SESSREF= DATA ステート メントオプションが必要です。

#### **CAS マクロ**

ユーザー定義出力形式は、SAS の SAS カタログと CAS サーバーの CAS ライブラ リに保存されます。CAS サーバー上で SAS ユーザー定義出力形式を使用するに は、自動呼び出しマクロ%UDFSEL を使用して SAS から CAS サーバーに移行し ます。このマクロでは、データで使用しているユーザー定義出力形式のみを移行 するために FORMAT プロシジャで使用できる SELECT ステートメントが生成さ れます。

#### **DS2 言語**

#### **DS2 言語について**

DS2 は、高度なデータ操作とアプリケーションに適した SAS 独自のプログラミ ング言語です。DS2 は Base SAS に組み込まれており、SAS DATA ステップと併 用されます。また、DS2 には、追加のデータ型、ANSI SQL 型、プログラミング 構造要素、ユーザー定義のメソッドとパッケージも含まれています。複数の DS2 言語要素で埋め込み FedSQL 構文が使用できます。実行時生成クエリでは、DS2 と任意のサポートされているデータベースとの間で対話的にデータを交換でき ます。この機能によって入力テーブルの SQL 前処理が可能になり、2 つの言語の 力を効果的に結合できるようになります。DS2 プロシジャを使用すると、Base SAS セッションから DS2 言語ステートメントをサブミットできます。さらに、 SAS Embedded Process の機能を使用すると、SAS In-Database Code Accelerator で DS2 スレッドプログラムをデータベースにパブリッシュし、デー タベース内で並列にスレッドプログラムを実行できます。

#### **DS2 言語: SAS 9.4M5**

SAS 9.4M5 (2017 年 9 月)では、次の変更と拡張が行われました。

- 新しいプロシジャ DSTODS2 では、SAS DATA ステップコードのサブセットが DS2 コードに変換されます。
- スレッドプログラムのメソッドで、パッケージをパラメータとして渡せるよ うになりました。
- DS2 は、Amazon Redshift、Microsoft SQLServer、および Vertica データソ ースにアクセスできます。
- 正規表現マッチングと置換のために、新しい事前定義済みパッケージの PCRXFIND と CRXREPLACE を使用できます。これらのパッケージは、PCRE 2 オープンソース正規表現ライブラリに基づいています。
- 変数が使用されているが宣言されていない場合は、警告が SAS ログに送信さ れます。この警告では、宣言されていない変数に割り当てられているデータ 型、長さ、および場合によっては精度が示されるようになりました。

#### **DS2 言語: SAS 9.4M4**

SAS 9.4M4 (2016 年 11 月)では、次の変更と拡張が行われました。

• パッケージの内部使用向けの属性やメソッドに対するプライベートアクセス 修飾子がサポートされるようになりました。

- 2 つの新しい関数 DIF および LAG を使用すると、変数や式の前の値にアクセ スできます。これらの関数は、ラグと級数の差の計算に役立ちます。
- DO ステートメントで、カンマで区切った複数のインデックス変数句を使用 できるようになりました。
- 新しい INTNEST 関数は、より大きな間隔の期間内に収まる小さい間隔の全期 間の数を計算します。
- 3つの新しい自動変数 HOSTNAME 、 NTHREADS 、および THREADID を 使用すると、スレッド全体の問題をサブセット化できます。
- TIME および TIMESTAMP の精度は、THREAD と DATA の境界を越えて保持 されるようになりました。

#### **DS2 言語: SAS 9.4M3**

SAS 9.4M3 (2015 年 7 月)では、次の変更と拡張が行われました。

- SAS In-Database Code Accelerator では、SET ステートメントを使用した複 数テーブルと埋め込み SQL の読み取りのサポート、HDFS-SPD エンジンファ イル形式の読み書き、および SAS ログから MapReduce ジョブへのリンクに よる Hadoop 関連エラーメッセージの検出が行われます。SET ステートメン トによって複数テーブルと埋め込み SQL がサポートされます。
- DS2 OPTIONS ステートメントを使用すると、DS2 プログラムの複数のデフ ォルト動作を変更できます。
- FMTINFO( )関数を使用すると、出力形式と入力形式のどちらを使用するのか を決定したり、その出力形式や入力形式に関する情報を取得したりできます。 この関数では、出力形式または入力形式のカテゴリ、説明、出力形式幅の値、 小数点以下の桁数の値も返されます。
- 新しい 3 つの SQLSTMT メソッドを使用すると、列の数、列番号から列名前、 そして列番号から列の種類を取得できます。
- JSON DS2 パッケージを使用すると、JSON テキストを解析できます。
- D2TX パッケージを使用すると、タイムゾーン処理を実行できます。
- MERGE ステートメントを使用すると、データをマッチマージできます。
- 埋め込み SQL テキストの SELECT ステートメントでは、PARTITION BY、 ORDER BY、INDSNUM、WHERE 句がサポートされます。
- BESTDOTX.出力形式を使用すると、現在のロケールに関係なく US ロケール ベースの値を作成できます。
- DBCREATE TABLE OPTS テーブルオプションを使用すると、テーブルをパー ティションに分割できます。

#### **DS2 言語: 2015 年 2 月リリース**

2015 年 2 月のリリースでは、SAS In-Database Code Accelerator for Hadoop は HCatalog を使用して複雑な非区切りファイルを処理しています。HCatalog を使用すると、SAS In-Database Code Accelerator for Hadoop で Avro、ORC、 RCFile、Parquet などのファイルの種類のサポートが可能になります。さらに、 現在では DBCREATE\_TABLE\_OPTS テーブルオプションを使用して、出力 SerDe、 Hive テーブルの出力区切り記号、出力 ESCAPED BY 文字、および Hive で許可さ れたその他の CREATE TABLE 構文を指定できます。

#### <span id="page-26-0"></span>**DS2 言語: SAS 9.4M2**

SAS 9.4M2 では、次の DS2 の変更が行われました。

- SAS In-Database Code Accelerator for Hadoop では、データベース内で DS2 データプログラムとスレッドプログラムが実行されます。
- 新しい事前定義 HTTP パッケージを使用して、Web サービスにアクセスする ための HTTP クライアントを作成できます。
- 新しいロガーを使用して、SAS ログ機能によって HTTP トラフィックのログ を記録できます。
- SQLSTMT パッケージのインスタンス作成時に、接続文字列パラメータを使用 できます。

#### **DS2 言語: SAS 9.4M1**

SAS 9.4M1 (2013 年 12 月)では、次の DS2 の変更が行われました。

- SAS In-Database Code Accelerator の動作が変更され、デフォルトでは、DS2 コードはデータベース内で実行されません。DS2 コードをデータベースに送 信するには、オプションを設定する必要があります。
- SAS In-Database Code Accelerator for Teradata では、データベース内で DS2 データプログラムとスレッドプログラムを実行できるようになりまし た。
- 新しい DS2 構成とランタイムロガーが SAS ログ機能に追加されました。

#### **DS2 言語の追加情報**

詳細については、*[SAS DS2 Language Reference](http://documentation.sas.com/?docsetId=ds2ref&docsetVersion=9.4&docsetTarget=titlepage.htm&locale=ja)* および *[Base SAS Procedures](http://documentation.sas.com/?docsetId=proc&docsetVersion=9.4&docsetTarget=titlepage.htm&locale=ja)  [Guide](http://documentation.sas.com/?docsetId=proc&docsetVersion=9.4&docsetTarget=titlepage.htm&locale=ja)* を参照してください。

#### **FedSQL 言語**

#### **FedSQL 言語について**

SAS FedSQL は、ANSI SQL:1999 コア規格の SAS 独自の実装です。これにより、 新しいデータ型、他の ANSI 1999 コア準拠機能、独自の拡張がサポートされま す。FedSQL が提供するデータのアクセステクノロジにより、スケーラブルで、 スレッド対応、ハイパフォーマンスな方法で、複数データソースにあるリレーシ ョナルデータをアクセス、管理、共有できます。可能な場合、FedSQL クエリ は、大規模な操作の問題を解決するためにマルチスレッドアルゴリズムを使用し て最適化されます。FedSQL は、アプリケーションには、すべてのデータソース において共通の SQL 構文を提供します。つまり、FedSQL はベンダに依存しない SQL ダイアレクトであり、データソースに固有の SQL ダイアレクトでクエリを サブミットせずに各種データソースのデータにアクセスします。さらに、1 つの FedSQL クエリで複数データソースのデータをターゲットとして、1 つの結果テ ーブルを返すこともできます。FEDSQL プロシジャを使用すると、Base SAS セ ッションから FedSQL 言語ステートメントをサブミットできます。

初回リリースで、FedSQL では、SAS データセット、SAS Scalable Performance Data Engine (SPD Engine)データセットなどのデータソース、および Aster、DB2 for UNIX/PC 動作環境、Greenplum、MySQL、Netezza、ODBC データベース、 Oracle、SAP (読み取り専用)、Sybase IQ、Teradata などのデータベースへのア クセスが提供されました。以降のリリースでは、データベースのサポートが追加 されています。

#### **FedSQL 言語: SAS 9.4M5**

SAS 9.4M5 は 2017 年 9 月に出荷され、次の FedSQL 拡張が行われました。

- このリリースでは、Amazon Redshift、Microsoft SQL Server、および Vertica データソースがサポートされています。
- Hive の新しいテーブルオプションを使用すると、テーブルを作成するときに テーブル名の前後に追加のデータベース固有オプションを配置できます。
- SAS Cloud Analytic Services (CAS)テーブルをクエリできます。
- ENCRYPT=テーブルオプションでは、SAS データセットに対してより強力な AES 暗号化がサポートされています。
- SAS Scalable Performance Data (SPD) Server テーブルを ENCRYPT=オプシ ョンで暗号化することもできるようになりました。
- DICTIONARY.COLUMNS クエリからビューに関する情報を取得できるよう になりました。
- このリリースでは、多くの関数のサポートが追加されています。

#### **FedSQL 言語: SAS 9.4M4**

SAS 9.4M4 (2016 年 11 月)では、次の FedSQL 拡張が行われました。

- SAS Scalable Performance Data (SPD) Server テーブルの読み書きに対する サポート
- 新しい DESCRIBE TABLE ステートメント
- Hive テーブルの作成および読み取り時の 3 レベル名に対するサポート
- 複数の新しい関数に対するサポート

#### **FedSQL 言語: SAS 9.4M3**

SAS 9.4M3 では、次の FedSQL 拡張が行われました。

- Hadoop の HAWQ および Impala の配布のサポート。Impala のサポートに はバルクロードが含まれます。
- DBCREATE\_TABLE\_OPTS=テーブルオプションを使用すると、DBMS 固有の 構文を指定して CREATE TABLE ステートメントに追加できます。
- ENCODING=テーブルオプションを使用すると、SAS データセットに対して エンコーディングを設定できます。
- HDMD でのデータ定義および読み取りに DECIMAL/NUMERIC(p,s)データ型 を使用できます。
- Hive でのデータ定義および読み取りに DECIMAL/NUMERIC(p,s)データ型お よび VARBINARY データ型を使用できます。
- Hive の ARRAY、MAP、STRUCT、UNION 複合型は Hive から読み取ります。

#### **FedSQL 言語: SAS 9.4M2**

SAS 9.4M2 (2014 年 8 月)では、次の FedSQL 拡張が行われました。

- Hive、HDMD および PostgreSQL データソースのサポート。各データソース に対してすべての FedSQL ステートメントがサポートされているわけではあ りません。ステートメントのサポートを確認するには FedSQL ステートメン トのドキュメントを参照してください。
- ODBC の CAST 関数で、あるデータ型から別のデータ型に値を変換できます。
- <span id="page-28-0"></span>• インデックスの作成時に、DBMS 固有の句を追加できます。
- SASHDAT ファイルを圧縮できます。

#### **FedSQL 言語: SAS 9.4M1**

SAS 9.4M1 (2013 年 12 月)では、メモリデータストア(MDS)、SAP HANA、およ び SASHDAT データソースのサポートが追加されています。

#### **FedSQL 言語の追加情報**

詳細については、*[SAS FedSQL Language Reference](http://documentation.sas.com/?docsetId=fedsqlref&docsetVersion=9.4&docsetTarget=titlepage.htm&locale=ja)* および *[Base SAS Procedures](http://documentation.sas.com/?docsetId=proc&docsetVersion=9.4&docsetTarget=titlepage.htm&locale=ja) [Guide](http://documentation.sas.com/?docsetId=proc&docsetVersion=9.4&docsetTarget=titlepage.htm&locale=ja)* を参照してください。

SAS Viya については、*[SAS Viya: FedSQL Programming for SAS Cloud Analytic](http://documentation.sas.com/?docsetId=casfedsql&docsetVersion=3.3&docsetTarget=titlepage.htm&locale=ja) [Services](http://documentation.sas.com/?docsetId=casfedsql&docsetVersion=3.3&docsetTarget=titlepage.htm&locale=ja)* を参照してください。

#### **Hadoop のサポート**

#### **Hadoop のサポート: SAS 9.4M4**

SAS 9.4M4 (2016 年 11 月)から、FILENAME ステートメントの Hadoop アクセス 方式で、Knox セキュリティがサポートされるようになりました。

#### **Hadoop のサポート: SAS 9.4M3**

SAS 9.4M3 では、次の拡張が行われました。

• HADOOP プロシジャを使用すると、SAS クライアントマシンにアクセス可能 な物理的な場所に Hadoop 構成ファイルをコピーして、 SAS HADOOP CONFIG PATH 環境変数を構成ファイルの場所に設定するこ とで、Hadoop クラスタに接続できるようになりました。また、再帰アクシ ョンを要求して、複数の HDFS ステートメントオプションに指定したディレ クトリおよびサブディレクトリに対する操作を実行することもできます。 BINARY および DECIMAL データ型に対するサポートが追加され、オプション が追加されて、生成済み SQL コードの自動作成が拡張され、トランスコード エラーが制御されるようになりました。

HADOOP プロシジャの詳細については、*[Base SAS Procedures Guide](http://documentation.sas.com/?docsetId=proc&docsetVersion=9.4&docsetTarget=titlepage.htm&locale=ja)* を参照 してください。

- 新しい HDFS ステートメントオプションでは、ファイルの内容の表示、ファ イルアクセス許可の変更、HDFS ファイルのリスト出力が行われます。さら に、Apache Oozie RESTful API を介して MapReduce プログラムと Pig 言語 コードを Hadoop クラスタにサブミットできます。HDFS コマンドの詳細に ついては、*[SAS Global Statements: Reference](http://documentation.sas.com/?docsetId=lestmtsglobal&docsetVersion=9.4&docsetTarget=titlepage.htm&locale=ja)* の FILENAME (Hadoop Access Method)を参照してください。
- SPD Engine では、HDFS に保存されたデータへの現在のアクセスが、新しい 分散ロックマネージャで拡張されています。並列処理はデータの書き込みの ために拡張されています。SPD データセットは、HDFS で Hive を介して読み 取れます。詳細については、*[SAS SPD Engine: Storing Data in the Hadoop](http://documentation.sas.com/?docsetId=engspdehdfsug&docsetVersion=9.4&docsetTarget=titlepage.htm&locale=ja)  [Distributed File System](http://documentation.sas.com/?docsetId=engspdehdfsug&docsetVersion=9.4&docsetTarget=titlepage.htm&locale=ja)* を参照してください。
- SAS FedSQL 言語では、次のデータ型に対するサポートが拡張されました。
	- HDMD でのデータ定義および読み取りのために DECIMAL/ NUMERIC(p,s)データ型がサポートされます。
	- Hive でのデータ定義および読み取りのために DECIMAL/NUMERIC(p,s) データ型および VARBINARY データ型がサポートされます。

<span id="page-29-0"></span>• Hive の ARRAY、MAP、STRUCT、UNION 複合型は Hive から読み取りま す。

さらに、SQOOP プロシジャを使用すると、SAS セッション内で Apache Sqoop にアクセスして、データベースと HDFS 間でデータを転送できます。 SQOOP プロシジャの詳細については、*[Base SAS Procedures Guide](http://documentation.sas.com/?docsetId=proc&docsetVersion=9.4&docsetTarget=titlepage.htm&locale=ja)* を参照し てください。

#### **Hadoop のサポート: SAS 9.4M2**

SAS 9.4M2 (2014 年 8 月)では、次の拡張が行われました。

- SAS Hadoop Configuration Guide for Base SAS and SAS/ACCESS は、SAS 9.4 [Guides, Papers, and Documentation for Hadoop](https://support.sas.com/en/documentation/third-party-software-reference/9-4/guides-papers-for-hadoop.html) (support.sas.com)から入 手できます。このドキュメントでは、SAS テクノロジを使用して Hadoop に 接続できるように SAS コンポーネントを構成する方法を説明します。
- Hadoop MapReduce ジョブ情報を SAS ログに書き込むことができます。
- SPD Engine によって、Hadoop のパフォーマンスが向上されています。
- WebHDFS から HDFS コマンドをサブミットできます。

#### **Hadoop のサポート: SAS 9.4M1**

SAS 9.4M1 (2013 年 12 月)では、SPD Engine を使用し、HDFS を介して Hadoop クラスタのデータの読み取り、書き込み、更新を行えます。さらに、HADOOP プロシジャを使用して、構成プロパティを Hadoop サーバーにサブミットできる ようになりました。

#### **Hadoop のサポートに関する追加情報**

詳細については、次のドキュメントを参照してください。

- SAS および Hadoop の概要については、*[SAS and Hadoop Technology:](http://documentation.sas.com/?docsetId=hadoopov&docsetVersion=9.4&docsetTarget=titlepage.htm&locale=ja)  [Overview](http://documentation.sas.com/?docsetId=hadoopov&docsetVersion=9.4&docsetTarget=titlepage.htm&locale=ja)* を参照してください。
- 共通配置シナリオについて学習するには、[SAS and Hadoop Technology:](http://documentation.sas.com/?docsetId=hadoopscicg&docsetTarget=titlepage.htm&docsetVersion=9.4)  [Deployment Scenarios](http://documentation.sas.com/?docsetId=hadoopscicg&docsetTarget=titlepage.htm&docsetVersion=9.4) を参照してください。
- [SAS/ACCESS Interface to Hadoop](http://documentation.sas.com/?docsetId=acreldb&docsetTarget=n0kgg6z8c14ewmn1phdwdm5cp51i.htm&docsetVersion=9.4) の詳細については、*[SAS/ACCESS for](http://documentation.sas.com/?docsetId=acreldb&docsetVersion=9.4&docsetTarget=titlepage.htm&locale=ja) [Relational Databases: Reference](http://documentation.sas.com/?docsetId=acreldb&docsetVersion=9.4&docsetTarget=titlepage.htm&locale=ja)* を参照してください。
- Hadoop のサポートと、サポートされている Hadoop ディストリビューショ ンのリストについては、[SAS 9.4 Support for Hadoop](https://support.sas.com/en/documentation/third-party-software-reference/9-4/support-for-hadoop.html) および [SAS 9.4](https://support.sas.com/en/documentation/third-party-software-reference/9-4/guides-papers-for-hadoop.html) [Guides, Papers, and Documentation for Hadoop](https://support.sas.com/en/documentation/third-party-software-reference/9-4/guides-papers-for-hadoop.html) を参照してください。

#### **新しいサポート環境での DATA ステップの実行**

SAS 9.4M2 (2014 年 8 月)では、Hadoop の DATA ステップ処理が、プリプロダ クションステータスからプロダクションステータスに移動しました。

SAS 9.4M1 (2013 年 12 月)では、DATA ステップが、SAS LASR Analytic Server 内と Hadoop 内で、SAS/ACCESS と SAS Embedded Process を使用して、制限 付きで In-Memory を実行します。Hadoop の DATA ステップ処理はプリプロダ クション版です。

詳細については、*[SAS LASR Analytic Server: Reference Guide](http://documentation.sas.com/?docsetId=inmsref&docsetVersion=2.81&docsetTarget=titlepage.htm&locale=ja)* および *[SAS In-](http://documentation.sas.com/?docsetId=indbug&docsetVersion=9.4&docsetTarget=titlepage.htm&locale=ja)[Database Products: User's Guide](http://documentation.sas.com/?docsetId=indbug&docsetVersion=9.4&docsetTarget=titlepage.htm&locale=ja)* を参照してください。

#### <span id="page-30-0"></span>**パフォーマンスの向上**

- 大量のデータをより効率的に処理するために、新しいシステムオプションで は、ページ境界でデータとユーティリティファイルを揃え、SAS ライブラリ のページサイズを RAID ストライプと同じサイズに設定できます。
- ページサイズと論理レコード長のデフォルトサイズを決定する最適化プロセ スが拡張されました。
- Scalable Performance Data Engine (SPD Engine)では、開いている SPD Engine ファイルのキャッシュが可能です。

SAS 9.4M2 (2014 年 8 月)では、SPD Engine によって I/O 制御と効率が拡張さ れ、Hadoop のパフォーマンスが向上します。

詳細については、*[SAS System Options: Reference](http://documentation.sas.com/?docsetId=lesysoptsref&docsetVersion=9.4&docsetTarget=titlepage.htm&locale=ja)*、*[SAS Language Reference:](http://documentation.sas.com/?docsetId=lrcon&docsetVersion=9.4&docsetTarget=titlepage.htm&locale=ja)  [Concepts](http://documentation.sas.com/?docsetId=lrcon&docsetVersion=9.4&docsetTarget=titlepage.htm&locale=ja)*、および *[SAS Scalable Performance Data Engine: Reference](http://documentation.sas.com/?docsetId=engspde&docsetVersion=9.4&docsetTarget=titlepage.htm&locale=ja)* を参照して ください。

#### **セキュリティの強化**

#### **SAS 9.4M5 のセキュリティ更新**

SAS 9.4M5 (2017 年 9 月)には、暗号化に対する次の更新が含まれています。

- LINUX、UNIX および z/OS 用の新しいシステムオプションが追加されまし た。
	- SSLCACERTDATA では、Base64 エンコード文字列で信頼された証明機関 (CA)の証明書が指定されます。
	- SSLCIPHERLIST では、使用する暗号のリストが指定されます。
	- SSLSNIHOSTNAME によって、クライアントは TLS ハンドシェイクのサー バー名表示(SNI)を使用して、接続しようとしているサーバー名を識別でき ます。
	- SSLCACERTDIR では、OpenSSL 形式で見つかった信頼された証明機関 (CA)の証明書の場所が指定されます。
	- SSLMINPROTOCOL では、OpenSSL の使用時にネゴシエートできる最小 限の TLS プロトコルが指定されます。
- 新しいエンコードの種類 SAS005 は、256 ビットの固定キーと 64 ビットのラ ンダムソルト値で AES 暗号化を使用します。SAS005 は、SHA-256 ハッシュ アルゴリズムを使用して保存されたパスワードのセキュリティを強化し、追 加反復に対してハッシュ化されます。
- セキュリティをさらに強化するために、メタデータで使用される内部アカウ ントパスワードに SHA256-10000 を使用できます。SHA256-10000 は SHA256 と同じですが、追加反復に対してハッシュ化されます。
- 保存データを暗号化する場合、データセットオプション ENCRYPT=AES2 を指 定できるようになりました。AES2 は、AES 暗号化のためのもう 1 つのキー生 成アルゴリズムです。

#### **SAS 9.4M3 のセキュリティ更新**

SAS 9.4M3 (2015 年 7 月)では、SAS Deployment Wizard によって、UNIX およ び z/OS 環境内や Windows および UNIX 上の Java アプリケーション用の TLS 証明書の更新処理が自動化されています。UNIX および z/OS 環境では、インス

トールプロセスで、信頼できる CA 証明書の Mozilla バンドルが設定されます。 インストールには、証明書の信頼リストとして使用されるファイルも含まれま す。UNIX 環境では、信頼できる証明書は、*SAS-installation-directory***â SASSecuritvCertificateFramework/1.1/cacerts/trustedcerts.pem** の信頼でき る CA バンドルに置かれるようになりました。インストール中に、SAS Deployment Wizard によって、*SAS-installation-directory***/sasv9.cfg** ファイルで SSLCALISTLOC システムオプションが **trustedcerts.pem** ファイルを示すよう に設定されます。

SAS Deployment Manager を使用すると、証明書の信頼できるバンドルに証明 書を追加したり、その証明書を削除したりすることができます。新しい環境変数 を使用すると、OpenSSL に対する最小 TLS プロトコルの指定や、OpenSSL 暗号 の指定を行えます。

SAS では、UNIX および z/OS で TLS の OpenSSL バージョンが提供されます。 SAS 9.4 リリースおよび SAS 9.4 のすべてのメンテナンスリリースでは、ソフト ウェアリリース時に OpenSSL の更新バージョンが提供され、ホットフィックス を介して最新の状態に保たれます。SAS コンポーネントを考慮した OpenSSL セ キュリティアドバイザリの最新情報については、[SAS Statement Regarding](http://support.sas.com/security/openssl-security-advisories.html)  [OpenSSL Security Advisories](http://support.sas.com/security/openssl-security-advisories.html) を参照してください。

#### **SAS 9.4M1 のセキュリティ更新**

SAS 9.4M1 (2013 年 12 月)では、UNIX と z/OS Foundation Server に対する TLS 証明機関の新しいデフォルト場所が提供され、UNIX と z/OS のクライアント/サ ーバーでの TLS 証明書のサブジェクト代替名に対するサポートが実装されまし た。また、このリリースでは新たに、メタデータバインドライブラリに対して権 限のあるユーザーが、キー入力コードを指定しなくてもデータにアクセスできる ようになりました。

#### **SAS 9.4 のセキュリティ更新**

- SAS/SECURE は SAS System の製品で、現在は Base SAS に組み込まれていま す。以前のリリースでは、SAS/SECURE は、別々にライセンスされたアドオ ン製品でした。SAS/SECURE の個別ライセンスは必要なくなりました。この 変更によって、すべての配置で強力な暗号化を行えるようになりました(輸入 制限による禁止の場合を除く)。
- SAS/SECURE では、業界標準の高度暗号化標準(AES)と 64 ビットの salt を使 用して、セキュリティを強化します。セキュリティをサポートする SAS 言語 コンポーネントでは、AES 暗号化を使用して、SAS データを暗号化して保護 します。
- SAS では、大文字と小文字が混在するパスワード、最大で 100 文字までのパ スワードフレーズに対する IBM 標準がサポートされます。
- SAS データセットのセキュリティを強化するには、メタデータオブジェクト に関連付けられた物理ライブラリであるメタデータバインドライブラリに配 置します。
- SAS ログ機能では、SAS/CONNECT Spawner と暗号化アクティビティのサポ ートと、ログ構成の変更、SAS データセットのアクセス、メタデータバイン ドライブラリのアクセスの監査がサポートされます。ロガーアクティビティ とレベル設定のセキュリティを強化できます。
- 電子メールのセキュリティが拡張されました。

#### **セキュリティに関する追加情報**

詳細については、*[Encryption in SAS Viya: Data in Motion](http://documentation.sas.com/?docsetId=secref&docsetVersion=3.3&docsetTarget=titlepage.htm&locale=ja)*、*[Base SAS Procedures](http://documentation.sas.com/?docsetId=proc&docsetVersion=9.4&docsetTarget=titlepage.htm&locale=ja)*  **[Guide](http://documentation.sas.com/?docsetId=proc&docsetVersion=9.4&docsetTarget=titlepage.htm&locale=ja)**, SAS Logging: Configuration and Programming Reference, SAS System

*[Options: Reference](http://documentation.sas.com/?docsetId=lesysoptsref&docsetVersion=9.4&docsetTarget=titlepage.htm&locale=ja)*、*[SAS Guide to Metadata-Bound Libraries](http://documentation.sas.com/?docsetId=seclibag&docsetVersion=9.4&docsetTarget=titlepage.htm&locale=ja)* を参照してくださ い。

#### <span id="page-32-0"></span>**SAS 出力の拡張**

#### **SAS 9.4M5 の出力拡張**

SAS 9.4M5 および SAS Viya 3.3 の 2017 年 12 月リリースでは、ODS EXCEL FLOW オプションを使用して、指定された Excel ワークシート領域でテキストを 折り返すことができます。

SAS 9.4M5 (2017 年 9 月)には、出力に対する次の拡張が含まれています。

- ODS HTML5 を使用してアクセス可能なグラフをサポートするいくつかの新 機能。詳細については[、"アクセス可能な出力の作成](#page-35-0)" (26 ページ)を参照して ください。
- アクセス可能な PDF ドキュメントを有効にする ODS PDF ステートメントの ACCESSIBLE オプションは、現在完全にサポートされています。
- コンテンツメタデータのテーブルは、ODS HTML5 OUTLINE=オプションを使 用して Body ファイルに含めることができます。
- ODS RTF 出力では、TRKEEP オプションを使用してテーブル行を分割できま す。

#### **SAS 9.4M4 の出力拡張**

SAS 9.4M4 (2016 年 11 月)では、次の拡張が行われました。

- 新しい HEADING ステートメントが ODSTEXT プロシジャに追加されまし た。
- 新しい DESCRIPTION=オプションが、メソッド IMAGE、 LAYOUT ABSOLUTE、LAYOUT\_GRIDDED、REGION (絶対)、REGION (グリ ッド)、TABLE\_START に追加されました。
- 新しい DESCRIPTION=オプションでは、レイアウトやレイアウト領域の代替 テキストが指定されます。DESCRIPTION=オプションが新しく追加されたの は、ステートメント ODS LAYOUT ABSOLUTE、ODS LAYOUT GRIDDED、 ODS REGION ステートメント(絶対)、ODS REGION ステートメント(グリッ ド)です。
- ODS GRAPHICS ステートメントでは、次のオプションがサポートされていま す。
	- NBINSMAX=では、ヒストグラムのために処理されるビンの最大数を指定 します。
	- NXYBINSMAX=では、ヒートマップのために処理されるビンの最大数を指 定します。
	- ODS HTML5 出力先では、アクセシビリティがサポートされています。
	- 新しいプリプロダクション ACCESSIBLE\_GRAPH オプションが、ODS HTML5 ステートメントに追加されました。ACCESSIBLE GRAPH オプシ ョンでは、ODS Graphics で作成されたグラフにアクセシビリティメタデ ータが追加されます。

視覚障害のあるユーザーは、SAS Graphics Accelerator を使用してグラフ にアクセスできます。このアクセラレータは、メタデータで作成された SAS データビジュアルの代替表現をユーザーに提供します。詳細につい

ては、[SAS Graphics Accelerator](http://support.sas.com/software/products/graphics-accelerator/index.html) のソフトウェア製品ページを参照してく ださい。

#### **SAS 9.4M3 の出力拡張**

SAS 9.4M3 (2015 年 7 月)では、次の拡張が行われました。

- ODS EXCEL ステートメントを使用する Microsoft Excel のサポート。
- 新しいプロシジャ MSCHART では、Microsoft Excel で開いたり操作したりで きるチャートが作成されます。
- デフォルト EPUB バージョンは EPUB3 です。
- ODS EPUB3 では、埋め込みビデオ、オーディオ、およびイメージがサポート されます。この機能は、レポート作成インターフェイス(RWI)、および ODS ESCAPECHAR ステートメントと一緒に使用されるインラインフォーマティ ング関数を使用して提供されます。
- ODS EPUB3 ステートメントでは、目次内の数字やカスタムエントリに対する 新しい EVENT=値がサポートされます。
- ODS POWERPOINT ステートメントでは、スライド背景に対するスタイルオ プションがサポートされるようになりました。このステートメントでは、ス ライド切り替えの変更とその効果もサポートされます。
- ODS HTML5 では、埋め込みビデオおよびオーディオがサポートされます。 この機能は、レポート作成インターフェイスを使用して提供されます。

#### **SAS 9.4M2 の出力拡張**

SAS 9.4M2 (2014 年 8 月)では、EPUB、EPUB3 および HTML5 出力先の拡張が行 われました。

#### **SAS 9.4M1 の出力拡張**

SAS 9.4M1 (2013 年 12 月)では、カスケーディングスタイルシートの適用が可能 になりました。また、EPUB 3 標準のサポートが実装されました。

#### **SAS 9.4 の出力拡張**

- Output Delivery System (ODS)のレポート作成インターフェイス(RWI)では、 事前定義された ODS オブジェクトを DATA ステップで作成、操作して、高度 にカスタマイズされた出力を作成できます。
- 新しい ODS 出力先を使用すると、EPUB、HTML5、Microsoft PowerPoint ファイルを作成できます。
- テキストの作成とテンプレートのリストが可能になりました。
- ODS 出力オブジェクトをページ上の位置に正確に配置したり、グリッド構造 を使用した動的配置を行ったりすることができます。
- 新しいプロシジャでは、1 つのステートメントで、テーブルテンプレートが作 成され、入力データセットにバインドされます。
- システムオプションを設定して、複数ページの GIF イメージと SVG ファイル をアニメーション表示にできます。

#### **SAS 出力に関する追加情報**

詳細については、*[SAS Output Delivery System: User's Guide](http://documentation.sas.com/?docsetId=odsug&docsetVersion=9.4&docsetTarget=titlepage.htm&locale=ja)*、*[SAS Language](http://documentation.sas.com/?docsetId=lrcon&docsetVersion=9.4&docsetTarget=titlepage.htm&locale=ja)  [Reference: Concepts](http://documentation.sas.com/?docsetId=lrcon&docsetVersion=9.4&docsetTarget=titlepage.htm&locale=ja)*、および *[SAS System Options: Reference](http://documentation.sas.com/?docsetId=lesysoptsref&docsetVersion=9.4&docsetTarget=titlepage.htm&locale=ja)* を参照してくださ い。

#### <span id="page-34-0"></span>**ODS 統計グラフの拡張**

#### **SAS 9.4M5 の ODS Graphics**

ODS Graphics では、ベクターグラフィックスのサポートが強化され、HTML5 出 力でのデータチップとドリルダウン機能がサポートされるようになりました。 さらに、ODS GRAPHICS ステートメントには、グラフィック出力を制御するた めの新機能とオプションが多数用意されています。これらのオプションのいく つかを使用すると、大きな CAS In-Memory テーブルの処理を制御できます。た とえば、OBSMAX=オプションでは、処理されるオブザベーションの最大数が指 定されます。

SGPLOT および SGPANEL プロシジャでは、新しい LEGENDITEM ステートメン トによって、凡例に含めることができる凡例項目が作成されます。たとえば、凡 例領域内に注釈テキストを表示するには、LEGENDITEM ステートメントを TYPE=TEXT で定義し、TEXT=オプションでテキストを指定します。

SGPLOT および SGPANEL プロシジャには、グラフの出力を制御および強化する ために、多数のプロットおよび軸オプションが追加されました。これらのオプシ ョンは、広範囲のプロットの種類に影響します。たとえば、いくつかのプロット の種類で線の塗りつぶしパターンの表示形式を表示および変更することができ ます。この機能はアクセシビリティのサポートに役立ちます。この機能を使用 するグラフは、データのカテゴリを区別するために色のみに依存することはあり ません。拡張された出力を容易にするために、他にも多くのオプションがプロシ ジャに追加されました。

#### **SAS 9.4M4 の ODS Graphics**

SAS 9.4M4 (2016 年 11 月)から、次の新機能と拡張が実装されています。

- ELLIPSE ステートメントが SGPANEL プロシジャに追加されました。このス テートメントは、信頼楕円や予測楕円を別のプロットに追加します。
- 新しい ELLIPSEPARM ステートメントが、SGPLOT および SGPANEL プロシ ジャに追加されました。ELLIPSEPARM ステートメントは、指定した軸の長 さ、指定した長軸の傾き、および楕円の中心を使用して楕円をプロットしま す。ELLIPSEPARM ステートメントが楕円の位置と形状を導き出すために入 力データに対して計算を実行することはありません。
- NBINSMAX および NXYBINSMAX オプションが ODS GRAPHICS ステートメ ントに追加されました。これらのオプションでは、それぞれ、ヒストグラム とヒートマップのために処理されるビンの最大数を指定します。
- LINEJOIN オプションが、Graph Template Language の SERIESPLOT ステー トメントに追加されました。このオプションでは、区分線の頂点の形状を指 定できます。
- *SAS ODS Graphics: Procedures Guide* のアクセシビリティトピックが拡張さ れ、ODS Graphics プロシジャで作成したグラフのアクセシビリティについて の情報が追加されました。

#### **SAS 9.4M3 の ODS Graphics**

SAS 9.4M3 (2015 年 7 月)では、ODS Graphics に複数の新しいプロットステート メントが追加され、プロット、凡例、軸、軸テーブル、属性マップに対して広範 囲の拡張が行われました。ODS Graphics Designer を使用すると、より高度なグ ラフを作成できます。ODS Graphics Editor では、新しいプロットの種類の編集 や、SAS/QC プロシジャで生成されたグラフの属性の注釈設定や編集がサポート されます。ODS Graphics Editor のビューポート関数が 3-D グラフのビューを

<span id="page-35-0"></span>調整し、ヒストグラムおよび密度プロットでグループがサポートされます。すべ ての ODS Graphics について、サブピクセル表示を導入した結果、イメージがよ り鮮明になりました。

#### **SAS 9.4M2 の ODS Graphics**

SAS 9.4M2 (2014 年 8 月)では、ODS Graphics に、新しいテキストプロットと、 グラフィック出力に対する複数の拡張があります。

#### **SAS 9.4M1 の ODS Graphics**

SAS 9.4M1 (2013 年 12 月)では、ODS Graphics のプロット、チャート、パネル の追加や変更が行われました。

#### **SAS 9.4 の ODS Graphics**

- ODS Graphics 製品に、軸に沿ったテキストデータの行または列を作成する軸 テーブルなど、複数の新しいプロットの種類が用意されました。
- グラフ出力の制御と拡張のために、多くのプロットレイアウト、パネル、軸 のオプションが追加されました。たとえば、ODS スタイルテンプレートを変 更せずにグループ値の表示属性をカスタマイズできるようになりました。ま た、グラフデータ属性のローテーションに色を優先させるパターンを指定す ることもできます。
- 新しいサブピクセル表示機能によって、折れ線グラフの曲線がより滑らかに なり、棒グラフの間隔調整がより統一的になりました。
- ODS Graphics 製品には、テキストを通常表示する余地がない場合にデータラ ベル、曲線ラベル、軸目盛値を調整または分割するための追加オプションが 提供されました。データラベル位置指定アルゴリズムが向上し、データラベ ルとそのデータマーカーの位置指定が向上されました。さらに、複数のオブ ザベーションに同じ応答値がある場合、データマーカーを調整できるように なりました。
- ODS Graphics Designer には、データに基づいてさまざまなグラフを自動生 成する自動チャート機能が導入されています。
- ODS Graphics 製品スイートには、Graph Template Language、ODS Graphics プロシジャ、ODS Graphics Designer、ODS Graphics Editor が含 まれます。

#### **ODS Graphics に関する追加情報**

詳細については、*[SAS Graph Template Language: Reference](http://documentation.sas.com/?docsetId=grstatgraph&docsetVersion=9.4&docsetTarget=titlepage.htm&locale=ja)*、*[SAS ODS Graphics:](http://documentation.sas.com/?docsetId=grstatproc&docsetVersion=9.4&docsetTarget=titlepage.htm&locale=ja)  [Procedures Guide](http://documentation.sas.com/?docsetId=grstatproc&docsetVersion=9.4&docsetTarget=titlepage.htm&locale=ja)*、*[SAS ODS Graphics Designer: User's Guide](http://documentation.sas.com/?docsetId=grstatdesignug&docsetVersion=9.4&docsetTarget=titlepage.htm&locale=ja)*、*[SAS ODS Graphics](http://documentation.sas.com/?docsetId=grstateditug&docsetVersion=9.4&docsetTarget=titlepage.htm&locale=ja) [Editor: User's Guide](http://documentation.sas.com/?docsetId=grstateditug&docsetVersion=9.4&docsetTarget=titlepage.htm&locale=ja)* を参照してください。

#### **アクセス可能な出力の作成**

次のアクセシビリティ拡張機能が、SAS 9.4M5 (2017 年 9 月)に追加されました。

- イメージマップが、HTML5 を使用して SVG 出力でサポートされています。 ただし、イメージマップは、HTML5 SVG モードが INLINE(デフォルト値)の 場合にのみサポートされます。
- フォーカスインジケータの表示をカスタマイズできます。新しい FOCUSLINK スタイル要素をスタイルテンプレートで使用できます。3 つの 新しいスタイル属性を使用すると、フォーカス外枠のパターン、幅および色 をカスタマイズできます。
• サポートされているプロットの種類の線の塗りつぶしパターンをすべてのス タイルで指定できます。以前は、塗りつぶしパターンを使用できるのは、特 定のグレースケールスタイルを使用した場合のみでした。また、塗りつぶし パターンの表示を変更することもできます。

# <span id="page-36-0"></span>**ODS Graphics とマッピングプロシジャを使用したマップの作成**

SAS 9.4M5 (2017 年 9 月)で次の新機能と拡張機能が追加されました。

- 新しい Base SAS SGMAP プロシジャでは、ODS Graphics の機能を使用して マップをレンダリングします。SGMAP プロシジャでは、サードパーティによ って準備されたマップデータセットが処理されます。また、SAS/GRAPH プロ シジャや、現在は Base SAS の一部である GEOCODE および MAPIMPORT プ ロシジャによって準備されたマップデータセットも処理されます。
- MAPSGFK ライブラリのマップデータセットが更新されました。MAPSGFK= システムオプションは、APPEND=および INSERT=システムオプションを使用 して更新できるようになりました。

### **ロックダウン状態**

SAS 9.4M1 (2013 年 12 月)では、SAS Server 管理者は、クライアント/サーバー 環境で実行する場合に SAS クライアントにディレクトリとファイルの特定セッ トへのアクセスを許可する環境を作成できます。それ以外のすべてのディレク トリとファイルへのアクセスはできません。SAS がロックダウン状態の場合、複 数の SAS 言語要素へのアクセスが制限されます。

SAS 9.4M2 (2014 年 8 月)では、SAS セッションがロックダウンされると、デフ ォルトで特定のアクセス方式とその関連プロシジャが無効化されます。

詳細については、*[SAS Language Reference: Concepts](http://documentation.sas.com/?docsetId=lrcon&docsetVersion=9.4&docsetTarget=titlepage.htm&locale=ja)* を参照してください。各 SAS 製品でこの機能をサポートするかどうかを確認するには、その SAS 製品の 管理者ガイドを参照してください。

# **ユニバーサル印刷**

SAS 9.4M5 (2017 年 9 月)では、Avenir Next LT W04、Avenir NextCyr W04 およ び Helvetica LT Pro フォントのかわりに新しい AvenirNextforSAS および HelveticaNeueforSAS フォントが使用されています。詳細については、*[SAS](http://documentation.sas.com/?docsetId=lrcon&docsetVersion=9.4&docsetTarget=titlepage.htm&locale=ja) [Language Reference: Concepts](http://documentation.sas.com/?docsetId=lrcon&docsetVersion=9.4&docsetTarget=titlepage.htm&locale=ja)* の"Printing with SAS"を参照してください。

### **データセットと変数のカスタマイズ属性の作成**

データセットと変数の属性を作成し、拡張属性を使用して入力した情報を含める ことができます。拡張属性はデータセットの一部であり、DATASETS プロシジャ によって管理されます。データセットを処理するプロシジャ(CPORT、 DOWNLOAD、SQL など)では、拡張属性がサポートされます。詳細については、 *[SAS Language Reference: Concepts](http://documentation.sas.com/?docsetId=lrcon&docsetVersion=9.4&docsetTarget=titlepage.htm&locale=ja)* を参照してください。

# **SAS セッション間の SAS 環境の保持**

Work ライブラリのデータセットとカタログや、グローバルステートメントの 値、マクロ変数の値、システムオプションの値を SAS セッション間で保持でき

ます。詳細については、*[SAS Language Reference: Concepts](http://documentation.sas.com/?docsetId=lrcon&docsetVersion=9.4&docsetTarget=titlepage.htm&locale=ja)*、*[SAS System Options:](http://documentation.sas.com/?docsetId=lesysoptsref&docsetVersion=9.4&docsetTarget=titlepage.htm&locale=ja) [Reference](http://documentation.sas.com/?docsetId=lesysoptsref&docsetVersion=9.4&docsetTarget=titlepage.htm&locale=ja)*、および *[Base SAS Procedures Guide](http://documentation.sas.com/?docsetId=proc&docsetVersion=9.4&docsetTarget=titlepage.htm&locale=ja)* を参照してください。

### **JavaScript Object Notation (JSON)の書き込み**

SAS データセットは、JSON 表現で外部ファイルに書き込まれます。SAS 9.4M3 (2015 年 7 月)では、DS2 JSON パッケージを使用すると、JSON テキストの作成 と解析を行えます。

SAS 9.4M4 (2016 年 11 月)では、JSON LIBNAME ステートメントを使用して、ラ イブラリ参照名と JSON ドキュメントを関連付けられます。

詳細については、*[Base SAS Procedures Guide](http://documentation.sas.com/?docsetId=proc&docsetVersion=9.4&docsetTarget=titlepage.htm&locale=ja)* を参照してください。

### **JMP を使用した SAS データセットの表示**

JMP Graph Builder iPad などの JMP アプリケーションを使用すると、SAS デー タセットを JMP ファイルに変換して表示できます。詳細については、*[Base SAS](http://documentation.sas.com/?docsetId=proc&docsetVersion=9.4&docsetTarget=titlepage.htm&locale=ja) [Procedures Guide](http://documentation.sas.com/?docsetId=proc&docsetVersion=9.4&docsetTarget=titlepage.htm&locale=ja)* および *[SAS Global Statements: Reference](http://documentation.sas.com/?docsetId=lestmtsglobal&docsetVersion=9.4&docsetTarget=titlepage.htm&locale=ja)* を参照してくださ い。

# **ストリームデータの処理**

- SAS 9.4 では、入力ストリームの SAS マクロ指定を含む任意のテキストが処 理されます。ストリームのマクロコードは、展開してファイルに保存されま す。
- ストリームレコード形式は、SFTP アクセス方式で処理されます。データは、 イメージ(バイナリ)モードで転送されます。

詳細については、*[Base SAS Procedures Guide](http://documentation.sas.com/?docsetId=proc&docsetVersion=9.4&docsetTarget=titlepage.htm&locale=ja)* および *[SAS Global Statements:](http://documentation.sas.com/?docsetId=lestmtsglobal&docsetVersion=9.4&docsetTarget=titlepage.htm&locale=ja) [Reference](http://documentation.sas.com/?docsetId=lestmtsglobal&docsetVersion=9.4&docsetTarget=titlepage.htm&locale=ja)* を参照してください。

# **SharePoint ドキュメントライブラリへの書き込み**

WebDAV アクセス方式を使用すると、SharePoint ドキュメントライブラリへの ファイル書き込み、認証ドメインメタデータオブジェクトの名前指定、ディレク トリの作成と削除を行えます。詳細については、*[SAS Global Statements:](http://documentation.sas.com/?docsetId=lestmtsglobal&docsetVersion=9.4&docsetTarget=titlepage.htm&locale=ja)  [Reference](http://documentation.sas.com/?docsetId=lestmtsglobal&docsetVersion=9.4&docsetTarget=titlepage.htm&locale=ja)* を参照してください。

#### **ユーザーテキストの読み取り**

DATAURL アクセス方式によって、文字、URL エンコード文字、BASE64 データ が読み取られます。詳細については、*[SAS Global Statements: Reference](http://documentation.sas.com/?docsetId=lestmtsglobal&docsetVersion=9.4&docsetTarget=titlepage.htm&locale=ja)* を参照し てください。

### **ZIP ファイルの読み取り**

新しい ZIP アクセス方式によって、ZIP ファイルが読み取られます。SAS 9.4M5 から、SAS では GZIP ファイルがサポートされます。詳細については、*[SAS Global](http://documentation.sas.com/?docsetId=lestmtsglobal&docsetVersion=9.4&docsetTarget=titlepage.htm&locale=ja) [Statements: Reference](http://documentation.sas.com/?docsetId=lestmtsglobal&docsetVersion=9.4&docsetTarget=titlepage.htm&locale=ja)* を参照してください。

### **タイムゾーンを使用した時間値と日時値の処理**

SAS 言語では、協定世界時(UTC)に基づくタイムゾーンがサポートされるように なりました。データセットとカタログのタイムスタンプでは、特定のタイムゾー ンに基づいて時間を指定できます。特定のタイムゾーンを指定することも、地域 を指定し、SAS に東部標準時を考慮してその地域の時間を決定させることもでき ます。

SAS 9.4M2 (2014 年 8 月)には、複数の新しいタイムゾーン関数が含まれていま す。

詳細については、[SAS Functions and CALL Routines](http://documentation.sas.com/?cdcId=sasstudiocdc&cdcVersion=3.7&docsetId=lefunctionsref&docsetTarget=p0n609kcs3dmqfn1jrhi0fiitpwk.htm&activeCdc=pgmsascdc&docsetVersion=9.4)、*[SAS System Options:](http://documentation.sas.com/?docsetId=lesysoptsref&docsetVersion=9.4&docsetTarget=titlepage.htm&locale=ja) [Reference](http://documentation.sas.com/?docsetId=lesysoptsref&docsetVersion=9.4&docsetTarget=titlepage.htm&locale=ja)*、および *[SAS National Language Support \(NLS\): Reference Guide](http://documentation.sas.com/?docsetId=nlsref&docsetVersion=9.4&docsetTarget=titlepage.htm&locale=ja)* を参 照してください。

### **各国語サポート**

#### **SAS 9.4M5 の各国語サポート**

SAS 9.4M5 (2017 年 9 月)には、次の拡張機能が含まれています。

- データを新しいエンコーディングにコピーするときに文字の切り捨てを避け るには、マクロ%COPY TO\_NEW\_ENCODING を使用します。
- SAS でタガログ語-フィリピンのロケールがサポートされます。
- いくつかの新しい文字列関数は、文字列を検索したり、文字列の位置を返し たり、文字列中の文字と部分文字列をカウントしたりします。

#### **SAS 9.4 の各国語サポート**

SAS 9.4 には次のサポートが追加されています。

- データセットにロケール情報を含めた後に、そのデータセットを使用して SAS のロケールを構成できます。新しい SAS9.4 プロシジャでは、データセッ トが管理され、SAS レジストリにロケール情報が書き込まれます。
- システムオプションを使用して、SAS 出力と SAS ログの言語を変更できます。

#### **各国語サポートの追加情報**

詳細については、*[SAS National Language Support \(NLS\): Reference Guide](http://documentation.sas.com/?docsetId=nlsref&docsetVersion=9.4&docsetTarget=titlepage.htm&locale=ja)* を参照 してください。

### **SAS と SAS アプリケーションについての詳細な監査とレポート**

- 新しいロガーは、ログ構成、SAS データセットへのアクセス、メタデータバ インドライブラリを監査します。
- ARM\_DSIO サブシステムには、データセット情報をレポートする新しい ARM メトリックが提供されました。

SAS 9.4M2 (2014 年 8 月)では、ログファイルの権限と出力先に対する追加制御 が可能です。

詳細については、*SAS Logging: Configuration and Programming Reference* およ び *[SAS Interface to Application Response Measurement \(ARM\): Reference](http://documentation.sas.com/?docsetId=armref&docsetVersion=9.4&docsetTarget=titlepage.htm&locale=ja)* を参照 してください。

# **メタデータの拡張機能**

### **SAS 9.4M5 のメタデータ更新**

SAS 9.4M5 (2017 年 9 月)には、次の拡張機能が含まれています。

- PROC AUTHLIB CREATE ステートメントを使用すると、メタデータオブジェ クトを使用してバインドされたライブラリおよびデータセットに対して AES2 暗号化を使用できます。
- PROC METALIB によって、DBMS 列の大文字/小文字指定更新の処理方法が変 更されました。以前のリリースでは、DBMS テーブルのメタデータ定義の列 名がデータソース内の列名と一致するが、列名の大文字/小文字指定が異なる 場合(たとえば、大文字のかわりに小文字など)、その列定義は削除され、デー タソース内の列名の大文字/小文字指定と一致するように再作成されていま した。9.4M5 からは、PROC METALIB で既存の列定義が更新されます。この 変更では、列マッピングが保持されます。SAS データセットの列定義は、置 き換えられるかわりに、すでに更新されています。

#### **SAS 9.4 での SAS Metadata Server の構成**

SAS 9.4 では、SAS Metadata Server は、クラスタ化されたメタデータサーバー または単一メタデータサーバーとして構成できます。SAS からのクラスタのモ ニタと管理を可能にする拡張機能の詳細については、*[SAS Language Interfaces to](http://documentation.sas.com/?docsetId=lrmeta&docsetVersion=9.4&docsetTarget=titlepage.htm&locale=ja) [Metadata](http://documentation.sas.com/?docsetId=lrmeta&docsetVersion=9.4&docsetTarget=titlepage.htm&locale=ja)* を参照してください。

### **SAS ファイルの移送**

SAS 9.4M5 (2017 年 9 月)で次のドキュメント拡張が行われました。

- SAS 9.4 以降の PROC CPORT および PROC CIMPORT の変更についての情報 がドキュメントに追加されました。この変更により、データセットのエンコ ーディング値が ASCIIANY でない限り、ソースセッションとターゲットセッ ションを互換エンコーディングにすることが必要になります。
- 多言語データと SAS Viya をサポートするために、データの UTF-8 エンコーデ ィングへの移行に関する情報がドキュメントに追加されました。このセクシ ョンでは、データのエンコーディング、ストレージの問題、および CEDA が 適切な変換方法かどうかを判断する方法、インデックス、整合性制約、およ びフォーマットカタログの変換方法、ならびに外部ファイルを読み取る方法 を含む手順を概説します。

SAS 9.4M4 (2016 年 11 月)で次の新機能が追加されました。

- 自動呼び出しライブラリの%XPTCOMMN マクロが更新されました。これに より、データセットを V5 仕様に適合させ、%LOC2XMP マクロを使用して V5 または V6 移送ファイルを作成する場合に、PROC COPY および XPORT エン ジンでそのファイルを読み取れるようになりました。
- 自動呼び出しライブラリの%XPT2LOC マクロが更新されました。これによ り、memname の n リテラル化が必要な場合、移送ファイルで名前に引用符 が含まれなくなりました。また、n リテラル化は、ローカル SAS データセッ トに変換するための DATA ステップコードの生成時に行われるように変更さ れました。

SAS 9.4M3 (2015 年 7 月)から、PROC CIMPORT は、非 UTF-8 SAS セッションで 作成されたデータセットを UTF-8 SAS セッションにインポートする機能をサポ ートしています。

SAS 9.4M2 (2014 年 8 月)からは、自動呼び出しマクロを使用して、SAS バージ ョン 5 (V5)または SAS バージョン 8 (V8)形式の移送ファイルの読み取りと書き 込みを行うことができます。

詳細については、*[Moving and Accessing SAS Files](http://documentation.sas.com/?docsetId=movefile&docsetVersion=9.4&docsetTarget=titlepage.htm&locale=ja)* を参照してください。

# **SAS プロシジャの全般的な拡張**

### **SAS 9.4M5 のプロシジャ拡張**

SAS 9.4M5 (2017 年 12 月)からは、TRANSPOSE プロシジャで CAS サーバーアク ションを使用してデータを要約できます。

SAS 9.4M5 (2017 年 9 月)には、次の拡張機能が含まれています。

- PROC AUTHLIB は、AES2 暗号化をサポートしています。
- PROC COPY は、IN=オプションと OUT=オプションの両方が CAS エンジンの ライブラリ参照名に設定されている場合、CAS サーバーアクションを使用し てデータをコピーします。SAS にコピーするデータが SAS に転送されるこ とはありません。
- PROC DS2 および PROC FEDSQL では、CAS テーブルと、Amazon Redshift、 Microsoft SQL Server および Vertica データソースがサポートされていま す。プロシジャを CAS セッションに接続するには、SESSREF=または SESSUUID=オプションを使用する必要があります。

プロシジャでは、NOLIBS=および CONN=オプションを使用した SAS Scalable Performance Data (SPD) Server 接続もサポートされています。 PROC DS2 と PROC FEDSQL は、SAS 9.4 と SAS Viya の両方で使用できます。

- 新しい DSTODS2 プロシジャを使用すると、SAS DATA ステップコードのサブ セットを DS2 コードに変換できます。
- CONTENTS、COPY、DATASETS COPY および CONTENTS ステートメント、 EXPORT、IMPORT、PRINT のプロシジャでは、VARCHAR のデータ型を持つ 変数を含む CAS テーブルがサポートされています。PROC CONTENTS では、 変数の文字数またはバイト数がレポートされます。
- PROC FCMP では、ディクショナリと分析ストアスコアリングモデルがサポ ートされています。
- PROC HTTP では、DEBUG ステートメント、TIMEOUT=プロシジャオプショ ン、および応答状態マクロ変数が追加されます。
- PROC REPORT、TABULATE、MEANS、SUMMARY では、CAS サーバーアク ションを使用してデータを要約できます。
- PROC SQOOP は Linux 上でワークフローと Kerberos をサポートしており、 WFHDFSPATH=オプションは現在オプションです。

#### **SAS 9.4M4 のプロシジャ拡張**

SAS 9.4M4(2016 年 11 月)では、PROC RANK および PROC SORT で、Hive デー タベース管理システムがサポートされています。

### **SAS 9.4M3 のプロシジャ拡張**

SAS 9.4M3 では、次の拡張が行われました。

• LUA プロシジャを使用すると、SAS セッション内で LUA コードを実行できま す。LUA プロシジャによって、LUA コードのブロック内で SAS 関数を呼び出 すこともできます。

- 次のプロシジャは、Impala、HAWQ、および SAP HANA データベース管理シ ステムをサポートしています。
	- DS2 プロシジャ
	- FedSQL プロシジャ
	- MEANS プロシジャ
	- RANK プロシジャ
	- REPORT プロシジャ
	- SORT プロシジャ
	- SUMMARY プロシジャ
	- TABULATE プロシジャ

### **SAS 9.4M2 のプロシジャ拡張**

SAS 9.4M2 (2014 年 8 月)では、次の拡張が行われました。

- DS2 と FedSQL では、NLS トランスコードの失敗が発生した場合の SAS セッ ションの動作を制御できます。
- インポートされたファイルの並べ替えをターゲットの照合順序に従って制御 できます。
- SAS ログでパスワードが非表示にされます。
- REPORT プロシジャで、複数の統計キーワードがサポートされます。

### **SAS 9.4M1 のプロシジャ拡張**

SAS 9.4M1 (2013 年 12 月)では、プロシジャの変更と拡張によって、移送ファイ ルのデータセットのエンコーディングの識別、タイムゾーンオフセットを含むデ ータセットの移送、Metadata Server から SAS Content Server へのアクセス用 ワンタイムパスワードの生成、ユーザー ID 認証のサポートが可能になりました。 Microsoft Excel 関数のリンクとサポートテキストが追加されました。

# **SAS プロシジャに関する追加情報**

詳細については、*[Base SAS Procedures Guide](http://documentation.sas.com/?docsetId=proc&docsetVersion=9.4&docsetTarget=titlepage.htm&locale=ja)* を参照してください。

# **Base SAS 統計プロシジャの拡張**

- CORR プロシジャで、ポリコリック相関統計量を含む出力データセットと、 ポリシリアル相関統計量を含む出力データセットを作成できるようになりま した。
- FREQ プロシジャで、次が可能になりました。
	- Baker、正確な mid-*p*、尤度比、ロジット二項信頼限界のサポート
	- オッズ比と相対リスクのスコア信頼限界の提供、およびプロットでの表示
	- 共通リスク(比率)差の Mantel-Haenszel、層化 Newcombe および要約ス コア推定値(リスク差プロットに表示可能)の提供
	- 正確検定の mid *p* 値の生成
	- Pearson 残差または標準化残差の値に基づくモザイクプロットタイルの 色付け
	- CROSSLIST 表での Pearson 残差の表示

• UNIVARIATE プロシジャでは、CLASS 変数の別の水準に関連付けられている ヒストグラムを単一プロットで重ね合わせられるようになりました。また、 Johnson *S<sup>U</sup>* 分布パラメータの改良型の最尤法が提供され、分析変数の幾何平 均が計算されます。

詳細については、[Base SAS Procedures Guide: Statistical Procedures](http://documentation.sas.com/?cdcId=sasstudiocdc&cdcVersion=3.71&docsetId=procstat&docsetTarget=titlepage.htm&activeCdc=pgmsascdc&docsetVersion=9.4) を参照し てください。

# **データセットオプション**

SAS 9.4M5 (2017 年 9 月)から、ENCRYPT=データセットオプションで AES2 暗号 化がサポートされます。詳細については、*[SAS Data Set Options: Reference](http://documentation.sas.com/?docsetId=ledsoptsref&docsetVersion=9.4&docsetTarget=titlepage.htm&locale=ja)* を参 照してください。

### **関数**

SAS 9.4M5 および SAS Viya 3.3 の 2017 年 12 月リリースから、DLBCDIR 関数を 使用して作業ディレクトリを設定できます。

SAS 9.4M5 (2017 年 9 月)から、SAS では、Mersenne Twister ジェネレータ、 PCG (permuted congruential generator)、および 2 つの ThreeFry ジェネレー タの 3 ファミリの擬似乱数ジェネレータがサポートされています。新しい乱数 ジェネレータ(RNG)では、並列および分散環境で数が生成されます。CALL STREAMINIT ルーチンと CALL STREAM ルーチンを使用して、いくつかのアルゴ リズムから選択できます。乱数を生成するための新しいベストプラクティスは、 これらのルーチンを使用することです。SAS では、特定のチップセットでハード ウェアベースの RNG もサポートされています。

詳細については、*[SAS Functions and CALL Routines: Reference](http://documentation.sas.com/?docsetId=lefunctionsref&docsetVersion=9.4&docsetTarget=titlepage.htm&locale=ja)* を参照してくださ い。

# **ステートメント**

SAS 9.4M5 (2017 年 9 月)で次の拡張機能が追加されました。

- グローバルステートメントは、*[SAS Global Statements: Reference](http://documentation.sas.com/?docsetId=lestmtsglobal&docsetVersion=9.4&docsetTarget=titlepage.htm&locale=ja)* というタイ トルの新しいドキュメントに記載されています。
- FILENAME ステートメントの EMAIL (SMTP)アクセス方式では、GZIP ファイ ルと、複数の!EM\_ATTACH!ディレクティブを使用した 2 つ以上のファイルの 添付がサポートされます。

### **マクロ言語**

SAS 9.4M5 (2017 年 9 月)で次の拡張機能が追加されました。

- いくつかの新しい自動マクロ変数では、デバイスの種類、ディレクトリ情報、 %INCLUDE ファイルのファイル参照名および%INCLUDE ファイル名がレポ ートされます。
- SYSMAXLONG 自動変数では、Linux で許可される最大長の整数値が返されま す。

詳細については、*[SAS Macro Language: Reference](http://documentation.sas.com/?docsetId=mcrolref&docsetVersion=9.4&docsetTarget=titlepage.htm&locale=ja)* を参照してください。

### **UNIX 版の SAS**

SAS 9.4M5 (2017 年 9 月)から、新しい環境変数 AUTHINFO を使用して、CAS サ ーバーの認証に使用する authinfo ファイルの場所を指定できます。

SAS 9.4M4 (2016 年 11 月)では、cleanwork ユーティリティに、–V と–LOG とい う 2 つの新しいオプションが追加されました。

SAS 9.4M3 (2015 年 7 月)では、CONTENTS プロシジャによって KB、MB、また は GB 単位でファイルのサイズが生成されます。

SAS 9.4M2 (2014 年 8 月)では、次の拡張が行われました。

- ファイル参照名の読み取り、書き込みおよび実行権限を指定できます。
- MVARSIZE システムオプションのデフォルトが 32000 から 65534 に変更さ れました。
- ロックダウン状態の場合、デフォルトでは一部の FILENAME ステートメント のアクセス方式が使用できませんが、SAS Server 管理者による再有効化が可 能です。詳細については[、"ロックダウン状態](#page-36-0)" (27 ページ)を参照してくださ い。
- UNIX 環境変数について新しい情報が使用できます。
- システムパフォーマンスを測定できます。

SAS 9.4M1 (2013 年 12 月)では、SAS プログラムによって、UNIX 環境で ActiveMQ メッセージブローカや任意の JMS API 準拠メッセージサービスから メッセージの送信とメッセージの受信を行えます。

詳細については、*[SAS Companion for UNIX Environments](http://documentation.sas.com/?docsetId=hostunx&docsetVersion=9.4&docsetTarget=titlepage.htm&locale=ja)* を参照してください。

# **Windows 版の SAS**

SAS 9.4M5 (2017 年 9 月)では、Windows 2016 のサポートが追加されています。

SAS 9.4M3 (2015 年 7 月)から、SAS 配置で Windows 8.3 のファイル名サポート が不要になりました。以前のリリースでは、SAS をインストールする前に、この ファイル名規則を有効化する必要がありました。

SAS 9.4M2 (2014 年 8 月)では、次の拡張が行われました。

- 一時ファイルをクリアするユーティリティが提供されます。
- ファイル参照名の読み取り、書き込みおよび実行権限を指定できます。
- ロックダウン状態の場合、デフォルトでは一部の FILENAME ステートメント のアクセス方式が使用できませんが、SAS Server 管理者による再有効化が可 能です。

SAS 9.4M1 (2013 年 12 月)では、Windows 32 ビットアーキテクチャをサポート する詳細が追加されました。

詳細については、*[SAS Companion for Windows](http://documentation.sas.com/?docsetId=hostwin&docsetVersion=9.4&docsetTarget=titlepage.htm&locale=ja)* を参照してください。

# **z/OS 版の SAS**

SAS 9.4M5 (2017 年 9 月)では、次の拡張が行われました。

• FILEBUFNO システムオプションでは、読み取りおよび書き込みに割り当てる メモリバッファの数を指定します。

- SAS では、z/OS V2R3 上で 8 文字の TSO ユーザー ID がサポートされます。
- SAS では、z/OS V2R3 上で CSSTMP 電子メールサーバーがサポートされま す。
- PROC RELEASE では PDSE 内の未使用領域が解放されません。

SAS 9.4M4 (2016 年 11 月)には、次の新機能が追加されています。

- .spds9 ファイル拡張子がサポートされます。
- FILE/INFILE ステートメント処理で、BUFNO= SAS システムオプションがサ ポートされます。
- IBM z/OS V2R2 拡張形式の世代別データグループ(GDG)に対するサポートが SAS に追加されました。これにより、世代データセットを 999 個まで GDG に関連付けられます。

SAS 9.4M2 (2014 年 8 月)では、次の拡張が行われました。

- テープデバイス上の SAS ライブラリに対して大きなブロックサイズをサポー トし、パフォーマンスと効率を向上します。
- Foundation Server の LOCKDOWN 機能がサポートされます。
- 一部のダイレクトアクセスバインドライブラリの読み取り操作に対して TCW チャネルプログラムを生成し、I/O パフォーマンスを向上します。

詳細については、*[SAS Companion for z/OS](http://documentation.sas.com/?docsetId=hosto390&docsetVersion=9.4&docsetTarget=titlepage.htm&locale=ja)* を参照してください。

# **追加情報**

詳細については、次のリソースを参照してください。

- [What's New in Base SAS 9.4: Details](http://documentation.sas.com/?cdcId=pgmsascdc&cdcVersion=9.4_3.3&docsetId=basewn&docsetTarget=n0aoxnlicuhy0kn1l0pvgnn2k15e.htm)
- [What's New in Base SAS 9.4 Procedures](http://documentation.sas.com/?cdcId=pgmsascdc&cdcVersion=9.4_3.3&docsetId=proc&docsetTarget=procwhatsnew94.htm)  *Base SAS Procedures Guide*
- [What's New in Base SAS 9.4 Statistical Procedures](http://documentation.sas.com/?cdcId=pgmsascdc&cdcVersion=9.4_3.3&docsetId=procstat&docsetTarget=procstat_whatsnew_toc.htm) *Base SAS Procedures Guide: Statistical Procedures*
- [What's New in Base 9.4 System Options](http://documentation.sas.com/?cdcId=pgmsascdc&cdcVersion=9.4_3.3&docsetId=lesysoptsref&docsetTarget=lesysoptsrefwhatsnew94.htm) *SAS System Options: Reference*
- [What's New in Base SAS 9.4 Language Concepts](http://documentation.sas.com/?cdcId=pgmsascdc&cdcVersion=9.4_3.3&docsetId=lrcon&docsetTarget=lrconwhatsnew94.htm) *SAS Language Reference: Concepts*
- [What's New in SAS 9.4 Scalable Performance Data Engine](http://documentation.sas.com/?cdcId=pgmsascdc&cdcVersion=9.4_3.3&docsetId=spdsug&docsetTarget=spdsugwhatsnew54.htm) *SAS Scalable Performance Data Engine: Reference*
- [What's New in Encryption in SAS 9.4](http://documentation.sas.com/?cdcId=pgmsascdc&cdcVersion=9.4_3.3&docsetId=secref&docsetTarget=secrefwhatsnew94.htm) *Encryption in SAS Viya: Data in Motion*
- [What's New in the SAS 9.4 Logging Facility](http://documentation.sas.com/?cdcId=pgmsascdc&cdcVersion=9.4_3.3&docsetId=logug&docsetTarget=logugwhatsnew94.htm)  *SAS Logging: Configuration and Programming Reference*
- [What's New in the Output Delivery System](http://documentation.sas.com/?cdcId=pgmsascdc&cdcVersion=9.4_3.3&docsetId=odsug&docsetTarget=odsugwhatsnew94.htm)  *SAS Output Delivery System: User's Guide*
- [What's New in SAS/GRAPH and Base SAS 9.4: Mapping Reference](http://documentation.sas.com/?cdcId=pgmsascdc&cdcVersion=9.4_3.3&docsetId=grmapref&docsetTarget=grmaprefwhatsnew94.htm)
- [What's New in SAS 9.4 Graph Template Language](http://documentation.sas.com/?cdcId=pgmsascdc&cdcVersion=9.4_3.3&docsetId=grstatgraph&docsetTarget=grstatgraphwhatsnew94.htm) *SAS Graph Template Language: Reference*
- [What's New in SAS ODS 9.4 Graphics Procedures](http://documentation.sas.com/?cdcId=pgmsascdc&cdcVersion=9.4_3.3&docsetId=grstatproc&docsetTarget=grstatprocwhatsnew94.htm) *SAS ODS Graphics: Procedures Guide*
- [What's New in SAS 9.4 ODS Graphics Designer](http://documentation.sas.com/?cdcId=pgmsascdc&cdcVersion=9.4_3.3&docsetId=grstatdesignug&docsetTarget=grstatdesignugwhatsnew94.htm) *SAS ODS Graphics Designer: User's Guide*
- [What's New in SAS 9.4 ODS Graphics Editor](http://documentation.sas.com/?cdcId=pgmsascdc&cdcVersion=9.4_3.3&docsetId=grstateditug&docsetTarget=grstateditugwhatsnew94.htm)  *SAS ODS Graphics Editor: User's Guide*
- [What's New in SAS 9.4 Global Statements](http://documentation.sas.com/?cdcId=pgmsascdc&cdcVersion=9.4_3.3&docsetId=lestmtsglobal&docsetTarget=lestmtsglobalwhatsnew94.htm)  *SAS Global Statements: Reference*
- [What's New in SAS 9.4 Functions and CALL Routines](http://documentation.sas.com/?cdcId=pgmsascdc&cdcVersion=9.4_3.3&docsetId=lefunctionsref&docsetTarget=lefunctionsrefwhatsnew94.htm) *SAS Functions and CALL Routines: Reference*
- [What's New in SAS 9.4 National Language Support](http://documentation.sas.com/?cdcId=pgmsascdc&cdcVersion=9.4_3.3&docsetId=nlsref&docsetTarget=nlsrefwhatsnew94.htm)  *SAS National Language Support (NLS): Reference Guide*
- [What's New in SAS 9.4 Application Response Measurement](http://documentation.sas.com/?cdcId=pgmsascdc&cdcVersion=9.4_3.3&docsetId=armref&docsetTarget=armrefwhatsnew94.htm)  *SAS Interface to Application Response Measurement (ARM): Reference*
- [What's New in SAS 9.4 Language Interfaces to Metadata](http://documentation.sas.com/?cdcId=pgmsascdc&cdcVersion=9.4_3.3&docsetId=lrmeta&docsetTarget=lrmetawhatsnew94.htm)  *SAS Language Interfaces to Metadata*

# **SAS/ACCESS**

**リレーショナルデータベース用 SAS/ACCESS 9.4 インターフェイス**

SAS 9.4 では、複数の SAS/ACCESS エンジンが追加されました。

- SAS/ACCESS Interface to Amazon Redshift
- SAS/ACCESS Interface to Hadoop
- SAS/ACCESS Interface to HAWQ
- SAS/ACCESS Interface to Impala
- SAS/ACCESS Interface to PI System
- SAS/ACCESS Interface to PostgreSQL
- SAS/ACCESS Interface to SAP HANA
- SAS/ACCESS Interface to Vertica
- 注*:* SAS/ACCESS Interface to Impala と SAS/ACCESS Interface to PI System は SAS 9.4M2 (2014 年 8 月)に追加されました。SAS/ACCESS Interface to HAWQ は SAS 9.4M3 (2015 年 7 月)に追加されました。SAS/ACCESS Interface to Amazon Redshift は 2016 年 4 月に追加されました。

これらの新しいエンジンは、LIBNAME ステートメントと SQL パススルー機能か らエンジンへの直接、透過的なアクセスを提供します。LIBNAME エンジンでサ ポートされている各種 LIBNAME ステートメントオプションとデータセットオ プションを使用して、SAS に返されるデータを制御できます。

詳細については、[What's New in SAS/ACCESS 9.4 Interface for Relational](http://documentation.sas.com/?cdcId=pgmsascdc&cdcVersion=9.4_3.3&docsetId=acreldb&docsetTarget=acreldbwhatsnew94.htm)  [Databases](http://documentation.sas.com/?cdcId=pgmsascdc&cdcVersion=9.4_3.3&docsetId=acreldb&docsetTarget=acreldbwhatsnew94.htm) (*SAS/ACCESS for Relational Databases: Reference*)および [What's](http://documentation.sas.com/?cdcId=pgmsascdc&cdcVersion=9.4_3.3&docsetId=acpi&docsetTarget=acpiwhatsnew94.htm) [New in SAS/ACCESS Interface to the PI System](http://documentation.sas.com/?cdcId=pgmsascdc&cdcVersion=9.4_3.3&docsetId=acpi&docsetTarget=acpiwhatsnew94.htm) (*SAS/ACCESS Interface to the PI System: Reference*)を参照してください。

# **SAS/ACCESS 9.4 to Amazon Redshift**

SAS 9.4M4 (2016 年 11 月)から、Amazon Redshift エンジンの名前は **redshift** になります。バルクロードに対するサポートが追加されました。 SQLGENERATION システムオプションに対するサポートが追加されました。プ ロシジャ FREQ、MEANS、RANK、REPORT、SORT、SUMMARY、TABULATE の データベースへのプッシュダウンに対するサポートが追加されました。

SAS/ACCESS 9.4 の 2016 年 4 月リリースから、Amazon Redshift に対するサポ ートが追加されました。このインターフェイスは、LIBNAME ステートメントと SQL パススルー機能から Amazon Redshift データへの直接的、透過的なアクセ スを提供します。

詳細については、[SAS/ACCESS Interface to Amazon Redshift](http://documentation.sas.com/?cdcId=pgmsascdc&cdcVersion=9.4_3.3&docsetId=acreldb&docsetTarget=n16eh98vroso8jn11e5z8ztvb4ez.htm) (*SAS/ACCESS for Relational Databases: Reference*)を参照してください。

# **UNIX および PC ホストでの SAS/ACCESS 9.4 Interface to DB2**

SAS 9.4M5 (2017 年 9 月)から、次のオプションのサポートが追加されました。

- DBNULLWHERE= LIBNAME オプションおよびデータセットオプション
- DBCLIENT\_MAX\_BYTES LIBNAME=オプションおよびデータセットオプショ ン

SAS 9.4M4 (2016 年 11 月)から、TIMESTAMP 値について以前のバージョンの DB2 の数値精度を維持するために新しい環境変数 SAS DB2 TS REDUCE SCALE が追加されました。

詳細については、[SAS/ACCESS Interface to DB2 for UNIX and PC Hosts](http://documentation.sas.com/?cdcId=pgmsascdc&cdcVersion=9.4_3.3&docsetId=acreldb&docsetTarget=p1dzq4zjg1iycgn16l4xj9nnvibt.htm) (*SAS/ACCESS for Relational Databases: Reference*)を参照してください。

# **SAS/ACCESS 9.4 Interface to Hadoop**

SAS 9.4M4 (2016 年 11 月)では、Knox、Kerberos、Sentry、Record Service を 使用する追加セキュリティ機能に対してサポートが追加されました。一時テー ブルに対するサポートが追加されました。ANALYZE=と SCRATCH\_DB= LIBNAME のオプションとデータセットオプションが追加されました。

SAS 9.4M2 (2014 年 8 月)から、HiveServer2 がデフォルトの Hive プロトコルと してサポートされています。WebHDFS サービスを使用すると、Hive テーブルの 作成と追加を行えます。Hive 0.12 については TIMESTAMP、DATE および VARCHAR、Hive 0.13 については CHAR の Hive データ型がサポートされます。 また、IBM InfoSphere BigInsights 2.1 を使用して Hive 権限および認証がサポ ートされます。詳細については、"Hadoop [のサポート](#page-28-0)" (19 ページ)を参照してく ださい。

# **SAS/ACCESS 9.4 Interface to HAWQ**

SAS 9.4M3 (2015 年 7 月)から、SAS/ACCESS Interface to HAWQ が新しいイン ターフェイスとして追加されました。このインターフェイスは、LIBNAME ステ ートメントと SQL パススルー機能から HAWQ への直接的、透過的なアクセスを 提供します。

詳細については、[SAS/ACCESS Interface to HAWQ](http://documentation.sas.com/?cdcId=pgmsascdc&cdcVersion=9.4_3.3&docsetId=acreldb&docsetTarget=p1nj399pwfu9vnn1xn8uqgh082zv.htm) (*SAS/ACCESS for Relational Databases: Reference*)を参照してください。

# **SAS/ACCESS 9.4 Interface to Microsoft SQL Server**

SAS 9.4M5 (2017 年 9 月)から、DBNULLWHERE= LIBNAME オプションおよびデ ータセットオプションのサポートが追加されています。

SAS 9.4M3 (2015 年 7 月)から、SAS/ACCESS Interface to Microsoft SQL Server で、Microsoft Windows for x64 プラットフォームおよび Microsoft Windows x86 プラットフォームがサポートされます。

SAS 9.4M4 (2016 年 11 月)では、次の項目のサポートが追加されています。

- Microsoft Azure SQL データベース
- SAS での In-Database 処理の SQL コード生成を可能にする SQLGENERATION システムオプション
- プロシジャ FREQ、MEANS、RANK、REPORT、SORT、SUMMARY、TABULATE を In-Database で実行する機能

詳細については、[SAS/ACCESS Interface to Microsoft SQL Server](http://documentation.sas.com/?cdcId=pgmsascdc&cdcVersion=9.4_3.3&docsetId=acreldb&docsetTarget=p0378ek9nfsu5bn1cpsc8woi6qjf.htm) (*SAS/ACCESS for Relational Databases: Reference*)を参照してください。

# **SAS/ACCESS 9.4 Interface to MySQL**

SAS 9.4M4 (2016 年 11 月)では、SSL\_CA=、SSL\_CERT=、SSL\_CIPHER=、SSL\_KEY データセットオプションに対するサポートが追加されました。詳細については、 [SAS/ACCESS Interface to MySQL](http://documentation.sas.com/?cdcId=pgmsascdc&cdcVersion=9.4_3.3&docsetId=acreldb&docsetTarget=p02t4dkncyoxu7n1w2ysn79hm7em.htm) (*SAS/ACCESS for Relational Databases: Reference*)を参照してください。

# **SAS/ACCESS 9.4 Interface to Netezza**

SAS 9.4M5 (2017 年 9 月)では、BL\_DEFAULT\_DIR=データセットオプションのサ ポートが追加されました。ドキュメントでは、DELETE\_MULT\_ROWS=および UPDATE\_MULT\_ROWS= LIBNAME オプションのサポートが含まれなくなりま した。

SAS 9.4M4 (2016 年 11 月)では、PRESERVE\_USER= LIBNAME オプションとそれ に対応する環境変数 SAS\_NETEZZA\_PRESERVE\_USER に対するサポートが追加\_ されました。

詳細については、[SAS/ACCESS Interface to Netezza](http://documentation.sas.com/?cdcId=pgmsascdc&cdcVersion=9.4_3.3&docsetId=acreldb&docsetTarget=n0i2psvqzeph0pn15p4baw2h0zjv.htm) (*SAS/ACCESS for Relational Databases: Reference*)を参照してください。

### **SAS/ACCESS 9.4 Interface to ODBC**

SAS 9.4M5 (2017 年 9 月)では、DBNULLWHERE= LIBNAME オプションおよびデ ータセットオプションのサポートが追加されました。

詳細については、[SAS/ACCESS Interface to ODBC](http://documentation.sas.com/?cdcId=pgmsascdc&cdcVersion=9.4_3.3&docsetId=acreldb&docsetTarget=p1g72kbb0m01y1n1gm1lh532n5ru.htm) (*SAS/ACCESS for Relational Databases: Reference*)を参照してください。

# **SAS/ACCESS 9.4 Interface to OLE DB**

SAS 9.4M4 (2016年11月)では、CHAR AS\_NCHAR=LIBNAME オプションのサ ポートが追加されました。詳細については、[SAS/ACCESS Interface to OLE DB](http://documentation.sas.com/?cdcId=pgmsascdc&cdcVersion=9.4_3.3&docsetId=acreldb&docsetTarget=p17k7gdjrqtqthn1fpe4grgudkyu.htm)  (*SAS/ACCESS for Relational Databases: Reference*)を参照してください。

# **SAS/ACCESS 9.4 Interface to Oracle**

SAS 9.4M5 (2017 年 9 月)から、次のオプションのサポートが追加されました。

- DBNULLWHERE= LIBNAME オプションおよびデータセットオプション
- POST\_DML\_STMT\_OPTS= LIBNAME オプションおよびデータセットオプシ ョン

SAS 9.4M4 (2016 年 11 月)から、新しい LIBNAME オプション DBENCODIN が 追加され、ライブラリ参照名のエンコーディングを変更できるようになりまし た。

SAS 9.4M2 (2014 年 8 月)から、Oracle SQL\*Loader ユーティリティのかわりに Oracle Direct Path API を使用すると、バルクロードを実行できます。Oracle 12c からは、SAS 出力における SAS 文字変数のデフォルトのデータ型は、変数の 長さに応じて VARCHAR2 か CLOB のどちらかになります。

詳細については、[SAS/ACCESS Interface to Oracle](http://documentation.sas.com/?cdcId=pgmsascdc&cdcVersion=9.4_3.3&docsetId=acreldb&docsetTarget=p1ujrhdoe1p743n12awcf7mwyg81.htm) (*SAS/ACCESS for Relational Databases: Reference*)を参照してください。

# **SAS/ACCESS 9.4 Interface to PC Files**

SAS/ACCESS 9.4 Interface to PC Files を使用して、PC ファイルを元のソース形 式と SAS データセット間で交換(インポートとエクスポート)できます。ファイ ルのネイティブ PC 形式と SAS データセット間の移動は、IMPORT/EXPORT プロ シジャ、インポート/エクスポートウィザード、または LIBNAME ステートメント を使用して行われます。

SAS/ACCESS 9.4 では、Microsoft Excel XLSX ファイルをサポートするために複 数の拡張が行われました。たとえば、新しい Microsoft Excel XLSX ワークシート を既存のワークブックに追加したり、ワークブック内の既存のワークシートを置 き換えたりできます。Excel XLSX ファイルは UNIX に直接エクスポートできま す。このリリースでは、DBMS=XLSX を指定すると、PC Files Server にアクセス することなく、直接、UNIX 環境と Microsoft Windows 環境にある Excel ワーク ブックの読み取りと書き込みが行えます。

IMPORT と EXPORT プロシジャで使用されるステートメントの RANGE=、 SHEET=、GETNAMES=、GUESSINGROWS=が更新されました。RANGE=と SHEET=による Microsoft Excel XLSX ファイルの名前の特殊文字の処理方法が変 更されました。

EXPORT プロシジャでサポートされた ENCRYPTKEY=オプションは、AES 暗号化 SAS データセットのエクスポートに必要なキー値を指定します。Base SAS ENCRYPTKEY=データセットオプションのサポートも追加されました。

SAS/ACCESS 9.4 は、バージョン 7 以降の形式で保存された JMP ファイルからデ ータをインポートし、バージョン 7 以降の形式の JMP ファイルに SAS データを エクスポートします。これらの新しいファイル形式のサポートによって、JMP Graph Builder iPad などのアプリケーションから JMP ファイルにアクセスでき るようになります。SAS/ACCESS 9.4 では、32,767 を超える変数を持つ JMP ファ イルのインポートとエクスポートもサポートされています。JMP 変数名の最大 長は 255 文字です。

SAS/ACCESS ライセンスがなくても、JMP ファイルに対して Base SAS IMPORT と EXPORT プロシジャを使用できるため、前述の情報は SAS 9.4 にも適用されま す。

以前の SAS リリースでは、JMP ファイルのインポートとエクスポートに META ステートメントが使用されていました。SAS 9.4 では、このステートメントはサ ポートされなくなりました。かわりに、拡張属性が自動的に使用されます。拡張 属性がファイル内にある場合、そのファイルのインポートまたはエクスポート時 に、自動的に新しいファイルに転送されます。たとえば、拡張属性のある JMP ファイルをインポートすると、その属性は自動的に新しい SAS データセットに 付加されます。

ROWSTATE データ型は JMP によって生成され、複数の行レベルの特性の保存に 使用されます。JMP ファイルに行の属性情報が含まれる場合、PROC IMPORT で は、この情報が rowstate という名前の新しい変数として保存されます。 EXPORT プロシジャで rowstate という名前の列が見つかると、その列は出力 JMP ファイルで行の属性情報に変換されます。詳細については、*[SAS/ACCESS](http://documentation.sas.com/?docsetId=acpcref&docsetVersion=9.4&docsetTarget=titlepage.htm&locale=ja)  [Interface to PC Files: Reference](http://documentation.sas.com/?docsetId=acpcref&docsetVersion=9.4&docsetTarget=titlepage.htm&locale=ja)* の"JMP Data Types"を参照してください。

SAS/ACCESS 9.4 から、Stata ファイルをインポートする場合、複数の Stata 欠損 値を読み込み、.a から.z までやシングルドット(.)などの複数の SAS 特殊欠損値に 27 欠損値までマッピングすることができます。

PC Files Server を 64 ビットまたは 32 ビット Windows オペレーティングシス テムにて Microsoft Windows サービスまたは Windows アプリケーションとし て操作できます。SAS/ACCESS 9.4 からは、マシンに Microsoft Office または ACE ドライバが未インストールの場合、64 ビットバージョンの SAS PC Files Server がデフォルトになります。詳細については、*[SAS PC Files Server:](http://documentation.sas.com/?docsetId=pcfsicg&docsetVersion=9.4&docsetTarget=titlepage.htm&locale=ja)*  Installation and Configuration Guide を参照してください。(このドキュメント は、SAS 9.4M2 (2014 年 8 月)から使用できるようになりました。)

メンテナンスリリースで導入された機能と拡張は次のとおりです。

- SAS/ACCESS 9.4M5 Interface to PC Files (2017年9月)
	- SAS/ACCESS Interface to PC Files は、Viya 3.2 ドキュメントと統合され ています。たとえば、CAS エンジンは SAS 9.4M5 の IMPORT および EXPORT プロシジャでサポートされています。SPSS、Stata、JMP、XLSX データファイルからインポートされた VARCHAR データ型は、CAS テーブ ルに VARCHAR として保存できます。PROC EXPORT は、CAS テーブルと ともに使用すると、SPSS、Stata、JMP、XLSX ファイルに VARCHAR を保 存できます。
	- SAS Viya では、SAS PC File Server、IMPORT および EXPORT ウィザー ド、ならびに EFI の機能は無効です。
	- IMPORT プロシジャの場合、DBMS=XLSX 指定で、NLMNY 形式を使用し た通貨値の保存がサポートされるようになりました。これにより、ロケー ルに応じて値がフォーマットされます。
- SAS/ACCESS 9.4M4 Interface to PC Files で、XLSX ファイル形式の Microsoft Excel ファイルの作成がサポートされます。このリリースは 2016 年 11 月に出荷されました。
- SAS/ACCESS 9.4M2 Interface to PC Files に XLSX と呼ばれる新しい SAS LIBNAME エンジンが追加されています。これにより、Microsoft Excel XLSX ファイルと、Linux、UNIX、および Microsoft Windows 動作環境上の SAS と のデータの読み取りと書き込みを直接行えます。

詳細については、[What's New in SAS/ACCESS 9.4 Interface to PC Files](http://documentation.sas.com/?cdcId=pgmsascdc&cdcVersion=9.4_3.3&docsetId=acpcref&docsetTarget=acpcrefwhatsnew94.htm) (*SAS/ACCESS Interface to PC Files: Reference*)を参照してください。

# **SAS/ACCESS 9.4 Interface to the PI System**

SAS 9.4M4 (2016 年 11 月)には、次の新機能が含まれています。

- 時系列センサデータの要約の Picom\_Summary 仮想テーブルに対するサポ ートが追加されました。CALCULATION\_BASIS=および MEDIAN=データセッ トオプションは Picomp\_Summary テーブルに関係しています。
- MIXED=データセットオプションを使用すると、異なるデータ型のデータを Picomp テーブルにマージできます。
- SHOWINDEX=および TAGLIST JOIN データセットオプションに対するサポ ートが追加されました。

SAS/ACCESS Interface to the PI System の 2016 年 2 月のリリースには、次の新 機能があります。

- PI System Asset Framework に対するサポートが追加されました。Asset Framework では、階層的組織が時系列データに追加されます。
- PI System イベントフレームに対するサポートが追加されました。イベント フレームでは、ビジネスにとって重要なイベントの処理をトラッキングしま す。
- SAS/ACCESS Interface to the PI System を UNIX 環境で実行できるようにな りました。

詳細については、[What's New in SAS/ACCESS Interface to the PI System](http://documentation.sas.com/?cdcId=pgmsascdc&cdcVersion=9.4_3.3&docsetId=acpi&docsetTarget=acpiwhatsnew94.htm)  (*SAS/ACCESS Interface to the PI System: Reference*)を参照してください。

# **SAS/ACCESS 9.4 Interface to PostgreSQL**

SAS 9.4M5 (2017 年 9 月)では、ドキュメントで DBINDEX= LIBNAME オプショ ンおよびデータセットオプションのデフォルト値が修正されました。両方とも デフォルト値は NO です。

SAS 9.4M4 (2016 年 11 月)では、次の項目のサポートが追加されています。

- SAS での In-Database 処理の SQL コード生成を可能にする SQLGENERATION システムオプション
- プロシジャ FREQ、MEANS、RANK、REPORT、SORT、SUMMARY、TABULATE を In-Database で実行する機能

詳細については、[SAS/ACCESS Interface to PostgreSQL](http://documentation.sas.com/?cdcId=pgmsascdc&cdcVersion=9.4_3.3&docsetId=acreldb&docsetTarget=n0fjl64b6o5qvon1wpzprpfom8au.htm) (*SAS/ACCESS for Relational Databases: Reference*)を参照してください。

# **SAS/ACCESS 9.4 Interface to R/3**

SAS 9.4M3 (2015 年 7 月)から、2 つの新しい CALLRFC プロシジャオプションお よび LIBNAME オプションが使用可能になります。エンジンが SAP NetWeaver RFC ライブラリを使用するように指定するには、NETWEAVER オプション使用し ます。エンジンが SAP クラシック RFC ライブラリを使用するように指定するに は、CLASSIC オプションを使用します。

詳細については、[What's New in SAS/ACCESS Interface to R/3](http://documentation.sas.com/?cdcId=pgmsascdc&cdcVersion=9.4_3.3&docsetId=accr3&docsetTarget=accr3whatsnew94.htm) (*SAS/ACCESS Interface to R/3: User's Guide*)を参照してください。

# **SAS/ACCESS 9.4 Interface to SAP ASE**

SAS 9.4M4 (2016 年 11 月)から、Sybase 製品の名前は SAP ASE になります。詳 細については、[SAS/ACCESS 9.4 Interface to SAP ASE](http://documentation.sas.com/?cdcId=pgmsascdc&cdcVersion=9.4_3.3&docsetId=acreldb&docsetTarget=p11cuzi4hgonojn1uhoivjfd29ra.htm) (*SAS/ACCESS for Relational Databases: Reference*)を参照してください。

# **SAS/ACCESS 9.4 Interface to SAP HANA**

SAS 9.4M5 (2017 年 9 月)から、DBNULLWHERE= LIBNAME オプションおよびデ ータセットオプションのサポートが追加されました。

SAS 9.4M3 (2015 年 7 月)には、次の新機能と拡張機能が含まれています。

- SQL ステートメントで分析ビューを使用する場合、メジャーを集計する必要 があります。SAS 9.4M3 (2015 年 7 月)から、SAS/ACCESS エンジンでは、分 析ビューのメタデータに基づき集計されたメジャーを使用してデフォルトス テートメントが生成されます。
- SAP HANA には、新しい PARMSTRING=および PARMDEFAULT= LIBNAME データセットオプションがあります。PARMSTRING=オプションでは、変数 名と値の組み合わせの文字列を引用符で囲んで指定します。 PARMDEFAULT= オプションでは、SAP HANA エンジンが、メタデータの指 定どおりに変数およびパラメータのデフォルトを使用する必要があるかどう かを指定します。

詳細については、[SAS/ACCESS Interface to SAP HANA](http://documentation.sas.com/?cdcId=pgmsascdc&cdcVersion=9.4_3.3&docsetId=acreldb&docsetTarget=n0wni260o8qeodn18ue7uft6qzhx.htm) (*SAS/ACCESS for Relational Databases: Reference*)を参照してください。

# **SAS/ACCESS 9.4 Interface to SAP IQ**

SAS 9.4M4 (2016 年 11 月)から、Sybase IQ 製品の名前は SAP IQ になります。 詳細については、[SAS/ACCESS 9.4 Interface to SAP IQ](http://documentation.sas.com/?cdcId=pgmsascdc&cdcVersion=9.4_3.3&docsetId=acreldb&docsetTarget=n0rdw5cik89havn0z959pjh18frj.htm) (*SAS/ACCESS for Relational Databases: Reference*)を参照してください。

# **SAS/ACCESS 9.4 Interface to Teradata**

SAS 9.4M4 (2016 年 11 月)から、Kerberos でのシングルサインオン(SSO)に対す るサポートが追加されています。

SAS 9.4M3 (2015 年 7 月)から、次の機能が新規追加または拡張されています。

- SAS/ACCESS では、Teradata 14.10 以降を使用するユーザーに対して 32 文 字までのオブジェクト名がサポートされます。
- Teradata Wallet セキュリティ機能に対するサポートが追加されました。

詳細については、[SAS/ACCESS Interface to Teradata](http://documentation.sas.com/?cdcId=pgmsascdc&cdcVersion=9.4_3.3&docsetId=acreldb&docsetTarget=n1cgv251wrnsc8n1s04bam1w7jb1.htm) (*SAS/ACCESS for Relational Databases: Reference*)を参照してください。

### **SAS/ACCESS 9.4 Interface to Vertica**

SAS 9.4M4 (2016 年 11 月)では、次の項目のサポートが追加されています。

- SAS での In-Database 処理の SQL コード生成を可能にする SQLGENERATION システムオプション
- プロシジャ FREQ、MEANS、RANK、REPORT、SORT、SUMMARY、TABULATE を In-Database で実行する機能

詳細については、[SAS/ACCESS Interface to Vertica](http://documentation.sas.com/?cdcId=pgmsascdc&cdcVersion=9.4_3.3&docsetId=acreldb&docsetTarget=n13fmeactw9hb2n17dgwhg8iozn6.htm) (*SAS/ACCESS for Relational Databases: Reference*)を参照してください。

# **SAS/CONNECT 9.4**

SAS/CONNECT 9.4 では、SAS/CONNECT Spawner を管理するための拡張ツール が提供されます。これには、新しい Spawner 起動オプション、新しい Spawner インターフェイス、どの動作環境でも同一の新しい Spawner 実行可能ファイル が含まれます。SAS/CONNECT は、拡張されたログとメッセージングのサポー ト、エンコードデータの拡張データ転送、複数の新しい Base SAS 言語要素のサ ポート、UPLOAD プロシジャと DOWNLOAD プロシジャを使用する拡張属性の アップロードとダウンロードのサポートなどの機能を備えています。

メンテナンスリリースで次の更新が行われました。

- SAS 9.4M5 (2017 年 9 月)
	- ユーザーが SIGNON ステートメントのかわりに authinfo ファイルで資 格情報を提供できるようにサポートが追加されました。SAS Cloud Analytic Services に接続する場合は、authinfo ファイルを使用する必要 があります。
	- クラウド外の SAS クライアントが SAS/CONNECT Spawner にサインオ ンできるように、HTTP\_CONNECT をサポートするための TCPPROXYLIST 環境変数が追加されました。TCPPROXYLIST 環境変数を設定することで、 同じクライアントから異なるクラウドに接続できます。
	- TCPLISTENTIME オプションのデフォルト値が 300 に変更されました。 以前は、デフォルト値は 0 であり、時間制限はありませんでした。 TCPLISTENTIME オプションは、SAS/CONNECT サーバーが SAS/CONNECT クライアントの接続をリッスンする時間です。
	- セキュリティを強化するために、NOCLEARTEXT Spawner オプションを 追加する必要はなくなりました。NOCLEARTEXT Spawner オプションは デフォルト値になっており、オプションとして有効ではなくなりました。 CLEARTEXT オプションが追加されました。これは資格情報が暗号化され ていない状態で送信されるため絶対に必要な場合にのみ使用します。
	- 数値セッション ID を許可するワークスペースサーバーからサインオンし たユーザーがエラーメッセージを受け取るようになりました。ドキュメ ントが更新されて、サーバー名を 8 文字以下にし、英文字で始める必要が あることが示されています。
	- USER オプションが%SYSRPUT ステートメントに追加され、ユーザー定 義のマクロ変数をサーバーにプッシュできます。
- SAS/CONNECT 9.4M2 (2014 年 8 月)から、ワイルドカード文字を使用して、 ファイル名の任意の箇所に 0 字以上の文字を指定できるようになりました。 この新しいパターンマッチング機能によって、複数のファイルから構成され るデータをより効率的にリモートセッション間で転送できます。
- Base SAS 9.4M1 (2013 年 12 月)では、LOCKDOWN ステートメントと LOCKDOWN システムオプションが新しく追加されています。LOCKDOWN では、SAS Server 管理者は、SAS/CONNECT クライアントが指定ディレクト リとファイルセットにアクセスするように制限した、制限付き環境を作成で きます。

詳細については、[What's New in SAS/CONNECT 9.4](http://documentation.sas.com/?cdcId=pgmsascdc&cdcVersion=9.4_3.3&docsetId=connref&docsetTarget=connrefwhatsnew94.htm) (*SAS/CONNECT User's Guide*)を参照してください。

# **SAS/GIS 9.4**

SAS/GIS 9.4 では、インポート機能が拡張され、2007 年から現在までの米国勢調 査局の TIGER (Topologically Integrated Geographic Encoding and Referencing)シェープファイル(.shp)を挿入できます。対話操作またはプログラ ムで最新の空間データを整理、分析できるようになりました。また、2007 年よ り前の日付の TIGER RT (Record Type)ファイルも引き続き処理できます。

詳細については、[What's New in SAS/GIS 9.4](http://documentation.sas.com/?cdcId=pgmsascdc&cdcVersion=9.4_3.3&docsetId=apdatgis&docsetTarget=giswhatsnew94.htm) (*SAS/GIS: Spatial Data and Procedure Guide*)を参照してください。

# **SAS/GRAPH 9.4**

# **SAS/GRAPH 9.4M5**

SAS 9.4M5 (2017 年 9 月)から、次の新機能と拡張が実装されています。

- マッピングプロシジャ GEOCODE および MAPIMPORT は、SAS/GRAPH から Base SAS に移動します。マッピングプロシジャ GINSIDE、GMAP、 GPROJECT、GREDUCE、GREMOVE は、SAS/GRAPH のままです。
- *SAS/GRAPH: Mapping Reference* は、Base SAS ドキュメントライブラリに移 動します。これには、既存のマッピングプロシジャと新しい ODS Graphics SGMAP プロシジャが文書化されています。
- GCHART プロシジャに新しいオプションが提供されました。
	- HBAR ステートメントと VBAR ステートメントの新しい GROUPREF オプ ションでは、棒または棒のグループ間に区切り線を描く機能が提供されま す。さらに、3 つの新しいオプションを使用すると、参照線の表示を管理 できます。オプション CGROUPREF は線の色、オプション LGROUPREF は線の種類、オプション WGROUPREF は線の幅を管理します。
	- 4 つの新しいオプションを使用すると、棒または棒のグループの中間点の 間に参照線を描けます。HBAR ステートメントと VBAR ステートメント のオプション GROUPREF では、棒または棒のグループの中間点の間に区 切り線を描く機能が提供されます。3 つの追加オプションを使用すると、 中間点の参照線の表示を管理できます。オプション CMIDPOINTREF は 線の色、オプション LMIDPOINTREF は線の種類、オプション WMIDPOINTREF は線の幅を管理します。
	- BLOCK、VBAR、VBAR3D、HBAR、HBAR3D、PIE、PIE3D、DONUT、 STAR ステートメントの新しい度数出力形式オプション STATFMT=では、 TYPE=オプションの度数(FREQ=)オプションで指定されるような計算済み 統計値に、指定された出力形式が適用されます。このオプションは、表示 された統計値の GCHART プロシジャのデフォルト出力形式に優先しま す。このオプションを使用して、小数点、パーセンテージ、カンマなどを 含むデフォルト出力形式を変更します。STATFMT=オプションでは、応答 軸目盛の出力形式は制御されません。
- GBARLINE プロシジャでは、BAR および PLOT ステートメントで新しい度数 出力形式オプション STATFMT=が提供されます。このオプションでは、 TYPE=オプションの度数(FREQ=)オプションで指定されるような計算済み統

計値に、指定された出力形式が適用されます。STATFMT=オプションは、表 示された統計値の GBARLINE プロシジャのデフォルト出力形式に優先しま す。このオプションを使用して、小数点、パーセンテージ、カンマなどを含 むデフォルト出力形式を変更します。STATFMT=オプションでは、応答軸目 盛の出力形式は制御されません。

- 注釈 IMAGE 関数 STYLE=オプションでは、特定の座標上のイメージの 1 つの インスタンスを中心にする新しい値 SINGLE が提供されます。
- 新しいグラフィックデバイス IMGPNG および IMGGIF では、PNG および GIF ユニバーサルプリンタデバイスよりもグラフレンダリングパフォーマン スが向上しています。IMGPNG および IMGGIF デバイスを使用すると、PNG 形式または GIF 形式で多数のグラフを生成する SAS ジョブのパフォーマン スを向上させられます。

また、SAS 9.4M5 以降、SAS/GRAPH Network Visualization Workshop は廃止 され、サポートされなくなりました。

### **SAS/GRAPH 9.4M4**

SAS 9.4M4 から、次の SAS/GRAPH マッピング拡張が含まれています。

- 使いやすくするために、マッピング関数は *SAS/GRAPH: Reference* から削除さ れ、新しいドキュメント *SAS/GRAPH: Mapping Reference* に入れられました。 この新しいドキュメントには、GEOCODE、GINSIDE、GMAP、GPROJECT、 GREDUCE、GREMOVE、MAPIMPORT プロシジャと、そのサポートドキュメ ントが含まれています。
- 番地ジオコーディングに拡張機能が追加されました。これには、ジオコーデ ィングを示す例の変更も含まれ、TYPE=オプションを使用して、Boulevard の一般的でない略称を含むカスタム GCTYPE ルックアップデータセットを作 成しています。番地ジオコーディングでは、配送ルートの変更時に、米国郵 政公社が現地の郵便番号を再割り当てした地域でより正確な位置が取得され るようになりました。

### **SAS/GRAPH 9.4M3**

SAS 9.4M3 (2015 年 7 月)から、次の新機能と拡張が実装されています。

- GPLOT プロシジャの PLOT ステートメントにおける CTEXT=オプションが、 POINTLABEL 記号の色に影響するようになりました。
- SYMBOL ステートメントの POINTLABEL COLOR=オプションが更新されて、 色選択の順番が示されます。デフォルト色選択は、軸ラベルに対して指定さ れた色に準拠するようになりました。
- 新しい GraphTitle1Text ODS スタイル要素が導入されています。これによ り、TITLE1 ステートメントの出力のフォントサイズの制御と縮小が行われま す。
- 注釈機能変数 XC=および YC=の最大長が、32 文字から 256 文字に増加してい ます。
- IPv6 アドレスでの範囲ジオコーディングに対するサポートが追加されていま す。新しいバージョンの%MAXMIND 自動呼び出しマクロでは、MaxMind 社 の IPv6 ジオコーディングデータが SAS データセットに変換されます。

# **SAS/GRAPH 9.4M2**

SAS 9.4M2 (2014 年 8 月)から、次の新機能と拡張が実装されています。

- 市区町村ジオコーディングの GEOCODE プロシジャは、非標準都道府県値を 処理する新しい変数の提供、SASHELP.GCSTATE ルックアップデータセット のカスタマイズバージョンの要件変更、SASHELP.GCSTAT ルックアップデー タセット内の変数値の変更、非省略都道府県名の許可、改善され た%TIGER2GEOCODE インポートプログラムの提供を行います。
- GRADAR プロシジャでは、SPKLABEL=オプションの新しいパラメータが提供 されます。
- PowerPoint 出力先では、JAVAIMG デバイスと ACTXIMG デバイスの両方が サポートされます。ZPNG デバイスは無効化されます。また、新しい HTML 属性が SVG、SVGT および SVGView デバイスに追加されます。
- GTILE プロシジャは、NOLEGEND オプションをサポートするようになりまし た。

# **SAS/GRAPH 9.4M1**

SAS 9.4M1 (2013 年 12 月)から、次の新機能と拡張が実装されています。

- 番地ジオコーディングの GEOCODE プロシジャは、複数ある番地の種類の略 称を処理する新しい変数の提供、データセットインデックスの要件の変更、 DIRECTION 変数のテキスト文字列の要件の明確化、4 つの NOTE 値トークン の追加を行います。さらに、GEOCODE プロシジャは、2 つの変数を SASHELP.ZIPCODE ルックアップデータセットに追加し、市区町村ジオコー ディングをサポートします。
- GMAP プロシジャの CHORO ステートメントは、JAVA または JAVAIMG デバ イスを使用して地図を表示する場合に、プロダクションレベルの OSM (OpenStreetMap)オプションをサポートします。
- SASHELP ライブラリにある SAS データセットの簡単な説明と、各データセッ トから先頭の 5 つのオブザベーションを表示した出力を参照するには、 [SASHELP Data Sets](http://support.sas.com/documentation/tools/sashelpug.pdf) を参照してください。

### **SAS/GRAPH 9.4**

SAS/GRAPH 9.4 では、次の拡張が行われました。

• GEOCODE プロシジャで、米国以外の番地ジオコーディングがサポートされ るようになりました。米国以外の番地ジオコーディングをサポートするため に、新しいルックアップデータセットが用意され、既存のルックアップデー タセットは再フォーマットされました。新しいインポートマクロプログラム の%GEOBASE2GEOCODE、更新されたバージョンの%TIGER2GEOCODE は、 SAS Maps Online Web サイトから入手できます。これらのマクロは、新しい 形式のルックアップデータセットを作成します。新しい DIRECTION=オプシ ョンを使用して、northwest または NW のような、通りの方角名と略称を含 む代替データセットを指定できます。新しい STATE=オプションを使用して、 FIPS 数字コードではなく、州や地方の文字名を含む代替データセットを指定 できます。番地ジオコーディング手法では、米国と米国以外の番地ジオコー ディングをサポートするために、出力変数 MATCHED と NOTES の値が追加 されたり変更されたりしました。

- MAPSGFK ライブラリのマップデータセットが更新されました。
- GINSIDE プロシジャには 2 つの新しいオプション KEEPMAPVARS と DROPMAPVARS が提供され、マップデータセット変数を保持するか削除する かどうかを制御できます。
- GMAP プロシジャでは、新しい LATLON=オプションが追加され、Y 変数と X 変数ではなく、マップデータセットから未投影の LAT 変数と LONG 変数を座 標データに使用できます。新しい RESOLUTION=オプションは、あるレベル (値)の解像度変数を含むマップオブザベーションが GMAP プロシジャで使用 されるようにします。新しい OSM オプション(プリプロダクション版)では、 OpenStreetMap スタイルを指定してマップデータを OSM マップに投影で きます。
- GPROJECT プロシジャでは、LATLON=オプションが追加され、X 変数と Y 変 数ではなく、マップデータセットから未投影の LAT 変数と LONG 変数を座標 データに使用できます。新しい FROM=オプションと TO=オプションは、 proj.4 投影を呼び出します。また、投影の座標系を指定できます。FROM=オ プションと TO=オプションを併用することで、投影を置き換えることもでき ます。
- GREMOVE プロシジャの新しい DROPVARS オプションは、すべての入力デー タセット変数を出力マップデータセットから削除します。
- GPLOT プロシジャの新しい CBASELINE=オプションは、プロットの参照線に 使用する水平のベースラインの色を指定します。
- GCHART プロシジャに新しいオプションが提供されました。PPERCENT=オ プションは、円グラフのスライスのラベルに表示されるパーセンテージのフ ォント、高さ、色を変更します。PLABEL=オプション(円グラフのスライスの ラベルのテキスト属性を制御)と組み合わせて使用すると、パーセンテージと テキストラベルを簡単に区別できるようになります。EXPLODE=ALL オプシ ョンは、円グラフの中心からすべてのスライスを外側に引き出します。
- GKPI プロシジャでは、FORMAT=オプションはユーザー定義出力形式を受け 入れます。
- SVG デバイスと GIF デバイスでアニメーションをサポートするようになりま した。さらに、GIF デバイスは RGBA カラーモード(透過性)とアンチエイリア シングもサポートするようになりました。
- 新しい TIFF デバイスと TIFFK デバイスは、TIFF イメージを生成し、RGBA カ ラーモードと CMYK カラーモードをそれぞれサポートします。
- 新しい EMFDUAL デバイスは、EMF レコードと EMF Plus レコードの両方を 含むグラフィックファイルを作成します。RGBA カラー(透過性)がサポート されます。
- 新しい%SHORTCUT 自動呼出しマクロでは、同じ名前の既存のユニバーサル プリンタにリンクされたショートカットデバイスを作成します。また、新し いユニバーサルプリンタとショートカットデバイスを定義し、そのデバイス をユニバーサルプリンタにリンクすることもできます。
- 注釈機能には複数の拡張点があります。IMGPATH 変数は、Web ページにあ るグラフィックの URL 場所を受け入れるようになりました。HTML=オプシ ョンを使用すると、LABEL 関数で作成されるテキストラベルをアニメーショ ン化できます。このオプションは、ARROW 関数に追加されました。 %CENTROID マクロが拡張され、より正確な重心位置を返すようになりまし た。
- タイルグラフアプレットでは、1 つ以上のカスタムメニュー項目をタイルグ ラフのポップアップメニューに追加できます。
- ツリービューアプレットでは、ダイアグラム内の各ノードに複数のドリルダ ウンリンクを割り当てられます。
- TITLE ステートメントと FOOTNOTE ステートメントは、ALT=オプションを サポートするようになり、タイトルやフットノートがリンクする URL の、ま たはタイトルやフットノート自体の、説明テキストを指定できるようになり ました。

# **SAS/GRAPH の追加情報**

詳細については、[What's New in SAS/GRAPH 9.4](http://documentation.sas.com/?cdcId=pgmsascdc&cdcVersion=9.4_3.3&docsetId=graphref&docsetTarget=graphwhatsnew94.htm) (*SAS/GRAPH 9.4: Reference*)お よび [What's New in SAS/GRAPH 9.4 Mapping Reference](http://documentation.sas.com/?cdcId=pgmsascdc&cdcVersion=9.4_3.3&docsetId=grmapref&docsetTarget=grmaprefwhatsnew94.htm) (*SAS/GRAPH 9.4 and Base SAS: Mapping Reference*)を参照してください。

# **SAS Grid Manager**

### **SAS Grid Manager 9.4M5**

SAS 9.4M5 (2017 年 9 月)から、SAS Grid Manager に次の変更が含まれます。

- SAS Grid Manager Client Utility にオプションが追加されました。これによ り、クライアントマシン上でユーザーのアクセスを可能にするかわりに、グ リッドノード上に存在するプログラムをサブミットします。プログラムは、 実行時にグリッド共有にコピーされません。
- 短縮されたオプション名は、SAS Grid Manager Client Utility でサポートさ れています。
- SAS Grid Manager Agent Plug-in for SAS Environment Manager では、グ リッドキューのメトリックデータが提供されます。
- SAS Grid Manager Module for SAS Environment Manager では、次の機能 が提供されます。
	- 高可用性(HA)アプリケーションのための新しいアフィニティおよび依存 関係構成オプション
	- LSF パスワードのリセットと LSF ライセンスの更新の機能
	- ジョブの終了、ジョブのキューへの再登録、キュー内のジョブの位置変 更、未完了ジョブから別のキューへの切り替えの機能

詳細については、[What's New in SAS Grid Manager 9.4](http://documentation.sas.com/?cdcId=pgmsascdc&cdcVersion=9.4_3.3&docsetId=gridref&docsetTarget=gridrefwhatsnew94.htm) (*Grid Computing in SAS*) を参照してください。

# **SAS Grid Manager 9.4M3**

SAS 9.4M3 から、SAS Grid Manager 9.4 に次の変更が含まれます。

• SAS Grid Manager for Hadoop が追加されました。SAS Grid Manager for Hadoop を使用すると、ワークロード管理、高速処理、スケジューリングな ど、SAS グリッドの利点をすべて Hadoop 環境に適用できます。SAS Server 定義およびグリッドオプションセットによって、SAS と Hadoop 間の接続が 提供されます。SAS のユーザーが操作時に違いに気付くことはありません。 引き続き通常どおりにジョブをサブミットできますが、そのジョブは Hadoop グリッド上で処理されます。

- エージェントプラグインおよび管理モジュールが SAS Environment Manager に追加されました。グリッドで Platform Suite for SAS を使用す る場合、そのコンポーネントによって、SAS グリッドクラスタのモニタと管 理を行えます。エージェントプラグインとモジュールを一緒に使用すると、 Platform RTM と同じ機能が一部提供されます。そのため、SAS 環境のモニタ に使用するものと同じアプリケーションをを使用して、グリッドのモニタと 管理を行えます。ただし、プラグインとモジュールでは目的が異なります。
	- グリッドマネージャエージェントプラグイン 継続的に収集されるメトリックデータを使用して、グリッドとグリッドサ ーバーのパフォーマンスのモニタ、変化するメトリックデータのグラフ 化、およびアラートの生成を行います。
	- グリッドマネージャモジュール グリッドリソースの構成と制御、現在のパフォーマンスデータの表示、お よびグリッドリソースと高可用性アプリケーションの構成を行います。
	- 注*:* グリッドマネージャモジュールは、SAS 9.4M2 で SAS Environment Manager に追加されたグリッドマネージャサーバープラグインと置き換 えられました。
- グリッドジョブの実行に使用可能なホストのリストと、有効なオプションセ ットのリストを返すための新しい関数が追加されました。
- Oozie スケジューリングサーバーを使用するためのサポートが追加されまし た。このサーバーは、SAS Grid Manager for Hadoop 環境で使用されます。

### **SAS Grid Manager 9.4M2**

SAS 9.4M2 から、Grid Manager プラグインが SAS Environment Manager から 使用可能です。このプラグインにより、次のタスクを実行できます。

- LSF クラスタについての情報の表示
- グリッドジョブ、グリッド上のホスト、およびキューの情報表示と管理
- 高可用性アプリケーションの情報表示と管理
- 監査レコードの表示

### **SAS Grid Manager 9.4**

SAS Grid Manager は、グリッドオプションセットとグリッド起動ワークスペー スサーバーを提供します。グリッドオプションセットは、特定のユーザーやグル ープが特定の SAS アプリケーションを使用するときに割り当てられる、グリッド オプション、SAS オプション、必要なグリッドリソースのコレクションです。グ リッドオプションセットを使用して、グリッドジョブのオプションをアプリケー ションユーザーにマップできます。このとき、各オプションの新しい SAS Application Server コンテキスト作成や、アプリケーションユーザーからの入力 は必要ありません。

グリッド起動ワークスペースサーバーを使用すると、SAS Grid Manager は新し い Workspace Server を起動してロードバランシングに使用できます。この機 能では、グリッドの管理とポリシーを Workspace Server に適用できます。ま た、SAS Enterprise Guide などの SAS Applications が SAS グリッドにジョブを 送る方法が簡易化されます。

# **SAS/SHARE 9.4**

SAS/SHARE 9.4 機能であるメタデータバウンドライブラリサポート、新しい USETRUSTEDUSER プロシジャオプション、SAS データセットと SAS ライブラリ の拡張属性のサポートにより、セキュリティが拡張されました。また、ユーザー ID とパスワードの SAS/SHARE 命名規則は、より長い名前(256 文字以内)、大文 字小文字混合、スペース、句読点を許可するように拡張されました。

メンテナンスリリースで次の更新が行われました。

- SAS/SHARE 9.4M5 (2017 年 9 月)では、ユーザーが SIGNON ステートメント のかわりに Authinfo ファイルで資格情報を提供できるようにサポートが追 加されました。
- SAS/SHARE 9.4M4 (2014 年 8 月)では、*Communication Access Methods for SAS/CONNECT and SAS/SHARE* の SAS/SHARE 関連の内容が *SAS/SHARE User's Guide* に移動しました。SAS/SHARE に関連するすべての情報にアクセスしや すくなりました。

詳細については、[What's New in SAS/SHARE 9.4](http://documentation.sas.com/?cdcId=pgmsascdc&cdcVersion=9.4_3.3&docsetId=shrref&docsetTarget=shrrefwhatsnew94.htm) (*SAS/SHARE User's Guide*)を参照 してください。

# **SAS Scalable Performance Data Server**

# **SAS Scalable Performance Data Server 5.4**

SAS Scalable Performance Data (SPD) Server 5.4 (2017 年 9 月)には、SAS 9.4M5 との相互運用性を保証するための内部変更があります。SAS 9.4M5 で SPD Server を使用できるようにするには、サーバーソフトウェアと SPD Server クライアントソフトウェアの両方の 5.4 リリースが必要です。

詳細については、[What's New in SAS Scalable Performance Data Server 5.4](http://documentation.sas.com/?cdcId=pgmsascdc&cdcVersion=9.4_3.3&docsetId=spdsug&docsetTarget=spdsugwhatsnew54.htm) (*SAS Scalable Performance Data Server: User's Guide*)を参照してください。

### **SAS Scalable Performance Data Server 5.3**

SPD Server 5.3 は、トランスポート層セキュリティ(TLS)を介したセキュアソケ ット通信をサポートしています。このリリースに含まれている新しい言語ドラ イバを使用して、SAS DS2 言語と SAS FedSQL 言語で SPD Server テーブルを読 み書きすることもできます。DS2 言語ステートメントは、PROC DS2 を使用して サブミットします。FedSQL 言語ステートメントは、PROC FEDSQL を使用して サブミットします。SAS Federation Server 4.2 では、SPD Server テーブルへの アクセスもサポートされています。

### **SAS Scalable Performance Data Server 5.2**

SPD Server 5.2 は、Hadoop 環境のテーブルを読み取り、書き込み、更新できま す。SPD Server 5.2 は、MapReduce を使用して、Hadoop クラスタの WHERE 処理の最適化をサポートします。既存の認証プロセスとパスワード管理システ ムを使用するエンタープライズコンピューティング環境をサポートするために、

SPD Server 5.2 は SAS Metadata Server を介して非ネイティブのユーザー認証 の実行に対するサポートを提供します。

### **SAS Scalable Performance Data Server 5.1**

SAS 9.4 には、SPD Server に接続できる、新しい SAS Scalable Performance Data Server エンジンが追加されました。SPD Server のエクスペリエンスが高 まり、規制関連の機能、IT 関連の機能、エンドユーザー機能に次のような拡張サ ポートが提供されます。

- 保存データの(AES-256)暗号化の拡張
- Windows 64-ビットサーバーのサポート
- SQL パフォーマンスの向上
- 新しい SPD Server クラスタ機能(オンラインクラスタ管理と分散クラスタテ ーブルなど)

# **SAS Studio**

### **SAS Studio 3.71**

SAS Studio 3.71 (2017 年 12 月)は SAS 9.4M5 をサポートしています。このリリ ースでは、テキスト分析と予測のために新しいタスクが追加されました。このタ スクを実行するには、SAS Viya 製品の SAS Text Analytics および SAS Visual Forecasting のライセンスとインストールを行う必要があります。

詳細については、[What's New in SAS Studio 3.71](http://documentation.sas.com/?activeCdc=webeditorcdc&cdcId=sasstudiocdc&cdcVersion=3.71&docsetId=webeditorug&docsetTarget=whatsnewwebeditor37.htm) (*SAS Studio:* ユーザーガイド)を 参照してください。

# **SAS Studio 3.7**

SAS Studio 3.7 (2017 年 9 月)は SAS 9.4M5 をサポートしています。

- 新しいタスクとコードスニペットによって、SAS Viya で CAS との緊密な統合 が実現します。
- SAS Studio で既存の SAS Enterprise Guide プロジェクトを開くことができ ます。この SAS Enterprise Guide プロジェクトを開くと、SAS Studio のプロ セスフローに変換されます。
- プロシジャの処理時にログの更新の表示を選択できます。プロシジャの完了 を待たなくても SAS ジョブの進行状況を確認できるようになりました。
- 新しい SAS 9.4 タスクには、値の再コード化、範囲の再コード化、ヒートマ ップ、検定力とサンプルサイズのカスタム検定、検定力とサンプルサイズの 同等性検定が含まれます。また、グラフタスク(棒グラフ、円グラフ、散布図 など)も書き直されました。

詳細については、[What's New in SAS Studio 3.7](http://documentation.sas.com/?activeCdc=webeditorcdc&cdcId=sasstudiocdc&cdcVersion=3.7&docsetId=webeditorug&docsetTarget=whatsnewwebeditor37.htm) (*SAS Studio:* ユーザーガイド)を 参照してください。

### **SAS Studio 3.6**

SAS Studio 3.6 には、次の新機能が含まれています。

- プロセスフローから SAS プログラムを作成できるようになりました。
- 新しいプリファレンスを使用すると、自動更新の発生レベルを制御したり、 ファイルナビゲーションツリーを手動で更新するかどうかを指定したりする ことができます。
- 起動プリファレンスを使用すると、SAS Studio を、閉じたときの状態で開く かどうかを指定できます。たとえば、前のセッションで開いていたタブがす べて新しいセッションで開きます。
- バックグラウンドサブミットジョブでは、出力およびログファイルの場所を 指定できるようになりました。出力またはログファイルがすでに存在する場 合にどのようなアクションを取るかも指定できます。
- HTML グラフを SVG 形式で生成できるようになりました。
- 統計的工程管理、多変量解析、計量経済分析、検出力とサンプルサイズのた めの多くの新しい分析タスクが使用可能になりました。
- このリリースでは、検出力とサンプルサイズ、クラスター分析、ネットワー ク最適化などのカテゴリに新しい分析タスクが含まれています。
- 新しいコードスニペットとタスクを使用すると、SAS Viya 環境に接続して Cloud Analytic Services (CAS)テーブルを使用することができます。

詳細については、[What's New in SAS Studio 3.6](http://go.documentation.sas.com/#/?cdcId=webeditorcdc&cdcVersion=3.6&docsetId=webeditorug&docsetTarget=whatsnewwebeditor35.htm) (*SAS Studio:* ユーザーガイド)を 参照してください。

### **SAS Studio 3.5**

SAS Studio 3.5 には、次の新機能が含まれています。

- 新しいバッチサブミット機能を使用すると、SAS Studio の使用を続けなが ら、保存された SAS プログラムを実行できます。
- 結果に含まれる目次を使用すると、結果内の異なるセクションに移動できま す。
- 新しい**メッセージ**ウィンドウには、実行するプログラム、タスク、クエリ、 プロセスフローの情報が表示されます。
- 追加のキーボードショートカットによって、コードスニペットの追加と挿入 が容易になります。
- 統計的工程管理、多変量解析、計量経済分析、検出力とサンプルサイズのた めの多くの新しい分析タスクが使用可能になりました。
- 管理者は、新しいグローバル設定を使用すると、サイトのすべてのユーザー に対してフォルダショートカットとリポジトリを定義できます。リポジトリ を追加すると、タスクとスニペットを他のユーザーと共有することが容易に なります。

詳細については、[What's New in SAS Studio 3.5](http://support.sas.com/documentation/cdlutility/cdlredirect.htm?locale=en&alias=webeditorug&pubcode=68828&id=webeditorugwhatsnew35) (*SAS Studio:* ユーザーガイド)を 参照してください。

### **SAS Studio 3.4**

SAS Studio 3.4 には、次の新機能が含まれています。

- 新しいデータインポートツールを使用すると、簡単にデータを Microsoft Excel、区切りファイル(CVS など)、他の種類のファイルから SAS Studio にイ ンポートできます。
- サーバー環境では、SAS Studio 管理者はナビゲーションツリーの開始点をコ ントロールできるようになりました。
- コードエディタでは、オートコンプリートがライブラリ参照名とテーブル名 に使用できるようになりました。
- 複数の新しい分析タスクにより、時系列データを加工して探索し、モデリン グと予測を実行できます。
- プロセスフローも拡張されました。

詳細については、[What's New in SAS Studio 3.4](http://support.sas.com/documentation/cdlutility/cdlredirect.htm?locale=en&alias=webeditorug&pubcode=68254&id=webeditorugwhatsnew34) (*SAS Studio:* ユーザーガイド)を 参照してください。

### **SAS Studio 3.3**

SAS Studio 3.3 には、次の新機能が含まれています。

- SAS Studio の Basic Edition が Windows 動作環境と UNIX 動作環境でサポ ートされるようになりました。
- このビジュアルプログラマパースペクティブでは、プロセスフローを使用し て作業を編成して実行できます。
- 新しいクエリ機能を使用すると、指定した基準に準拠して 1 つ以上のテーブ ルからデータを抽出できます。
- SAS Studio 3.3 には、複数の新しいタスクも含まれました。新しいバブルプ ロットタスクでは、3 つ以上の変数間のリレーションシップを探索できます。 新しい分析タスクには、共分散分析タスク、一般化線形モデルタスク、N 元 配置分散分析タスクがあります。新しい組み合わせと確率カテゴリには、1 つの組み合わせタスク、1 つの順列タスク、2 つの確率タスク、2 つのシミュ レーションタスクが含まれています。

詳細については、[What's New in SAS Studio 3.3](http://support.sas.com/documentation/cdlutility/cdlredirect.htm?locale=en&alias=webeditorug&pubcode=67789&id=webeditorugwhatsnew33) (*SAS Studio:* ユーザーガイド)を 参照してください。

### **SAS Studio 3.2**

SAS Studio 3.2 には、プログラマ向けの新しい機能が複数含まれています。

- SAS プログラムパッケージは、SAS プログラムのスナップショット、そのロ グと HTML 結果を含むファイルです。
- 自動保存機能によってこれまでに保存したプログラムのコピーが作成され、 ブラウザが予期せず閉じた場合にファイルを復元できます。
- 自分が書いたコードに加えて、タスクの実行時に自動生成されたコードにつ いても要約ページを作成できます。
- 新しいコードスニペットによって、SAS マクロ機能の使用方法が示されます。

ここでは、このリリースの追加新機能の一部を説明します。

- さらに、結果のコピー、関連コード、およびログファイルを電子メールで別 のユーザーに送信できるようになりました。また、フォルダショートカット を作成して、FTP サーバー上のファイルにアクセスすることもできます。
- 複数の新しい分析タスク(二項ロジスティック回帰、線形回帰、および予測回 帰モデリング)を使用できます。新しい箱ひげ図タスクによって、箱ひげ図を 簡単に作成できます。また、新しいデータ探索タスクでは、グラフを使用し て、データのさらなる学習をサポートします。

詳細については、[What's New in SAS Studio 3.2](http://support.sas.com/documentation/cdlutility/cdlredirect.htm?locale=en&alias=webeditorug&pubcode=67434&id=webeditorugwhatsnew32) (*SAS Studio:* ユーザーガイド)を 参照してください。

### **SAS Studio 3.1**

SAS Studio は、Web ブラウザでアクセスする SAS の開発アプリケーションで す。SAS Studio では、データファイル、ライブラリおよび既存プログラムにアク セスしたり、新しいプログラムを書いたりできます。また、SAS Studio の事前 定義タスクを使用して SAS コードを生成することもできます。プログラムまた はタスクを実行する際、SAS Studio は、SAS Server に接続して SAS コードを処 理します。SAS Server には、クラウド環境でホストされたサーバー、ローカル 環境のサーバー、またはローカルマシン上の SAS のコピーなどがあります。コ ードが処理された後で、結果がブラウザの SAS Studio に返されます。

SAS Studio では、Microsoft Internet Explorer、Apple Safari、Mozilla Firefox、 Google Chrome など、複数の Web ブラウザがサポートされます。

独自 SAS プログラムの作成と実行に加えて、SAS Studio に組み込まれた事前定 義タスクを使用してデータを分析できます。SAS System プロシジャに基づくこ れらのタスクにより、使用頻度が高いグラフおよび分析プロシジャの一部を利用 できます。また、デフォルトタスクテンプレートを使用して独自タスクを書くこ ともできます。

# 3 章 分析製品

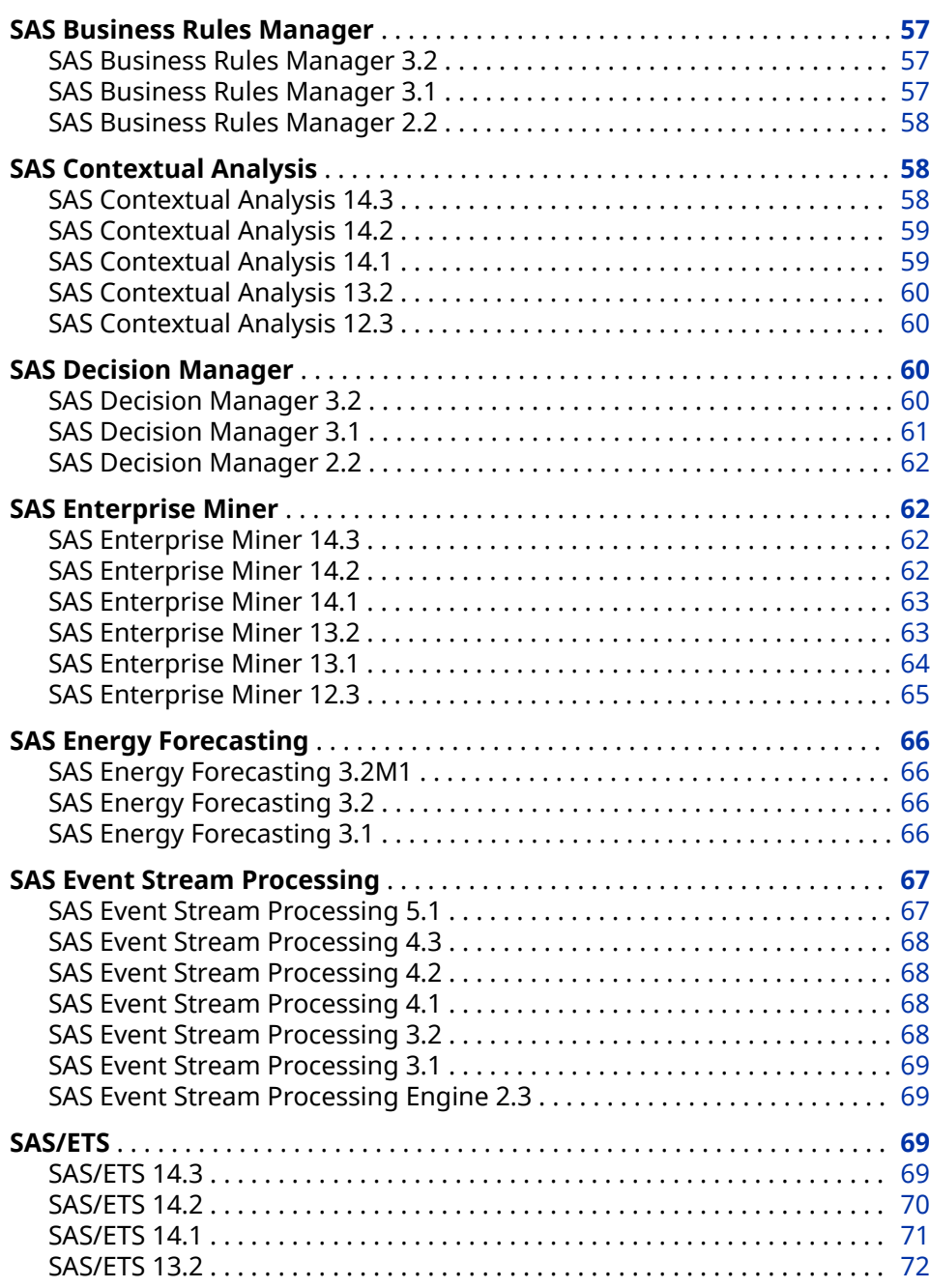

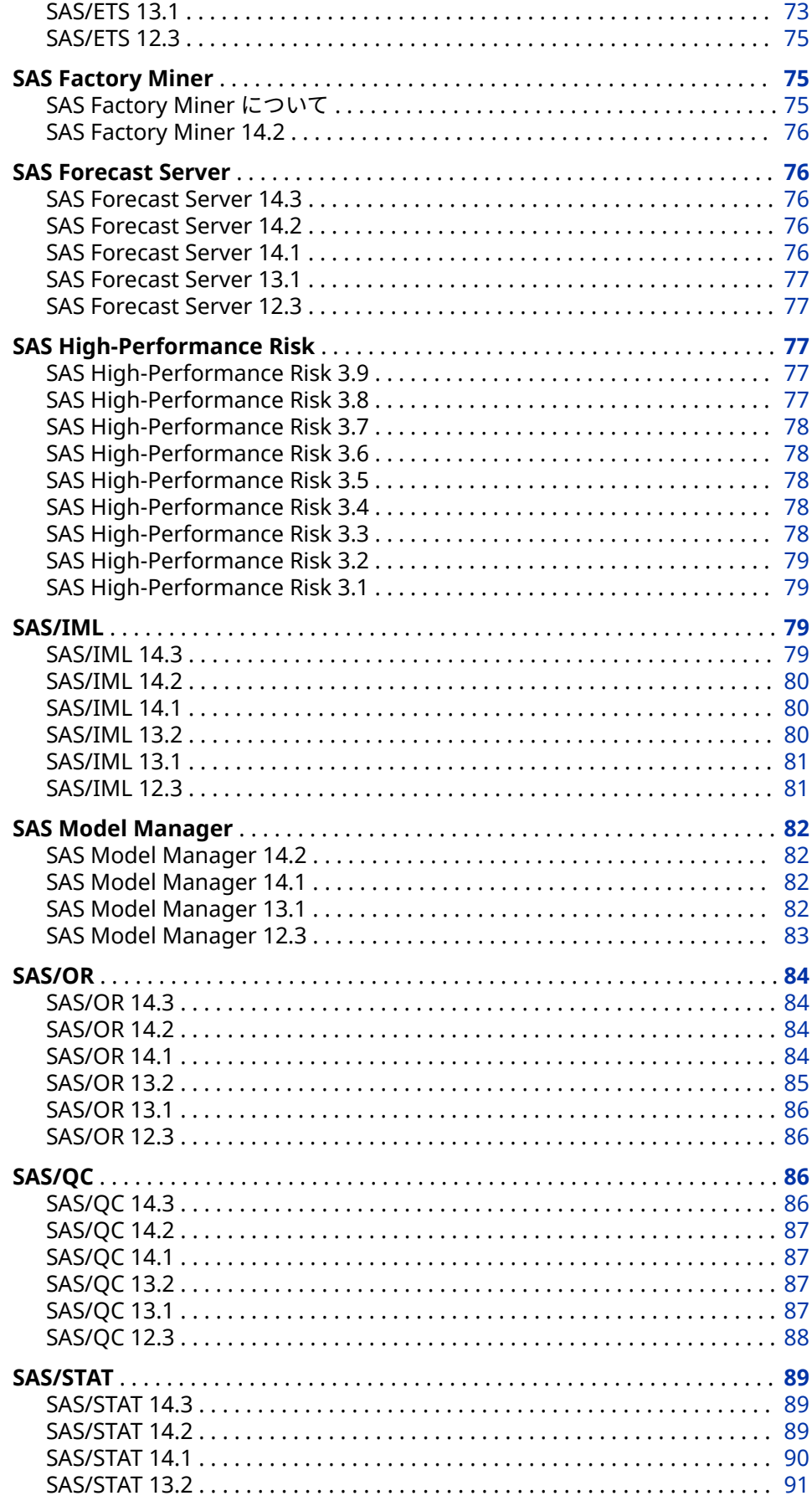

<span id="page-66-0"></span>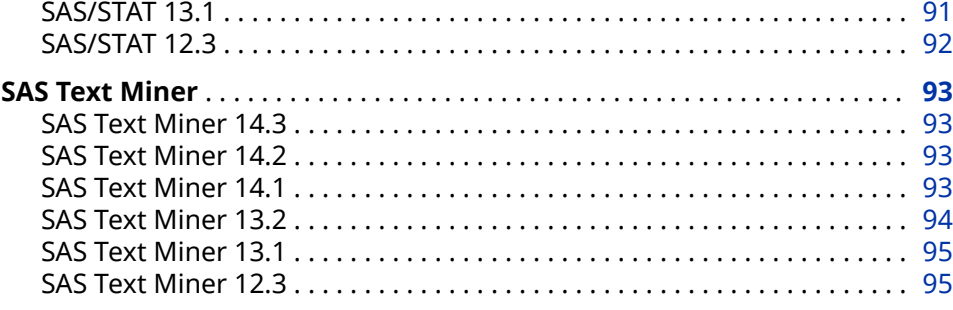

# **SAS Business Rules Manager**

# **SAS Business Rules Manager 3.2**

SAS Business Rules Manager 3.2 は SAS 9.4M4 上で稼働します。

SAS Business Rules Manager 3.2 で提供される新しい機能と拡張により、次の タスクを実行できます。

- ルールフローの DATA ステップ(DS1)コードを生成する
- ビジネスルールコンテンツのインポートとエクスポートの機能を制御する
- 用語集やルックアップテーブルの読み取り専用権限を設定する
- フォルダの管理者役割を定義し、最上位フォルダへのアクセス許可を設定す る
- ルールフローテスト用のデフォルトアプリケーションサーバーを設定する
- パブリッシュされたルールフローを削除する
- SAS Decision Manager データベースに対して Oracle Database 12c を使用 する

詳細については、[What's New in SAS Business Rules Manager 3.2](http://support.sas.com/documentation/cdlutility/cdlredirect.htm?locale=en&alias=brsug&pubcode=69979&id=brsugwhatsnew32) (*SAS Business Rules Manager: User's Guide*)を参照してください。

# **SAS Business Rules Manager 3.1**

SAS Business Rules Manager 3.1 は SAS 9.4M3 上で稼働します。

SAS Business Rules Manager 3.1 で提供される新しい機能と拡張により、次の タスクを実行できます。

- SAS Lineage の機能を使用して、データ、ルールフロー、およびデータとル ールフローを使用する処理の関係を表示する
- Hadoop データベース内でルールフローを実行する
- ルールフローのパブリッシュ時にルールセットバージョンを自動的にロック する
- SAS Data Integration Studio ジョブが互換性のある最新バージョンのルー ルフローを常に使用できるように、ルールフローを動的に配置する
- ルールセットエディタで簡易リストビューを使用する
- ルール実行要約テーブルの生成時や、**検出の新規作成**ウィザードによるルー ルの生成時のパフォーマンス向上
- <span id="page-67-0"></span>• 数値ルックアップテーブルを使用する
- 複数のフォルダ、用語集、用語、ルックアップテーブル、ルールセット、ル ールフローのいずれかを同時に複製、削除、および移動する
- ルール検出でのルール生成時に既存用語集を使用する

詳細については、[What's New in SAS Business Rules Manager 3.1](http://support.sas.com/documentation/cdlutility/cdlredirect.htm?locale=en&alias=brsug&pubcode=68230&id=brsugwhatsnew31) (*SAS Business Rules Manager: User's Guide*)を参照してください。

### **SAS Business Rules Manager 2.2**

SAS Business Rules Manager 2.2 は SAS 9.4M2 上で稼働します。このリリー スでの新しい機能と拡張により、次のタスクが実行できます。

- SAS Metadata Repository でのライブラリ作成とテーブル登録
- 承認ワークフローによるルールフローの送信とワークフロータスクのトラッ ク
- ルールセットとルールフローのバージョン管理
- ルールフローを Stored Process として作成
- ディシジョンツリー、スコアカード、マーケットバスケット分析、RFM 分析 のいずれかの検出方法を使用して、入力データソースから項、ルールセット およびルールフローを生成およびインポートするウィザードを実行
- SAS In-Database Code Accelerator for Teradata and Greenplum を使用し てデータベース内でルールフローを実行
- ルールセットを選択してルールフローに含める
- ルールフローテストの保存と、これまでのテストの結果の表示
- ルールセットで使用される項とルックアップテーブルの表示
- 入力データテーブルからの項のインポート
- 項に基づく、ルールセットの検索

詳細については、[What's New in SAS Business Rules Manager 2.2](http://support.sas.com/documentation/cdlutility/cdlredirect.htm?locale=en&alias=brsug&pubcode=67258&id=brsugwhatsnew22) (*SAS Business Rules Manager: User's Guide*)を参照してください。

# **SAS Contextual Analysis**

# **SAS Contextual Analysis 14.3**

SAS Contextual Analysis 14.3 は 2017 年 9 月に出荷されました。このリリース は、SAS 9.4M5 上で稼動し、新機能と拡張機能をいくつか備えています。

- SAS Contextual Analysis 14.3 では、プロジェクトデータに対するサポートに 次の言語が追加されました。
	- アラビア語
	- クロアチア語
	- チェコ語
	- デンマーク語
	- ペルシア語
- <span id="page-68-0"></span>• ギリシャ語
- ヘブライ語
- ヒンディー語
- ハンガリー語
- インドネシア語
- ノルウェー語
- ポーランド語
- ルーマニア語
- スロバキア語
- スロベニア語
- タイ語
- ベトナム語
- センチメント分析 DS2 スコアコードには、製品レベルおよび機能レベルのセ ンチメントに関する情報が含まれるようになりました。(以前のリリースに は、ドキュメントレベルのセンチメントのみが含まれていました)。

詳細については、[SAS Contextual Analysis](http://support.sas.com/documentation/onlinedoc/ca/) の製品ドキュメントページを参照し てください。

# **SAS Contextual Analysis 14.2**

SAS Contextual Analysis 14.2 は、SAS 9.4M4 上で稼動し、新機能と拡張機能を いくつか備えています。

- SAS Contextual Analysis 14.2 では、プロジェクトデータに対するサポートに スウェーデン語が追加されました。
- *SAS Contextual Analysis 14.2 User's Guide* には、すべてのサポート言語の事前 定義済みコンセプトの値が含まれています。
- CLASSIFIER コンセプトルールの種類に、使用可能な場合は一致文字列の基準 (完全)形を返すオプションが含まれるようになりました。
- カテゴリスコアコードの新しいオプションを使用すると、自動的に生成され たルールから作成されたサブカテゴリを削除できます。
- SAS Contextual Analysis プロジェクトライブラリに作成されるデータテー ブルは、圧縮形式で書き込まれるようになりました。

### **SAS Contextual Analysis 14.1**

SAS Contextual Analysis 14.1 は、SAS 9.4M3 上で稼動し、新機能と拡張機能を 備えたメジャー製品リリースです。SAS Contextual Analysis 14.1 は、英語を含 む 13 言語でプロジェクトデータのサポートを提供します。新しいプロジェクト 機能を使用すると、SAS Contextual Analysis プロジェクトモデルのインポート やエクスポートを行い、他のユーザーとプロジェクトを共有できます。

カテゴリペインが再設計され、ドキュメント頻度カウントと、ルールの作成が可 能なツリービューが含まれるようになりました。コンセプトおよびカテゴリル ールは、サンプルテキストと対話的にテストできます。ルール作成について拡充 されたドキュメントには、オンラインヘルプを介してアクセスできます。コンセ プトタスクの新しいプロパティを使用すると、優先順位および大文字と小文字の <span id="page-69-0"></span>区別をコンセプトルールに適用できます。トピックタスクの新しいプロパティ を使用すると、用語の密度とトピックの生成数を指定できます。

ルールは現在 HPBOOLRULE プロシジャを使用して生成されます。現在はプロ ジェクト処理中に複数のコアがアクセスされます。SAS Contextual Analysis に よって生成されるスコアコードが修正されて SAS DS2 プログラミング言語が含 まれ、スレッド処理が有効になりました。

### **SAS Contextual Analysis 13.2**

SAS Contextual Analysis 13.2 は、SAS 9.4M2 上で稼動し、拡張ユーザーインタ ーフェイスを備えたメジャー製品リリースです。SAS Contextual Analysis 13.2 では、さらに多くの SAS Text Miner のマシン学習機能と、SAS Enterprise Content Categorization における分類および抽出のためのルールに基づく言語 学的方法が組み込まれました。また、現在は、SAS Contextual Analysis で、SAS Enterprise Content Categorization プロジェクトのインポートと、カスタムコ ンセプトの作成も可能です。生成されたカテゴリルールは、SAS Enterprise Content Categorization カテゴリルール形式(MCAT)に従っており、フルサポー トされます。ドキュメントレベルのセンチメントスコアリングが使用できるよ うになりました。コンセプト、センチメントおよびカテゴリのスコアコードの表 示およびダウンロード機能により、モデルを活用して外部ドキュメントをスコア リングできます。さらに、ドキュメント表示、プロジェクトの作成と編集、およ びプロパティページのインターフェイスが拡張されました。

# **SAS Contextual Analysis 12.3**

SAS 9.4 の新しい製品である SAS Contextual Analysis は、SAS Text Miner と SAS Enterprise Content Categorization の機能を単一ユーザーインターフェイ スに組み合わせた Web ベースの分類アプリケーションです。SAS Contextual Analysis を使用すると、自動的に入力ドキュメントセットを分類するモデルの作 成、ドキュメント群のキーテキストデータの特定、無意味なテキストデータの削 除、そのデータの分類、テキストベースデータの値を認識できるようにモデルの カスタマイズが行えます。

# **SAS Decision Manager**

# **SAS Decision Manager 3.2**

SAS Decision Manager 3.2 は SAS 9.4M4 上で稼働します。

SAS Decision Manager 3.2 で提供される新しい機能と拡張により、次のタスク を実行できます。

- ルールフローの DATA ステップ(DS1)コードを生成する
- ビジネスルールコンテンツのインポートとエクスポートの機能を制御する
- 用語集やルックアップテーブルの読み取り専用権限を設定する
- フォルダの管理者役割を定義し、最上位フォルダへのアクセス許可を設定す る
- ルールフローテスト用のデフォルトアプリケーションサーバーを設定する
- パブリッシュされたルーフフローを削除する
- <span id="page-70-0"></span>• SAS Decision Manager データベースに対して Oracle Database 12*c* を使用 する
- ディシジョンの複製
- SAS 分析ストアモデルのインポート
- SAS 分析ストアモデルに対するパフォーマンスやレポートのパブリッシュ、 スコアリング、および実行
- Kerberos によるシングルサインオン認証を使用して Hadoop と Teradata のにモデルをパブリッシュする
- マクロを使用して、SAS Model Manager ポートフォリオ内の SAS Factory Miner モデルをスコアリングする
- マクロを使用して、SAS Factory Miner モデルを、SAS Model Manager ポー トフォリオ内からデータベースや Hadoop にパブリッシュする

詳細については、[What's New in SAS Decision Manager 3.2](http://support.sas.com/documentation/cdlutility/cdlredirect.htm?locale=en&alias=edmug&pubcode=69978&id=edmugwhatsnew32) (*SAS Decision Manager: User's Guide*)を参照してください。

# **SAS Decision Manager 3.1**

SAS Decision Manager 3.1 は SAS 9.4M3 上で稼働します。

SAS Decision Manager 3.1 で提供される新しい機能と拡張により、次のタスク を実行できます。

- Decision Builder でディシジョンを構築し、SAS Micro Analytic Web Service を使用してそのディシジョンを配置する
- Hadoop データベース内で、ルールフロー、モデル、およびディシジョンを 実行する
- SAS Lineage の機能を使用して、データ、モデル、ルールフロー、ならびに そのデータ、モデル、およびルールフローを使用する処理の関係を表示する
- ルールフローのパブリッシュ時にルールセットバージョンを自動的にロック する
- SAS Data Integration Studio ジョブが互換性のある最新バージョンのルー ルフローを常に使用できるように、ルールフローを動的に配置する
- ルールセットエディタで簡易リストビューを使用する
- 数値ルックアップテーブルを使用する
- 複数のフォルダ、用語集、用語、ルックアップテーブル、ルールセット、ル ールフローのいずれかを同時に複製、削除、および移動する
- ルール検出でのルール生成時に既存用語集を使用する
- SAS Model Manager モデルリポジトリに登録されている SAS Factory Miner モデルの管理
- モデルバージョンの管理
- フォルダレベルでの一般モデルのインポート、更新、エクスポート
- 同じカテゴリビューでのインベントリ内のすべてのモデルへのアクセス
- モデルキーワードの追加と編集
- 同時に複数のユーザー定義プロパティをモデルに追加

• パフォーマンスの向上したモデルインベントリ検索を行い、さらに変更日、 モデルプロパティ、およびユーザー定義プロパティによってその検索結果に フィルタをかける

### <span id="page-71-0"></span>**SAS Decision Manager 2.2**

SAS Decision Manager 2.2 は SAS 9.4M2 上で稼働します。SAS Model Manager Java Client アプリケーションおよび Workflow Console Web ベース アプリケーションの全機能が、SAS Decision Manager 2.2 に統合されました。

このリリースでの新しい機能と拡張により、次のタスクが実行できます。

- SAS Metadata Repository でのライブラリ作成とテーブル登録
- ワークフローの管理とワークフロータスクのトラック
- プロジェクト、ルールセットおよびルールフローのバージョン管理
- Hadoop と SAP HANA へのモデルのパブリッシュ
- ルールフローを Stored Process として作成
- ディシジョンツリー、スコアカード、マーケットバスケット分析、RFM 分析 のいずれかの検出方法を使用して、入力データソースから項、ルールセット およびルールフローを生成およびインポートするウィザードを実行
- SAS In-Database Code Accelerator for Teradata and Greenplum を使用し てデータベース内でルールフローを実行
- ルールセットを選択してルールフローに含める
- ルールフローテストの保存と、これまでのテストの結果の表示
- ルールセットで使用される項とルックアップテーブルの表示
- 入力データテーブルからの項のインポート
- 項に基づく、ルールセットの検索

# **SAS Enterprise Miner**

#### **SAS Enterprise Miner 14.3**

SAS Enterprise Miner 14.3 (2017 年 9 月)は、SAS 9.4M5 以降のリリースで稼動 します。このリリースでは、**SAS Viya コード**ノードが、CAS のサポートを強化 するために書き直されました。

SAS Enterprise Miner 14.3 の詳細については、[SAS Enterprise Miner](http://support.sas.com/software/products/miner/index.html) のソフト ウェア製品ページを参照してください。

# **SAS Enterprise Miner 14.2**

SAS Enterprise Miner 14.2 (2016 年 11 月)に、**SAS Viya コード**ノードが含まれ るようになりました。**SAS Viya コード**ノードを使用すると、SAS Enterprise Miner を介して SAS Viya および Cloud Analytic Services (CAS)コードを直接サ ブミットできます。**SAS Viya コード**ノードは、**SAS コード**ノードと使用法が似 ています。コードエディタウィンドウで独自の SAS Viya または CAS コードを書
いて、SAS Enterprise Miner でそのコードを SAS Viya または CAS サーバーにサ ブミットします。

#### **SAS Enterprise Miner 14.1**

SAS Enterprise Miner 14.1 (2015 年 7 月)は、SAS 9.4M3 以降のリリースで稼動 します。ここでは、SAS Enterprise Miner コアユーザーインターフェイスの新機 能と拡張を説明します。

- SAS Enterprise Miner では、PMML 4.2 がサポートされるようになりました。
- **増分応答**ノードに含まれる新しいプロパティを使用すると、ノード変数選択 を実行する際に、正味情報値スコアと調整済み情報値スコアのどちらを使用 するのかを指定できます。

ここでは、SAS Enterprise Miner ハイパフォーマンスデータマイニングノードの 新機能と拡張を説明します。

- 新しい **HP ベイズネットワーク**ノードが使用可能です。
- **HP 変数選択**ノードに、新しいツリーベースの選択法が追加されています。
- **HP クラスタリング**ノードが拡張され、ABC 基準によるクラスタ数の自動選 択が可能になりました。
- **HPSVM** および **HPForest** ノードでは、分析ストアの作成がサポートされる ようになりました。分析ストアは、データベース内でのオブザベーションの スコアリングに使用できる、ポータブルフォーマットのモデルです。
- **HPForest** ノードには、変数選択の実行に使用できる変数の重要度手法も新 たに追加されています。

ここでは、SAS Enterprise Miner ハイパフォーマンスプロシジャの新機能の一部 を説明します。

- HP4SCORE プロシジャでは、Breiman 法および Strobl 法に類似した、変数 の重要度手法が提供されます。
- HPFOREST プロシジャでは、大量の分散データを処理できるようになり、分 割変数の選択法が新たに追加されています。
- HPSVM プロシジャでは、PARTITION ステートメントの TEST オプションお よび SELECT ステートメントの VALIDATESET オプションがサポートされる ようになりました。

#### **SAS Enterprise Miner 13.2**

SAS Enterprise Miner 13.2 (2014 年 8 月)は、SAS 9.4M2 以降のリリースで稼動 します。

SAS Enterprise Miner 13.2 では、グローバルメタデータ変更の指定を可能にす る metadcode.sas ファイルが作成されます。また、**モデル回帰**ノードで、登録 するモデルの種類の指定を可能にする新しいマイニング機能プロパティが提供 されます。

ここでは、SAS Enterprise Miner ハイパフォーマンスデータマイニングノードの 新機能と拡張を説明します。

• **HP 回帰**ノードでは、多重共線性の検出に使用できる新しい分散拡大要因(VIF) テーブルが生成されます。

- **HP フォレスト**ノードでは、パーティション検証データのサポートが追加され ます。
- SAS Enterprise Miner 13.2 では、SAP HANA および Scalable Performance Data Engine (SPD Engine)のサポートが追加されます。

ここでは、SAS Enterprise Miner ハイパフォーマンスプロシジャの新機能の一部 を説明します。

- 新しい HPTSDR プロシジャでは、(転置、トランザクションおよび列方向の形 式で)時系列の次元数を削除し、少ない数の次元を使用して類似度やクラスタ リングなどのタスクを実行できます。
- HPCLUS プロシジャでは、名義尺度の入力変数のクラスタリングに *k* モード アルゴリズムが使用されるようになりました。また、このプロシジャにより、 名義変数に対して補完法、名義尺度の入力変数に対して *k* モードアルゴリズ ムの類似度の距離メジャーを指定できます。
- HPFOREST プロシジャでは、各ターゲット変数に対するさまざまな適合度統 計量を含む ODS テーブルを作成したり、隠れ層ニューロンとターゲット層ニ ューロンの両方に対して余弦活性化関数を指定したりできるようになりまし た。
- HPSVM プロシジャでは、ペナルティ選択に対するクロスバリデーション、ID ステートメント、学習出力、ペナルティとそれに対応する適合度統計量を含 む新しい ODS テーブルがサポートされるようになりました。

#### **SAS Enterprise Miner 13.1**

SAS Enterprise Miner 13.1 (2013 年 12 月)は、SAS 9.4M1 以降のリリースで稼 動します。

ここでは、コアのユーザーインターフェイスでの新機能と拡張の一部を説明しま す。

- **オープンソース**ノード。SAS Enterprise Miner プロセスフローダイアグラム に R 言語コードを組み込めます。
- **データの保存**ノード。SAS Enterprise Miner パスからユーザー定義のパスや 定義済みの SAS ライブラリに学習、検証、テスト、スコアリング、トランザ クションのデータを簡単な方法で保存できます。
- **ディシジョンツリー**ノード。これまでに作成したモデルをインポートし、そ のモデルを新しいデータに適用できます。
- **時系列の次元削減**ノード。各時系列から特徴を抽出し、時間の次元を削減し ます。
- **時系列相関**ノード。相関分析や相互相関分析の実行をサポートします。時系 列データの多数の自己相関と相互相関統計量を計算します。
- **時系列分解**ノード。時系列の季節分解を実行できます。

ここでは、SAS Enterprise Miner ハイパフォーマンスデータマイニングノードの 新機能と拡張の一部を説明します。

- **HP クラスター**ノード。ハイパフォーマンス HPCLUSTER プロシジャを使用 して、分散コンピューティング環境で *k*-means クラスター分析を実行しま す。
- **HP フォレスト**ノード。変数選択法(間隔尺度のターゲット変数には OOB (Out-of-Bag)平均誤差、分類尺度のターゲット変数には OOB マージン減少) を選択できます。
- **HP GLM** ノード。ハイパフォーマンス HPGENSELECT プロシジャを使用し て、分散コンピューティング環境で一般化線形モデルを当てはめます。
- **HP ニューラル**ノード。ユーザー定義のアーキテクチャを提供します。
- **HP 主成分分析**ノード。ハイパフォーマンス HPPRINCOMP プロシジャを使 用して、主成分分析を実行します。
- **HP サポートベクターマシン**ノード。新しく開発されたハイパフォーマンス HPSVM プロシジャを二値分類問題に使用します。
- **HP ツリー**ノード。間隔尺度のターゲット変数を含むモデルのサポートを追 加します。

ここでは、SAS Enterprise Miner ハイパフォーマンスプロシジャの新機能と拡張 の一部を説明します。

- 新しい HPBNET プロシジャでは、入力データセットから Bayesian Network を学習し、教師ありデータマイニングで予測モデルを作成します。
- 新しい HPCLUS プロシジャを使用して、分散データの読み取りと書き込み、 クラスタリングとスコアリングの並列実行ができます。
- 新しい HPSVM プロシジャは、サポートベクターマシン(SVM)アルゴリズムを 複数のスレッドで実行します。
- HPFOREST プロシジャが提供する拡張により、学習アルゴリズムによる複数 の同時スレッドの使用、剪定や早期停止に使用するデータの抽出、スコアリ ングされたデータのオブザベーション ID の生成が可能です。
- HPNEURAL プロシジャでは、深層学習をサポートするための任意の数の隠れ 層の使用、カウントデータのモデリングをサポートするための POISSON と GAMMA 誤差関数と出力層の指数活性化関数の指定、隠れ層と出力層の活性 化関数の指定ができるようになりました。

#### **SAS Enterprise Miner 12.3**

SAS Enterprise Miner 12.3 (2013 年 7 月)は、SAS9.4 で稼動する新しいリリース です。このメジャーリリースでは、データマイニングエクスペリエンスを拡張す るために、新しいツールと、既存ツールに対する重要な更新が含まれています。 スケーラビリティの向上では、既存のパーソナル SAS ワークステーションまたは SAS Server で使用される、複合データに対するハイパフォーマンスデータマイニ ングノードの学習機能に重点が置かれています。

主要なデータマイニングツールに対する主な更新を次に示します。

- 相互接続されたリンクエンティティのネットワークとして表示された変換デ ータのリンク分析
- ディシジョンツリーノードの更新

データマイニングアプリケーションの拡張機能を次に示します。

- **生存データマイニング**ノードでの時間依存共変量のサポート。ユーザーは左 側切り捨て日付と打ち切り日付も設定できます。
- 増分応答ノードの処理水準選択。
- SAS Credit Scoring for SAS Enterprise Miner の対話型グルーピングノード に対する、デフォルト時損失を含む間隔尺度のターゲット変数のサポート。

既存の SAS Enterprise Miner デスクトップまたはサーバーでのスレッド並列処 理にすべてのハイパフォーマンスデータマイニングノードが使用できるように なりました(追加ライセンス料金なし)。ハイパフォーマンスの *k*-means クラス

ター分析ノードとディシジョンツリーノードが SAS High-Performance Data Mining に追加されました。

## **SAS Energy Forecasting**

#### **SAS Energy Forecasting 3.2M1**

SAS Energy Forecasting 3.2M1 は 2017 年 4 月に出荷されました。ここでは、 このリリースの新機能の一部を説明します。

- 自動イベントトリガ予測の新しいパラメーターにより、新しい予測を開始す る際の制御が向上します。
- マルチゾーン診断インスタンスによって、多数のゾーンを予測する場合に必 要な処理時間が大幅に削減されます。
- 診断インスタンスから最適モデル以外のモデルを使用して予測することを選 択できます。
- 中期的または長期的な予測では、すべての経済シナリオではなく、1 つ以上 の特定の経済シナリオを選択できます。
- 予測の完了時にソースデータを削除することを選択できます。ソースデータ を削除すると、データの蓄積が減少します。
- レポート出力により多くのデータが含まれているため、レポートを作成する ための計算実行が少なくなります。
- **ゾーン**タブには、入力データ内のすべてのゾーンの階層が含まれています。 **インスタンス**タブには、開始されたすべての診断、調整および予測インスタ ンスのリストが含まれています。
- バッチ API の結果がユーザーインターフェイスに表示されます。

詳細については、[SAS Energy Forecasting](http://support.sas.com/software/products/energy-forecasting/) のソフトウェア製品ページを参照して ください。

#### **SAS Energy Forecasting 3.2**

SAS Energy Forecasting 3.2 は 2016 年 3 月に出荷されました。ここでは、この リリースの新機能の一部を説明します。

- 予測気象データのかわりに実際の気象データを使用するエネルギー予測であ るバックキャスティング
- ポイント予測
- 地理的階層の調整
- パフォーマンス最適化予測
- SAS Visual Analytics のサンプルレポート
- 入力データソースとしての SAP HANA

#### **SAS Energy Forecasting 3.1**

SAS Energy Forecasting 3.1 では、世界中の何百もの公益事業での SAS の経験を 活用し、非常に短期(1 時間先など)から非常に長期(50 年先など)までにわたる計

画期間に対して、信頼可能、繰り返し可能、および防御可能なエネルギー予測を 提供することによって予測結果を向上させています。エネルギー取引部、マーケ ティング部、リスク管理部、事業部、燃料部、システム企画部、財務部、および エネルギー予測のニーズがあると考えられるその他の部署に対して予測を提供 することによって、企業全体のエネルギー予測のニーズに応えるように設計され ています。

SAS Energy Forecasting 3.1 は、SAS 9.4M2 以降のリリースで稼働します。

## **SAS Event Stream Processing**

#### **SAS Event Stream Processing 5.1**

SAS Event Stream Processing 5.1 は 2017 年 12 月に出荷されました。SAS Event Stream Processing は、SAS 9.4 と共存できるスタンドアロン製品です。 SAS Viya で SAS Event Stream Processing 5.1 を使用することもできます。

ここでは、SAS Event Stream Processing 5.1 の新機能と拡張の一部を説明しま す。

- 新しい測定サーバーを使用すると、ESP サーバーの使用状況データをトラッ キングできます。
- 新しい分析アルゴリズム(線形回帰、ロジスティック回帰、サポートベクター マシンなど)がいくつか用意されています。
- このリリースには、新規および拡張されたコネクタとアダプタがいくつか含 まれています。新機能に含まれているアダプタコネクタを使用すると、ESP サーバー、BACnet パブリッシャコネクタおよびアダプタ、OPC-UA コネクタ およびアダプタ、URL コネクタ、UVC コネクタおよびアダプタ、WebSocket コネクタと同じプロセススペースでアダプタを実行できます。
- SAS Event Stream Processing 5.1 では、クライアント側の C++クラスを使用 しなくても、WebSocket をサポートする任意の言語によるイベントストリー ム処理エンジンへのパブリッシュおよびサブスクライブが可能になります。
- SAS Model Manager から SAS Event Stream Processing Studio に SAS Micro Analytic Service ストアを直接インポートできます。
- BINARY (バイナリラージオブジェクト、すなわち blob)、RUTF8STR (参照カ ウント文字列、すなわち rstring)、および ARRAY (32 ビット整数、64 ビット 整数、倍精度浮動小数点数)という 3 つの新しいデータ型がイベントで使用可 能です。
- SAS Event Stream Processing 5.1 からは、すべての HTTP 要求に対する単一 のポートが存在します。
- プログラミングの拡張には、新しい保持タイプ bytime\_jumping\_lookback、 新しい集計関数 ESP\_aCAT、およびグローバルポートを必要とせずにプロジ ェクトポートを使用するためのサーバーパブリッシュ/サブスクライブのサ ポートが含まれています。
- スペアエンジンを設定することで、クラスタの冗長性を有効にすることがで きます。エンジンに障害が発生すると、ルーターによって、自動的かつ透過 的に、指定されたスペアエンジンと置き換えられます。
- クラスタマネージャのクラスタを設定して、クラスタマネージャのフェイル オーバーを有効にすることができます。フェイルオーバーメカニズムは、 HTTP プロトコルと既存の HTTP ポートを使用して実装されます。

• ジオフェンスウィンドウでポリラインを定義できます。

詳細については、[SAS Event Stream Processing](http://support.sas.com/software/products/esp/index.html) のソフトウェア製品ページを参 照してください。

#### **SAS Event Stream Processing 4.3**

SAS Event Stream Processing 4.3 は 2017 年 5 月に出荷されました。SAS Event Stream Processing は、SAS 9.4 と共存できるスタンドアロン製品です。 SAS Viya で SAS Event Stream Processing 4.3 を使用することもできます。

SAS Event Stream Processing Analytics を使用すると、SAS Visual Statistics な どのさまざまな SAS 製品によって生成された分析を実行できます。ユーザーか らのフィードバックに基づき、SAS Event Stream Processing Studio に変更が加 えられて、ユーザーエクスペリエンスが向上し、使用可能な機能が拡張されまし た。SAS Event Stream Processing 4.3 では、イベントストリーム処理サーバー を設定し、ユーザーに基づいてエンジン、プロジェクト、クエリ、ウィンドウオ ブジェクトに対する明示的な読み取り/書き込みアクセス許可を使用することが できるようになりました。

#### **SAS Event Stream Processing 4.2**

SAS Event Stream Processing 4.2 は 2016 年 9 月に出荷されました。SAS Event Stream Processing は、SAS 9.4 と共存できるスタンドアロン製品です。 SAS Viya で SAS Event Stream Processing 4.2 を使用することもできます。

パブリッシュおよび購読クライアント、Camel クライアント、XML クライアン ト、アダプタ、アダプタマネージャでは、SASLogon サービス URL に対する認 証がサポートされます。HDFS アダプタユーザーは、ネイティブ Java Kerberos を使用して、Kerberos 化された Hadoop グリッドに対して認証を行えるように なりました。SAS ESP アダプタおよびコネクタは、メタデータおよびメッセージ レベルのログ情報へのアクセスを強化し、管理の強化を実現します。SAS Streamviewer では、新しい地理的ビジュアル化コンポーネントが導入されまし た。イベントストリーム処理サーバーは、指定された間隔内で処理されるイベン トの数をトラッキングするために、メータリングソースウィンドウを維持するよ うに構成できるようになりました。XML モデルを 3.2 XML スキーマから 4.2 XML スキーマに変換するための移行ツールも使用できます。この最新リリース には、ドキュメントや例の拡張も含まれています。

#### **SAS Event Stream Processing 4.1**

SAS Event Stream Processing 4.1 は 2016 年 8 月に出荷されました。SAS Event Stream Processing は、SAS 9.4 と共存できるスタンドアロン製品です。

SAS Event Stream Processing 4.1 では、オーケストレーションとグリッドのパ ブリッシュのためのアダプタマネージャが提供されます。このリリースはクラ ウドレディです。SAS Event Stream Processing 4.1 では、SAS Event Stream Processing Studio の拡張、多数の新しいアダプタとコネクタ、既存のアダプタ とコネクタの拡張、XML レイヤの変更と拡張、拡張 Streamviewer、Python ベ ースのパブリッシュ/サブスクライブ APT、Adobe Adapter NiFi ESP プロセッ サ、ウィンドウの種類の拡張が提供されます。

#### **SAS Event Stream Processing 3.2**

SAS Event Stream Processing 3.2 は、2015 年 11 月に出荷され、SAS 9.4M3 上 で稼働します。このリリースから、DATA ステップステートメントを使用して入 力ハンドラを書き込めます。このリリースには、認証が追加され、パターンウィ ンドウの圧縮や HTTP API の変更が含まれています。SAS Event Stream Processing 3.2 では、Hadoop Yarn および新しいコネクタやアダプタとの統合 が提供されます。

#### **SAS Event Stream Processing 3.1**

SAS Event Stream Processing 3.1 (旧名称 SAS Event Stream Processing Engine)は、2015 年 5 月に出荷され、SAS 9.4M2 上で稼動します。このリリー スで提供される Web ベースクライアントを使用すると、イベントストリーム処 理モデルを作成できます。SAS Event Stream Processing Studio クライアント では、ユーザーインターフェイスで定義したモデルに基づいて XML コードが生 成されます。SAS Event Stream Processing 3.1 では、Twitter、Sniffer、SOAP、 Netezza、REST などのコネクタおよびアダプタがサポートされるようになりま した。このリリースには、新しい統合 HTTP クライアントドライバも含まれま す。

#### **SAS Event Stream Processing Engine 2.3**

SAS Event Stream Processing Engine 2.3 には、HTTP プロトコルを使用する新 しいストリームビューアツールが含まれています。このツールでは、拡張された グラフィックおよびパブリッシュ機能が提供されます。1+N 方向フェイルオー バーが拡張されて、RabbitMQ メッセージングシステムがサポートされていま す。SAS Event Stream Processing Engine では現在、式によるイベントのオペ コードまたはフラグへのアクセスが可能です。このリリースには、新しいプロジ ェクトパブリッシュコネクタならびに新しい RabbitMQ コネクタおよびアダプ タも含まれます。

## **SAS/ETS**

**SAS/ETS 14.3**

SAS/ETS 14.3 (2017 年 9 月)は、SAS 9.4M5 以降のリリースで稼動します。

次のコンポーネントが SAS/ETS に追加されました。

- SASEWBGO インターフェイスエンジンにより、SAS プログラマは、世界銀行 グループが管理する World Bank Group Open (WBGO)データ Web サイト から時系列データを取得できます。
- TMODEL プロシジャは、MODEL プロシジャの新しい評価版です。PROC MODEL のほぼすべての分析を実行するために使用するコードは、PROC TMODEL を変更せずに使用できます。ただし、PROC TMODEL は、ハイパフ ォーマンスな計算技術を組み込み、PROC MODEL の機能を拡張する新しい機 能を提供します。

次の SAS/ETS コンポーネントに新機能が追加されました。

- PANEL プロシジャでは、新しいオプションや機能を追加することで、動的パ ネルの推定が簡単になりました。
- ハミルトニアンアルゴリズムの No-U Turn Sampler (NUTS)が QLIM プロシ ジャに追加されました。
- 新しい機能が SASEFAME インターフェイスエンジンに追加され、 MarketMap の(FAME)マスタおよび MCADBS サーバーへのリモートアクセ スがサポートされています。
- SASEFRED インターフェイスエンジンでは、USER=オプションが新しく追加 されています。
- SASEQUAN インターフェイスエンジンでは、QUANDLAPI のバージョン 3 が サポートされるようになりました。
- SSM プロシジャでは、フローの種類の応答変数を持つ時系列に対してモデル ベースの時間的集計と時間的分布が可能になりました。PROC SSM ステート メントの BREAKPEAKS オプションと ZSPARSE オプションは、プロダクショ ン版になりました。
- UCM プロシジャでは、モデル内で高次確率的サイクルコンポーネントを指定 できます。
- VARMAX プロシジャでは、外生変数のインパルス応答関数と VARFIMA モデ ルのすべてのインパルス応答関数の信頼区間と標準誤差が、対応するプロッ トとテーブルに表示されるようになりました。FI オプションはプロダクショ ン版になりました。

詳細については、[What's New in SAS/ETS 14.3](http://documentation.sas.com/?cdcId=pgmsascdc&cdcVersion=9.4_3.2&docsetId=etsug&docsetTarget=etsug_whatsnew_toc.htm) (*SAS/ETS 14.3 User's Guide*)を参照 してください。

#### **SAS/ETS 14.2**

SAS/ETS 14.2 (2016 年 11 月)は、SAS 9.4M4 以降のリリースで稼働します。

次のコンポーネントが SAS/ETS に追加されました。

- SASENOAA インターフェイスエンジンを使用すると、SAS ユーザーは、 National Oceanic and Atmospheric Administration (NOAA)の Severe Weather Data Inventory (SWDI) Web サービスから災害気象データを取得 できます。
- SASERAIN インターフェイスエンジンを使用すると、SAS ユーザーは、World Weather Online の Web サイトから気象データを取得できます。
- SPATIALREG プロシジャでは、データ内のオブザベーションが空間的参照か ジオリファレンスされたクロスセクションデータの空間計量経済学モデルが 分析されます。

次の SAS/ETS コンポーネントに新機能が追加されました。

- HPCDM プロシジャ
- HPSEVERITY プロシジャ
- QLIM プロシジャ
- SASEFAME インターフェイスエンジン
- SASEFRED インターフェイスエンジン
- SASEQUAN インターフェイスエンジン
- SASEXFSD インターフェイスエンジン
- SEVERITY プロシジャ
- SSM プロシジャ
- TIMESERIES プロシジャ

• VARMAX プロシジャ

詳細については、[What's New in SAS/ETS 14.2](http://go.documentation.sas.com/#/?docsetId=etsug&docsetVersion=14.2&docsetTarget=etsug_whatsnew_toc.htm) (*SAS/ETS 14.2 User's Guide*)を参照 してください。

#### **SAS/ETS 14.1**

SAS/ETS 14.1 (2015 年 7 月)は、SAS 9.4M3 以降のリリースで稼動します。

ここでは、新機能と拡張の一部を説明します。

- COUNTREG プロシジャでは、TEST ステートメント、モデルに空間効果を含 められるようにする 3 つのステートメント、および追加 Bayesian 分析機能 が追加されています。
- HPCOUNTREG プロシジャでは、TEST ステートメントと、Conway-Maxwell 分布のサポートが追加されています。
- HPPANEL プロシジャでは、グループ間推定量、期間間推定量、およびプール された OLS 回帰に対するサポートが追加されています。
- MODEL プロシジャでは、%EQAR および%EQMA マクロが追加されていま す。
- PANEL プロシジャでは、より一般的な Hausman 特定化検定、複数モデルの 比較表、ならびに Hausman and Taylor (1981)および Amemiya and MaCurdy (1986)推定量が追加されています。
- QLIM プロシジャでは、ランダム切片モデルを推定できる RANDOM ステート メント、および追加 Bayesian 分析機能が追加されています。
- SASEFRED インターフェイスエンジンは、Linux X64 (LAX)ホスト、Federal Reserve Economic Data (FRED)データの実期間、SAS ログでの診断のログ記 録、カテゴリ、タグ、グループ、リリースに関する有益な情報の要求、オプ ションのパス名での空白の使用をサポートします。
- SASEXFSD インターフェイスエンジンは、Linux X64 (LAX)ホスト、SAS ログ での診断のログ記録、ExtractFormulaHistory ファクトレットの UNIVERSE= オプション、オプションのパス名での空白の使用をサポートします。
- SASEQUAN インターフェイスエンジンは、Linux X64 (LAX)ホスト、9 個まで の Quandl コード、SAS ログでの診断のログ記録、オプションのパス名での 空白の使用をサポートします。また、変数番号を名前に追加することによっ て、一意の名前も保証されます。
- SSM 0プロシジャでは、DEPLAG ステートメントが追加されます。これによ り、オブザベーション方程式で応答変数のラグ値を有するモデルの指定が単 純化されます。
- VARMAX プロシジャでは、ARMA-GARCH 形式のベクトル誤差修正モデル、 ベクトル誤差修正モデルの線形等式および不等式制約、調整係数行列のパラ メータ推定値の共分散および標準誤差、ベクトル誤差修正モデルのイノベー ションの共分散行列、ロングランパラメータおよび誤差修正トレンドパラメ ータのパラメータ推定値の出力、ロングランパラメータおよび誤差修正トレ ンドパラメータを除くベクトル修正モデルの任意のパラメータに対する Wald 検定、初期値の指定、新しい推定法である条件付き最尤法(CML)がサポ ートされます。
- 新しい X13 プロシジャには、米国税調査局による X-13ARIMA-SEATS プログ ラムでの X-12-ARIMA 方法論の追加に応じて、X12 プロシジャが組み込まれ ています。また、PROC X13 では、多数のオプションが追加され、追加テー

ブルが表示されて、MAXITER=オプションのデフォルト値が 1,500 に変更さ れています。

詳細については、[What's New in SAS/ETS 14.1](http://support.sas.com/documentation/cdlutility/cdlredirect.htm?locale=en&alias=etsug&pubcode=68148&id=etsug_whatsnew_toc) (*SAS/ETS 14.1 User's Guide*)を参照 してください。

#### **SAS/ETS 13.2**

SAS/ETS 13.2 (2014 年 8 月)は、SAS 9.4M2 以降のリリースで稼働します。

ここでは、新機能と拡張の一部を説明します。

- 新しい SASEQUAN インターフェイスエンジンによって、Quandl Web サイト から経済データを取得できます。
- COUNTREG プロシジャは、次の機能をサポートするようになりました。
	- 多数の Bayes 推定機能がサポートされています。
	- 最適化中に使用されるスレッドの数を制御できます。
	- パラメータ推定値と他の結果を BY グループごとにアイテムストアに保存 して、後で別のデータセットの BY グループをスコアリングする際に使用 できます。
- PANEL プロシジャは、次の機能をサポートするようになりました。
	- 一元および二元モデルに対する一階差分法
	- パネルデータクロスセクション従属性検定
	- クロスセクションおよび時間効果に対する Lagrange 乗数(LM)検定
	- 局所平均最強力(LMPP)および標準化 Lagrange 乗数(SLM)検定
	- Gourieroux、Holly および Monfort の Lagrange 乗数検定
	- 系列相関およびクロスセクション効果に対する検定
- QLIM プロシジャで、MCMC 法によって事後分布表現の品質をモニタするた めに自動化アルゴリズムが追加されました。これにより、満足のいく事後分 布表現になるまで、このアルゴリズムは MCMC 法の再調整または再初期化、 あるいはその両方を行えます。
- SASEFRED インターフェイスエンジンでは、さまざまなオプションの非互換 性を回避するためのエラーチェックが実行されるようになりました。
- SEVERITY プロシジャは、次の機能をサポートするようになりました。
	- CLASS ステートメントがサポートされます。
	- 単一連続効果、多項式連続効果、主 CLASS 変数効果など、多種多様な回 帰効果を指定できます。
	- 推定結果をアイテムストアに保存して、後で SEVERITY または HPSEVERITY プロシジャを実行する際にパラメータ初期化に使用できま す。
	- スコアリング関数を作成できます。
	- 経験分布関数(EDF)推定値の準備に使用されるオブザベーションの数を制 限することによって、打ち切りまたは切り捨て効果の指定時は特に、大容 量のデータセットに対する EDF 推定ステップの処理が高速化します。
- VARMAX プロシジャは、次の機能をサポートするようになりました。
	- *Johansen* 共和分ランク検定の *p* 値
- 多変量 GARCH モデルの多段階予測。先行する期間の条件付き共分散行 列の多段階予測を得られます。
- X12 プロシジャでは、次を指定できるようになりました。
	- 予測信頼限界のサイズ
	- 棄却値と潜在的な外れ値の差
	- 外れ値検出のアルファ値
	- アルファ値と分析に使用される範囲内のオブザベーションの数に基づい た外れ値検出の棄却値の計算法
	- 一時レベルシフトを形成するために考慮するレベルシフト外れ値の数
	- モデル推定の各反復における外れ値の追加法
	- 一時変更外れ値の減衰率
	- 各期間の移動平均フィルタ

詳細については、[What's New in SAS/ETS 13.2](http://support.sas.com/documentation/cdlutility/cdlredirect.htm?locale=en&alias=etsug&pubcode=67525&id=etsug_whatsnew_toc) (*SAS/ETS 13.2 User's Guide*)を参照 してください。

ここでは、SAS/ETS ハイパフォーマンスプロシジャの新機能の一部を説明しま す。

- HPCOUNTREG プロシジャは、パネルデータ分析をサポートするようになり ました。
- HPSEVERITY プロシジャは、次の機能をサポートするようになりました。
	- CLASS ステートメントがサポートされます。
	- 単一連続効果、多項式連続効果、主 CLASS 変数効果など、多種多様な回 帰効果を指定できます。
	- 推定結果をアイテムストアに保存して、後で SEVERITY または HPSEVERITY プロシジャを実行する際にパラメータ初期化に使用できま す。
	- スコアリング関数を作成できます。
	- PROC HPSEVERITY は、以前は SEVERITY プロシジャでのみ使用可能だっ た機能(単一マシンモードでの多様なプロットの要求、単一マシンモード での収束が失敗しないすべての分布の EDF および CDF 推定値を含む SAS データセットの作成、可観測の確率の指定、NLOPTIONS ステートメント への PROC SEVERITY に指定可能なオプションの指定)をサポートします。

詳細については、[What's New in SAS/ETS 13.2 High-Performance Procedures](http://support.sas.com/documentation/cdlutility/cdlredirect.htm?locale=en&alias=etshpug&pubcode=67545&id=etshpug_intro_whatsnew_toc)  (*SAS/ETS User's Guide: High-Performance Procedures*)を参照してください。

#### **SAS/ETS 13.1**

SAS/ETS 13.1 (2013 年 12 月)は、SAS 9.4M1 以降のリリースで稼動します。 ここでは、新機能と拡張の一部を説明します。

- AUTOREG プロシジャによって、GARCH モデルをパラメータ制約なしで推定 できるようになりました。
- COPULA プロシジャは、裾依存性プロットをサポートするようになりました。
- COUNTREG プロシジャは、次の機能をサポートするようになりました。
- STORE ステートメントによって、アイテムストアにモデルパラメータ推定 値などの統計量を保存できます。
- CLASS ステートメントの新しいオプションによって、パラメータ化手法、 参照水準、分類変数の並べ替え順序を制御できます。
- SEVERITY プロシジャは、次の機能をサポートするようになりました。
	- 尺度回帰モデルにオフセット変数を含められます。
	- 新しい OUTSCORELIB ステートメントは、スコアリング関数を作成しま す。
- PANEL プロシジャは、Blundell and Bond のシステム GMM 推定量をサポー トするようになりました。
- QLIM プロシジャは、次の機能を提供するようになりました。
	- Bayes 推定を大部分の多変量モデルに使用できます。
	- 大部分のモデルで内生性問題に対応できます。
	- Heckman の2段階プロシジャによって、選択したサンプルのモデルを離 散選択モデルまたは制限従属変数モデルにすることができるようになり ました。
- SSM プロシジャは、次の機能をサポートするようになりました。
	- より汎用的な状態遷移方程式により、回帰効果の包含が可能です。
	- モデル成分の構造分岐を検索できるようになりました。
- UCM プロシジャは、系列と成分の予測の標準誤差を計算するためのブートス トラップベースのプロシジャを提供します。
- VARMAX プロシジャは、次の機能をサポートするようになりました。
	- 最尤法によって推定される VARMAX と VARMAX-GARCH モデルの大幅な パフォーマンスとスケーラビリティの向上
	- パラメータの不等約
	- パラメータの初期値
	- BOUND、INITIAL、RESTRICT、TEST ステートメントの行列式、演算子、 関数
	- 多変量 DCC GARCH モデル
	- 新しい 4 形式の単変量の GARCH モデル:指数 GARCH (EGARCH)、累乗 GARCH (PGARCH)、2 次 (QGARCH)、しきい値 GARCH (TGARCH)
	- CCC と DCC GARCH モデルの集約尤度推定
- 新しい SASEFRED インターフェイスによって、FRED Web サイトから (Economic Research Division of the Federal Reserve Bank of St. Louis が ホストするサイト)経済データを取得できます。
- SASECRSP インターフェイスエンジンは、Linux X64 (64-ビット)、Solaris Sun UltraSPARC、Solaris on Intel x86、Windows をサポートします。
- 新しい SASEXFSD インターフェイスエンジンによって、FactSet FASTFetch Web サービスが提供する FactSet データにアクセスできます。

ここでは、SAS/ETS 13.1 の新しいハイパフォーマンス機能とプロシジャの一部を 説明します。

評価版のハイパフォーマンス HPCDM プロシジャは、複合分布モデル(指定さ れた期間で見込まれる合計損失の分布)を推定します。

- COPULA プロシジャのハイパフォーマンス版の新しい HPCOPULA プロシジ ャでは、コピュラ手法を使用して多変量分布の実現値シミュレーションを行 えます。
- PANEL プロシジャのハイパフォーマンス版の新しい HPPANEL プロシジャ は、線形計量経済パネルデータモデルの分類を分析します。
- HPCOUNTREG プロシジャは、BY ステートメントをサポートするようになり ました。
- HPQLIM プロシジャは、離散選択モデルと BY ステートメントをサポートす るようになりました。
- HPSEVERITY プロシジャは、次の機能をサポートするようになりました。
	- BY ステートメント
	- 尺度回帰モデルのオフセット変数
	- スコアリング関数を作成する、新しい OUTSCORELIB ステートメント

詳細については、[What's New in SAS/ETS 13.1](http://support.sas.com/documentation/cdlutility/cdlredirect.htm?locale=en&alias=etsug&pubcode=66840&id=etsug_whatsnew_toc) (*SAS/ETS 13.1 User's Guide*)を参照 してください。

#### **SAS/ETS 12.3**

SAS/ETS 12.3 は SAS/ETS ソフトウェアのメンテナンスリリースであり、SAS 9.4 で稼働します。

さらに、SAS High-Performance Econometrics 製品の構成要素であるプロシジ ャを SAS/ETS で単一マシンモードで使用できます。データの特性やモデルの複 雑さによって異なりますが、類似したマルチスレッド対応でない SAS/ETS 機能よ りもパフォーマンスが向上する可能性があります。

詳細については、[Overview of SAS/ETS High-Performance Procedures](http://support.sas.com/documentation/cdlutility/cdlredirect.htm?locale=en&alias=etshpug&pubcode=66412&id=etshpug_intro_sect001) (*SAS/ETS User's Guide: High-Performance Procedures*)を参照してください。

## **SAS Factory Miner**

#### **SAS Factory Miner について**

SAS Factory Miner は、データの分析や結果の検査のためにモデルを構築できる、 使いやすいアプリケーションです。プロジェクトの作成、データソース構成の選 択、モデルテンプレートの選択、分析の実行、結果の表示によって、モデルを構 築できます。

次のモデルを使用して、SAS Factory Miner でデータを分析できます。

- ベイズネットワークモデル
- ディシジョンツリーモデル
- 一般化線形モデル
- 勾配ブースティングモデル
- ニューラルネットワークモデル
- ランダムフォレストモデル
- 回帰モデル

• サポートベクターマシンモデル

SAS Factory Miner は、セグメントレベルでのデータマイニングモデルの作成実 行に役立ちます。たとえば、顧客データを使用して、オンラインオファーに応答 してくれる可能性が最も高いのはどの顧客かを調査したりできます。さらに、ク ライアントの居住地域ごとに別々のモデルを構築することもできます。複数の モデルを実行し、結果を検査すると、各自のデータと調査目標にとってどのモデ リングアルゴリズムが最も効果的かを決定できます。モデリング結果を比較す ることで、より詳細な情報に基づいてより効果的にビジネス上の意思決定を行え るようになります。

SAS Factory Miner 14.1 は、SAS 9.4M3 以降のリリースで稼動します。

#### **SAS Factory Miner 14.2**

SAS Factory Miner に含まれている新しい REST エンドポイントを呼び出すと、 新しいデータで自動的にプロジェクトの再学習を行うことが可能になり、SAS Model Manager で新しいモデルを登録するオプションが与えられます。この更 新に含まれている SAS コードテンプレートを使用すると、新しいエンドポイント と UI コンポーネントを呼び出して、特定のプロジェクトのために SAS コードテ ンプレートをダウンロードすることができます。このコードテンプレートを使 用したり、オペレーティングシステムのスケジューラを使用して、自動的にモデ ルの再学習を行うために REST エンドポイントを定期的に呼び出したりするこ とができます。

詳細については、[SAS Enterprise Miner and SAS Factory Miner](http://support.sas.com/software/products/miner/index.html) のソフトウェア 製品ページを参照してください。

## **SAS Forecast Server**

#### **SAS Forecast Server 14.3**

SAS Forecast Server 14.3 は、2017 年 9 月に出荷され、SAS 9.4M5 をサポート しています。

SAS Forecast Server 14.3 の詳細については、[SAS Forecast Server](http://support.sas.com/software/products/forecast/index.html) のソフトウェ ア製品ページを参照してください。

#### **SAS Forecast Server 14.2**

SAS Forecast Server 14.2 は、2016 年 11 月に出荷され、SAS 9.4M4 上で稼働し ます。このリリースには、SAS Forecast Server プロシジャに対する複数の拡張 が含まれています。

#### **SAS Forecast Server 14.1**

SAS Forecast Server 14.1 は、2015 年 7 月に出荷され、SAS 9.4M3 上で稼働し ます。このリリースには、Web ベースインターフェイスである新しい SAS Forecast Server Client が含まれます。これを使用すると、時系列データのセグ メント化、予測の作成、および予測精度のトラッキングを行えます。SAS Forecast Server Client では、カスタムコードを書いて時系列のセグメント化や モデル化を行うオプションもあります。

注*:* SAS Forecast Server Client は、SAS Forecast Server 14.3 で廃止されまし た。

#### **SAS Forecast Server 13.1**

SAS Forecast Server 13.1 は、2013 年 12 月に出荷され、SAS 9.4M1 上で稼働し ます。

- ここでは、このリリースの新機能と拡張の一部を説明します。
- 統合 Windows 認証、クラスタ化サーバー、グリッドコンピューティング環境 のサポート
- レポートまたは Stored Process の実行時に ODS 出力形式と実行サーバーを 変更する新しいオプション
- 独立変数の予測データセットの作成機能

#### **SAS Forecast Server 12.3**

SAS Forecast Server 12.3 は SAS 9.4 で稼動し、Web インフラストラクチャに対 する更新が行われています。SAS Forecast Server は、現在はプロダクションの ソフトウェアである SAS Time Series Studio と統合されています。SAS Time Series Studio では、タイムスタンプ付きデータを分析し、構造化することがで きます。SAS Time Series Studio からデータをエクスポートし、SAS Forecast Studio にインポートできます。

# **SAS High-Performance Risk**

#### **SAS High-Performance Risk 3.9**

SAS High-Performance Risk 3.9 は、2017 年 9 月に出荷され、SAS 9.4M5 に準 拠しています。

詳細については、[SAS High-Performance Risk](http://support.sas.com/software/products/hprisk/index.html) のソフトウェア製品ページを参照 してください。

#### **SAS High-Performance Risk 3.8**

SAS High-Performance Risk 3.8 は、2017 年 6 月に出荷され、SAS 9.4M4 上で 稼働します。このリリースでは、次の新機能が提供されます。

- 新しい計算ロールアップメソッドおよび事前クエリメソッド
- 履歴シミュレーションと感度分析
- キューブ作成時の新しいクロス分類フィルタ
- SAS リスクソリューション全体でリスクワークグループを設定する新しい管 理ツール

#### **SAS High-Performance Risk 3.7**

SAS High-Performance Risk 3.7 は、2016 年 11 月に出荷され、SAS 9.4M4 上で 稼働します。このリリースでは、次の新機能が提供されます。

- デルタノーマル分析のサポート
- シナリオキャッシュフローと ValueData データセット
- 転置シナリオ分析結果セット

#### **SAS High-Performance Risk 3.6**

SAS High-Performance Risk 3.6 は SAS 9.4M3 上で稼働します。このリリース に含まれているブリッジコンポーネントを使用すると、スレッドセーフではない プログラムや、Hadoop MAPREDUCE ジョブのリスクデータへの直接アクセスを 可能にするプリプロダクションカスタムファイルリーダーを実行できます。こ のリリースには、新しい SAS 言語要素も含まれています。

#### **SAS High-Performance Risk 3.5**

SAS High-Performance Risk 3.5 は SAS 9.4M3 上で稼働します。このリリース から、シナリオ結果をリスクキューブに保存できます。このリリースには、ユー ザーインターフェイスと新しい SAS 言語要素に対する拡張も含まれています。

#### **SAS High-Performance Risk 3.4**

SAS High-Performance Risk 3.4 は SAS 9.4M2 上で稼働し、次の機能が備わって います。

- 分散モードの Hadoop 分散ファイルシステム(HDFS)でリスクキューブデー タファイルを保存する機能。HDFS でのリスクキューブ保存の主な利点は、 バックアップおよび復元処理が改善されることです。
- 統計量を定義し、リスクキューブに含める機能。リスクキューブに歪みリス ク尺度を含めることもできます。
- シナリオエディタでリスクファクタをプロットする機能。
- 新しい言語要素。

#### **SAS High-Performance Risk 3.3**

SAS High-Performance Risk 3.3 は、SAS 9.4M2 上で稼働し、次の機能を提供し ています。

- シナリオ作成およびストレステストの拡張
- カウンタパーティリスクおよび信用評価調整に対するサポートの強化
- ポジションと市場状態の両方によるポートフォリオの価格設定機能
- 新しい SAS 言語ステートメント

#### **SAS High-Performance Risk 3.2**

SAS High-Performance Risk 3.2 は、SAS 9.4M1 上で稼働し、次の新機能を提供 しています。

- SAS Visual Analytics アプリケーションバーからの SAS High-Performance Risk へのアクセス
- PDF ファイルへのリスク探索のエクスポート機能
- ユーザーインターフェイスの拡張
- グリッドノードから直接、分散データファイルシステムまたは In-Memory デ ータにデータセットを送信する機能
- ポートフォリオの金融商品変数の変更機能

#### **SAS High-Performance Risk 3.1**

SAS High-Performance Risk 3.1 は SAS 9.4 で稼働し、次の機能が備わっていま す。

- リスク分析の拡張(純額エクスポージャと担保付きエクスポージャの計算、ポ ートフォリオのストレステストやフィルタリング、拡張シナリオビルダ)
- Hadoop と SAS LASR との統合
- ユーザーインターフェイスの拡張(拡張された並べ替え機能、Microsoft Excel へのグラフのエクスポート機能、棒グラフのドリルダウン機能、ストレステ ストへの拡張)
- ハイパフォーマンス感度分析の機能
- パフォーマンスの向上

## **SAS/IML**

#### **SAS/IML 14.3**

SAS/IML 14.3 は 2017 年 9 月に出荷され、SAS 9.4M5 以降のリリース上で稼働 します。

ここでは、新機能と拡張の一部を説明します。

- SAS/IML 言語は、リストを定義および操作するための新しい構文をサポート しています。リストを定義するには大かっこ、サブリストを抽出するには下 付き文字表記、リストからアイテムを抽出するにはドル記号(\$)、リストを連 結するには連結演算子(||)を使用します。
- ExportTableToR サブルーチンと ImportTableFromR 関数を使用すると、 SAS/IML テーブルと R データフレーム間でデータを転送できます。
- 時間と度数の分析のための新しい関数をいくつか使用して、複素数値の時系 列データを分析することができます。

詳細については、[What's New in SAS/IML 14.3](http://documentation.sas.com/?cdcId=pgmsascdc&cdcVersion=9.4_3.2&docsetId=imlug&docsetTarget=imlug_whatsnew9_toc.htm) (*SAS/IML 14.3: User's Guide*)を参 照してください。

**80** 3 章 • 分析製品

#### **SAS/IML 14.2**

SAS/IML 14.2 は 2016 年 11 月に出荷され、SAS 9.4M4 以降のリリース上で稼働 します。

ここでは、新機能と拡張の一部を説明します。

- IML プロシジャの基本データ型は行列です。SAS/IML 14.2 より前は、PROC IML プログラムのすべての記号が行列を表していました。SAS/IML 14.2 の 新機能は、新しい非行列データ型のテーブルとリストに対するサポートです。
- RANDGEN サブルーチンでは、新しい分布と、多くの既存の分布に対する拡 張がサポートされます。
- SAS/IML 14.2 は、そのリリース時に、R の最新バージョン(3.3.1)と正しくイ ンターフェイスします。R のより新しいバージョンに対するサポートの最新 情報については SAS テクニカルサポートに問い合わせてください。
- SAS/IML 14.2 には、SUBMIT ステートメントに対する複数の拡張も実装され ています。SUBMIT ブロック内で実行されるグローバル SAS ステートメン トは、SUBMIT ブロック後の SAS/IML プログラムにも影響するようになりま した。

詳細については、[What's New in SAS/IML 14.2](http://go.documentation.sas.com/#/?docsetId=imlug&docsetVersion=14.2&docsetTarget=imlug_whatsnew9_toc.htm) (*SAS/IML 14.2: User's Guide*)を参 照してください。

#### **SAS/IML 14.1**

SAS/IML 14.1 は 2015 年 7 月に出荷され、SAS 9.4M3 以降のリリース上で稼働 します。

ここでは、新機能と拡張の一部を説明します。

- Windows オペレーティングシステムでは、大きな行列(231 1 以下の要素、 または 20 億を超える要素)がサポートされます。
- PACKAGE ステートメントでは、パッケージのインストールと使用がサポート されます。このパッケージは、ソースコード、データセット、ドキュメント、 サンプルプログラムを含む ZIP ファイルです。パッケージの共有とダウンロ ードは、support.sas.com の SAS Support Communities の [SAS/IML File](https://communities.sas.com/community/support-communities/sas_iml_and_sas_iml_studio/sas-iml-file-exchange) [Exchange](https://communities.sas.com/community/support-communities/sas_iml_and_sas_iml_studio/sas-iml-file-exchange) から行えます。
- 可能な場合は、固有値計算でベンダ提供の数学ライブラリが使用されます。
- RANDSEED サブルーチンでは、特定のシードに対して異なる初期化アルゴリ ズムが使用されます。

詳細については、[What's New in SAS/IML 14.1](http://support.sas.com/documentation/cdlutility/cdlredirect.htm?locale=en&alias=imlug&pubcode=68150&id=imlug_whatsnew9_toc) (*SAS/IML 14.1: User's Guide*)を参 照してください。

#### **SAS/IML 13.2**

SAS/IML 13.2 は 2014 年 8 月に出荷され、SAS 9.4M2 以降のリリース上で稼働 します。

ここでは、新機能と拡張の一部を説明します。

• 新しい評価版 EXECUTEFILE サブルーチンでは、テキストファイルに含まれる SAS/IML ステートメントが実行されます。

• SAS/IML Support Community 内の新しい SAS/IMLile Exchange は、正式に SAS/IML に含まれていませんが、SAS/IML プログラムを共有したり、他のユ ーザーによって書かれたプログラムをダウンロードしたりできます。 SAS/IML 関数、タグファイル、およびレートファイルを投稿したり、タグ、 コンテンツ、または作成者別にファイルを検索したりできます。

詳細については、[What's New in SAS/IML 13.2](http://support.sas.com/documentation/cdlutility/cdlredirect.htm?locale=en&alias=imlug&pubcode=67502&id=imlug_whatsnew9_toc) (*SAS/IML 13.2: User's Guide*)を参 照してください。

#### **SAS/IML 13.1**

SAS/IML 13.1 は 2013 年 12 月に出荷され、SAS 9.4M1 以降のリリース上で稼働 します。

ここでは、新機能と拡張の一部を説明します。

- SAS/IML 言語構文の拡張
	- NEXT キーワードが式をサポートするようになりました。
	- STOP ステートメントと ABORT ステートメントで、SAS ログに表示され るデフォルトメッセージが採用されるようになりました。
	- RETURN ステートメントのかっこがオプションになりました。
- RANDGEN サブルーチンによる Tweedie 分布の新規サポート
- 次の新しい統計関数、サブルーチン、モジュールが追加されました。
	- CV 関数は、行列の列ごとにサンプルの変動係数を返します。
	- HEATMAPCONT コールは、行列のヒートマップを作成して、その値を連 続したカラーランプを使用して視覚化します。
	- HEATMAPDISC コールは、行列のヒートマップを作成して、その値を連続 しないカラーランプを使用して視覚化します。
	- KURTOSIS 関数は、行列の列ごとにサンプルの尖度を返します。
	- LOGABSDET 関数は、行列式の絶対値の対数を返します。
	- LPSOLVE コールは、線形計画問題を解決します。
	- MILPSOLVE コールは、混合整数線形計画問題を解決します。
	- PALETTE 関数は、比較的少数の離散値を表示する塗り分け地図やヒート マップなどのグラフィカルな視覚化に適した、連続しないカラーパレット を返します。
	- PARENTNAME 関数は、モジュールに渡された行列の名前を返します。
	- SKEWNESS 関数は、行列の列ごとにサンプルの歪度を返します。

詳細については、[What's New in SAS/IML 13.1](http://support.sas.com/documentation/cdlutility/cdlredirect.htm?locale=en&alias=imlug&pubcode=66845&id=imlug_whatsnew9_toc) (*SAS/IML 13.1: User's Guide*)を参 照してください。

#### **SAS/IML 12.3**

SAS/IML 12.3 は SAS/IML ソフトウェアのメンテナンスリリースであり、SAS 9.4 で稼働します。

詳細については、[SAS/IML](http://support.sas.com/software/products/iml/index.html) のソフトウェア製品ページを参照してください。

# **SAS Model Manager**

#### **SAS Model Manager 14.2**

SAS Model Manager 14.2 は SAS 9.4M4 上で稼働します。

このリリースでの新しい機能と拡張により、次のタスクが実行できます。

- SAS 分析ストアモデルのインポート
- SAS 分析ストアモデルに対するパフォーマンスやレポートのパブリッシュ、 スコアリング、および実行
- Kerberos によるシングルサインオン認証を使用して Hadoop と Teradata のにモデルをパブリッシュする
- マクロを使用して、SAS Model Manager ポートフォリオ内の SAS Factory Miner モデルをスコアリングする
- マクロを使用して、SAS Factory Miner モデルを、SAS Model Manager ポー トフォリオ内からデータベースや Hadoop にパブリッシュする

詳細については、[What's New in SAS Model Manager 14.2](http://support.sas.com/documentation/cdlutility/cdlredirect.htm?locale=en&alias=mdlmgrug&pubcode=69919&id=mdlmgrwhatsnew94) (*SAS Model Manager: User's Guide*)を参照してください。

#### **SAS Model Manager 14.1**

SAS Model Manager 14.1 は SAS 9.4M3 上で稼働します。

このリリースでの新しい機能と拡張により、次のタスクが実行できます。

- SAS Model Manager モデルリポジトリに登録されている SAS Factory Miner モデルの管理
- SAS Lineage を使用した、モデル依存関係の追加とリレーションシップの表 示
- モデルバージョンの管理
- フォルダレベルでの一般モデルのインポート、更新、エクスポート
- 同じカテゴリビューでのインベントリ内のすべてのモデルへのアクセス
- モデルキーワードの追加と編集
- 同時に複数のユーザー定義プロパティをモデルに追加
- パフォーマンスが向上したモデルインベントリの検索。検索結果への変更 日、モデルプロパティ、ユーザー定義プロパティに基づくフィルタの適用。

詳細については、[What's New in SAS Model Manager 14.1](http://support.sas.com/documentation/cdlutility/cdlredirect.htm?locale=en&alias=mdlmgrug&pubcode=68235&id=mdlmgrwhatsnew94) (*SAS Model Manager: User's Guide*)を参照してください。

#### **SAS Model Manager 13.1**

SAS Model Manager 13.1 は SAS 9.4M2 上で稼働します。SAS Model Manager Java Client アプリケーションおよび Workflow Console Web ベース アプリケーションが、統合 Web ベースアプリケーションに置き換えられました。 ユーザーのデスクトップへの SAS Model Manager Client のインストールが不

要になりました。このリリースでの新しい機能と拡張により、次のタスクが実行 できます。

- SAS Metadata Repository でのライブラリ作成とテーブル登録
- ワークフローの管理とワークフロータスクのトラック
- Hadoop と SAP HANA へのモデルのパブリッシュ
- プロジェクト内のすべてのバージョンの一元管理
- 周期ジョブのスケジュール
- ダッシュボードプロジェクトステータスに基づくモデルの再学習
- 動的データソースの使用およびダッシュボードレポートの生成についてのパ フォーマンスオプションの指定
- 追加レポートオプションの指定
- ドキュメントの添付とコメントの追加

詳細については、[What's New in SAS Model Manager 13.1](http://support.sas.com/documentation/cdlutility/cdlredirect.htm?locale=en&alias=mdlmgrug&pubcode=67022&id=mdlmgrwhatsnew94) (*SAS Model Manager: User's Guide*)を参照してください。

#### **SAS Model Manager 12.3**

SAS Model Manager 12.3 は SAS 9.4 で稼動します。このリリースでの主要な テーマとして、1 つのコントロールグループとしてプロジェクトを共同して管理 する機能、追加のモデルクラスをサポートする機能、SAS Model Manager Workflow Console からこれまで以上のアクティビティを実行する機能がありま す。このメジャーリリースでの新しい機能と拡張により、次のタスクが実行でき ます。

- 1 つのコントロールグループ内に複数プロジェクトを作成して管理。
- 1 コントロールグループに含まれる全プロジェクトのチャンピオンモデルの パフォーマンスをモニタし、そのチャンピオンモデルを SAS Metadata Repository にパブリッシュ。
- パフォーマンスモニタリングタスクのスケジュール。
- パフォーマンスモニタリングタスクの定義時に、複数のデータソースと収集 日を指定。
- データベースへパブリッシュするモデルの削除。
- マクロを使用したフォルダ、プロジェクト、バージョンの作成。プロジェク トプロパティの設定も可能。
- ワークフローアクティビティ内でのレポートの作成と表示。
- ワークフローのプロセスフローダイアグラムの表示。

さらに、SAS Model Manager 12.3 は次の領域のサポートを提供します。

- SAS Enterprise Miner Random Forest (HPFOREST)、SAS/ETS COUNTREG と SEVERITY モデル
- モデルのスコアリングや再学習時、チャンピオンモデルやチャレンジャモデ ルのパフォーマンスのモニタ時における複数の SAS Application Server の使 用

詳細については、[What's New in SAS Model Manager 12.3](http://support.sas.com/documentation/cdlutility/cdlredirect.htm?locale=en&alias=mdsug&pubcode=65994&id=mdsugwhatsnew94) (*SAS Model Manager: User's Guide*)を参照してください。

## **SAS/OR**

#### **SAS/OR 14.3**

SAS/OR 14.3 は 2017 年 9 月に出荷され、SAS 9.4M5 以降のリリース上で稼働し ます。

SAS/OR 14.3 で複数の最適化ソルバが更新され、パフォーマンスが向上していま す。LP、MILP、QP、および NLP ソルバアルゴリズムはすべて、ベンチマーク最 適化問題の解決に必要な時間を短縮します。これらの改善には、LP および MILP の分解(DECOMP)アルゴリズムも含まれます。

Windows 環境用の SAS/OR 14.3 のコンポーネントである SAS Simulation Studio 14.3 では、Linux のサポート(評価版ベース)に加えて、代替ユーザーイン ターフェイス設計も追加されています。

詳細については、[What's New in SAS/OR 14.3](http://documentation.sas.com/?cdcId=pgmsascdc&cdcVersion=9.4_3.2&docsetId=ormpug&docsetTarget=ormpug_whatsnew_toc.htm) (*SAS/OR 14.3 User's Guide: Mathematical Programming*)を参照してください。

#### **SAS/OR 14.2**

SAS/OR 14.2 は 2016 年 11 月に出荷され、SAS 9.4M4 以降のリリース上で稼働 します。

SAS/OR 14.2 では、LP、MILP、および NLP ソルバのパフォーマンスが向上して います。

SAS Simulation Studio (Windows 環境用の SAS/OR 14.2 のコンポーネント)に は、次のモデリングブロックが含まれるようになりました。

- 新しいキャスターブロックによって、モデル内の複合オブジェクト(エンティ ティ、オブザベーションなど)の転送が容易になります。
- キューブロックには、拡張されたキューのコントロールが追加され、これを 使用すると、キューがブロックされるのを防止するのに役立ちます。

詳細については、[What's New in SAS/OR 14.2](http://go.documentation.sas.com/#!/?docsetId=ormpug&docsetVersion=14.2&docsetTarget=ormpug_whatsnew_toc.htm) (*SAS/OR 14.2 User's Guide: Mathematical Programming*)を参照してください。

#### **SAS/OR 14.1**

SAS/OR 14.1 は 2015 年 7 月に出荷され、SAS 9.4M3 以降のリリース上で稼働し ます。最適化時間の短縮、診断機能の強化、操作の簡易化のために新しい最適化 機能が多数追加されました。

ここでは、新機能と拡張の一部を説明します。

- 複数のソルバで、そのパフォーマンスが向上されました。
- PROC OPTMODEL の同時 FOR ループ(COFOR ループ)を分散モードで実行で きます。

注*:* 分散モードには、SAS High-Performance Optimization が必要です。

• PROC OPTMODEL にプロファイラが追加され、問題の生成、解決、解決プロ セスの各種段階での経過時間がトラックされます。

- PROC OPTNET は並列コンピューティングを可能にし、より高速のグラフデ ータの入力を提供し、3 つのアルゴリズムを拡張しました。
- 2 次ソルバと非線形ソルバに IIS (irreducible infeasible set)診断が追加され ました。
- 分解アルゴリズムでは、自動的に検出できる制約行列の構造の範囲が拡張さ れました。
- CLP プロシジャに、より多くの変数選択ストラテジが追加されました。

Windows 環境の SAS/OR 14.1 のコンポーネントである SAS Simulation Studio 14.1 に、モデルの精度を向上し、モデル実行の追加コントロールを提供する機 能が追加されました。次のハイライトがあります。

- モデルの実行中にブロックに動的に作成されたデータの入力ポートと出力ポ ートの実行順序をコントロールします。
- 同じシミュレーションクロックタイムにスケジュールされたイベントの実行 順序を決定する、モデルのブロックのランキングのコントロールを一元化し ます。
- スケジュールされた調整が存在する場合におけるリソースエンティティ間で のリソースユニットの割り当てのコントロールが拡張されて向上されまし た。
- ローカル PC の SAS Server を自動起動します。

詳細については、[What's New in SAS/OR 14.1](http://support.sas.com/documentation/cdlutility/cdlredirect.htm?locale=en&alias=ormpug&pubcode=68156&id=ormpug_whatsnew_toc) (*SAS/OR 14.1 User's Guide: Mathematical Programming*)を参照してください。

#### **SAS/OR 13.2**

SAS/OR 13.2 は 2014 年 8 月に出荷され、SAS 9.4M2 以降のリリース上で稼働し ます。

ここでは、新機能と拡張の一部を説明します。

- 複数の最適化ソルバで、そのパフォーマンスが向上されました。
- PROC OPTMODEL では、評価版の制約論理プログラミング(CLP)ソルバが追 加されました。
- 非線形計画(NLP)ソルバでは、決定変数(パラメータ推定値)に対する共分散行 列の出力が追加されました。
- 分解(DECOMP)アルゴリズムでは、新しいブロック検出機能が追加されまし た。
- 線形計画(LP)内点ソルバでは、デフォルトでクロスオーバーアルゴリズムが適 用されます。
- ネットワークソルバはプロダクション版になりました。
- 混合整数線形計画(MILP)ソルバの並列実装はプロダクション版になりまし た。
- SAS Simulation Studio 13.2 では、複数の計算コア上で計画点と反復を同時 に実行する新しいオプションの並列モデル、データコレクションを制御する 新しいデータトリマブロックの集約機能、および式ブロックで生成される数 値の精度に対する追加コントロールが提供されます。

詳細については、[What's New in SAS/OR 13.2](http://support.sas.com/documentation/cdlutility/cdlredirect.htm?locale=en&alias=ormpug&pubcode=67517&id=ormpug_whatsnew_toc) (*SAS/OR 13.2 User's Guide: Mathematical Programming*)を参照してください。

#### **SAS/OR 13.1**

SAS/OR 13.1 は 2013 年 12 月に出荷され、SAS 9.4M1 以降のリリース上で稼働 します。最適化、離散イベント シミュレーション、制約計画において、新機能と 現在の機能への拡張が提供されます。

ここでは、新機能と拡張の一部を説明します。

- OPTMODEL プロシジャは次をサポートするようになりました。
	- ネットワーク最適化と分析アルゴリズムへの直接アクセス(評価版)
	- COFOR ループでのソルバ起動の並列実行
	- Base SAS の PROC FCMP を使用した関数定義のサポート
- OPTLSO プロシジャは次を提供するようになりました。
	- 多目的最適化
	- 関数定義での配列構造データ使用のサポート(PROC FCMP を使用)
- 混合整数線形計画(MILP)ソルバはオプションが追加され、複数計算コアで並 列処理が実行できます。(評価版)
- SAS Simulation Studio によって次が追加されました。
	- カスタムブロックアイコンのサポート
	- シミュレーションクロックの表示の向上
	- サブモデルブロックインターフェイスの拡張
	- その他のインターフェイス向上

詳細については、[What's New in SAS/OR 13.1](http://support.sas.com/documentation/cdlutility/cdlredirect.htm?locale=en&alias=ormpug&pubcode=66851&id=ormpug_whatsnew_toc) (*SAS/OR 13.1 User's Guide: Mathematical Programming*)を参照してください。

#### **SAS/OR 12.3**

SAS/OR 12.3 は SAS/OR ソフトウェアのメンテナンスリリースであり、SAS 9.4 で稼働します。最も重要点は、並列ハイブリッド局所探索の最適化のための PROC OPTLSO が追加されたことです。以前は PROC HPLSO という名前であっ たこのプロシジャは、SAS High-Performance Optimization にのみ含まれていま したが、現在は SAS/OR で単一マシンモードで使用できます。

詳細については、[SAS/OR](http://support.sas.com/software/products/or/index.html) のソフトウェア製品ページを参照してください。

## **SAS/QC**

#### **SAS/QC 14.3**

SAS/QC 14.3 は 2017 年 9 月に出荷され、SAS 9.4M5 以降のリリース上で稼働し ます。このリリースでは、RAREEVENTS プロシジャで、オブザベーションのさま ざまなフェーズで異なる確率セットの希少イベント管理図を作成できます。

詳細については、[What's New in SAS/QC 14.3](http://documentation.sas.com/?cdcId=pgmsascdc&cdcVersion=9.4_3.2&docsetId=qcug&docsetTarget=qcug_whatsnew_toc.htm) (*SAS/QC 14.3 User's Guide*)を参照 してください。

#### **SAS/QC 14.2**

SAS/QC 14.2 は 2016 年 11 月に出荷され、SAS 9.4M4 以降のリリース上で稼働 します。SAS/QC 14.2 には、ANOM、CAPABILITY、CUSUM、MACONTROL、 RAREVENTS、SHEWHART プロシジャに対する拡張が含まれています。

詳細については、[What's New in SAS/QC 14.2](http://go.documentation.sas.com/#/?docsetId=qcug&docsetVersion=14.2&docsetTarget=qcug_whatsnew_toc.htm) (*SAS/QC 14.2 User's Guide*)を参照 してください。

#### **SAS/QC 14.1**

SAS/QC 14.1 は 2015 年 7 月に出荷され、SAS 9.4M3 以降のリリース上で稼働し ます。

ここでは、新機能と拡張の一部を説明します。

- 評価版の新しい RAREEVENTS プロシジャは、希少イベントの管理図を作成し ます。希少イベントは、まれに、低い確率で発生するイベントです。希少イ ベントの管理図は、確率が低いイベントの頻度の変化を検出するには従来の 管理図よりも適しています。
- ANOM、CUSUM、MACONTROL、SHEWHART プロシジャに、ODS Graphics Editor を使用して編集できるグラフを作成する機能が備わりました。

詳細については、[What's New in SAS/QC 14.1](http://support.sas.com/documentation/cdlutility/cdlredirect.htm?locale=en&alias=qcug&pubcode=68161&id=qcug_whatsnew_toc) (*SAS/QC 14.1 User's Guide*)を参照 してください。

#### **SAS/QC 13.2**

SAS/QC 13.2 は 2014 年 8 月に出荷され、SAS 9.4M2 以降のリリース上で稼働し ます。

ここでは、新機能と拡張の一部を説明します。

- ANOM、CUSUM、MACONTROL、SHEWHART プロシジャでは、ODS Graphics を生成するために Graph Template Language で書かれたテンプレートが使 用されるようになりました。
- CAPABILITY プロシジャでは、分析変数の幾何平均を計算して、出力データセ ットへの保存またはグラフ表示(あるいはその両方)を行えるようになりまし た。
- MVPMONITOR プロシジャには、管理限界の計算に使用される分布を指定で きるオプションが含まれるようになりました。
- RELIABILITY プロシジャでは、RELPLOT ステートメントによって作成された stress-lifetime プロットに信頼帯を作成できるようになりました。

詳細については、[What's New in SAS/QC 13.2](http://support.sas.com/documentation/cdlutility/cdlredirect.htm?locale=en&alias=qcug&pubcode=67522&id=qcug_whatsnew_toc) (*SAS/QC 13.2 User's Guide*)を参照 してください。

#### **SAS/QC 13.1**

SAS/QC 13.1 は 2013 年 12 月に出荷され、SAS 9.4M1 以降のリリース上で稼働 します。

ここでは、新機能と拡張の一部を説明します。

• CAPABILITY プロシジャは、次を提供するようになりました。

- Johnson *S<sup>U</sup>* 分布の向上されたパラメータ推定
- OVERLAY オプションのサポート(CLASS 変数の異なる水準に関連付けら れているヒストグラムを単一プロットで重ね合わせます)
- MVPMONITOR プロシジャは新しい SCORECHART ステートメントをサポー トし、主成分スコアのコントロールチャートを作成します。
- RELIABILITY プロシジャは、次の機能をサポートするようになりました。
	- 反復イベントデータの失敗回数と打ち切り回数の横向きプロット
	- Gompertz 分布と Gompertz-Makeham 分布のパラメータ推定と確率の プロット
- SHEWHART プロシジャに複数の新しいオプションが提供されました。
	- ACTUALALPHA は、有効な*α*値を計数値図の限界凡例に表示します。この 値は、要求した*α*値と同一ではない場合があります。このオプションは CCHART ステートメント、NPCHART ステートメント、PCHART ステート メント、UCHART ステートメントで使用できます。
	- IDSYMBOLHEIGHT=オプションは、BOXCHART ステートメントで作成さ れる箱ひげ図の外れ値をプロットするために使用される記号のサイズを 制御します。
	- PROBLIMITS=DISCRETE オプションは、計数値図の離散管理限界を要求 します。このオプションは CCHART ステートメント、NPCHART ステート メント、PCHART ステートメント、UCHART ステートメントで使用でき ます。
	- WESTGARD=オプションは、医療研究施設での品質管理のために、 Shewhart チャートに Westgard ルールを適用します。
	- WHISKERPERCENTILE=オプションは、BOXCHART ステートメントによっ て作成される箱ひげ図のひげを百分位数値まで描くように要求します。

測定システム分析の新しいマクロが 4 つ追加されました。

- %basicEMP マクロは、基本的な測定プロセス評価(EMP)分析を実行します。
- %shortEMP マクロは、関連する効用をわけるために 8 ステップを実行しま す。
- %gaugeRR マクロは、従来のゲージ反復性とゲージ再現性分析を実行しま す。
- %honestGaugeRR マクロは、"公正な"ゲージ反復性とゲージ再現性レポート を作成します。

詳細については、[What's New in SAS/QC 13.1](http://support.sas.com/documentation/cdlutility/cdlredirect.htm?locale=en&alias=qcug&pubcode=66857&id=qcug_whatsnew_toc) (*SAS/QC 13.1 User's Guide*)を参照 してください。

#### **SAS/QC 12.3**

SAS/QC 12.3 は SAS/QC ソフトウェアのメンテナンスリリースであり、SAS 9.4 で稼働します。

詳細については、[SAS/QC](http://support.sas.com/software/products/qc/index.html) のソフトウェア製品ページを参照してください。

## **SAS/STAT**

#### **SAS/STAT 14.3**

SAS/STAT 14.3 (2017 年 9 月)は、SAS 9.4M5 以降のリリースで稼動します。

ここでは、このリリースの拡張の一部を説明します。

- 新しい CAUSALMED プロシジャでは、観測データから因果媒介効果が推定さ れます。
- GAMPL プロシジャが、Tweedie 分布をサポートするようになりました。
- PROC FREQ では、TABLES ステートメントの COMMONRISKDIFF オプショ ンで、多元表の全体リスク(比例)差の推定値、信頼限界および検定が提供され ます。
- IRT プロシジャでは名義応答モデルがサポートされ、名義応答のアイテム分析 の実行が可能になりました。
- NLMIXED および MCMC プロシジャでは、薬物動態分析におけるコンパート メントモデルに適合する CMPTMODEL ステートメントが追加されています。
- PHREG プロシジャでは、競合リスクデータの原因別比例ハザード分析が提供 されます。
- QUANTREG および QUANTSELECT プロシジャでは、高速分位点プロセス回 帰が提供されます。
- VARMETHOD=BOOTSTRAP オプションでは、調査データ分析手順に対してブ ートストラップ法による分散推定が提供されます。
- TTEST プロシジャでは、ブートストラップ標準誤差、バイアス推定値、およ び信頼限界が提供されます。

詳細については、[What's New in SAS/STAT 14.3](http://documentation.sas.com/?cdcId=pgmsascdc&cdcVersion=9.4_3.2&docsetId=statug&docsetTarget=statug_whatsnew_toc.htm) (*SAS/STAT 14.3: User's Guide*)を 参照してください。

#### **SAS/STAT 14.2**

SAS/STAT 14.2 (2016 年 11 月)は、SAS 9.4M4 以降のリリースで稼働します。

このリリースには、2 つの新しいプロシジャが含まれています。

- CAUSALTRT プロシジャでは、連続または離散結果 Y 上の二値処理変数 T の 平均因果効果が推定されます。
- PSMATCH プロシジャでは、傾向スコア分析のためにさまざまなツールが提 供されます。傾向スコア分析とは、観察研究における交絡の影響を低減する ための一般的な戦略であり、被験者を無作為に治療群と対照群に割り当てる ことはしません。

ここでは、このリリースの拡張の一部を説明します。

- FREQ および SURVEYFREQ プロシジャでは、追加の一致性統計量が提供され ています。
- NLIN プロシジャでは、ESTIMATE および CONTRAST ステートメントが提供 されるようになりました。
- NLMIXED プロシジャでは、複数の RANDOM ステートメントがあるモデルで マルチスレッドがサポートされています。
- PHREG プロシジャでは、時間依存 ROC 分析が提供されるようになりました。
- POWER プロシジャでは、さまざまな一般化線形モデルに適用可能な既存の検 出力分析の拡張が提供されるようになりました。
- SURVEYIMPUTE プロシジャでは、2 段階の fully efficient fractional 補完と fractional hot-deck 補完が提供されています。
- SURVEYSELECT プロシジャでは、釣り合い型ブートストラップ選択と逐次 Poisson 選択が提供されます。

詳細については、[What's New in SAS/STAT 14.2](http://go.documentation.sas.com/#/?docsetId=statug&docsetVersion=14.2&docsetTarget=statug_whatsnew_toc.htm) (*SAS/STAT 14.2: User's Guide*)を 参照してください。

#### **SAS/STAT 14.1**

SAS/STAT 14.1 (2015 年 7 月)は、SAS 9.4M3 以降のリリースで稼動します。

ここでは、新機能と拡張の一部を説明します。

- 新しい GAMPL プロシジャは、罰則付き尤度の推定を使用して、一般化加法 モデルを当てはめるハイパフォーマンスプロシジャです。
- 新しい SURVEYIMPUTE プロシジャは、予備的なアンケートの項目の欠損値 を、同じ項目の観測値で置換して補完します。補完法には、単一値 hot-deck 補完および多重 hot-deck 補完や、fully efficient fractional 補完が含まれま す。
- BCHOICE プロシジャでは、ロジットモデルの選択セットに多数の選択肢を提 供できます。
- 正確な mid-p、尤度比、Wald 修正信頼区間を FREQ プロシジャによって生成 されるオッズ比に使用できます。
- GLIMMIX プロシジャは、マルチレベルモデルに Pinheiro and Chao (2006)の マルチレベル適合ガウス求積アルゴリズムを提供します。このアルゴリズム により、変量効果を多数含むモデルに対する計算とメモリの要件が大幅に軽 減されます。
- GLMSELECT プロシジャは、グループ LASSO 法をサポートします。
- IRT プロシジャは、一般化部分採点モデルを当てはめます。
- LIFETEST プロシジャは、競合リスクデータのノンパラメトリックな分析を実 行します。
- LOGISTIC プロシジャは、隣接カテゴリロジットモデルを順序応答データに当 てはめます。
- MCMC プロシジャは、常微分方程式(ODE)ソルバと一般積分関数を追加し、 微分方程式を含むモデル(PK モデルなど)または積分が必要なモデル(周辺尤 度モデルなど)の当てはめを可能にします。
- NPAR1WAY プロシジャは、2 標本データの層別ランクベース分析を実行しま す。
- POWER プロシジャは、Cox の比例ハザード回帰モデルをサポートします。
- 分類と回帰ツリーの HPSPLIT プロシジャは更新され、MODEL と CLASS のス テートメントとオプション、クロスバリデーションプロット、ROCS 曲線が 含まれました。

• 一般化線形モデルのモデル選択の HPGENSELECT プロシジャは、LASSO 法を サポートするようになりました。

詳細については、[What's New in SAS/STAT 14.1](http://support.sas.com/documentation/cdlutility/cdlredirect.htm?locale=en&alias=statug&pubcode=68162&id=statug_whatsnew_toc) (*SAS/STAT 14.1 User's Guide*)を参 照してください。

#### **SAS/STAT 13.2**

SAS/STAT 13.2 (2014 年 8 月)は、SAS 9.4M2 以降のリリースで稼働します。

ここでは、新機能と拡張の一部を説明します。

- 新しい ICPHREG プロシジャは、比例ハザード回帰モデルを区間打ち切りデー タに当てはめます。
- 新しい SPP プロシジャは、空間点パターンを分析します。
- 評価版 GEE プロシジャは、Liang and Zeger (1986)の一般化推定方程式(GEE) 推定法を使用して、縦断的データに一般化線形モデルを当てはめます。加重 GEE 分析も提供します。
- FACTOR プロシジャは、パスダイアグラムを生成します。
- FMM プロシジャは、多項モデルを当てはめます。
- IRT プロシジャは、ポリコリック相関行列、項目特性曲線、検定情報曲線プ ロットを生成します。
- MCMC プロシジャは、MODEL、RANDOM、PRIOR ステートメントのカテゴ リカル分布をサポートします。
- NLMIXED プロシジャでは、2 つ以上の RANDOM ステートメントを指定し て、階層的非線形混合モデルを当てはめられます。
- SEQDESIGN プロシジャでは、非生存データのステージにおいて、整数値サン プルサイズに相当する上限調整済み計画を作成できます。
- LOGISTIC プロシジャでは、名義応答および部分比例オッズモデルのパラメー タに対する制約を追加または緩和できます。
- FREQ プロシジャは、オッズ比と相対リスクに対するスコア信頼限界を提供す るようになりました。
- GLMSELECT プロシジャでは、セーフスクリーニングを適用し、独立性スクリ ーニング法で多数の回帰子を削減してより小さいサブセットを作成し、この サブセットからモデル選択が実行されるようにします。

詳細については、[What's New in SAS/STAT 13.2](http://support.sas.com/documentation/cdlutility/cdlredirect.htm?locale=en&alias=statug&pubcode=67523&id=statug_whatsnew_toc) (*SAS/STAT 13.2 User's Guide*)を参 照してください。

#### **SAS/STAT 13.1**

SAS/STAT 13.1 (2013 年 12 月)は、SAS 9.4M1 以降のリリースで稼動します。

ここでは、新機能と拡張の一部を説明します。

- 評価版の BCHOICE プロシジャは、離散選択モデルの Bayesian 分析を実行し ます。
- 新しい ICLIFETEST プロシジャは、区間打ち切りデータのノンパラメトリック な生存時間分析を実行します。
- 評価版 IRT プロシジャは、項目応答モデルを当てはめます。
- MI プロシジャは感度分析を容易にするため MNAR ステートメントを提供す るようになりました。
- GENMOD プロシジャで Tweedie 分布をサポートするようになりました。
- Fine and Gray (1999)の競合リスクモデルを PHREG プロシジャで使用でき ます。
- NLIN プロシジャを使用すると、パラメータの信頼区間のブートストラップ推 定値、パラメータ推定値の共分散行列と相関行列のブートストラップ推定値 の両方が作成できます。
- MCMC プロシジャはマルチスレッド対応になりました。
- パスダイアグラムが CALIS プロシジャで使用できます。
- PROC GLM 型の MANOVA と反復測定の検出力を GLMPOWER プロシジャ で計算できるようになりました。
- SURVEYMEANS プロシジャは、ドメイン分位点推定を求めます。

ここでは、SAS/STAT の新しいハイパフォーマンス機能とプロシジャの一部を説 明します。

- 新しい HPCANDISC プロシジャは、ハイパフォーマンス正準判別分析を実行 します。
- 新しい HPFMM プロシジャは、ハイパフォーマンス有限混合モデル分析を実 行します。
- 新しい HPPRINCOMP プロシジャは、ハイパフォーマンス主成分分析を実行 します。
- HPREG プロシジャの SELECTION ステートメントの SCREEN オプションは、 多数の回帰変数を最終モデルが選択される程度の小さいサブセットに減らす ステージのスクリーニングを要求します。

詳細については、[What's New in SAS/STAT 13.1](http://support.sas.com/documentation/cdlutility/cdlredirect.htm?locale=en&alias=statug&pubcode=66859&id=statug_whatsnew_toc) (*SAS/STAT 13.1 User's Guide*)を参 照してください。

#### **SAS/STAT 12.3**

SAS/STAT 12.3 は SAS/STAT ソフトウェアのメンテナンスリリースであり、SAS 9.4 で稼働します。

さらに、SAS High-Performance Statistics 製品の構成要素であるプロシジャを SAS/STAT で単一マシンモードで使用できます。データの特性やモデルの複雑さ によって異なりますが、類似したマルチスレッド対応でない SAS/STAT 機能より もパフォーマンスが向上する可能性があります。また、これらのプロシジャに は、HPGENSELECT プロシジャでは一般化線形モデルのモデル選択ができるなど の、新機能が用意されています

詳細については、[Overview of SAS/STAT High-Performance Procedures](http://support.sas.com/documentation/cdlutility/cdlredirect.htm?locale=en&alias=stathpug&pubcode=66410&id=stathpug_intro_sect001) (*SAS/STAT User's Guide: High-Performance Procedures*)を参照してください。

## **SAS Text Miner**

#### **SAS Text Miner 14.3**

SAS Text Miner 14.3 は 2017 年 9 月に出荷され、SAS 9.4M5 以降のリリース上 で稼働します。SAS Text Miner 14.3 では、テキストマイニングノードの実行時 および結果の表示時のパフォーマンスが向上しています。また、アラビア語、チ ェコ語、デンマーク語、ギリシャ語、ヘブライ語、ハンガリー語、インドネシア 語、ノルウェー語、ポーランド語、ルーマニア語、スロバキア語、スウェーデン 語、タイ語、ベトナム語の解析パフォーマンスも向上しています。現在、これら の言語では HPTMINE プロシジャを使用しており、マルチスレッド解析が可能で す。

中国語、オランダ語、英語、フィンランド語、フランス語、ドイツ語、イタリア 語、日本語、韓国語、ポルトガル語、ロシア語、スペイン語、トルコ語では、引 き続き HPTMINE プロシジャが使用されます。

SAS Text Miner 14.3 の新機能や拡張の詳細については、[SAS Text Miner](http://support.sas.com/software/products/txtminer) のソフ トウェア製品ページを参照してください。

#### **SAS Text Miner 14.2**

SAS Text Miner 14.2 は 2016 年 11 月に出荷され、SAS 9.4M4 以降のリリース上 で稼働します。SAS Text Miner 14.2 では、ノードの実行および結果の表示時の パフォーマンスが向上しています。また、ハイパフォーマンス HPTMINE プロシ ジャでは、テキストデータをさらにスウェーデン語でも解析できるようになりま した。

#### **SAS Text Miner 14.1**

SAS Text Miner 14.1 は 2015 年 7 月に出荷され、SAS 9.4M3 以降のリリース上 で稼働します。

ここでは、SAS Text Miner 14.1 の新機能と拡張の一部を説明します。

- 新しい HPBOOLRULE プロシジャで**テキストルールビルダ**ノードのマクロが 置き換えられました。
- HPTMINE プロシジャの拡張により、品詞、属性、エンティティの選択や無 視、検索インデックスの作成が可能になりました。
- **HP Text Miner** ノードは PROC HPTMINE を使用して、トピックのローテー ションの実行とトピックテーブルの作成を行うようになりました。
- 11 の解析言語が **HP Text Miner** ノードの**言語**プロパティに追加されまし た。解析言語は、中国語、オランダ語、英語、フィンランド語、フランス語、 ドイツ語、イタリア語、日本語、韓国語、ポルトガル語、ロシア語、スペイ ン語、トルコ語です。
- 新しいマクロ変数 EM\_TERM\_LOC を使用して、SAS Text Miner ノードが出力 データセットを書き込む場所を指定できます。これらのデータセットは SAS Text Miner スコアコードへの入力として必要です。
- 語| 役割情報が含まれる**\_item\_**変数が、**テキストトピック**ノードと**テキスト フィルタ**ノードからエクスポートされるトランザクション出力に追加されま

した。**データ分割**ノードがプロセスフローダイアログ(**入力データ**ノード (NEWS など) > **データ分割**ノード > **テキスト解析**ノード > **テキストフィルタ** ノードなど)内に使用される場合、この変数はトランザクションテーブル valid\_trans と test\_trans に追加されます。

トランザクションテーブルに語 | 役割情報をエクスポートする利点の 1 つと して、**アソシエーション**ノードにおいて、このノードがプロセスフローダイ アグラム(**入力データ**ノード(ABSTRACT など)> **テキスト解析**ノード > **テキス トフィルタ**ノード > **アソシエーション**ノードなど)内に使用されている場合 に生成されるルールにこの情報が表示されることがあります。

ここでは、SAS Text Miner のハイパフォーマンスプロシジャの新機能と拡張の一 部を説明します。

- 新しい HPBOOLRULE プロシジャを使用すると、ブールルールを大規模なト ランザクションデータから抽出できます。PROC HPBOOLRULE は、教師あり ルールベースのモデリングに不可欠な機能をハイパフォーマンステキストマ イニングに追加します。現在のリリースでは、HPBOOLRULE プロシジャを使 用して、単一マシンモードでのみデータを読み込みルールを抽出できます。 HPBOOLRULE プロシジャは、HPTMINE プロシジャによって処理されてトラ ンザクション形式で表示されたテキストコーパスを分析することで、自動的 にブールルールのセットを生成できます。
- HPTMINE プロシジャは次の新しい言語、ステートメント、オプションをサポ ートします。
	- 新たにサポートされる言語のテキストデータを解析できます。これには、 中国語、オランダ語、フィンランド語、フランス語、イタリア語、日本 語、韓国語、ポルトガル語、ロシア語、スペイン語、トルコ語がありま す。
	- HPTMINE プロシジャを使用して、テキストコーパスの検索インデックス を生成できます。テキストコーパスをクエリするには、TMUTIL プロシジ ャでインデックスを使用します。
	- 新しい SELECT ステートメントを使用して、分析に取り込むまたは除く品 詞、エンティティまたは属性を指定できます。
	- HPTMINE プロシジャを SVD のみのモードで実行する場合に語テーブル を指定できます。語テーブルはトピック検索で必要です。

#### **SAS Text Miner 13.2**

SAS Text Miner 13.2 は、2014 年 8 月に出荷され、SAS 9.4M2 上で稼働します。 ここでは、SAS Text Miner のハイパフォーマンスプロシジャの新機能と拡張の一 部を説明します。

- HPTMINE プロシジャは、次の新機能をサポートします。
	- ドイツ語のテキストデータを解析したり、ドキュメントの入力データセッ トでどの言語が使用されるかを指定したりできます。
	- 32K を超える文字を含むドキュメントを解析できます。
	- SVD 専用モードで実行できます。これにより、ドキュメントを解析して、 ドキュメント解析後に 2 つのプロシジャ呼び出しで SVD 計算に異なるパ ラメータを試す際に特異値分解(SVD)をぞれぞれ計算できます。
	- テキストコーパスに存在するトピックを検出できます。
- Base64 エンコードスパース行(BESR)形式で語/ドキュメントの行列を保 存できます。
- デフォルト座標リスト(COO、またはトランザクション)形式か Base64 エ ンコードスパース行(BESR)形式のどちらかを使用して、語/ドキュメント の行列を保存できます。
- カスタムエンティティおよび名詞グループ抽出にカスタム LITI ファイル を指定できます。
- OUTTERMS=データセットおよび OUTCHILD=データセットに\_keep=N が設定された語を含めるどうかを指定できます。
- HPTMSCORE プロシジャは、次の新機能をサポートします。
	- ドイツ語のテキストデータを解析できます。
	- 32K を超える文字を含むドキュメントを解析できます。
	- カスタムエンティティおよび名詞グループ抽出のカスタム LITI ファイル がサポートされます。

#### **SAS Text Miner 13.1**

SAS Text Miner 13.1 は 2013 年 12 月に出荷され、SAS 9.4M1 以降のリリース上 で稼働します。このリリースでは、新しい**テキストプロファイル**ノード、ノード のパフォーマンスと結果の拡張、ハイパフォーマンス HPTMINE プロシジャの拡 張が提供されます。

- 新しい**テキストプロファイル**ノードによって、ドキュメントから検索された 語を使用してターゲット変数をプロファイルできます。
- **テキスト解析**ノードの新しい**言語の選択**プロパティによって、ドキュメント 群に保持する言語を指定できます。
- **テキストトピック**ノードの結果には、次の新しい項目が含まれます。
	- **語**テーブル。語と各トピックでのその重みを示します。
	- **トピック語**行列グラフ。複数語に対するトピック値を示します。
- ハイパフォーマンス HPTMINE プロシジャの SVD ステートメントの OUTDOCPRO=オプションは、NONORMDOC キーワードをサポートするよ うになり、ドキュメント予測の正規化の有無を制御できます。

#### **SAS Text Miner 12.3**

SAS Text Miner 12.3 には、ノードのパフォーマンスと結果が拡張されました。 各種ダイアログボックスでテーブル情報のインポートに使用する、**インポート**ボ タンが**テーブルの置換**と**テーブルの追加**ボタンに置き換わりました。現在選択 しているテーブルを置き換えるか、または現在選択しているテーブルに追加する かを選択できます。**テキストルールビルダ**ノードの結果には、新しいドキュメン トルールテーブルとルール成功グラフが挿入されました。

SAS 9.4 では、適切に有効化された SAS Server で SMP モードを使用できるた め、プロセスフローダイアグラムに **HP Text Miner** ノードを配置して、 HPTMINE プロシジャと HPTMSCORE プロシジャを使用できます。プロセスフ ローダイアグラムの **HP Text Miner** ノードを使用すると、多くの場合、マルチ スレッド処理が得られます。詳細については、*SAS Enterprise Miner High-Performance Data Mining Node Reference* の HP Text Miner Node 章を参照し てください。

#### 3 章 • 分析製品

# 4 章 In-Memory 分析

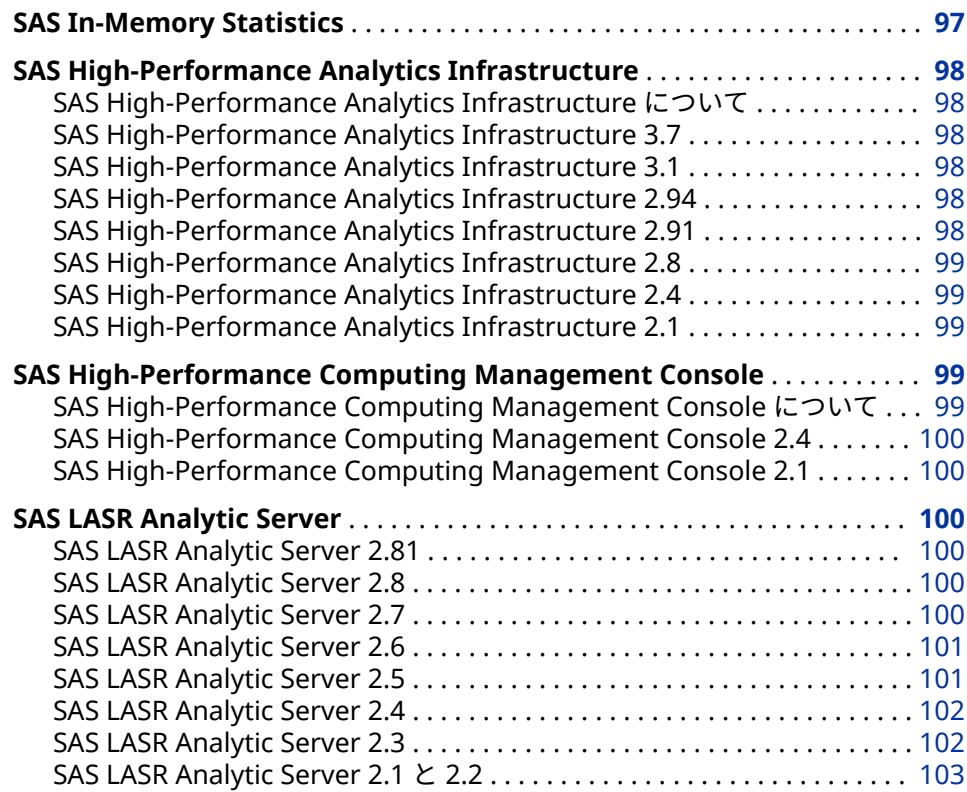

# **SAS In-Memory Statistics**

SAS In-Memory Statistics では、Hadoop 環境内での分析のライフサイクルに単 一の対話型プログラミング環境を提供します。

- 対話型プログラミングにより、極めて高速かつマルチユーザー環境を使用し て、Hadoop 内の分析のライフサイクルを移動できます。
- In-Memory 分析処理により、分散クラスタの複数パス用に最適化された高速 分析計算を行えます。
- データが In-Memory で保持されるため、高速化と待ち時間の削減を実現で きます。
- <span id="page-107-0"></span>• 分析データ管理では、データ統合、変数の変換および作成、探索的分析を含 むモデリングのためにデータを加工できます。
- 複数の統計モデルを迅速に作成、評価および比較できます。
- 統計アルゴリズムとマシン学習技術によって、パターンやトレンドをより速 く明らかにできます。
- 広範囲にわたるテキスト分析技術を使用して、非構造化データと構造化デー タを分析できます。
- 高レベルのカスタマイズによって、パーソナライズされた有益なレコメンデ ーションをリアルタイムで受け取れます。

# **SAS High-Performance Analytics Infrastructure**

#### **SAS High-Performance Analytics Infrastructure について**

SAS High-Performance Analytics Infrastructure は、次の製品で構成されます。

- SAS High-Performance Computing Management Console
- SAS High-Performance Deployment of Hadoop
- SAS High-Performance Analytics 環境

#### **SAS High-Performance Analytics Infrastructure 3.7**

SAS High-Performance Analytics Infrastructure 3.7 は 2017 年 9 月に出荷され ました。

このリリースには、次の変更と拡張が含まれています。

- 新しく SAS Plug-in for Hadoop がインストールされています。このスクリ プトによって、過去に手動ステップで必要とされていたタスクが自動化され ます。
- 内部と外部の通信に別々のネットワークを使用できるようになりました。

#### **SAS High-Performance Analytics Infrastructure 3.1**

リリース 3.1 では、SAS High-Performance Analytics 環境で、MapR とのリモー ト並列接続がサポートされています。

#### **SAS High-Performance Analytics Infrastructure 2.94**

SAS High-Performance Analytics 2.94 環境では、256 ビットキーによる AES 暗 号化を使用したファイルの読み書きがサポートされます。

#### **SAS High-Performance Analytics Infrastructure 2.91**

SAS High-Performance Analytics Infrastructure 2.91 には、メモリの要求量を 決定するのに役立つ新しい環境変数が含まれています。インストール中に、SAS High-Performance Analytics 環境で MapR データを直接読み書きするかどうか
を指定できるようになりました。最後に、SAS High-Performance of Hadoop の インストールスクリプトでプロンプトの拡張が行われました。

#### **SAS High-Performance Analytics Infrastructure 2.8**

このリリースでは、SAS High-Performance Deployment of Hadoop が Apache Hadoop バージョン 2.4.にアップグレードされました。

SAS High-Performance Analytics 環境では、同じ場所にあるデータソースとし て Cloudera CDH 5 と IBM BigInsights がサポートされるようになりました。 この環境では、SAP HANA からもデータを並列で読み取れます。また、この環境 には、リソース管理テンプレートと YARN のサポートも含まれるようになりまし た。

#### **SAS High-Performance Analytics Infrastructure 2.4**

SAS High-Performance Computing Management Console 2.4 では、RPM イン ストーラを使用すると、**—prefix** オプションを含む任意のディレクトリにコンソ ールをインストールできます。SAS High-Performance Computing Management Console 2.4 には、tarball インストーラも含まれています。非 RPM インストーラが望ましい場合や、マシン上の RPM バージョンにコンソール との互換性がない場合、この tarball インストーラを使用します。

SAS High-Performance Analytics 環境では、新しいインストールスクリプトで SAS Visual Analytics のワードクラウド機能がサポートされています。また、同 時ユーティリティコマンド(simcp および simsh)も SAS High-Performance Analytics 環境と一緒にインストールされています。

#### **SAS High-Performance Analytics Infrastructure 2.1**

SAS High-Performance Analytics Infrastructure 2.1 は、Kerberos をサポート しています。このリリースでは、複数のデータデバイスで SAS High-Performance Deployment of Hadoop を構成する方法も提供されます。セキュ リティラッパーが提供されます。これを使用すると、sudo コマンドの使用を特 定のディレクトリに制限できます。

# **SAS High-Performance Computing Management Console**

#### **SAS High-Performance Computing Management Console について**

このコンソールは、SAS ソフトウェアを使用するハイパフォーマンスコンピュー ティング環境を管理するためにシステム管理者が使用する Web アプリケーショ ンです。分散コンピューティング環境で多数のマシンが使用されるため、ハイパ フォーマンスコンピューティング(HPC)環境の管理は困難です。このコンソール では、ユーザー ID の追加などの変更を環境内のすべてのマシンにプロパゲート することによって、この困難を緩和します。

#### **SAS High-Performance Computing Management Console 2.4**

コンソールのインストールプロセスが拡張されて再配置可能な RPM がサポート されるため、選択したディレクトリにコンソールをインストールできます。コン ソールは、tarball (TAR ファイル)からもインストールできます。このインストー ル方法でも、選択したディレクトリにコンソールをインストールできます。

インストールプロセスの拡張を除き、2.4 リリースでは利用者から見える機能は 他にありません。

#### **SAS High-Performance Computing Management Console 2.1**

コンソールはマシングループをサポートするように拡張されました。SAS High-Performance Analytics 環境にある全マシンではなく、マシンのグループを操作 できるようになりました。同時コピー(**simcp**)コマンドが拡張され、リターンコ ードをサポートします。リターンコードを使用して、スクリプトのエラーチェッ クが行えます。

# **SAS LASR Analytic Server**

#### **SAS LASR Analytic Server 2.81**

SAS LASR Analytic Server 2.81 (2017 年 9 月)では、次の変更が行われました。

- 分散サーバーで、内部と外部の通信に別々のネットワークを使用できます。 この拡張機能は、サーバーで使用される SAS High-Performance Analytics Infrastructure によって提供されます。
- IMSTAT プロシジャが拡張されて、サポートされていないデータセットプショ ンが指定されている場合はエラーメッセージが提供されるようになりまし た。

詳細については、[SAS LASR Analytic Server](http://support.sas.com/documentation/onlinedoc/securedoc/index_lasrserver.html) の製品ドキュメントページと [SAS](http://support.sas.com/software/products/va/index.html) [Visual Analytics](http://support.sas.com/software/products/va/index.html) のソフトウェア製品ページを参照してください。

#### **SAS LASR Analytic Server 2.8**

SAS LASR Analytic Server 2.8 (2016 年 11 月)では、次の変更が行われました。

- RECOMMEND プロシジャが拡張されて、SIGNER=ステートメントオプショ ンをサポートします。
- FORCESIGNER=オプションが PROC LASR および SAS LASR Analytic Server エンジンの LIBNAME ステートメントに追加されます。
- SAS Plug-in for Hadoop が、SAS High-Performance Deployment for Hadoop のかわりに配信されます。

#### **SAS LASR Analytic Server 2.7**

SAS LASR Analytic Server 2.7 (2016 年 3 月)は、テキスト分析のための追加言語 をサポートするように拡張されました。IMSTAT プロシジャの TEXTPARSE ステ ートメントは、LANGUAGE=オプションをサポートするように拡張されました。

#### **SAS LASR Analytic Server 2.6**

SAS LASR Analytic Server 2.6 (2015 年 5 月)では、次の変更が行われました。

- SASHDAT テーブルの暗号化。
- IMSTAT プロシジャの拡張。
	- HYPERGROUP ステートメントでは、グラフとして解釈されるデータ(頂点 と辺)に対して多数の分析を実行できます。機能には、いくつかの形式の 構造分析、頂点中心性尺度の計算、および 2 次元または 3 次元空間でのレ イアウトが含まれています。
	- TRANSFORM ステートメントでは、さまざまな分析データ準備タスクを 実行できます。この機能には、補完、外れ値処理、関数変換、ビン化、出 力が含まれています。
- より小さいテーブルへの大量アクセスのための分散型サーバーの拡張。
- MapR Distribution for Apache Hadoop のサポート。
- SAS In-Memory Statistics による Teradata のサポート。

#### **SAS LASR Analytic Server 2.5**

SAS LASR Analytic Server 2.5 (2014 年 11 月)では、次を始めとする多くの更新 が行われました。

- 2 つの自動テーブルが用意され、サーバーとテーブルのメモリ使用のモニタに 使用できます。2 つのテーブル名は、\_T\_LASRMEMORY と \_T\_TABLEMEMORY です。これらのテーブルは SAS LASR Analytic Server ラ イブラリで自動的に使用できるようになっています。
- IMSTAT プロシジャは、次のように拡張されています。
	- AGGREGATE ステートメントが拡張されて、KEEPRECORD オプションと KEEP=オプションをサポートします。KEEPRECORD オプションを使用す ると、INTERVAL=オプションと WINDOWINT=オプションに指定された ID=値を持つ入力オブザベーションが集計されて、入力オブザベーション ごとの集計値が追加されます。KEEP=オプションを使用して、アクティブ テーブルから ODS テーブル出力または一時テーブルに変数が転送されま す。
	- NEURAL ステートメントが IMSTAT プロシジャに追加されました。この ステートメントを使用して、フィードフォワード人工ニューラルネットワ ーク(ANN)を学習します。このステートメントは、学習済みネットワーク を使用してデータセットセットをスコアリングすることもできます。
	- SAVE ステートメントが拡張されて、CSV オプションをサポートします。 このオプションにより、HDFS に In-Memory テーブルをカンマ区切り値 の形式で保存できます。
	- SERVERPARM ステートメントが拡張されて、TABLECEILING オプション をサポートします。このオプションにより、管理者がテーブルが使用する メモリにソフト制限を設定できます。
	- CODE=を使用して SAS DATA ステップのコードの生成をサポートする分 析ステートメントが拡張されました。分析対象のアクティブテーブルに 'profit (%)'n などの名前リテラル構文が必要な特殊文字や国際文字を含

む列が存在する場合、生成されたコードにも名前リテラル構文が使用され ます。この拡張は次のステートメントに適用されます。

- CLUSTER
- DECISIONTREE
- GENMODEL
- GLM
- LOGISTIC
- NEURAL
- RANDOMWOODS

#### **SAS LASR Analytic Server 2.4**

SAS LASR Analytic Server 2.4 (2014 年 8 月)では、次を始めとする多くの更新が 行われました。

- 圧縮 In-Memory テーブルがサポートされます。HDFS エンジンの SAS デー タでは、HDFS への圧縮形式のテーブルの追加もサポートされます。
- IMSTAT プロシジャは、次のように拡張されています。
	- AGGREGATE ステートメントが新しく追加されました。1 つ以上の変数 の値を集計するために使用されます。四分位数や重複しない値のカウン トを含む、多くの集計方法を使用できます。
	- FORECAST ステートメントが拡張されて、ゴールシーク分析がサポートさ れています。
	- COMPUTE ステートメントで追加された列を削除するために DROPCOLUMN ステートメントが追加されています。
- RECOMMEND プロシジャが拡張されて、一時 In-Memory テーブルでのレコ メンデーションの保存がサポートされるようになりました。また、このプロ シジャは、In-Memory テーブルからのトランザクションデータの読み取りを サポートするようにも拡張されています。ARM メソッドが最近のアクティ ビティに基づいて新しい項目のレコメンデーションを作成するために、この プロシジャが使用されます。

#### **SAS LASR Analytic Server 2.3**

SAS LASR Analytic Server 2.3 (2014 年 3 月)では、次を始めとする多くの更新が 行われました。

- 新しい RECOMMEND プロシジャによって、レコメンダシステムを開発でき ます。レコメンダシステムの共通の目標は、パーソナライズされたレコメン デーションを作成することです。
- IMSTAT プロシジャが拡張されて、In-Memory 統計プログラミングを使用で きるようになりました。統計プログラミングを可能にするプロシジャステー トメントは、データおよびサーバー管理のステートメントとは別にライセン スされます。SAS In-Memory Statistics for Hadoop は、統計ステートメント を含むオファリングです。
- In-Memory テキスト分析をサポートするために、TEXTPARSE ステートメン トが IMSTAT プロシジャに追加されています。このステートメントは、デー タおよびサーバー管理ステートメントとは別にライセンスされます。

#### **SAS LASR Analytic Server 2.1 と 2.2**

SAS LASR Analytic Server は分析プラットフォームとして機能し、高速で安全 な、複数ユーザーによる In-Memory データへのアクセスを可能にします。デー タセットが小規模な場合は、単一マシンにサーバーが配置されます。データ量が 多い場合は、分散コンピューティング環境にサーバーが配置されます。

SAS LASR Analytic Server 2.1 (2013 年 7 月)では、サーバーが拡張され、管理者 に分散配置に対してメモリの使用制限を適用するコントロールを提供します。 IMSTAT プロシジャは、管理者が In-Memory テーブルを管理できるように拡張 されています。

SAS LASR Analytic Server 2.2 (2013 年 12 月)では、IMSTAT プロシジャが拡張さ れ、単純なスタースキーマでの In-Memory テーブルの結合と In-Memory テー ブル全体の追加をサポートします。DATA ステップは、In-Memory でのスコアリ ングの実行をサポートするように拡張されています。

#### 4 章 • In-Memory 分析

# 5 章 SAS Business Intelligence 製品

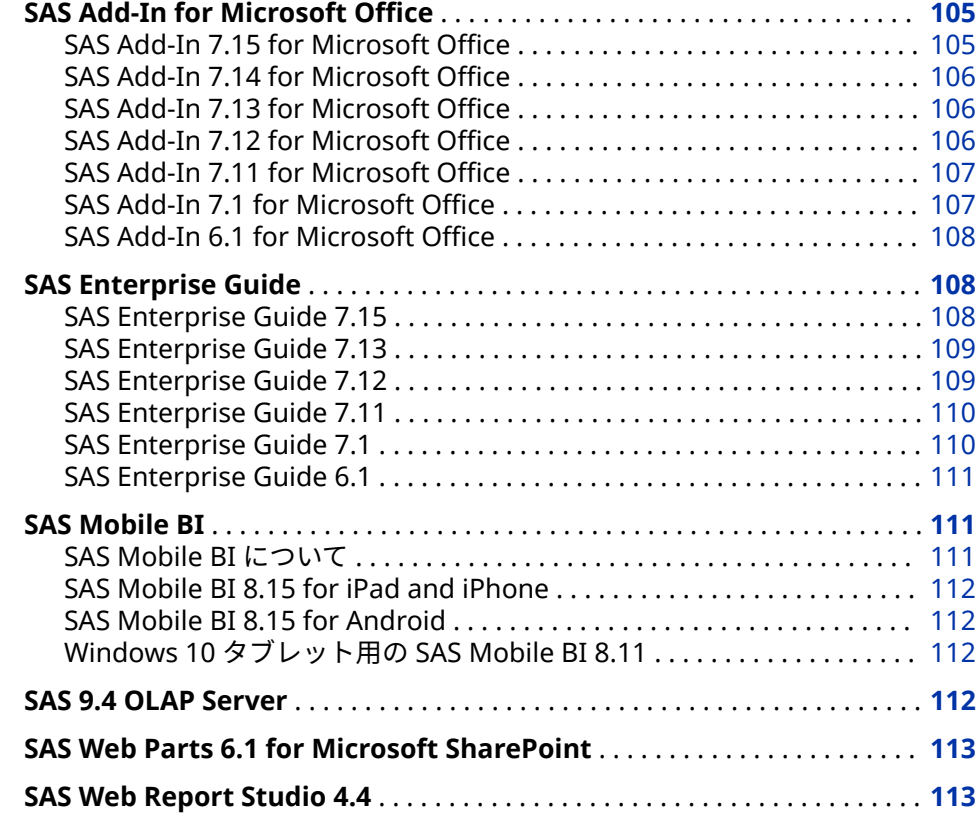

# **SAS Add-In for Microsoft Office**

#### **SAS Add-In 7.15 for Microsoft Office**

SAS Add-In 7.15 for Microsoft Office は、2017 年 9 月に出荷され、SAS 9.4、 9.3 および 9.2 をサポートしています。このリリースでは SAS Viya との統合が 提供されています。SAS Add-In for Microsoft Office を使用すると、SAS Studio から Viya タスクを実行できます。また、プログラムウィンドウから Cloud Analytic Services (CAS)コードをサブミットすることもできます。このリリース から、サーバーファイルとして保存されたデータセットを開くこともできます。

詳細については、SAS Add-In for Microsoft Office のソフトウェア製品ページを 参照してください。

#### <span id="page-115-0"></span>**SAS Add-In 7.14 for Microsoft Office**

SAS Add-In 7.14 for Microsoft Office が 2017 年 4 月に出荷されました。この リリースでは、SAS Visual Analytics 7.4 および 8.1 との統合が提供されていま す。新しい接続ダイアログボックスを使用すると、アクティブな SAS 9 メタデー タプロファイルの選択と SAS Visual Analytics サーバーへの接続の追加が容易に なります。

#### **SAS Add-In 7.13 for Microsoft Office**

SAS Add-In 7.13 for Microsoft Office は、2016 年 11 月に出荷され、次の新機能 が含まれています。

- SAS プログラムエディタを使用して、Office ドキュメントから直接 SAS コー ドをサブミットできます。プログラムエディタを使用すると、Microsoft Office ドキュメント内で、LIBNAME の定義、プログラムの作成、コードのサ ブミット、結果の管理を行えます。また、既存の SAS プログラムを開くこと もできます。SAS プログラムを実行すると、Office ドキュメントの指定場所 に結果が追加されます。
- 新しい CAS へのアップロードタスクを使用すると、既存の SAS 9.4 データを SAS Cloud Analytic Services (CAS)にアップロードできます。
- 多くのアクセシビリティ拡張機能によって、JAWS などのスクリーンリーダー に依存するユーザーのエクスペリエンスが向上します。
- サーバーファイルナビゲーションは、現在では、デフォルトで Windows サー バー上のユーザーの**ドキュメント**フォルダになります。また、ファイルナビゲ ーションにフォルダショートカットが含まれるようになりました。

このリリースには、ユーザーインターフェイスに対する複数の小さな拡張機能が 含まれています。**コンテンツの管理**ダイアログボックスで、複数の項目を一度に 削除できるようになりました。**プロファイルの追加**ダイアログボックスで、プロ ファイルの作成後や変更後にサーバーに自動接続するかどうかを指定できます。 追加の行や列があるテーブルを含む SAS Visual Analytics レポートを更新する と、その新しい行や列は、Microsoft Excel 形式、配置、および条件付き書式を 自動的に継承します。

#### **SAS Add-In 7.12 for Microsoft Office**

SAS Add-In 7.12 for Microsoft Office には、Microsoft Office 2016 に対するサ ポートが追加されています。このリリースから、SAS では、SAS Add-In for Microsoft Office と SAS Visual Analytics Add-In for Office という2つの Microsoft Office 用アドインが提供されています。SAS Visual Analytics Add-In for Office を使用すると、Microsoft Excel および Microsoft PowerPoint で SAS Visual Analytics レポートを開いたり、対話操作したり、更新したりすることが できます。SAS Visual Analytics Add-In for Office は、Microsoft Word や Microsoft Outlook では使用できません。このアドインの処理対象は SAS Visual Analytics コンテンツのみです。

SAS Add-In for Microsoft Office のこのリリースでは、SAS Visual Analytics 7.3 との追加統合も提供されています。

• SAS Enterprise Guide から Microsoft Office ドキュメントに送信した SAS Visual Analytics レポートはすべて更新できるようになりました。

- <span id="page-116-0"></span>• Office ドキュメント内に完全なレポートステートを保存するかどうかを指定 できます。
- SAS Visual Analytics レポートを更新すると、エクスポートデータはすべて自 動的に更新されます。
- SAS Visual Analytics レポートを更新する際に、すべての相互作用をリセット して、更新されたレポートにデフォルト値が表示されるようにできます。

#### **SAS Add-In 7.11 for Microsoft Office**

SAS Add-In 7.11 for Microsoft Office が 2015 年 5 月に出荷されました。この リリースでは、SAS Visual Analytics に対して 7.2 および 7.3 リリースを含めるた めの追加サポートが提供されています。ここでは、このリリースの新機能と拡張 の一部を説明します。

- SAS Visual Analytics との統合が向上した結果、Microsoft Office ドキュメン トでレポート要素の削除と検索ができるようになりました。
- Microsoft Outlook で SAS アドインを使用すると、SAS Visual Analytics レポ ートを PDF にエクスポートできます。
- SAS Visual Analytics レポートにスパーク線が含まれている場合、Microsoft Excel でレポートを開くとその線を使用できます。
- SAS Add-In for Microsoft Office でソフトウェア更新を自動的にチェックで きます。

#### **SAS Add-In 7.1 for Microsoft Office**

SAS Add-In 7.1 for Microsoft Office は、Microsoft Office 2013、2010、および 2007 上で稼動し、SAS 9.2、SAS 9.3、または SAS 9.4 Server で稼動させられま す。

このリリースの主な機能は、SAS Visual Analytics 6.2、6.3、6.4、7.1 との統合 です。

- このリリースから、SAS Add-In for Microsoft Office で SAS Visual Analytics レポートがサポートされます。これにより、要素のブラシ、フィルタ、ドリ ル、展開、折りたたみが可能になります。Microsoft Excel、Microsoft Word、Microsoft PowerPoint、Microsoft Outlook でこの機能と対話できま す。
- Microsoft Office ドキュメントにオブジェクトを挿入する前に、SAS Visual Analytics レポートの内容をプレビューできます。特定のオブジェクトを選 択して挿入したり、レポート全体を挿入したりできます。
- SAS Visual Analytics レポートのオブジェクトの前に、任意の指定フィルタを 表示するかどうかを指定できます。クロス集計レポートを開いている場合、 フィルタにはブレッドクラムも含まれます。
- SAS Visual Analytics レポートの表示やコメントの追加もできます。条件付 きハイライト表示のルールを表示できます。(これらのルールは、SAS Visual Analytics でレポートが作成されたときに定義されたものです)。SAS Visual Analytics レポートでグラフの作成に使用された集計データも表示できます。

このリリースにおけるもう 1 つの主な機能は、SAS Studio に同梱された、新し いタスクインターフェイスとタスクの統合です。再設計されたタスクインター フェイスでは、最近のタスクとお気に入りのタスクが表示されます。カテゴリ、 フィルタ、および検索機能を使用すると、必要なタスクをすばやく見つけられま

<span id="page-117-0"></span>す。このインターフェイスから、SAS Add-In for Microsoft Office タスクと SAS Studio タスクにアクセスできます。

その他の新機能としては、Microsoft Excel、Microsoft Word、Microsoft PowerPoint、Microsoft Outlook での SAS Central の可用性が挙げられます。 SAS Central (SAS Visual Analytics の Hub に類似したビュー)を使用すると、SAS Visual Analytics レポートおよび SAS Stored Processes に簡単にアクセスでき ます。

また、SAS Add-In 7.1 for Microsoft Office には、新しい LASR へのアップロー ドタスクも含まれます。これにより、SAS Visual Analytics でデータにアクセス できるように、SAS LASR Analytic Server にデータをアップロードできます。

#### **SAS Add-In 6.1 for Microsoft Office**

SAS Add-In 6.1 for Microsoft Office は、SAS Visual Analytics 6.1 と統合されて います。(SAS Add-In 6.1M1 for Microsoft Office は、SAS Visual Analytics 6.2 および 6.3 と統合されています。)この統合により、SAS Add-In を使用して、SAS Visual Analytics Designer と SAS Visual Analytics Explorer で作成されたレポ ートを開いたり更新したりすることができます。SAS Visual Analytics で作成さ れたお気に入りに対するアクセスと管理が行えます。Microsoft Office の SAS Add-In では、SAS Visual Analytics の Hub に類似したビューも提供されます。 このビューでは、お気に入りや最近開いた SAS Visual Analytics レポートに簡単 にアクセスしてコメントを作成できます。

新しいスタンドアロンインストーラも SAS Add-In for Microsoft Office に使用 できます。新しいインストーラは非常に小容量であるため、Microsoft System Center Configuration Manager (SCCM)などの事前設定ツールを使用した場合 は特に、分散配置でのインストールが容易になります。詳細については、*SAS Deployment Wizard and SAS Deployment Manager 9.4: User's Guide* [\(http://](http://support.sas.com/deploywizug94.html) [support.sas.com/deploywizug94.html](http://support.sas.com/deploywizug94.html))を参照してください。

# **SAS Enterprise Guide**

#### **SAS Enterprise Guide 7.15**

SAS Enterprise Guide 7.15 は 2017 年 9 月に出荷され、SAS 9.4、9.3、および 9.2 でサポートされています。

SAS Enterprise Guide 7.15 には、次の新機能が含まれています。

- SAS Viya との統合。SAS Enterprise Guide を使用すると、SAS Studio から Viya タスクを実行できます。また、Cloud Analytic Services (CAS)コードをサ ブミットすることもできます。
- SAS Visual Analytics 7.4 との統合。
- アクセス可能な PDF ファイルを作成できる新しいオプション。
- テキストエディタでスクリプトファイルを開く機能。
- オートメーションを使用したプロジェクトログ操作(クリア、エクスポート、 および電子メールによる送信など)のサポート。

詳細については、[SAS Enterprise Guide](http://support.sas.com/software/products/guide/index.html) のソフトウェア製品ページを参照してく ださい。

#### <span id="page-118-0"></span>**SAS Enterprise Guide 7.13**

SAS Enterprise Guide 7.13 は 2016 年 11 月に出荷され、SAS 9.4、9.3、および 9.2 でサポートされています。

SAS Enterprise Guide 7.13 には、次の新機能が含まれています。

- 新しい DATA ステップデバッガは、DATA ステッププログラムの論理エラーを 見つけられるツールです。DATA ステップデバッガでは、プログラム実行時 に、プログラム変更の変数値を監視できます。プログラムを行ごとに実行し たり、プログラムに特定のブレークポイントを設定したりすることもできま す。
- ファイルのコピータスクを使用すると、ファイルをローカルコンピュータか ら SAS Server に転送したり、SAS Server からローカルコンピュータに転送 したりすることができるようになりました。ファイルのコピータスクは、FTP アプリケーションと同じように機能します。ただし、このタスクでは SAS プ ロトコルに依存してファイル転送を完了するので、FTP サーバーは必要とし ません。
- 新しい CAS へのアップロードタスクを使用すると、既存の SAS 9.4 データを SAS Cloud Analytic Services (CAS)にアップロードできます。
- このリリースから、デフォルトのグラフ形式が PNG になりました。新しいビ ルトイングラフタスクのグラフ形式オプションを使用すると、棒グラフ、折 れ線グラフ、円グラフなどのグラフタスクのデフォルト形式を設定できます。
- エラーが発生した場合に、プロセスフローの実行を継続するかどうかを指定 できます。
- サーバーファイルナビゲーションは、現在では、デフォルトで Windows サー バー上のユーザーの**ドキュメント**フォルダになります。また、ファイルナビゲ ーションにフォルダショートカットが含まれるようになりました。

#### **SAS Enterprise Guide 7.12**

SAS Enterprise Guide 7.12 は 2016 年 2 月に出荷されました。ここでは、新機 能と拡張の一部を説明します。

- 保存機能が更新されて、すべて保存という新しいオプションが組み込まれま した。保存オプションのデフォルト動作では、プロジェクトのアクティブ項 目が保存されるようになりました。
- Microsoft Excel および Microsoft PowerPoint 形式で結果を生成し、その形 式に対するオプションを指定することができます。
- プログラム、データ、HTML 結果、プロセスフローなどのワークスペース内 の項目の内容をズームできます。
- デフォルトの関連付けられたアプリケーションで外部参照ファイルを開くこ とができます。
- Microsoft Windows エクスプローラで外部参照ファイルのファイルの場所 を開くことができます。

#### <span id="page-119-0"></span>**SAS Enterprise Guide 7.11**

SAS Enterprise Guide 7.11 は 2015 年 5 月に出荷されました。このリリースで は、SAS Visual Analytics に対して 7.2 および 7.3 リリースを含めて追加サポート を提供しています。ここでは、このリリースの新機能と拡張の一部を説明しま す。

- WHERE 式を使用して、迅速にデータをフィルタにかけられます。
- SAS Enterprise Guide でソフトウェア更新を自動的にチェックできます。
- SAS Visual Analytics レポートを PDF にエクスポートできます。
- 同じプロジェクト内や、別の SAS Enterprise Guide プロジェクトに、プロン プトのコピーと貼り付けを行えます。
- お気に入りのリストにデータおよびレポートを追加できます。
- クエリビルダの使用時や、**フィルタと並べ替え**タスクを使用してデータのフ ィルタと並べ替えを行う際に、大文字と小文字を区別しないフィルタを作成 できます。

#### **SAS Enterprise Guide 7.1**

SAS Enterprise Guide 7.1 は、SAS 9.4、9.3、9.2 でサポートされています。新 機能と拡張の一部を次に示します。

- SAS Enterprise Guide 7.1 では、SAS Visual Analytics 6.2、6.3、6.4、7.1 と の統合がサポートされます。
- 新しいプログラム履歴機能を使用すると、SAS Enterprise Guide で自分や他 のプログラマがプログラムに対して行った変更をトラッキングできます。
- 指定したテキストをプロジェクトから検索できます。
- タスクペインでは、名前、SAS プロシジャ、またはキーワードでタスクを検 索できるようになりました。事前定義カテゴリまたは SAS プロシジャによっ てタスクのリストにフィルタをかけられます。最近開いたタスクやお気に入 りとしてマークしたタスクにすばやくアクセスすることもできます。
- SAS Studio および Microsoft Internet Explorer 11 (以降)をマシンにインス トールしている場合は、SAS Enterprise Guide で SAS Studio タスクを実行す ることもできます。
- SAS Enterprise Guide 7.1 には、新しい LASR へのアップロードタスクが含ま れます。これにより、SAS Visual Analytics でデータにアクセスできるよう に、SAS LASR Analytic Server にデータをアップロードできます。
- 新しい**プロジェクトログ要約**ウィンドウは、**プロジェクトログ**ウィンドウと 一緒に表示され、プロジェクトログで生成されたすべてのメッセージの集計 リストを含んでいます。
- SAS マクロ変数ビューアを使用すると、現在の SAS セッションで定義された SAS マクロ変数をすべて表示できます。このウィンドウを使用すると、SAS Enterprise Guide での作業中にマクロ変数に対する変更を確認したり、マク ロ式を迅速に評価したりできます。
- SAS システムオプションビューアを使用すると、現在の SAS セッションに対 して定義された SAS システムオプションをすべて表示できます。
- <span id="page-120-0"></span>• プログラムエディタでスマートハイライトが使用可能です。デフォルトで は、プログラムエディタで単語の選択や検索を行うと、その単語の他の出現 箇所もすべてハイライトされます。
- 複数のテーブルを選択してクエリビルダを開くことができるようになりまし た。クエリビルダは、名前とデータ型が一致する列がテーブルに含まれてい る場合、自動的にテーブルを結合します。
- プロセスフローのコピーと貼り付けができるようになりました。

#### **SAS Enterprise Guide 6.1**

SAS Enterprise Guide 6.1 は、SAS 9.4、9.3、9.2 でサポートされています。こ のリリースでは、次の拡張が行われました。

- SAS ハイパフォーマンスツールとの統合。また、SAS ハイパフォーマンスツ ールには、ハイパフォーマンスロジスティックとハイパフォーマンス線形回 帰分析タスクが追加されました。
- 新しい**ログの要約**ウィンドウによるプログラマの生産性向上。このウィンド ウには、プログラム実行時に生成されたすべてのエラー、警告、注、そして 関連する行番号、影響するコードのサンプルがリストされます。
- SAS プログラムを分析して、国際化対応問題が発生する可能性があるかどう かを判断する機能。国際化対応は、プログラムを最適化して、プログラムを 書き直さなくても任意の言語や地域に適合させられるようにするためのプロ セスです。プログラムの国際化対応を分析すると、SAS Enterprise Guide で、 影響を受ける可能性があるコードの行がリストされ、可能な場合は置換の候 補が示されます。
- メモを使用して、プロセスフロー、またはプロセスフロー内の特定オブジェ クトに情報を追加する機能。
- 新しいスタンドアロンインストーラやアプリケーションストリーミングサポ ートなどの管理拡張。新しいインストーラは非常に小容量であるため、 System Center Configuration Manager (SCCM)などの事前設定ツールを使 用した場合は特に、分散配置でのインストールが容易になります。詳細につ いては、*SAS Deployment Wizard and SAS Deployment Manager 9.4: User's Guide* ([http://support.sas.com/deploywizug94.html\)](http://support.sas.com/deploywizug94.html)を参照してください。

SAS Enterprise Guide 6.1M1 (2013 年 12 月出荷)は、SAS Visual Analytics 6.2 と 6.3 と統合されています。この統合により、SAS Visual Analytics Designer と SAS Visual Analytics Explorer で作成されたレポートを開いたり更新したりする ことができます。SAS Visual Analytics レポートは SAS Enterprise Guide プロ ジェクトとともに保存することもできます。

### **SAS Mobile BI**

#### **SAS Mobile BI について**

SAS Mobile BI アプリを使用して、Apple および Android のモバイルデバイス、 ならびに Windows タブレットで SAS Visual Analytics のレポートを表示できま す。詳細については、[SAS Mobile BI](http://support.sas.com/documentation/onlinedoc/mobile_bi/index.html) ドキュメントを参照してください。

#### <span id="page-121-0"></span>**SAS Mobile BI 8.15 for iPad and iPhone**

SAS Mobile BI 8.15 for iPad and iPhone (2017 年 8 月)では、次の変更と拡張が 行われています。

- プレミアム地理マッピングサービスのサポートの強化
- レポートで使用されるテーマを上書きする機能
- SAS Visual Analytics 8.1、7.4、7.3、7.2 のサポート

無料の iPad および iPhone アプリを [Apple iTunes](https://itunes.apple.com/us/app/sas-mobile-bi/id511030524) ストアからダウンロードで きます。

#### **SAS Mobile BI 8.15 for Android**

SAS Mobile BI 8.15 for Android (2017 年 8 月)では、次の変更と拡張が行われて います。

- レポート機能のサポートの強化
- SAS Visual Analytics 8.1、7.4、7.3、7.2 のサポート

無料の Android アプリを [Google Play](https://play.google.com/store/apps/details?id=com.sas.android.bimobile) からダウンロードできます。

#### **Windows 10 タブレット用の SAS Mobile BI 8.11**

SAS Mobile BI 8.11 for Windows 10 (2017 年 8 月)では、次の変更と拡張が行わ れています。

- レポートデータを抽出する機能
- 検索結果にパス情報が含まれる
- レポート機能のサポートの強化
- SAS Visual Analytics 8.1、7.4、7.3、7.2 のサポート

無料の Windows アプリを [Microsoft Windows](https://www.microsoft.com/en-us/store/p/sas-mobile-bi/9nblggh51rvw) ストアからダウンロードできま す。

### **SAS 9.4 OLAP Server**

SAS 9.4 では、SAS 9.4 OLAP Server に次の新機能が追加されました。

- OLAP キューブ情報のレポートを生成する新しい OLAPCONTENTS プロシジ ャ
- SAS OLAP Server オプションをバッチモードで設定する新しい OLAPCONFIG メソッド
- 更新された OLAPOPERATE プロシジャ
- 新しい MDX Case ステートメント
- 計算されるメジャーの新しい VISUALTOTALS\_BEHAVIOR オプション

さらに、レポート生成時に、自動的に多言語キューブのプロパティが複数言語で 更新されるようになりました。SQLRC マクロは、OLAP の SQL パススルー機能 で使用できるようになりました。

<span id="page-122-0"></span>SAS 9.4M1 OLAP Server では、次の新機能と拡張機能が追加されました。

- 新しい LOGICALSERVERNAME オプションが OLAPOPERATE プロシジャに 追加されました。
- SPD Server でのユーザー定義(FORMAT プロシジャスタイル)の出力形式の実 行を有効化できます。詳細については、*SAS 9.4 OLAP Server: User's Guide* を 参照してください。
- 新しい INSTR MDX 関数が追加されました。詳細については、*[SAS OLAP](http://documentation.sas.com/?docsetId=mdxag&docsetVersion=9.4&docsetTarget=titlepage.htm&locale=ja) [Server: MDX Guide](http://documentation.sas.com/?docsetId=mdxag&docsetVersion=9.4&docsetTarget=titlepage.htm&locale=ja)* を参照してください。
- LOCKDOWN オプションと LOCKDOWN ステートメントは、SAS OLAP Server でサポートされます。

SAS 9.4M3 では、*SAS 9.4 OLAP Server: User's Guide* に、SAS OLAP バリエーショ ン、MDX 関数の動作、不規則階層や不均衡階層、新しい THREADPOOLQRY オ プションの情報が記載されています。

詳細については、[What's New in SAS 9.4 OLAP Server](http://documentation.sas.com/?cdcId=pgmsascdc&cdcVersion=9.4_3.3&docsetId=olapug&docsetTarget=olapugwhatsnew.htm) (*SAS 9.4 OLAP Server: User's Guide*)を参照してください。

### **SAS Web Parts 6.1 for Microsoft SharePoint**

Web Parts は、統合されたコントロールセットです。カスタマイズされ、動的コ ンテンツを Web サイトに提供するために使用します。Microsoft Windows SharePoint Services を使用することによって、SAS コンテンツを直接 Web サイ トに追加できます。

SAS Web Parts 6.1 for Microsoft SharePoint では、管理者がサイトの SharePoint の接続プロファイルを作成できます。次の 2 種類の SAS Web Parts が提供されています。

- SAS Central Web Part には、最近開いた SAS Visual Analytics レポートと、 追加したお気に入りが表示されます。他のレポートも開くことができます。 これらのレポートは、新しい Web ブラウザに開かれます。
	- 注*:* サイトに SAS Visual Analytics がライセンスされている場合にのみ、SAS Central Web Part が使用可能です。
- SAS Content Viewer Web Part では、レポート、Stored Process の結果、ダ ッシュボードなどの SAS コンテンツを SharePoint サイトに追加できます。

詳細については、[What's New in SAS Web Parts 6.1 for Microsoft SharePoint](http://support.sas.com/documentation/cdlutility/cdlredirect.htm?locale=en&alias=wbptswssug&pubcode=67335&id=wbptswssugwhatsnew61)  (*SAS Web Parts for Microsoft SharePoint: User's Guide*)を参照してください。

### **SAS Web Report Studio 4.4**

SAS Web Report Studio 4.4 では、拡張された合計と小計が提供されます。ま た、サポートするブラウザも複数追加されました。

詳細については、[What's New in SAS Web Report Studio 4.4](http://support.sas.com/documentation/cdlutility/cdlredirect.htm?locale=en&alias=citug&pubcode=65926&id=citugwhatsnew44) (*SAS Web Report Studio:* ユーザーガイド)を参照してください。

### 5 章 • SAS Business Intelligence 製品

# 6 章 データ管理と統合

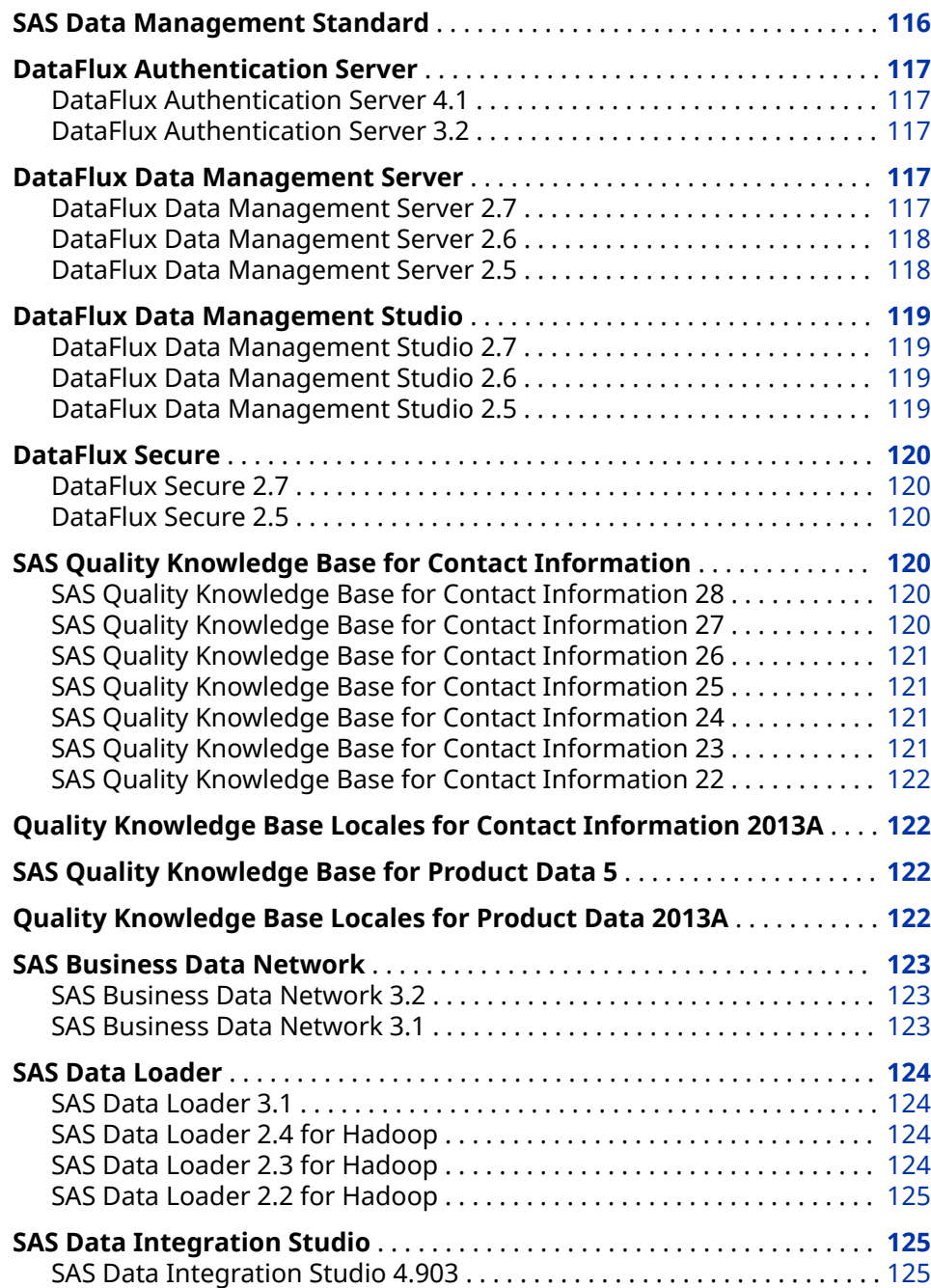

<span id="page-125-0"></span>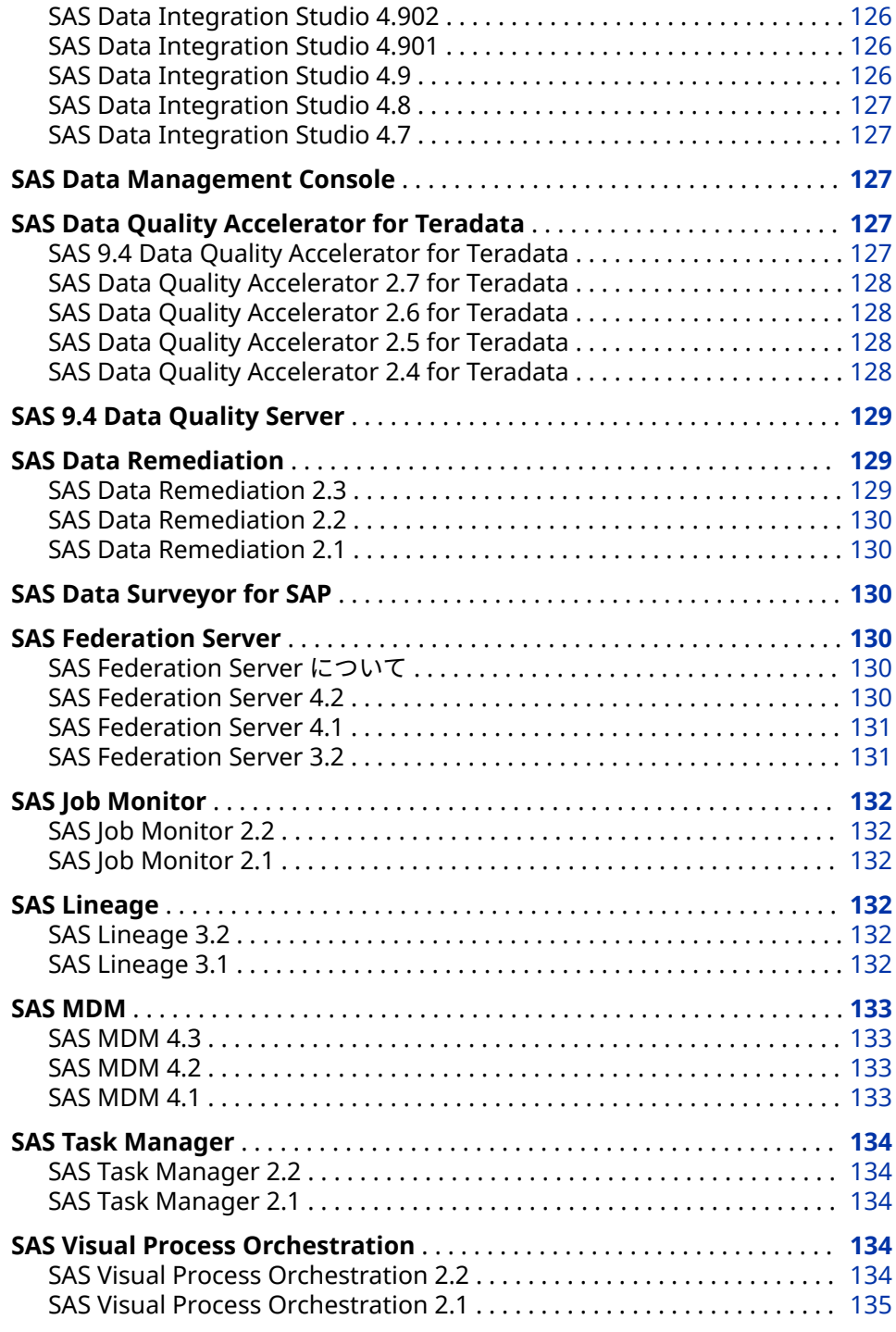

# **SAS Data Management Standard**

SAS 9.4 から、SAS Data Management Standard 2.41 (以降)オファリングが SAS Enterprise Data Integration Server オファリングと置き換えられます。SAS Data Management Standard オファリングには、DataFlux 製品(DataFlux Data Management Studio、DataFlux Data Management Server、DataFlux Authentication Server など)と SAS 製品(SAS Data Integration Studio や SAS/ACCESS など)の組み合わせが含まれています。このオファリングとその

Advanced バージョンの製品のリストについては、[SAS Data Management](http://support.sas.com/software/products/entdis/) のソ フトウェア製品ページを参照してください。

DataFlux Data Management 製品に対する SAS サポートのリストについては、 [SAS Note 51665](http://support.sas.com/kb/51/665.html) を参照してください。

# <span id="page-126-0"></span>**DataFlux Authentication Server**

#### **DataFlux Authentication Server 4.1**

UNIX および Linux 動作環境のインストールプロセスでは現在、ホスト認証の構 成プロセスが自動化されています。以前のリリースでは、この構成プロセスはイ ンストール後に発生していました。インストール後に、いずれの動作環境でも認 証を再構成できます。

構成オプション AdminLoginManagementPolicy により、管理者が ASBATCH ユ ーティリティを使用してユーザーを追加、変更または削除できるかが定義される ようになりました。

メンテナンスリリース 1 から、DataFlux Authentication Server 4.1 を必要とす るのは、DataFlux Web Studio と DataFlux Web Studio Server のみです。

*DataFlux Authentication Server 4.1: Administrator's Guide, Second Edition* で、ロ グファイルにログイン名ではなくユーザー名を表示する方法が説明されるよう になりました。詳細については、[DataFlux Authentication Server](http://support.sas.com/documentation/onlinedoc/dfauthserver/index.html) の製品ドキュ メントページを参照してください。

#### **DataFlux Authentication Server 3.2**

DataFlux Authentication Server では、特定の SAS ソフトウェアオファリング (SAS Data Management オファリングなど)の DataFlux Data Management 製 品に対する権限と認証がサポートされます。オファリングの一部のコンポーネ ントは、デフォルトで Authentication Server のかわりに SAS Metadata Server を使用するように構成されるようになりました。その他のコンポーネント(オプ ションの SAS Federation Server など)は、DataFlux Authentication Server を使 用する必要があります。詳細については、*DataFlux Authentication Server: Administrator's Guide* を参照してください。

### **DataFlux Data Management Server**

#### **DataFlux Data Management Server 2.7**

DataFlux Data Management Server 2.7 は、SAS 9.4M3 以降のリリースで稼動 します。

- ここでは、DataFlux Data Management Server 2.7 の主な拡張を説明します。
- DataFlux Data Management Server 2.7 は、SAS Metadata Server を排他的 に使用して、認証と権限をサポートします。DataFlux Data Management Server 2.7 には、クラスタ化された SAS Metadata Server にアクセスするた めのサポートも含まれています。
- <span id="page-127-0"></span>• SOAP クライアント接続のための FIPS 準拠を、DataFlux Data Management Server のセキュリティ強化として使用できるようになりました。
- SAS Data Management Server 2.7 では、バッチジョブ、リアルタイムデー タサービス、およびプロセスサービスのために REST API を介して Web サー ビス呼び出しを行うこともできます。

詳細については、[DataFlux Data Management Studio, DataFlux Data](http://support.sas.com/software/products/dfdmstudioserver/index.html) [Management Server, and DataFlux Expression Language](http://support.sas.com/software/products/dfdmstudioserver/index.html) のソフトウェア製 品ページを参照してください。

#### **DataFlux Data Management Server 2.6**

DataFlux Data Management Server 2.6 は、SAS 9.4M1 以降のリリースで稼動 します。

- ここでは、DataFlux Data Management Server 2.6 の主な拡張を説明します。
- 既存オブジェクトと置き換えるオブジェクトをインポートする場合、既存オ ブジェクトのアクセス許可を新規オブジェクトに適用できるようになりまし た。
- オブジェクト、ジョブ、およびサービスは、DataFlux Data Management Server への追加時に、デフォルトのアクセスコントロールリスト(ACL)を受け 取ります。2.6 リリースでは、デフォルトの ACL に、ユーザーおよびグルー プのリストに対する ALLOW または DENY のアクセス許可が含まれます。
- バッチおよびプロファイルジョブのログを管理者や SAS Job Monitor にとっ てアクセスしやすいものにするために、ログファイルに個別の保存場所を指 定できるようになりました。
- **dmpexec** コマンドでジョブを実行する場合、そのジョブ実行によって生成さ れるログファイルを構成できるようになりました。
- DataFlux Data Management Server によって送受信される SOAP パケット に対するログデータの取得を有効化できるようになりました。
- リアルタイムサービスから出力データの XML を検証できるようになりまし た。

#### **DataFlux Data Management Server 2.5**

DataFlux Data Management Server では、許可された SOAP/HTTP クライアン トによりサブミットされる要求に応えて、ジョブとリアルタイムサービスが実行 されます。DataFlux Data Management Server 2.5 は、SAS 9.4 上で稼動しま す。

ここでは、DataFlux Data Management Server 2.5 の主な拡張を説明します。

- DataFlux Data Management Server は、新しいサーバー構成とセキュリティ を実装しました。
- セキュリティのため、SAS Metadata Server がデフォルトで構成されます。
- SAS Metadata Server は、サーバー開始時に、構成オプションを提供します。
- SAS Job Monitor は、ジョブステータスと統計量を収集します。

# <span id="page-128-0"></span>**DataFlux Data Management Studio**

#### **DataFlux Data Management Studio 2.7**

ここでは、DataFlux Data Management Studio 2.7 の主な拡張を説明します。

- このリリースには、Quality Knowledge Bases のカスタマイズのための拡張 機能が複数含まれています。正規表現ライブラリエディションの正規表現の コピーと貼り付けができるようになりました。用語エディタで外部ファイル から単語、カテゴリ、および尤度値をインポートできます。文法エディタで ルールとカテゴリのコピーと貼り付けができます。
- DataFlux Data Management Server または SAS Federation Server へのア クセスが必要な場合は、SAS Metadata Server にログオンする必要がありま す。
- Netezza 7.2.0.5 が、DataFlux Data Management Studio のデータストレー ジ用サポートデータベースのリストに追加されました。

2017 年 6 月のリリースでは、データストレージと DataFlux リポジトリ用の追加 データベースがサポートされています。

詳細については、[DataFlux Data Management Studio, DataFlux Data](http://support.sas.com/software/products/dfdmstudioserver/index.html) [Management Server, and DataFlux Expression Language](http://support.sas.com/software/products/dfdmstudioserver/index.html) のソフトウェア製 品ページを参照してください。

#### **DataFlux Data Management Studio 2.6**

ここでは、DataFlux Data Management Studio 2.6 の主な拡張を説明します。

- Quality Knowledge Base のカスタマイズのための拡張インターフェイス
- Apache Hive および Cloudera Impala のための新しい ODBC ドライバ
- クラスタリングに対する変更
- SAS Lineage Viewer に対する追加サポート
- SAS Business Data Network に対する追加サポート

#### **DataFlux Data Management Studio 2.5**

ここでは、DataFlux Data Management Studio 2.5 の主な拡張を説明します。

- SAS Metadata Server では、DataFlux Data Management Server への接続 を認証できるようになりました。
- ジョブログでは、ジョブ内のノードのランタイム統計量が提供されるように なりました。
- サイトに SAS Environment Manager と SAS Job Monitor がライセンスされ ている場合、Web ブラウザを使用して、Data Management Studio ジョブと そのジョブ内のノードのランタイム統計量を表示できます。

### <span id="page-129-0"></span>**DataFlux Secure**

#### **DataFlux Secure 2.7**

DataFlux Secure 2.7 は、SAS 9.4M3 以降のリリースで稼動します。

DataFlux Secure は、DataFlux Data Management Server および DataFlux Data Management Studio で SOAP クライアント接続のための FIPS 準拠を提 供するようになりました。

詳細については、[DataFlux Secure](http://support.sas.com/documentation/onlinedoc/dfsecure/index.html) の製品ドキュメントページから *DataFlux Secure: Administrator's Guide* を参照してください。

#### **DataFlux Secure 2.5**

DataFlux Secure を使用すると、特定の SAS ソフトウェアオファリング(Data Management オファリングなど)のコンポーネントに対するセキュリティの拡 張が可能です。デフォルトで、無効化された状態の DataFlux Secure がこれらの コンポーネントともにインストールされるようになりました。プラットフォー ムコンポーネントで、拡張された暗号化、SSL/TLS 保護、FIPS 準拠を有効化でき ます。2014 年 5 月のリリースから、SAS Federation Server Manager での SSL 構成のサポートに keyconfig ユーティリティを使用できるようになりました。

# **SAS Quality Knowledge Base for Contact Information**

#### **SAS Quality Knowledge Base for Contact Information 28**

SAS Quality Knowledge Base for Contact Information 28 では、次のロケール が更新されています。

- 英語(フィリピン)
- 英語(米国)

また、すべてのロケールで次の定義が更新されています。

- 国と電話番号のロケール推測の定義
- 国の一致と標準化の定義
- 日付の一致、解析、および標準化の定義
- 電子メール識別分析、一致、解析、標準化の定義

詳細については、[Quality Knowledge Base \(QKB\) for SAS and DataFlux](http://support.sas.com/software/products/qkb/) のソフ トウェア製品ページを参照してください。

#### **SAS Quality Knowledge Base for Contact Information 27**

SAS Quality Knowledge Base for Contact Information 27 では、次のロケール が更新されています。

- <span id="page-130-0"></span>• 英語(フィリピン)
- 英語(米国)
- ポルトガル語(ブラジル)
- スペイン語(メキシコ)
- スペイン語(スペイン)

#### **SAS Quality Knowledge Base for Contact Information 26**

SAS Quality Knowledge Base for Contact Information 26 では、次のロケール が更新されています。

- 英語(フィリピン)
- ポルトガル語(ブラジル)
- スペイン語(メキシコ)

新しい電子メール識別、マッチ、解析、標準化の定義はすべてのロケールで使用 可能です。

#### **SAS Quality Knowledge Base for Contact Information 25**

SAS Quality Knowledge Base for Contact Information 25 では、英語(フィリピ ン)ロケールのサポートが加えられました。

#### **SAS Quality Knowledge Base for Contact Information 24**

SAS Quality Knowledge Base for Contact Information 24 では、次のロケール と定義が更新されました。

- ポルトガル語(ブラジル)
- スペイン語(メキシコ)
- スペイン語(スペイン)

#### **SAS Quality Knowledge Base for Contact Information 23**

SAS Quality Knowledge Base for Contact Information 23 には、ヘブライ語(イ スラエル)の**日付**定義のサポートが加えられました。

また、このリリースでは、次のロケールも更新されました。

- ポルトガル語(ブラジル)
- スペイン語(メキシコ)
- トルコ語(トルコ)

すべてのロケールについて、次の定義が更新されています。

- **住所(グローバル)**解析定義
- **電子メール**マッチ定義

また、SAS Quality Knowledge Base for Contact Information 23 では、次のロ ケールに対する**フィールド名**識別分析およびマッチ定義も更新されました。

• すべての英語ロケール

- <span id="page-131-0"></span>• 中国語(中国)
- デンマーク語(デンマーク)
- ドイツ語(ドイツ)
- フランス語(フランス)
- ヘブライ語(イスラエル)

#### **SAS Quality Knowledge Base for Contact Information 22**

SAS Quality Knowledge Base for Contact Information 22 では、全ロケールに 対する電子メールのパースと標準化定義が更新されました。

さらに、次の言語とロケールが更新されました。

- 英語(ニュージーランド)
- 英語(米国)
- デンマーク語(デンマーク)
- フランス語(フランス)
- ポルトガル語(ブラジル)

# **Quality Knowledge Base Locales for Contact Information 2013A**

Quality Knowledge Base Locales for Contact Information 2013A は、ヘブライ 語(イスラエル)言語とロケールをサポートしました。

英語(ニュージーランド)言語とロケールで住所関連の定義サポートが更新されま した。

# **SAS Quality Knowledge Base for Product Data 5**

SAS Quality Knowledge Base for Product Data には、一般的な製品データの属 性に対する抽出、解析、標準化、パターン分析の定義が含まれます。このリリー スには、一般的な特性ベースの標準化の定義も追加されています。

# **Quality Knowledge Base Locales for Product Data 2013A**

Quality Knowledge Base Locales for Product Data 2013A は、イタリア語(イタ リア)言語とロケールをサポートしました。

フランス語とドイツ語の梱包/UOM の標準化定義サポートが更新されました。

### <span id="page-132-0"></span>**SAS Business Data Network**

#### **SAS Business Data Network 3.2**

SAS Business Data Network 3.2 は、2017 年 4 月に出荷され、SAS 9.4M4 以上 で稼働します。

ここでは、このリリースの新機能と拡張の一部を説明します。

- スナップショットを作成して、データの読み取り専用ビューを保存できるよ うになりました。
- SAS Business Data Network Application Programming Interface (API)が、 公開配信用に承認されています。
- SAS Lineage 3.2 のメインウィンドウで、SAS Business Data Network で開 くオブジェクトを選択します。
- CSV ファイルから用語をインポートできるようになりました。
- リレーションシップサービスにインポート結果をパブリッシュできます。
- URL、日付および RTF は、用語の種類に使用できる新しい属性です。

詳細については、[SAS Business Data Network](http://support.sas.com/documentation/onlinedoc/dmbdn/index.html) の製品ドキュメントページを参照 してください。

#### **SAS Business Data Network 3.1**

ビジネスデータ用語リストは、組織の利害関係者間の共通理解を促進する、信頼 できる用語集です。SAS Business Data Network 3.1 は、ビジネスデータ用語リ ストの管理を可能にするアプリケーションです。これは次の情報を管理するた めの共同アプローチをサポートします。

- 要件や属性などのビジネス用語の説明
- 関連ソースデータと参照データ
- 連絡先(テクニカル所有者、ビジネス所有者、関係者など)
- 用語と処理の関係(Data Management Studio ジョブ、サービス、ビジネスル ールなど)

SAS Business Data Network は、ビジネスルールおよびデータモニタリング処理 に用語をリンクさせることによって、データコンシューマがデータの理解を深め るための単一のエントリポイントを提供します。データスチュワード、IT スタッ フおよびエンタープライズアーキテクトは、その用語を使用すると、プロジェク トやビジネスユニット全体に共通の用語集を促進することができます。アクセ ス許可を設定して、特定ユーザーにのみ SAS Business Data Network のデータ に対するアクセスと制御を許可することもできます。

### <span id="page-133-0"></span>**SAS Data Loader**

#### **SAS Data Loader 3.1**

SAS Data Loader 3.1 は SAS 9.4M4 上で稼働します。SAS Data Loader 3.1M1 は、2017 年 9 月に出荷され、SAS 9.4M5 をサポートしています。

ここでは、このリリースの主な拡張機能を示します。

- マルチユーザー Web アプリケーションが、SAS Intelligence Architecture に 基づくようになりました。
- 集中管理サポートによって、サーバー、アクセス、ディレクティブ、QKB 更 新が管理されるようになりました。
- 新しい IT フレンドリな管理配置プロセスで、SAS 配置ツールが使用されま す。
- 追加の接続オプションで、外部データソースへの直接アクセスが提供されま す。
- 更新されたサポートによって、最新の Hadoop テクノロジを使用できるよう になります。
- SAS データ管理ソフトウェアとの統合が強化されて、リモートディレクティ ブ実行が可能になっています。

詳細については、[SAS Data Loader](http://support.sas.com/software/products/dataloader-hadoop/) のソフトウェア製品ページを参照してくださ い。

#### **SAS Data Loader 2.4 for Hadoop**

ここでは、SAS Data Loader 2.4 for Hadoop の主な拡張機能を示します。

- SAS Data Loader for Hadoop の新しい試用版が提供されています。
- 新しいマッチマージデータディレクティブを使用すると、複数のソーステー ブルの列を単一のターゲットテーブルに結合できます。行が 2 つ以上のソー ステーブルに一致する場合に指定された列のデータをマージすることもでき ます。
- ディレクティブの連結という新しいディレクティブを使用すると、保存され た 2 つ以上のディレクティブを連続か並列で実行できます。
- Apache Spark と Cloudera Impala によるパフォーマンスの向上。
- Hadoop ディストリビューション Pivotal HD および IBM Big Insights に対 するサポート。Cloudera、Hortonworks、および MapR の新バージョンがサ ポートされています。Kerberos と MapR または IBM Big Insights の組み合 わせはサポートされていません。

#### **SAS Data Loader 2.3 for Hadoop**

ここでは、SAS Data Loader 2.3 for Hadoop の主な拡張機能を示します。

• 区切りファイルを Hadoop にインポートするためのサポート。

- <span id="page-134-0"></span>• SAS LASR Analytic Server の拡張機能のサポート。ディレクティブの LASR にデータをロードでは、SAS LASR Analytic Server ソフトウェアの非グリッ ド構成にデータをロードする際、SASIOLA エンジンでの対称型マルチプロセ ッシング(SMP)がサポートされるようになりました。
- データ品質分析の新機能では、大文字と小文字を変更、性別分析、パターン 分析、フィールド抽出という変換が提供されるようになりました。
- Hadoop の拡張機能のサポート。Cloudera と Hortonworks の新バージョン がサポートされています。MapR に対するサポートが追加されました。 Kerberos と MapR の組み合わせはサポートされていません。
- Apache Hive の拡張機能のサポートにより、既存の Hive プログラムを貼り付 けて編集し、そのプログラムを Hadoop で実行することができます。

#### **SAS Data Loader 2.2 for Hadoop**

SAS Data Loader for Hadoop では、ビジネスアナリストやデータサイエンティ スト向けにセルフサービスのビッグデータ準備、データ品質、およびデータ統合 が提供されます。ポイントアンドクリックのユーザーインターフェイスを使用 すると、コードを書かずに、ビッグデータの準備、統合、およびクレンジングを より迅速かつ簡単に行えます。さらに、パワーユーザーは、Hadoop 上で SAS コ ードやデータ品質関数をより迅速に実行して、生産性を向上させ、データ移動を 削減できます。

SAS Data Loader for Hadoop 2.2 は SAS 9.4M2 上で稼働します。このリリース では、SAS Data Loader for Hadoop を使用すると、Hadoop 上でデータのクエ リ、結合、プロファイル、変換を行えます。リレーショナルデータソースと SAS データセットを Hadoop からまたは Hadoop に移動できます。Hadoop 内でデ ータの解析や標準化を行えます。SAS Data Loader for Hadoop を使用すると、 ビジュアル化や分析のために、データをメモリにロードできます。Hadoop 上で SAS コードとデータ品質関数を並列実行することもできます。

# **SAS Data Integration Studio**

#### **SAS Data Integration Studio 4.903**

SAS Data Integration Studio 4.903 は SAS 9.4M5 上で稼働します。

ここでは、SAS Data Integration Studio 4.903 の主な拡張を示します。

- 新しい Cloud Analytic Services テーブルローダー変換。この変換は、Cloud Analytic Services 転送変換と置き換えられます。Cloud Analytic Services 転 送変換を使用する既存のジョブは引き続き機能させる必要があります。
- 新しいテーブルメンテナンス変換。
- コード生成における K 関数のサポート。
- Hadoop コード生成のサポートの強化。
- Hive 変換のサポートの強化。
- コマンドラインバッチ配置ツールで使用される新しいパラメータ。
- ユーザー作成のコードを使用するときに、z/OS システムで JCL フレンドリな コードを生成する新しいオプション。

• 生成された変換のための新しいマクロ変数。

詳細については、[What's New in SAS Data Integration Studio 4.903](http://documentation.sas.com/?docsetId=etlug&docsetTarget=etlugwhatsnew4903.htm&docsetVersion=4.903) (*SAS Data Integration Studio: User's Guide*)を参照してください。

#### <span id="page-135-0"></span>**SAS Data Integration Studio 4.902**

SAS Data Integration Studio 4.902 は SAS 9.4M4 上で稼働します。

ここでは、SAS Data Integration Studio 4.902 の主な拡張を示します。

- sFTP、Amazon S3、Cloud Analytic Services 転送、データローダーディレク ティブという新しい変換を使用できます。
- 新しい RedShift ソースデザイナがサポートされています。
- Data Integration Studio の新しいソースデザイナでは、Cloud Analytic Services エンジン(CAS ソースデザイナ)を表す新しい LIBNAME テンプレー トがサポートされています。
- SCD Type 2 ローダー変換では、SQL パススルーに対する Netezza ターゲッ トがサポートされるようになりました。
- 転置変換では、HADOOP や TERADATA 内で実行可能な In-Database バージ ョンの PROC TRANSPOSE の実行がサポートされています。

詳細については、[What's New in SAS Data Integration Studio 4.902](http://support.sas.com/documentation/cdlutility/cdlredirect.htm?locale=en&alias=etlug&pubcode=69395&id=etlugwhatsnew4902) (*SAS Data Integration Studio: User's Guide*)を参照してください。

#### **SAS Data Integration Studio 4.901**

SAS Data Integration Studio 4.901 は SAS 9.4M3 上で稼働します。

ここでは、SAS Data Integration Studio 4.901 の主な拡張を示します。

- **フォーク**ノード、**フォーク終了**ノード、**完了の待機**ノードという 3 つの新し い変換を使用できます。
- このリリースでは、Hadoop (Hive)、HAWQ、Impala、LASR、PI、SASHDAT エンジンに対するサポートが更新されています。
- PI LIBNAME エンジンがサポートされます。
- 新しい HAWQ ソースデザイナが使用可能です。

詳細については、[What's New in SAS Data Integration Studio 4.901](http://support.sas.com/documentation/cdlutility/cdlredirect.htm?locale=en&alias=etlug&pubcode=68225&id=etlugwhatsnew4901) (*SAS Data Integration Studio: User's Guide*)を参照してください。

#### **SAS Data Integration Studio 4.9**

SAS Data Integration Studio 4.9 は SAS 9.4M2 上で稼働します。

ここでは、SAS Data Integration Studio 4.9 の主な拡張を示します。

- Cloudera Impala に対応した新しいソースデザイナウィザードを使用できま す。
- High-Performance Analytics 変換と Enterprise Decision Management 変 換はプロダクション版になりました。

詳細については、[What's New in SAS Data Integration Studio 4.9](http://support.sas.com/documentation/cdlutility/cdlredirect.htm?locale=en&alias=etlug&pubcode=67323&id=etlugwhatsnew49) (*SAS Data Integration Studio: User's Guide*)を参照してください。

#### <span id="page-136-0"></span>**SAS Data Integration Studio 4.8**

SAS Data Integration Studio 4.8 は SAS 9.4M1 上で稼働します。

ここでは、SAS Data Integration Studio 4.8 の主な拡張を示します。

- ジョブの条件付き処理をサポートする新しい変換
- Vertica と SAP HANA 対応の新しいソースデザイナウィザード
- SAS Decision Manager フローをジョブに組み込む、新しい変換(評価版)

#### **SAS Data Integration Studio 4.7**

SAS Data Integration Studio は、SAS 9.4 上で稼動します。このリリースから、 SAS Data Integration Studio ジョブからサードパーティ製の Web クライアン トにアクセスできるようになりました。この機能を使用すると、そのクライアン トからプログラムを使用して情報にアクセスし、データ統合プロジェクトで使用 できます。また、新しいコマンド行インターフェイスを介して一度に多くのジョ ブを配置することもできます。

### **SAS Data Management Console**

SAS Data Management Console は、システムにインストールされたデータ管理 とデータガバナンス製品を開くことができる集中型の Web ベース環境です。コ ンソールを使用すると、これらの製品のプリファレンスの設定と、これらの製品 の情報を表示できます。コンソールのホームページには、ログオンに関連付けら れた役割と機能に基づいて、SAS 製品、コンポーネント、機能が表示されます。

SAS Data Management Console は、多数の SAS Data Management および SAS MDM オファリングに含まれています。詳細については、[SAS Data](http://support.sas.com/documentation/onlinedoc/dmconsole/) [Management Console](http://support.sas.com/documentation/onlinedoc/dmconsole/) の製品ドキュメントページを参照してください。

# **SAS Data Quality Accelerator for Teradata**

#### **SAS 9.4 Data Quality Accelerator for Teradata**

SAS 9.4 Data Quality Accelerator for Teradata には、In-Database データ品質 操作に対する全体的な修正と拡張が含まれています。

また、SAS Data Quality Accelerator for Teradata 製品のリリース番号付けが、 SAS Data Quality Accelerator 2.7 for Teradata から SAS 9.4 Data Quality Accelerator for Teradata に変更されました。この新しい番号付けは、会社での 最近の統合で、DataFlux Data Management Studio を、データ品質、データ統 合、データガバナンス、マスタデータ管理ソリューションから成る SAS スイート に組み込んだ結果です。この変更に合わせて、*SAS Data Quality Accelerator 2.7 for Teradata: User's Guide* というタイトルが *SAS 9.4 Data Quality Accelerator for Teradata: User's Guide* に修正されました。

詳細については、[SAS Data Quality Accelerator for Teradata](http://support.sas.com/documentation/onlinedoc/dqacclerator/index.html) の製品ドキュメン トページを参照してください。

#### <span id="page-137-0"></span>**SAS Data Quality Accelerator 2.7 for Teradata**

SAS Data Quality Accelerator 2.7 for Teradata の拡張によって、SAS In-Database テクノロジの最新バージョンとの互換が可能になりました。その結 果、Teradata データベースでのソフトウェアのインストール方法が変更されま した。

ドキュメントも変更されました。アクセラレータのためのインストール後の構 成および管理手順については、*SAS Data Quality Accelerator for Teradata: User's Guide* のかわりに *SAS In-Database Products: Administrator's Guide* の "Administrator's Guide for Teradata"セクションに公開されています。

#### **SAS Data Quality Accelerator 2.6 for Teradata**

SAS Data Quality Accelerator 2.6 for Teradata の内部拡張によって、メモリ管 理が改善され、ソフトウェアインフラストラクチャが効率化されています。

#### **SAS Data Quality Accelerator 2.5 for Teradata**

SAS Data Quality Accelerator 2.5 for Teradata では、新しいストアドプロシジ ャが追加され、既存ストアドプロシジャが変更されました。

SAS Data Quality Accelerator 2.5 for Teradata は、DQ\_GENDER()、 DQ\_MATCH()および DQ\_STANDARDIZE()ストアドプロシジャの解析バリアント を追加することで、その Data Quality オファリングを拡張しました。新しい DQ GENDER PARSED()、DQ MATCH PARSED()および DQ STANDARDIZE PARSED()ストアドプロシジャは、単一の入力文字列のかわ りに事前解析データを入力として受け入れます。

このリリースでは、事前解析サポート、情報提供、およびセッション管理のスト アドプロシジャも追加されています。

- 事前解析サポートストアドプロシジャでは、DQ\_OPERATION\_PARSED()スト アドプロシジャへの入力として機能するトークンと列のマッピングの作成と 管理が行われます。
- 情報提供ストアドプロシジャでは、SAS Data Quality Accelerator for Teradata セッションで使用可能なロケールおよび SAS Quality Knowledge Base 定義がリストされます。
- セッション管理のストアドプロシジャでは、ストアドプロシジャが既存出力 テーブルにデータを追加するのではなく上書きするようにできます。

#### **SAS Data Quality Accelerator 2.4 for Teradata**

SAS Data Quality Accelerator for Teradata は、In-Database データ品質機能を 提供する新しい製品です。データ品質機能は、Teradata ストアドプロシジャと して提供され、これにより解析、パターン分析、マッチコード生成などの多数の タスクを実行できます。データ品質操作を、データベース外で個別ユーティリテ ィとして実行するのではなく、データベース内で実行すると、ネットワーク I/O パフォーマンスの削減、マルチノードアーキテクチャを活用した線形のパフォー マンスゲインの実現、情報がデータベースから送信されないことによる情報のセ キュリティ強化などの利点がもたらされます。この製品には、Quality Knowledge Base (QKB)と、QKB を転送して Teradata データベースに配置する ツールが含まれています。

# <span id="page-138-0"></span>**SAS 9.4 Data Quality Server**

SAS Data Quality Server は、データ品質操作(照合や標準化など)を実行する SAS 言語要素、DataFlux Data Management Server と相互作用する要素で構成され ます。SAS Data Quality Server には、SAS から使用可能なサンプル Quality Knowledge Base (QKB)が同梱されます。

SAS 9.4 Data Quality Server は、特定の SAS オファリング(SAS Data Management オファリングの 2.41 以降など)のコンポーネントと通信し、統合 システムを提供します。SAS Data Quality Server は、SAS Data Quality オファ リングの主要コンポーネントでもあります。

SAS では、次のメンテナンスリリースが出荷されています。

- SAS 9.4M1 は 2013 年 12 月に出荷されました。
- SAS 9.4M2 は 2014 年 8 月に出荷されました。
- SAS 9.4M3 (2015 年 7 月)では、SAS Data Quality Server の DQLOCLST プロ シジャが拡張されています。DQLOCLST プロシジャでは、SAS オプション DQSETUPLOC で指定された、Quality Knowledge Base のロケールのリスト を含むデータセットが作成されます。また、SAS Data Quality Server がアッ プグレードされて、結果が DataFlux Data Management Studio 2.7 と同期さ れます。
- SAS 9.4M4 (2016 年 11 月)では、SAS Data Quality Server は、SSL 対応の DataFlux Data Management Server2.1 以降との相互運用が可能です。SAS Data Quality Server の関連言語要素で、HTTPS URL を使用して、セキュリ ティ保護されたサーバーソフトウェアと通信し、ジョブやサービスを実行で きるようになりました。また、DQLOCLIST プロシジャでは、SAS Quality Knowledge Base にロケールのリストを含むデータセットが作成されます。
- SAS 9.4M5 の最初のリリースは 2017 年 9 月に出荷されました。
- SAS 9.4M5 の 2 番目のリリースは、SAS Viya 3.3 とともに 2017 年 12 月に出 荷されました。SAS Data Quality 3.3 と SAS 9.4M5 Data Quality Server の ドキュメントは、1 つのドキュメントにまとめられています。詳細について は、["SAS Data Quality 3.3" \(213](#page-222-0) ページ)を参照してください。

新しい関数 DQLOCALESCORE では、ソース文字列とロケールの整数信頼ス コアを返します。

詳細については、*SAS Data Quality and SAS Data Quality Server: Language Reference* の [What's New in SAS Data Quality](http://documentation.sas.com/?cdcId=pgmsascdc&cdcVersion=9.4_3.3&docsetId=dqclref&docsetTarget=dqclrefwhatsnew94.htm) を参照してください。

# **SAS Data Remediation**

#### **SAS Data Remediation 2.3**

SAS Data Remediation 2.3 は、2017 年 4 月に出荷され、SAS 9.4M4 以上で稼働 します。

詳細については、[SAS Data Remediation](http://support.sas.com/documentation/onlinedoc/dmrmd/index.html) の製品ドキュメントページを参照して ください。

#### <span id="page-139-0"></span>**SAS Data Remediation 2.2**

SAS Data Remediation 2.2 には、group-by 機能が含まれるようになりました。 修復プラグインに対して拡張が行われました。SAS Data Remediation 2.2 に は、新しい概要ポートレットと、SAS Visual Analytics のレポート表示機能が追 加されています。SAS Data Remediation 2.2 でプリファレンスを保存できるよ うになりました。

#### **SAS Data Remediation 2.1**

SAS Data Remediation を使用すると、SAS MDM バッチジョブとリアルタイム プロセスでビジネスルールによってトリガされた問題の管理と修正を行えます。 Data Remediation では、アプリケーションとサブジェクト領域に基づき分類さ れたデータ例外へのユーザーベースまたは役割ベースのアクセスが可能です。 データ修復問題は一度レビューされると、同じアプリケーション内で修正される ため、別のユーザーが修正プロセスを完了する必要がなくなります。

SAS Data Remediation は、SAS MDM、SAS Task Manager などの SAS データ 管理製品と組み合わせることで機能します。

### **SAS Data Surveyor for SAP**

SAS Data Surveyor 5.1 for SAP には、SPO (Semantically Partitioned Object)と SAP HANA で最適化されたインフォキューブの新しい機能が追加されています。

SAS Data Surveyor 5.3 for SAP は、2016 年 11 月に出荷され、SAS 9.4M4 上で 稼働します。

詳細については、[SAS Data Surveyors](http://support.sas.com/software/products/surveyor/index.html) のソフトウェア製品ページを参照してく ださい。

### **SAS Federation Server**

#### **SAS Federation Server について**

SAS Federation Server では、データの移動やコピーを行わずに、複数ソースか らのデータの仮想ビューを迅速に作成するビジネス機能が提供されます。また、 頻繁に使用されるデータのデータキャッシュもサポートされるので、結果的にク エリパフォーマンスを向上させられます。SAS Federation Server のセキュリテ ィ機能には、データマスキング、行レベルセキュリティ、ガバナンス向上のため のアクセスの一元管理が含まれます。

#### **SAS Federation Server 4.2**

ここでは、SAS Federation Server 4.2 の主な拡張を示します。

• ユーザー、グループ、ログイン(個人、グループ、共有など)、ドメインの認証 と永続性については、SAS Metadata Server が DataFlux Authentication Server に取って代わります。

- <span id="page-140-0"></span>• 新しいデータマスキングルールで、追加の暗号化サポートが提供されます。
- SAS Federation Server で、DATA ステップ 2 (DS2)言語がサポートされるよ うになりました。
- SAS Quality Knowledge Base (QKB)を FedSQL および DS2 と一緒に使用し て、新しいデータ品質およびクレンジング機能が実装されます。
- SAS Federation Server は、MDS データストアを介してメモリ内のデータキ ャッシュを保持する機能を有するようになりました。
- SAS Federation Server Driver for Apache Hadoop を Hadoop (HIVE)への読 み取り/書き込みアクセスのために使用できるようになりました。
- 新しい Federation Server ドライバを使用すると、複数の SAS Federation Server 間でデータソースを共有できます。

詳細については、[What's New in SAS Federation Server 4.2](http://support.sas.com/documentation/cdlutility/cdlredirect.htm?locale=en&alias=fedsrvag&pubcode=68546&id=_whatsNew) (*SAS Federation Server 4.2: Administrator's Guide*)を参照してください。

#### **SAS Federation Server 4.1**

ここでは、SAS Federation Server 4.1 の主な拡張を示します。

- 新しいドライバが 4 つ追加されました。
	- SAS Federation Server Driver for SAP HANA
	- SAS Federation Server Driver for Netezza
	- SAS Federation Server Driver for PostgreSQL
	- SAS Federation Server SASHDAT Data Source Driver
- SAS Federation Server では、データソース内の機密情報を'匿名化'する方法 として新しいデータマスキング機能が提供されます。
- SQL 言語スクリプト機能によって、起動およびシャットダウンイベントの管 理ニーズが処理されます。
- 新しい API (REST インターフェイスとして実装)では、SAS Federation Server との対話と管理がサポートされます。

詳細については、[What's New in SAS Federation Server 4.1](http://support.sas.com/documentation/cdlutility/cdlredirect.htm?locale=en&alias=fedsrvmgrag&pubcode=66882&id=whatsnew41) (*SAS Federation Server 4.1: Administrator's Guide*)を参照してください。

#### **SAS Federation Server 3.2**

DataFlux Federation Server は現在 SAS Federation Server です。この名前変 更は、DataFlux 製品を、データ品質、データ統合、データガバナンス、マスタ データ管理ソリューションから成る SAS スイートに統合した結果です。

In-Memory データストア(MDS)は、SAS Federation Server に実装可能なトラン ザクション In-Memory データストアです。

権限キャッシュは、権限決定を効率化し、結果的にパフォーマンスを向上させる ためのツールとして提供されています。

詳細については、[What's New in SAS Federation Server 3.2](http://support.sas.com/documentation/cdlutility/cdlredirect.htm?locale=en&alias=fedsrvmgrag&pubcode=65976&id=whatsnew32) (*SAS Federation Server 3.2: Administrator's Guide*)を参照してください。

### <span id="page-141-0"></span>**SAS Job Monitor**

#### **SAS Job Monitor 2.2**

Job Monitor 2.2 は、環境ロケールを構成する追加パラメータを提供します。

Job Monitor エージェントプラグインは、その言語と国の設定を使用して、SAS Data Integration Studio のログを解析します。(言語と国の設定のデフォルト値 は、エージェントの実行マシンから取得されます。)言語と国の設定は、Job Monitor エージェントと SAS Data Integration Studio で一致する必要がありま す。Job Monitor エージェントプラグインで使用される言語、国、バリアントを 無効にするために、新しいオプションがユーザーインターフェイスに追加されま した。これらのオプションは、Data Integration Studio に対するエージェント プラグインの設定を無効にします。さらに、SAS Data Integration Studio と SAS Data Management Server の両方のジョブにエンコーディングオプション が追加され、エージェントプラグインの設定を無効にできます。

Job Monitor 2.2M1 は、2017 年 4 月に出荷され、SAS 9.4M4 以降のリリースで 稼働します。

#### **SAS Job Monitor 2.1**

SAS Environment Manager のプラグインである SAS Job Monitor によって SAS Data Integration Studio や DataFlux Data Management Server からの情 報、DataFlux Data Management Studio からの特定のジョブが統合されます。 SAS Job Monitor を使用して、これらのアプリケーションから実行されるジョブ の状態を監視できます。

SAS Job Monitor によって指定の場所にあるジョブのログが読み込まれ、ログか らのランタイム統計量が表示されるため、ステータス情報とパフォーマンス統計 量のモニタが可能です。ジョブテーブルを使用すると、過去の実行時間を表示で き、さらにジョブにドリルダウンして詳細、傾向、ステータスを参照できます。

ヘルプは製品内から使用できます。

# **SAS Lineage**

#### **SAS Lineage 3.2**

SAS Lineage 3.2 は、2017 年 4 月に出荷され、SAS 9.4M4 以上で稼働します。 このリリースでは、主な拡張機能はリンクを開く機能です。オブジェクトを選択 して**リンクを開く**をクリックすると、SAS Business Data Network でオブジェク トが開きます。

詳細については、[SAS Lineage](http://support.sas.com/documentation/onlinedoc/dmlin/index.html) の製品ドキュメントページを参照してください。

#### **SAS Lineage 3.1**

SAS Lineage 3.1 は、オブジェクト間のリレーションシップを視覚化する Web ベースのダイアグラムコンポーネントです。SAS データベース管理やビジネス

<span id="page-142-0"></span>インテリジェンスアプリケーションからアクセス可能な、スタンドアローンの Lineage とリレーションシップビューアとして使用されます。このコンポーネ ントには、2 つのモードがあります。まず、1 つのネットワークダイアグラムに すべてのリレーションシップが表示されます。次に、2 つの左から右への依存関 係ダイアグラムを利用できます。1 つのダイアグラム(ガバナンス)にはデータガ バナンス情報が表示され、もう 1 つのダイアグラム(インパクト分析)には親子関 係のみ表示されます。これらのダイアグラムに表示されるリレーションシップ 情報は、Web Infrastructure Platform Data Server の一部であるリレーション シップデータベースから取得されます。

### **SAS MDM**

#### **SAS MDM 4.3**

SAS MDM 4.3 は 2017 年 4 月に出荷され、SAS 9.4M4 (およびそれ以前のリリー ス)上で稼働します。

SAS MDM 4.3 では、次の領域で新機能と拡張が実装されました。

- SQL Server 2014 のサポート
- クラスタの表示時に提示されるレコード数の構成可能な制限
- 修復問題の自動クリーンアップ
- 廃止によりクラスタが変化した場合の新たなサバイバーの作成
- 階層へのアクセスの制御

詳細については、[SAS MDM](http://support.sas.com/documentation/onlinedoc/mdm/) の製品ドキュメントページを参照してください。

#### **SAS MDM 4.2**

SAS MDM 4.2 では、次の領域で新機能と拡張が実装されました。

- SAS Visual Analytics のレポート
- ソースシステム管理機能
- プロセスコントロール拡張
- リレーションシップの種類の属性
- クロスフィールドのクラスタリング
- ソースシステムのハーモナイズ

#### **SAS MDM 4.1**

SAS MDM は、SAS 9.4 のマスタデータ管理テクノロジを統合する製品です。SAS MDM は Web ベースのアプリケーションであり、正確で統合された単一のビュ ーで企業データを表示し、さまざまなデータソースの情報を 1 つのマスタレコー ドに統合します。SAS では、マスタデータ管理プロセスの開発が可能です。ま た、既存のデータリソースの分析、情報の統合されたビューの作成、時系列のデ ータのマスタビューの管理に必要なテクノロジを提供します。最新リリースは、 パフォーマンス強化と SAS メタデータとの統合を特徴とします。

SAS MDM は、SAS Data Remediation、SAS Task Manager、SAS Visual Process Orchestration、他の SAS データ管理製品と連携しています。

### <span id="page-143-0"></span>**SAS Task Manager**

#### **SAS Task Manager 2.2**

SAS Task Manager 2.2 の主な拡張として、4 つの新しいユーザープリファレン スがあります。

詳細については、[SAS Task Manager](http://support.sas.com/documentation/onlinedoc/dmtsk/index.html) の製品ドキュメントページを参照してくだ さい。

#### **SAS Task Manager 2.1**

SAS Task Manager は、SAS MDM などの他のアプリケーションに対する補完ア プリケーションで、SAS Workflow テクノロジと統合されます。別の SAS アプリ ケーションから開始されたワークフローであってもユーザーにダイレクトアク セスを付与します。SAS Workflow のサーバー環境にアップロードされたワーク フローを開始、停止、遷移できます。

SAS Task Manager は、SAS MDM、SAS Data Remediation などの SAS データ 管理製品と組み合わせることで機能します。

# **SAS Visual Process Orchestration**

#### **SAS Visual Process Orchestration 2.2**

SAS Lineage は、ジョブのソースとターゲットの Lineage の表示を可能にする Web クライアントです。SAS Relationship Content Service が有効化されてい る場合、Lineage メタデータを SAS Visual Process Orchestration からこのサー ビスにエクスポートし、SAS Lineage からのアクセスを可能にします。

SAS Visual Process Orchestration の次のトピックのドキュメントが拡充されま した。

- SAS Data Management Console へのログオン。ログオントピックは、この アプリケーションへの複数のアクセス方法を説明するようになりました。
- AS Visual Process Orchestration ジョブに対応した SAS Job Monitor の構 成。サイトに SAS Environment Manager と SAS Job Monitor がライセンス されている場合、Web ブラウザを使用して、SAS Visual Process Orchestration ジョブのランタイム統計量を表示できます。SAS Job Monitor のトピックに、オーケストレーションジョブに対応するためのこの アプリケーションの構成の詳細が含まれるようになりました。

詳細については、[SAS Visual Process Orchestration](http://support.sas.com/documentation/onlinedoc/po/ ) の製品ドキュメントページ を参照してください。
## **SAS Visual Process Orchestration 2.1**

SAS Visual Process Orchestration は、SAS Data Management Console から起 動される Web オーサリング環境です。オーサリング環境は、オーケストレーシ ョンジョブ(別のジョブを実行するプロセスジョブ)の作成に使用されるノードを 提供します。

オーケストレーションジョブは、さまざまなシステムの実行可能ファイルを単一 のプロセスフローに統合できます。単一のオーケストレーションジョブで、SAS Data Integration Studio ジョブ、DataFlux Data Management Studio ジョブ、 SAS コードファイル、サードパーティプログラム、スクリプト、Web サービス など、1 つ以上の実行可能ファイルを実行できます。SAS Visual Process Orchestration は、参照ジョブを並列に実行できます。ループと IF/THEN/ELSE 処理などの制御ロジックの適用や、オーケストレーションジョブ内の各ノードに 対するイベント、エラーチェック、ランタイム統計量の処理ができます。

SAS Visual Process Orchestration Server は、Design Server と Run-time Server を提供し、企業のオーケストレーションジョブの開発と実行を調整しま す。Design Server は、異なるスレッド、ファイルのロック機能、テスト実行を 使用してオーケストレーションジョブの開発をサポートします。Run-time Server は、許可された SOAP/HTTP クライアントがサブミットする要求に応え て、オーケストレーションジョブの実行をトリガします。

## 6 章 • データ管理と統合

# 7 章 SAS Customer Intelligence

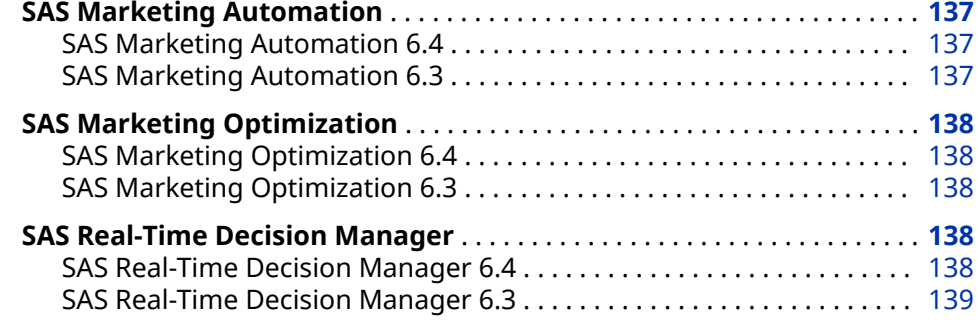

# **SAS Marketing Automation**

#### **SAS Marketing Automation 6.4**

SAS Marketing Automation 6.4 は、次の領域で変更と拡張が行われました。

- キャンペーンのパブリッシュ
- 出力の絞り込み
- ステージングトリートメント
- サポート対象のデータベースの追加

詳細については、[SAS Marketing Automation](http://support.sas.com/software/products/mktauto/index.html) のソフトウェア製品ページを参照 してください。

## **SAS Marketing Automation 6.3**

SAS Marketing Automation 6.3 は、次の領域で変更と拡張が行われました。

- 中間層クラスタリングを介したフォールトトレランス
- 複数の SAS Customer Intelligence Studio ウィンドウ
- ビジネスコンテキストデータベースのアップロードオプション
- レポートワークスペース
- ダイアグラムノード
- エクスポートファイルのプレビュー

• ダイアグラムドキュメントの生成

# <span id="page-147-0"></span>**SAS Marketing Optimization**

## **SAS Marketing Optimization 6.4**

SAS Marketing Optimization 6.4 は、次の領域で変更と拡張が行われました。

- SAS Marketing Optimization LASR Analytic Server への Solution テーブル のパブリッシュ
- 編集可能な事前作成された制約
- 一部の種類のシナリオに対するスコアコードの生成
- 優先順位付けシナリオの最適化
- 最適化アルゴリズムの実装の向上

詳細については、[SAS Marketing Optimization](http://support.sas.com/software/products/mktopt/index.html) のソフトウェア製品ページを参 照してください。

## **SAS Marketing Optimization 6.3**

SAS Marketing Optimization 6.3 は、次の領域で変更と拡張が行われました。

- 入力データテーブルのダブルバイト文字のサポート
- シナリオのエージェントスケーラビリティオプションの拡張
- レポートデータ出力オプションの拡張
- 感度分析の一貫したスケーリング
- SAS Visual Analytics レポートサービス

# **SAS Real-Time Decision Manager**

## **SAS Real-Time Decision Manager 6.4**

SAS Real-Time Decision Manager 6.4 は、次の領域で変更と拡張が行われまし た。

- キャンペーン配置
- ランタイムサービスの構成
- ドキュメントとレポート
- トリートメント
- 変数とカスタムプロセス

詳細については、[SAS Real-Time Decision Manager](http://support.sas.com/software/products/rdm/index.html) のソフトウェア製品ページ を参照してください。

## <span id="page-148-0"></span>**SAS Real-Time Decision Manager 6.3**

SAS Real-Time Decision Manager 6.3 は、次の領域で変更と拡張が行われまし た。

- 中間層クラスタリングを介したフォールトトレランス
- 複数の SAS Customer Intelligence Studio ウィンドウ
- ダイアグラムノード
- キャンペーン
- トリートメント
- 集計変数

## 7 章 • SAS Customer Intelligence

# 8 章 SAS Financial Management

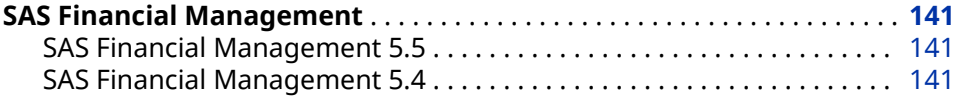

# **SAS Financial Management**

#### **SAS Financial Management 5.5**

SAS Financial Management 5.5 では、スタンバイの活用やフェイルオーバーサ ポートなどの複数のパフォーマンス改善が行われています。このサポートは、 SAS Web Server によって、高可用性構成を実装するために提供されています。

SAS Financial Management 5.5 には SAS Visual Analytics Viewer が含まれ、そ こからレポートを起動できるようになりました。コンテンツプロモーションが 拡張されて、複数の新しいオブジェクトのプロモーションがサポートされていま す。このリリースには、予測の拡張と、拡張自動割り当て機能が含まれていま す。

詳細については、[SAS Financial Management](http://support.sas.com/software/products/fm/index.html) のソフトウェア製品ページを参照 してください。

### **SAS Financial Management 5.4**

SAS Financial Management 5.4 には、プロセス管理サポート、データ検証、拡 張されたデータエントリとレポートオプションが加えられました。新しい SAS Financial Management フレームワークであるプロセス管理では、管理者やユー ザーが次のタスクを実行できます。

- 企業特有のビジネスプロセスの定義と管理
- 重要な Financial Management タスクの自動化
- プロセスとタスクのステータスを表示し、遅延やその他の問題を識別して解 決

プロセス管理には、ビジネスプロセスやタスクレベルでのユーザー通知、コメン ト、監査履歴も含まれます。

## 8 章 • SAS Financial Management

# 9 章 SAS Fraud and Compliance 製品

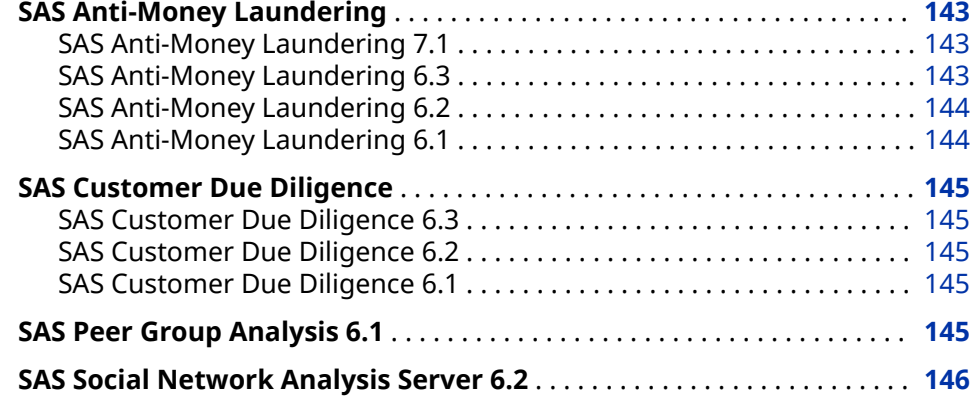

# **SAS Anti-Money Laundering**

## **SAS Anti-Money Laundering 7.1**

SAS Anti-Money Laundering 7.1 は、2016 年 7 月に出荷されました。このリリ ースでは、新しい銀行をアプリケーションに迅速に追加できるように、スクリプ トが用意されています。銀行ごとの別々のスキーマに加えて、別々のアラート生 成プロセスもあります。新規の改善されたユーザーインターフェイスを使用す ると、より効率的かつ効果的にエンティティをトリアージできます。アラートの 全種類が、現在はエンティティにロールアップされています。トリアージは現在 はエンティティレベルで実行されていますが、より詳細なレベルのアラート配置 も引き続き提供されています。資金追跡では、現在は調査のグラフィック表示が 提供されています。

詳細については、[SAS Anti-Money Laundering](http://support.sas.com/software/products/aml/index.html) のソフトウェア製品ページを参 照してください。

#### **SAS Anti-Money Laundering 6.3**

SAS Anti-Money Laundering 6.3 には、SAS Visual Analytics Administrator and Reporting,が含まれます。これにより、すぐに使用が可能なアラートレポートが 有効になります。このリリースから、規制対応レポートに対象情報が事前設定さ れ、電子申告レポートの処理が自動化されます。さらに、ユーザーインターフェ イスの拡張によって、すべてのデータグリッドのページング、取引の CSV ファイ ルへのエクスポート、メモ入力のために再設計されたインターフェイスでの処

<span id="page-153-0"></span>理、複数カラム並べ替えの実行が可能になります。また、Apache Solr の統合に よって、検索機能が拡張されます。

2016 年 1 月に、SAS Anti-Money Laundering 6.3M1 が出荷されました。

ここでは、このリリースの新機能の一部を説明します。

- エンティティのトリアージと呼ばれる新しい効率化されたユーザーインター フェイスを使用すると、エンティティによってアラートのレビューと配置を 行えます。
- 新しい Currency Transaction Reporting シナリオをアラート生成プロセス で使用できます。このシナリオは、24 時間以内のキャッシュモニタリングの ためのものです。
- Currency Transaction Reporting レポートと免税者の指定レポートを作成で きます。どちらのレポートでも電子申告がサポートされています。
- 規制対応レポート 90D レビューにより、規制対応レポートの初回申告後(90 日後)の必須連続レビューに対するケースが自動的に作成されます。
- Visual Scenario Designer は、現在は SAS Anti-Money Laundering と統合さ れています。Visual Scenario Designer でシナリオの開発とテストを行い、 そのシナリオを SAS Anti-Money Laundering にインポートして、アラート生 成プロセスで使用できます。

#### **SAS Anti-Money Laundering 6.2**

SAS Anti-Money Laundering 6.2 には、SAS Anti-Money Laundering データモ デルの拡張を活用するためのコルレス銀行用の新しいサンプルシナリオがあり ます。このリリースには、コルレス銀行の行動に関連付けられた顧客の詳細を迅 速に評価するための新しい関係グリッドも含まれています。

#### **SAS Anti-Money Laundering 6.1**

SAS Anti-Money Laundering 6.1 は SAS 9.4 で稼動し、次の新機能が追加されて います。

- アプリケーションのポートフォリオと向上した統合における一貫したユーザ ーエクスペリエンスを提供する、効率化されたユーザーインターフェイス。
- シナリオとその関連ヘッダーのエクスポートとインポート、ローカルマシン への.spk (SAS パッケージ)ファイルのダウンロード、別システムへのインポー トが可能なシナリオプロモーション。
- 使用可能な遷移が載ったタスクリストと、ワークフローの状態と遷移の視覚 的なダイアグラムを表示する構成可能なワークフロー。ワークフローでは、 Investigator と Manager のホーム画面に表示されるタスクリスト、更新と作 成されたルールを示す完了レポートも提供されます。
- FinCEN、FinTRAC、AUSTRAC 規制機関のフォームの選択に対応した、追加 規制対応レポートのサポートを可能にする関連エンティティ視覚化。
- SAS Customer Due Diligence ソリューションとの統合。この機能によって、 機関における SAS Anti-Money Laundering と Customer Due Diligence の アクティビティ間の透過性が提供されます。

# <span id="page-154-0"></span>**SAS Customer Due Diligence**

#### **SAS Customer Due Diligence 6.3**

SAS Customer Due Diligence 6.3 には、新しい戦略ルールが追加され、規制対 応レポートのスコアリングが組み込まれています。また、Apache Solr の統合に よって、検索機能が拡張されます。さらに、ユーザーインターフェイスの拡張に よって、すべてのデータグリッドのページング、取引の CSV ファイルへのエクス ポート、メモ入力のために再設計されたインターフェイスでの処理、複数カラム 並べ替えの実行が可能になります。

SAS Customer Due Diligence 6.3M1 には、拡張ユーザーインターフェイスが組 み込まれています。

詳細については、[SAS Customer Due Diligence](http://support.sas.com/software/products/cdd/index.html) のソフトウェア製品ページを参 照してください。

#### **SAS Customer Due Diligence 6.2**

SAS Customer Due Diligence 6.2 には、新しい戦略ルールが追加され、新しい 顧客のスコアリングが組み込まれました。このリリースには、改善された手動ケ ース作成処理と、事前に作成された関係者へのケースリンクも含まれています。

#### **SAS Customer Due Diligence 6.1**

SAS Customer Due Diligence を使用すると、顧客のプロファイルを理解し、顧 客の行動を予測できます。SAS Customer Due Diligence では、データが収集さ れ、不正、マネーロンダリング、またはその他の違法行為への関与リスクがある 顧客のリスクレーティングとプロファイリングが実行されます。リスクレーテ ィングは、金融機関が、政府と規制機関によって規定されるコンプライアンス要 件を満たす上で役立ちます。

# **SAS Peer Group Analysis 6.1**

SAS Peer Group Analysis は、エンティティ(アカウントまたはパーティ)の現在の 動作と、そのエンティティの過去の動作とそのピアの動作も比較します。SAS Peer Group Analysis は、SAS Peer Group Analysis のヘッダーとシナリオで使 用される Prep データセットを作成するプロセスを提供します。SAS Peer Group Analysis シナリオが生成するアラートは、ユーザーインターフェイスで表 示でき、アラートの詳細画面に SAS Peer Group Analysis 特有のフィールドが挿 入されます。

SAS Peer Group Analysis は、SAS High-Performance Anti-Money Laundering のアドオン製品です。

詳細については、[SAS Anti-Money Laundering](http://support.sas.com/software/products/aml/index.html) のソフトウェア製品ページを参 照してください。

# <span id="page-155-0"></span>**SAS Social Network Analysis Server 6.2**

SAS Social Network Analysis Server 6.2 では、パフォーマンス拡張と更新が行 われました。ここでは、このリリースの更新の一部を説明します。

- ソーシャルネットワーク分析ダイアグラムのパフォーマンス拡張
- 管理者に対応した、ソーシャルネットワーク分析ダイアグラムのネットワー ク凡例

SAS Social Network Analysis Server 6.2M1 では、ユーザーが**アラート**ウィンド ウから直接アラートと指定した列をエクスポートできるエクスポート機能が追 加されました。

このリリースでは、アナリスト、管理者、インストーラ向けの開発機能と構成機 能も拡張されました。ここでは、これらの機能の一部を説明します。

- プラグイン開発の新しい方法
- 構成と管理の簡易化を促進するための SAS 管理コンソールの構成マネージャ と SAS プリファレンスの統合、ユーザーエクスペリエンスをコントロールす る新しい構成パラメータの追加
- インストール後のプロセスと構成プロセスの効率化

SAS Social Network Analysis Server 6.2M1 では、カスタム URL を使用して、定 義されたアラートシリーズ内の特定の**アラートの詳細**ウィンドウにユーザーが アクセスするようにできます。

SAS Social Network Analysis Server 6.2M2 には、次の拡張と操作変更が含まれ ています。

- すべてのテーブルデータの列幅を容易に調整できます。
- **アラート**ウィンドウでは、特定のアラートシリーズに関連する複数のカスタ ムビューを保存できます。ソリューションインターフェイスを介してビュー を管理することもできます。
- エクスポート機能にアラートの詳細が含まれるようになりました。

詳細については [SAS Social Network Analysis](http://support.sas.com/software/products/sna/index.html) のソフトウェア製品ページを参照 してください。

# 10 章 SAS In-Database 製品

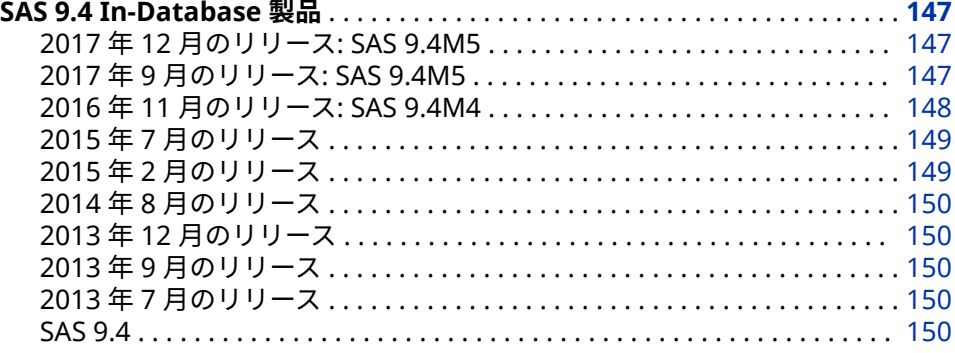

# **SAS 9.4 In-Database 製品**

#### **2017 年 12 月のリリース: SAS 9.4M5**

SAS 9.4M5 (2017 年 12 月)で次の機能が追加されました。

- SAS In-Database Code Accelerator で、一時テーブルの作成時に使用される Hive データベース用の ACCESS LIBNAME とデータセットオプション SCRATCH\_DB を受け付けるようになりました。
- SAS In-Database Code Accelerator for Hadoop で、一時テーブルの作成時 に使用される Hive データベース用の SCRATCH\_DB オプションをサポートす るようになりました。
- Hadoop で DATA ステッププログラムを処理する際に RETAIN ステートメン トがサポートされるようになりました。RETAIN ステートメントの変数リス トでは、サポートが限定されています。

詳細については、*SAS In-Database Products: User's Guide* の [What's New in the](http://documentation.sas.com/?cdcId=pgmsascdc&cdcVersion=9.4_3.3&docsetId=indbug&docsetTarget=indbugwhatsnew94.htm)  [SAS 9.4 In-Database Products](http://documentation.sas.com/?cdcId=pgmsascdc&cdcVersion=9.4_3.3&docsetId=indbug&docsetTarget=indbugwhatsnew94.htm) を参照してください。

#### **2017 年 9 月のリリース: SAS 9.4M5**

SAS 9.4M5 (2017 年 9 月)から、次の新機能が追加されています。

• クラスタマネージャがトランスポート層セキュリティ(TLS)で有効になってい る場合、SAS Deployment Manager を実行できるようになりました。SAS Deployment Manager では、アクセスしようとしているホストに証明機関の

<span id="page-157-0"></span>証明書(CA)が存在するかどうかが検証されます。CA が存在しない場合は、警 告メッセージが表示され、別の SAS Deployment Manager タスクを実行し て CA を追加するかどうか尋ねられます。

- 注*:* TLS に関するディスカッションはすべて、先行プロトコルの SSL (Secure Sockets Layer)にも適用できます。
- SAS Deployment Manager を使用しているときに Hadoop トレーサスクリ プトによって手動で JAR および構成ファイルを収集するオプションがありま す。
- hadooptracer.py スクリプトに 3 つの新しいオプションが追加されました。 1 つ目のオプションでは、Windows クライアントから Hadoop トレーサスク リプトを実行するときに正しいファイルが収集されます。2 つ目の新しいオ プションでは、バージョンとデバッグのログ情報が生成されます。3 つ目の 新しいオプションである Postprocess では、収集されたすべての構成ファイ ルからバージョン番号が削除されます。
- SAS In-Database Scoring Accelerator for Hadoop は、Sentry RecordService を有効にしたクラスタをサポートするようになりました。 Apache Sentry は、Hadoop クラスタに保存されているデータとメタデータ に対してきめの細かい役割ベースの認証を適用するためのシステムです。 RecordService は、きめ細かなアクセス制御ポリシを一元的に適用するコア セキュリティレイヤです。この組み合わせにより、セキュリティ管理者は、 統合された行ベースおよび列ベースのセキュリティ、および動的データマス キングを提供できます。
- SAS Data Loader for Hadoop のライセンスを受けた場合、SAS Embedded Process と SAS Data Quality Accelerator、SAS Data Loader for Hadoop Spark Engine、および SAS Quality Knowledge Base を、個別または一括、 あるいは任意の組み合わせで一度に配置できるようになりました。

詳細については、[What's New in the SAS 9.4 In-Database Products](http://documentation.sas.com/?cdcId=pgmsascdc&cdcVersion=9.4_3.2&docsetId=indbug&docsetTarget=indbugwhatsnew94.htm) (*SAS In-Database Products: User's Guide*)を参照してください。

## **2016 年 11 月のリリース: SAS 9.4M4**

SAS 9.4M4 から、次の新機能が追加されています。

- SAS Deployment Manager を使用して、Base SAS および SPD Engine を Hadoop 用に構成する際に Hadoop JAR および構成ファイルをプルできるよ うになりました。以前は、これらのファイルのプルは手動プロセスでした。
- SAS Embedded Process for Aster、DB2、Greenplum、SAP Hana、Oracle、 Netezza のインストールと構成の改善と単純化が行われました。In-Database 配置パッケージが、ZIP ファイルで SAS Install Depot からクライ アントに配布されます。新しいプロセスでは、クライアントフットプリント が小さくなり、インストールプロセスが高速化されます。
- SAS Data Loader for Hadoop、SAS Data Quality Accelerator for Teradata、 または SAS Contextual Analysis In-Database Scoring for Hadoop のライセ ンスがある場合、そのコンポーネントが、Hadoop と Teradata のそれぞれに 対して In-Database 配置パッケージに含められます。
- In-Database 処理用に拡張された Base SAS プロシジャが、PostgreSQL、 Redshift、および Microsoft SQL Server 内で実行できるようになりました。
- PROC RANK と PROC SORT では、Hadoop 上の Hive 0.13 以降での In-Database 処理がサポートされるようになりました。
- <span id="page-158-0"></span>• SAS In-Database Code Accelerator for Hadoop を使用する場合、SPD Engine SerDe を使用して Hive テーブルにアクセスできます。
- パフォーマンスの調整を可能にする複数の新しい構成プロパティが、SAS Embedded Process 用に追加されました。
- SAS Embedded Process については、配置時にインストールされる JAR ファ イルの数が 6 から 1 に減少しています。
- SAS In-Database 処理では、Kerberos 認証による Teradata へのシングルサ インオンがサポートされています。

#### **2015 年 7 月のリリース**

2015 年 7 月のリリースでは、SAS In-Database Scoring Accelerator for Hadoop が、SPD Engine HDFS ファイル形式をサポートするようになりました。 すべての SAS In-Database Code Accelerators で、埋め込み SQL を使用した SET ステートメント、複数の入力テーブルを使用した SET ステートメント、および MERGE ステートメントがサポートされています。SAS Scoring Accelerator for Hadoop のモデルの実行およびパブリッシュマクロで、 SAS\_HADOOP\_CONFIG\_PATH 環境変数がサポートされるようになりました。 このサポートによって、マージ済み構成ファイルが不要になります。SAS Scoring Accelerator for Hadoop、SAP HANA、および Teradata は、アイテムス トアを使用してモデルスコアリングをサポートします。

SAS Embedded Process for Hadoop のインストールと構成の改善と単純化が 行われました。

- Cloudera および Hortonworks については、SAS Embedded Process および SAS Hadoop MapReduce JAR ファイルのインストールに Cloudera Manager および Ambari が使用されます。
- IBM BigInsights、MapR、および Pivotal HD については、In-Database 配置 パッケージが、SAS Install Depot からクライアントに配布されます。

さらに、SAS Embedded Process と SAS Hadoop MapReduce の JAR ファイル は、2 つの別々のスクリプトではなく 1 つのスクリプトでインストールされま す。新しいプロセスでは、クライアントフットプリントが小さくなり、インスト ールが高速化されます。

SAS Embedded Process for Hadoop は書き直されたので、今後は Linux サービ スとして実行されることはありません。SAS Embedded Process for Hadoop では、IBM BigInsights、MapR、および Pivotal HD Hadoop の配布がサポート されるようになりました。SAS Embedded Process for Teradata のインストー ルと構成の改善と単純化が行われました。In-Database 配置パッケージが、SAS Install Depot からクライアントに配布されます。新しいプロセスでは、クライ アントフットプリントが小さくなり、インストールが高速化されます。

## **2015 年 2 月のリリース**

2015 年 2 月のリリースでは、SAS In-Database Code Accelerator for Hadoop は HCatalog を使用して複雑な非区切りファイルを処理しています。HCatalog を使用すると、SAS In-Database Code Accelerator for Hadoop で Avro、ORC、 RCFile、Parquet などのファイルの種類のサポートが可能になります。さらに、 現在では DBCREATE\_TABLE\_OPTS テーブルオプションを使用して、出力 SerDe、 Hive テーブルの出力区切り記号、出力 ESCAPED BY 文字、および Hive で許可さ れたその他の CREATE TABLE 構文を指定できます。

#### <span id="page-159-0"></span>**2014 年 8 月のリリース**

2014 年 8 月のリリースでは、SAS Scoring Accelerator for SAP HANA が使用可 能になり、Hadoop での制限付き DATA ステップスコアリングプログラムの実行 がプロダクション版になりました。また、SAS Embedded Process for Hadoop のインストールおよび構成スクリプトに多数の変更が加えられました。

#### **2013 年 12 月のリリース**

2013 年 12 月のリリースでは、SAS In-Database Code Accelerator for Teradata が、データベース内部のスレッドプログラムだけでなく、DS2 データプログラム を実行できるようになりました。また、SAS In-Database Code Accelerator の デフォルトの動作が 9.4 リリースから変更されました。デフォルトでは、データ ベース内部では DS2 コードは実行されません。DS2ACCEL システムオプション と PROC DS2 DS2ACCEL オプションがこの動作を制御します。Hadoop での DATA ステップ処理は現在プリプロダクション版のため、制限付き DATA ステッ ププログラムが Hadoop 内で実行されてスコアリングされます。

#### **2013 年 9 月のリリース**

2013 年 9 月のリリースでは、Hadoop の In-Database 処理が SAS Scoring Accelerator for Hadoop の追加により拡張されました。また、2013 年 9 月のリ リースでは、パブリッシュマクロを初期化していた自動呼出しマクロは、いずれ の DBMS でも不要になりました。ただし、自動呼出しマクロは引き続きサポー トされています。

#### **2013 年 7 月のリリース**

2013 年 7 月のリリースでは、SAS Scalable Performance Data Server の In-Database スコアリングがサポートされています。

#### **SAS 9.4**

SAS 9.4 から、SAS In-Database Code Accelerator が追加されて、In-Database 処理が拡張されました。SAS In-Database Code Accelerator を使用して、DS2 スレッドプログラムをデータベースにパブリッシュし、データベース内で並列に スレッドプログラムを実行できます。

Netezza の In-Database スコアリングは SAS Embedded Process の追加により 拡張されました。SAS Embedded Process は、Netezza 内で実行されてデータを 読み書きする SAS サーバープロセスです。

# 11 章 SAS Integration **Technologies**

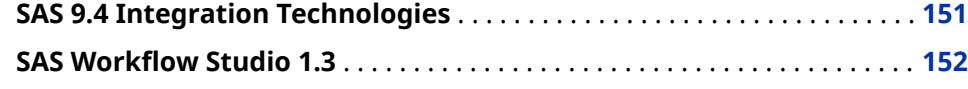

# **SAS 9.4 Integration Technologies**

SAS Integration Technologies では、次の拡張が行われました。

- SAS Stored Process には、全般的な拡張に加え、STP プロシジャと SAS Stored Process Web Application の新しい機能が実装されました。詳細につ いては、*[SAS Stored Processes: Developer's Guide](http://documentation.sas.com/?docsetId=stpug&docsetVersion=9.4&docsetTarget=titlepage.htm&locale=ja)* を参照してください。
- SAS BI Web Services では、RESTful Web サービスが更新されました。
- SAS Publishing Framework には、循環整合性定数と拡張属性のサポートが 追加されました。SharePoint や WebDAV へパブリッシュする場合は、 TKESSL を使用して SSL 設定ができます。また、イベントのパブリッシュはサ ポートされなくなり、イベントのパブリッシュに関するドキュメントは削除 されました。
- ディレクトリサービスでは、TLS\_MODE\_ON オプションと TLS\_MODE\_OFF オプションが LDAPS\_OPEN CALL ルーチンに新しく追加されました。

SAS 9.4M1 Integration Technologies では、LDAPS\_SEARCH CALL ルーチン の新しい PagedResults 引数を使用して、出力ページあたりの結果件数を指 定できます。

SAS 9.4M5 Integration Technologies では、LDAPS\_SEARCH\_PAGE CALL ル ーチンが新しく追加されました。LDAPS\_SEARCH\_PAGE CALL ルーチンを使 用すると、指定された LDAP ディレクトリからページ情報を検索および取得 できます。

- アプリケーションメッセージングに、新しい ACTIVEMQ ファイルアクセス方 式と、CLOSEQUEUE CALL ルーチンに対する 2 つの新しい引数が提供されま した。
- SAS Foundation Services のイベントブローカサービスが使用できなくなり ました。

詳細については、[SAS Integration Technologies](http://support.sas.com/software/products/inttech/index.html) のソフトウェア製品ページを参 照してください。

# <span id="page-161-0"></span>**SAS Workflow Studio 1.3**

SAS Workflow Studio 1.3 では、次の拡張が行われました。

- SAS Web Infrastructure Platform の権限と役割、Web 層の権限をサポート します。ランタイムアクセス制御は SAS メタデータに依存せず、より細分化 された権限をサポートするように更新されました。
- ワークフローテンプレートの所有者が個々のテンプレートの権限を指定でき るダイアログボックスが新たに追加されました。
- 必須ポリシ―プロパティの検証など、ワークフローテンプレート検証が向上 しました。
- 2 つのバージョンのテンプレートのワークフローツリーを並べて表示するダ イアログボックスが新たに追加されました。このダイアログボックスによっ て、2 つのバージョンのテンプレートの違いを容易に評価できます。
- 新しいポリシー、JES ジョブのサブミットを使用すると、SAS Job Execution Service に登録されたコードを実行できます。
- 新しいポリシーアクション、REST Web サービスの起動が追加されました。
- Web サービスの起動ポリシーの 2 つの新しいプロパティ、エラーコードとエ ラーメッセージは、潜在的なエラー条件に基づくビジネスロジックをサポー トします。
- タイマー式で日付データオブジェクトをサポートします。日付データオブジ ェクトを使用すると、ランタイムでの日時値の動的な使用ができます。さら に、日付データオブジェクトを使用することで、負の相対オフセットを入力 して、そのデータオブジェクトが示す日付より前のアクションをトリガにす ることが可能になります。
- 意思決定ゲートウェイ式で新しい TODAY 関数をサポートします。この関数 は現在の日時システム値を取得します。また、この関数では、現在の日付か らの特定の日付オフセットを指定できます。

# 12 章 SAS Intelligence Platform

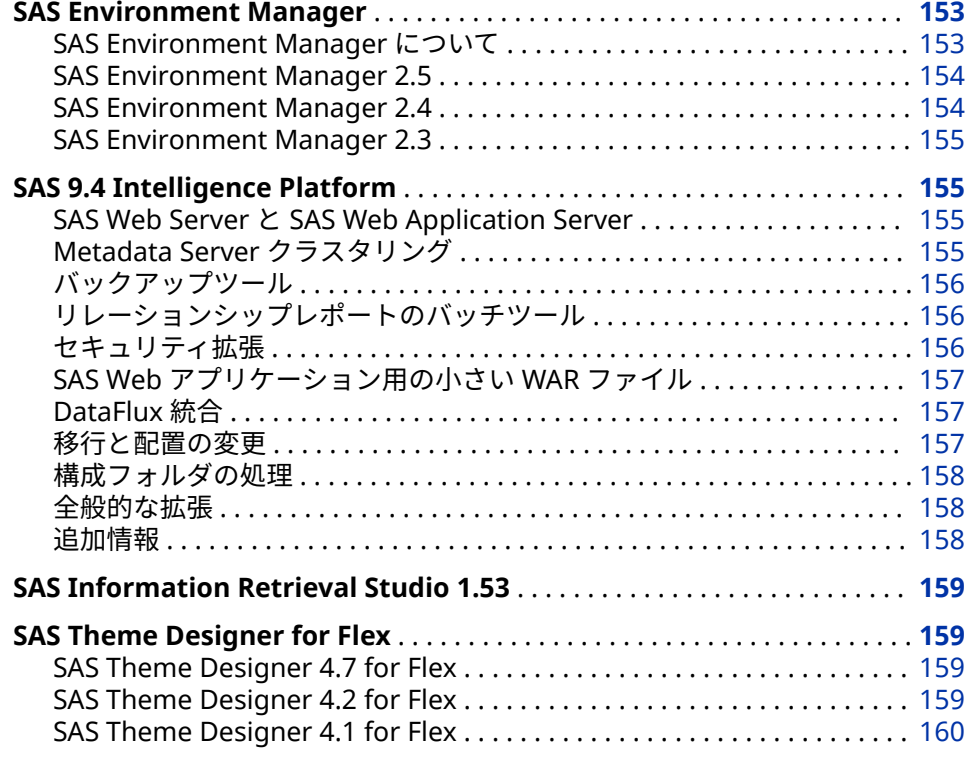

# **SAS Environment Manager**

## **SAS Environment Manager について**

SAS Environment Manager は、SAS 配置のモニタリングと管理のシステムで す。リソースの自動検出、リモートシステムのモニタリング、個人用ダッシュボ ードと役割ベースダッシュボード、アラート、視覚化などの機能が実装されてい ます。中間層と SAS Server 層の両層のサーバーに対する、Web ベースの管理、 操作、事前予防型のモニタリングを提供します。SAS Environment Manager に は、エンタープライズレベルの操作機能を提供するために、VMware の Hyperic テクノロジの一部が組み込まれています。

## <span id="page-163-0"></span>**SAS Environment Manager 2.5**

SAS 9.4M5 以降、SAS Environment Manager では、HTTPS の手動構成はほとん ど必要ありません。詳細については、*[SAS Intelligence Platform: Middle-Tier](http://documentation.sas.com/?docsetId=bimtag&docsetVersion=9.4&docsetTarget=titlepage.htm&locale=ja) [Administration Guide](http://documentation.sas.com/?docsetId=bimtag&docsetVersion=9.4&docsetTarget=titlepage.htm&locale=ja)* を参照してください。

SAS Environment Manager 2.5 は、SAS 9.4M3 以降のリリースで稼動します。 SAS Environment Manager 2.5M1 は、2016 年 11 月に出荷され、SAS 9.4M4 上で稼働します。

ここでは、このリリースの新機能と拡張の一部を説明します。

- SAS ユーザー、サーバー、およびライブラリに対するメタデータ定義を管理 するために、SAS Environment Manager Administration にサポートが追加 されました。ユーザー定義の表示、作成、および編集を行えます。サーバー およびライブラリ定義は表示が可能で、SAS LASR ライブラリおよびサーバ ー、ならびに Base SAS ライブラリは、作成と編集が可能です。
- Report Center の Stored Process レポートは、Stored Process プロンプトに 置き換えられました。Stored Process を使用すると、選択した基準に基づい てレポートを生成し、レポートパラメータのより大きなカスタマイズに備え ることができます。
- SAS Environment Management データマートでは、フェデレーションデー タマートがサポートされるようになりました。フェデレーションデータマー トを使用すると、複数の SAS 配置のデータマートのメトリックデータを収集 し、そのデータを単一コレクタ配置にコピーして、収集したメトリックデー タを一箇所に表示できます。
- ログの収集と検出が改善されました。メタデータに保存されたログの場所に 頼るのではなく、ETL 処理で、SAS 配置のディレクトリ構造を調べてログフ ァイルを見つけます。
- SAS グリッドからメトリックデータを収集するためのサポートが追加されま した。グリッドおよび個々のグリッドノードに対してメトリックデータが収 集され、レポートされます。
- 新しい SAS Backup Manager は、**管理**タブで使用可能です。詳細について は[、"バックアップツール](#page-165-0)" (156 ページ)を参照してください。

詳細については、[What's New in SAS Environment Manager 2.5](http://documentation.sas.com/?cdcId=bicdc&cdcVersion=9.4&docsetId=evug&docsetTarget=evugwhatsnew94.htm) (*SAS Environment Manager: User's Guide*)を参照してください。

## **SAS Environment Manager 2.4**

SAS Environment Manager 2.4 は、SAS 9.4M2 以降のリリースで稼動します。

ここでは、このリリースの新機能と拡張の一部を説明します。

- SAS Environment Manager サービス管理アーキテクチャでは、SAS Environment Manager のサービス指向アーキテクチャ(SOA)への適合を可 能にする機能や能力が提供されます。この機能には、SAS Environment Manager 拡張モニタリング、監査、パフォーマンス、および測定(APM) ETL、 エージェント収集メトリック(ACM) ETL、ソリューションキットフレームワー クがあります。
- SAS Environment Manager では、イベントデータのインポートとエクスポ ートを可能にするサービスが提供されます。
- <span id="page-164-0"></span>• 環境スナップショットには、SAS Environment Manager データベースのシ ステム情報の総合リストが含まれます。このスナップショットでは、システ ムに関する有益な情報が提供されます。
- SAS Environment Manager 2.4 には、SAS メタデータのユーザー定義の管理 を可能にする機能も含まれています。SAS Environment Manager のユーザ ー管理機能を使用すると、ユーザー、グループ、および役割の作成と管理を 行えます。メンバシップ、ログイン、および内部アカウントも管理できます。

詳細については、[What's New in SAS Environment Manager 2.4](http://support.sas.com/documentation/cdlutility/cdlredirect.htm?locale=en&alias=evug&pubcode=67886&id=evugwhatsnew94) (*SAS Environment Manager: User's Guide*)を参照してください。

#### **SAS Environment Manager 2.3**

SAS 9.4M1 では、SAS Environment Manager にフォルダの管理機能、SAS メタ データの権限設定の表示と変更の機能が実装されました。

SAS 9.4M2 では、SAS Environment Manager に、アクセスコントロールテンプ レート(ACT)の作成および更新機能が追加されました。ACT を使用することで、 同じ ID への同じ明示的コントロールの追加を複数のオブジェクトで繰り返する ことが避けられます。オブジェクトに ACT を適用すると、ACT のパターン設定 がオブジェクトの直接コントロールに追加されます。

詳細については、[What's New in SAS Environment Manager 2.3](http://support.sas.com/documentation/cdlutility/cdlredirect.htm?locale=en&alias=evug&pubcode=67373&id=evugwhatsnew94) (*SAS Environment Manager: User's Guide*)を参照してください。

# **SAS 9.4 Intelligence Platform**

#### **SAS Web Server と SAS Web Application Server**

SAS 9.4 から中間層ソフトウェアとして含まれる SAS Web Server は HTTP サー バーと SAS Web Application Server として使用されるため、サードパーティ製 の Web アプリケーションサーバーは必要ありません。SAS Web Application Server は、SAS Web Applications の実行にエンタープライズレベルの機能を提 供する軽量サーバーです。SAS Deployment Tool はこれらのサーバーを自動的 に構成できます。ツールによって、垂直クラスタリングと水平クラスタリング、 HTTP ロードバランシングの構成が簡易化されます。

- SAS 9.4M5 では、中間層環境で使用される SAS Web Application Server のバ ージョンがアップグレードされました。現在、Apache Tomcat バージョン 8.5.13 に基づいています。
- SAS 9.4M3 で、多数の変更が行われた結果、SAS Web Application Server の 起動時間の 40%から 50%程度の減少が期待できます。

#### **Metadata Server クラスタリング**

SAS インフラストラクチャのコアコンポーネントである Metadata Server クラ スタリング機能により、Metadata Server の冗長性と高可用性が提供されます。 サーバーのホストマシンに障害が起こった場合でも、クラスタリングによってサ ーバーは動作を継続できます。

SAS 9.4M2 から、Metadata Server クラスタリングが z/OS 上でサポートされま す。以前の SAS 9.4 リリースでは、UNIX および Windows 上でのみサポートさ れていました。

## <span id="page-165-0"></span>**バックアップツール**

Deployment Backup and Recovery Tool は、複数の階層やマシンにまたがる SAS コンテンツをバックアップや復元するための統合された方法を提供します。

SAS 9.4M3 には、統合されたバックアップをスケジュール、構成、モニタ、実行 するための使いやすいインターフェイスである、SAS Backup Manager が含まれ ます。このインターフェイスには、Deployment Backup and Recovery Tool の バッチコマンドの多くの機能が組み込まれています。SAS Backup Manager は、 SAS Environment Manager の**管理**タブからアクセスできます。

## **リレーションシップレポートのバッチツール**

- SAS 9.4M3 には、SAS Metadata Bridges を使用してサードパーティの Lineage 情報を SAS Relationship Service にロードできるようにする新しい バッチコマンドが追加されました。
- SAS 9.4M2 には、SAS 管理コンソールで使用可能なメタデータ分析ツールと メタデータ修復ツールの実行に使用できる新しいバッチコマンドが追加され ました。
- SAS 9.4M1 には、リレーションシップレポート用の新しいバッチツールが追 加されました。このツールを使用すると、SAS フォルダツリーのコンテンツ オブジェクト間のリレーションシップを識別できます。

#### **セキュリティ拡張**

SAS 9.4M5

新しいエンコードの種類 SAS005 は、256 ビットの固定キーと 64 ビットのラ ンダムソルト値で AES 暗号化を使用します。SAS005 は、SHA-256 ハッシュ アルゴリズムを使用して保存されたパスワードのセキュリティを強化し、追 加反復に対してハッシュ化されます。SAS005 を使用して、新しいパスワード または更新されたパスワードを保存するようにメタデータサーバーを構成で きます。

SAS 9.4M4

このリリースでは、次の拡張機能が提供されます。

- 拡張された WebSEAL の情報
- 証明書の管理
- TLS 構成での新しいデフォルト最小暗号化レベル

#### SAS 9.4M3

このリリースでは、次の拡張機能が提供されます。

- 中間層の内部アカウントを監査する機能
- SAS Web アプリケーションへのリンクが許可されたサイトのホワイトリ ストを指定する機能
- トランスポートレイヤセキュリティの向上
- プロキシ認証の Windows Challenge/Response (NTLM)サポート

#### SAS 9.4M2

SAS 9.4M2 では、Linux システム上の統合 Windows 認証で Quest Authentication Services を使用する必要はなくなりました。SAS では、サポ

<span id="page-166-0"></span>ート対象のオペレーティングシステムに同梱されるライブラリや、ほとんど のサードパーティ認証ソリューションで提供されるライブラリを活用できま す。

SAS 9.4M1

SAS 9.4M1 では、SAS Server をロックダウン状態にする機能を提供し、プロ セスがホスト動作環境で指定リソースにのみアクセスできるようになりまし た。詳細については[、"ロックダウン状態](#page-36-0)" (27 ページ)を参照してください。

SAS 9.4

SAS 管理コンソールまたは AUTHLIB プロシジャを使用して、SAS データをメ タデータにバインドできます。SAS からメタデータバインドデータへのすべ てのアクセスは、メタデータレイヤのアクセス権限に従います。

詳細については、"SAS と SAS [アプリケーションについての詳細な監査とレポー](#page-38-0) ト" (29 [ページ](#page-38-0))を参照してください。

## **SAS Web アプリケーション用の小さい WAR ファイル**

SAS 9.4M3 から、一部の SAS Web アプリケーションに JAR ファイルが含まれな くなりました。これにより、対応する WAR ファイルが小さくなります。この機 能をサポートする Web アプリケーションでは、WAR ファイルにファイルのコピ ーを含めるかわりに、**SASHome** ディレクトリのセントラルリポジトリから共通 JAR ファイルをロードするようになりました。この変更の結果、構成領域が小さ くなっています。

#### **DataFlux 統合**

SAS は、2012 年初め、データ品質、データ統合、データガバナンス、マスタデ ータ管理ソリューションから成る DataFlux スイートを完全に統合しました。 SAS データ管理オファリングには、Data Management Studio などの DataFlux 名を持つ製品や他の SAS 製品(Base SAS、SAS/ACCESS Interfaces、SAS Metadata Server など)が含まれるようになりました。

DataFlux 製品ラインが SAS オファリングに統合された際、SAS MDM や SAS Federation Server などの一部の製品は拡張されて名前が変更されました。他の 製品は DataFlux 名を維持していますが、拡張と SAS への適応は継続されていま す。SAS Metadata Server のサポートは、インクリメンタルに DataFlux Data Management Studio に追加されています。たとえば、DataFlux Data Management Studio 2.5 と 2.6 は、DataFlux Authentication Server または SAS Metadata Server をユーザー認証に使用できます。

包括的な SAS Data Management Advanced and Standard オファリングなど の新しい SAS オファリングで、SAS Enterprise Data Integration Server などの オファリングが置き換えられます。これらのオファリングにより顧客が広範な データ管理製品から選択でき、SAS LASR Analytic Server や SAS Visual Analytics Administration and Reporting などの SAS 製品を追加できます。

## **移行と配置の変更**

SAS 9.4M4

新しい移行ユーティリティプロパティを使用すると、SAS Content Server リ ポジトリの Java ヒープサイズを増やせます。このユーティリティでは、TLS 構成のカスタマイズも保持されます。

<span id="page-167-0"></span>SAS 9.4M3

SAS 9.4M3 では、複数の機能が SAS Deployment Wizard に追加されました。

- ウィザードがインストールフェーズ中に中断されて再起動する場合、すで にインストールされていない SAS 製品のみインストールします。
- ウィザードを使用すると、必須の SAS 内部アカウント、メタデータベー スのサーバーアカウント、SAS Web Infrastructure Data Server アカウン トのパスワードプロンプト数を削減できます。

SAS Software Depot の圧縮と検証のサポートも追加されました。さらに、 SAS Migration Utility も拡張され、移行パッケージ内のパスワードが表示さ れないように保護します。

#### SAS 9.4M2

SAS Deployment Wizard により、ユーザーとワークロードの数に基づいて Web アプリケーションのサイズを指定できます。さらに、SAS Deployment Wizard では、新しくリリースされたドキュメントのみインストールするオプ ションも提供されます。

#### SAS 9.4M1

SAS Migration Utility を使用して SAS 9.4 に直接移行できないバージョンの SAS オファリングを特定する機能が追加されました。移行ユーティリティ分 析レポートでは、移行の準備のために更新が必要な製品を特定します。

## **構成フォルダの処理**

SAS 9.4M4 から、新しい USERCONFIG システムオプションを使用して、ユーザ ーのホームディレクトリの.sasv9.cfg および sasv9.cfg 構成ファイルを処理する かどうかを指定できます。

#### **全般的な拡張**

- SAS 9.4 では、SAS Mobile BI を使用して、SAS Web Report Studio リレーシ ョナルレポートの一部をモバイルデバイスで表示できます。また、デバイス のホワイトリストやブラックリストを使用することで、モバイルのアクセス 許可を管理できます。
- 2014年10月から、SAS Add-In 7.1 for Microsoft Office と SAS Enterprise Guide 7.1 の新しい役割と機能が提供されています。
- SAS 9.4M3 と SAS Visual Analytics 7.2 リリースから、Visual Analytics Hub は、Visual Analytics の兄弟となり、SAS Application Infrastructure の直下 に配置されています。ソフトウェアアーキテクチャのこの調整は、SAS 管理 コンソールの**プラグイン**タブに反映されています。

## **追加情報**

詳細については、次の新機能トピックを参照してください。

- What's New in Installation and Configuration for the SAS 9.4 Intelligence [Platform](http://documentation.sas.com/?docsetId=biig&docsetTarget=biigwhatsnew94.htm&docsetVersion=9.4) (*SAS Intelligence Platform: Installation and Configuration Guide*)
- [What's New in Migration for the SAS 9.4 Intelligence Platform](http://documentation.sas.com/?docsetId=bimig&docsetTarget=bimigwhatsnew94.htm&docsetVersion=9.4) (*SAS Intelligence Platform: Migration Guide*)
- <span id="page-168-0"></span>• [What's New in Application Server Administration for the SAS 9.4](http://documentation.sas.com/?cdcId=bicdc&cdcVersion=9.4&docsetId=biasag&docsetTarget=biasagwhatsnew94.htm) [Intelligence Platform](http://documentation.sas.com/?cdcId=bicdc&cdcVersion=9.4&docsetId=biasag&docsetTarget=biasagwhatsnew94.htm) (*SAS Intelligence Platform: Application Server Administration Guide*)
- [What's New in System Administration for the SAS 9.4 Intelligence](http://documentation.sas.com/?cdcId=bicdc&cdcVersion=9.4&docsetId=bisag&docsetTarget=bisagwhatsnew94.htm)  [Platform](http://documentation.sas.com/?cdcId=bicdc&cdcVersion=9.4&docsetId=bisag&docsetTarget=bisagwhatsnew94.htm) (*SAS Intelligence Platform: System Administration Guide*)
- [What's New in Desktop Application Administration for the SAS 9.4](http://documentation.sas.com/?cdcId=bicdc&cdcVersion=9.4&docsetId=bidaag&docsetTarget=bidaagwhatsnew94.htm) [Intelligence Platform](http://documentation.sas.com/?cdcId=bicdc&cdcVersion=9.4&docsetId=bidaag&docsetTarget=bidaagwhatsnew94.htm) (*SAS Intelligence Platform: Desktop Application Administration Guide*)
- [What's New in Security Administration for the SAS 9.4 Intelligence](http://documentation.sas.com/?cdcId=bicdc&cdcVersion=9.4&docsetId=bisecag&docsetTarget=bisecagwhatsnew94.htm) [Platform](http://documentation.sas.com/?cdcId=bicdc&cdcVersion=9.4&docsetId=bisecag&docsetTarget=bisecagwhatsnew94.htm) (*SAS Intelligence Platform: Security Administration Guide*)
- [What's New in Middle-Tier Administration for the SAS 9.4 Intelligence](http://documentation.sas.com/?cdcId=bicdc&cdcVersion=9.4&docsetId=bimtag&docsetTarget=bimtagwhatsnew94.htm)  [Platform](http://documentation.sas.com/?cdcId=bicdc&cdcVersion=9.4&docsetId=bimtag&docsetTarget=bimtagwhatsnew94.htm) (*SAS Intelligence Platform: Middle-Tier Administration Guide*)
- [What's New in Data Administration for the SAS 9.4 Intelligence Platform](http://documentation.sas.com/?cdcId=bicdc&cdcVersion=9.4&docsetId=bidsag&docsetTarget=bidsagwhatsnew94.htm) (*SAS Intelligence Platform: Data Administration Guide*)
- [What's New in Web Application Administration for the SAS 9.4](http://documentation.sas.com/?cdcId=bicdc&cdcVersion=9.4&docsetId=biwaag&docsetTarget=biwaagwhatsnew94.htm) [Intelligence Platform](http://documentation.sas.com/?cdcId=bicdc&cdcVersion=9.4&docsetId=biwaag&docsetTarget=biwaagwhatsnew94.htm) (*SAS Intelligence Platform: Web Application Administration Guide*)

# **SAS Information Retrieval Studio 1.53**

SAS Information Retrieval Studio 1.53 では、検索のための SSL サポートが提供 されます。

詳細については、*[SAS Intelligence Platform: Middle-Tier Administration Guide](http://documentation.sas.com/?docsetId=bimtag&docsetVersion=9.4&docsetTarget=titlepage.htm&locale=ja)* の "Updates to SAS Information Retrieval Studio for SSL"を参照してください。

# **SAS Theme Designer for Flex**

## **SAS Theme Designer 4.7 for Flex**

サインイン画面から SAS Theme Designer 4.7 for Flex にアクセスできるように なりました。SAS Theme Designer 4.7 for Flex に SAS Visual Analytics 7.2 ホ ームページからアクセスする際、**ホーム**バナーから **SAS Theme Designer (クラ シック)**オプションを選択できます。このオプションを選択すると、SAS Theme Designer for Flex が開きます。

## **SAS Theme Designer 4.2 for Flex**

SAS Theme Designer 4.2 for Flex では、**ユーザーインターフェイスコンポーネ ント**ペインと**プロパティ**ペインは 1 つのペインに統合されました。**ユーザーイ ンターフェイスコンポーネント**ペインには、テーマを作成/変更するためのコン ポーネントがすべて含まれるようになりました。さらに、テーマのフォントスタ イルをカスタマイズできるようになりました。**ユーザーインターフェイスコン ポーネント**ペインの**グローバル設定**オプションに**フォント**の設定が含まれるよ うになりました。

<span id="page-169-0"></span>テーマの名前は、テーマを保存または保存して配置するときに割り当てられるよ うになりました。SAS Theme Designer 4.2 for Flex でテーマが配置、配置解除、 または削除される場合、使用可能なテーマのリストは、Flex テーマを使用するア プリケーションで即時に更新されます。

詳細については、[What's New in SAS Theme Designer 4.2 for Flex](http://support.sas.com/documentation/cdlutility/cdlredirect.htm?locale=en&alias=flexthemedesignug&pubcode=66729&id=flexthemedesignugwhatsnew) (*SAS Theme Designer for Flex: User's Guide*)を参照してください。

## **SAS Theme Designer 4.1 for Flex**

SAS Theme Designer 4.1 for Flex では、SAS Corporate テーマがデフォルトテ ーマになりました。SAS Corporate テーマは更新され、新しいカラーパレットは 濃紺色パレットベースになりました。

SAS Visual Analytics Hub から SAS Theme Designer for Flex をアクセスしてカ スタムテーマを作成できます。さらに、カスタムアプリケーションテーマが SAS Theme Designer for Flex で作成されるとき、レポートテーマが自動的に作成さ れます。これらのカスタムレポートテーマは SAS Visual Analytics レポートで使 用されます。

# 13 章 SAS IT Resource Management

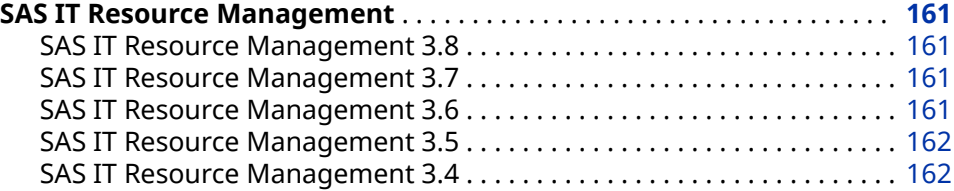

## **SAS IT Resource Management**

#### **SAS IT Resource Management 3.8**

SAS IT Resource Management 3.8 は、2017 年 2 月に使用可能になり、SAS 9.4M4 上で稼働します。このリリースでは、新機能によって、ソリューションで ネイティブにサポートされていない MXG ソフトウェアのテーブルや列を IT Resource Management のメタデータやステージングジョブに追加できます。 また、このリリースでは、MXG 34.08 用の MXG ソフトウェアと VMware 6.5 用 の VMware vCenter アダプタ更新に基づくアダプタの更新が新たに追加されま した。さらに、*SAS IT Resource Management: Administrator's Guide* の付録 14 で 説明されている、VMware vCenter 用の Visual Analytics レポートを含むパッケ ージが提供されています。

詳細については、[SAS IT Resource Management](http://support.sas.com/documentation/onlinedoc/itsv/index.html) の製品ドキュメントページを 参照してください。

#### **SAS IT Resource Management 3.7**

SAS IT Resource Management 3.7 は、2016 年 2 月に提供されました。このリ リースでは、Amazon CloudWatch と Ganglia という 2 つの新しいアダプタが提 供されています。すべてのリリースで該当しますが、複数のアダプタの更新が行 われました。

#### **SAS IT Resource Management 3.6**

SAS IT Resource Management 3.6 は、2015 年 5 月に提供されました。このリ リースでは、SAS Environment Manager と ASG TMONDB2 V5 という 2 つの新 しいアダプタが提供されています。すべてのリリースで該当しますが、複数のア ダプタの更新が行われました。さらに、ITRM Report Center のコピー機能が拡 張されました。

#### <span id="page-171-0"></span>**SAS IT Resource Management 3.5**

SAS IT Resource Management 3.5 は、2014 年 9 月に提供されました。このリ リースでは、依頼に基づき、SAS Visual Analytics と In-Memory SAS LASR Analytic Server をこのソリューションに含められます。SAS 中間層を使用しな い SAS IT Resource Management のインストールと構成についてのリファレン スドキュメントは、*Guide to Operating SAS IT Resource Management 3.5 without a Middle Tier* で利用できます。このリリースでは、バージョンの更新とサポート 機能の拡張が複数のアダプタで行われました。すべてのリリースで該当します が、複数のアダプタの更新が行われました。

#### **SAS IT Resource Management 3.4**

SAS IT Resource Management 3.4 は、2013 年 12 月に提供されました。このリ リースでは、例外分析処理を使用して、IT データマートの例外条件の定義、評 価、検出、レポートを行えます。また、このリリースでは、新たに Web アプリ ケーションの ITRM Report Center が提供され、SAS IT Resource Management のパフォーマンスと例外レポートを表示、編成、フィルタ、共有できます。マク ロを介した SAS Visual Analytics との統合が追加されました。このマクロを使用 すると、ITRM テーブルを SAS LASR Analytic Server にロードして更新できます。 既存のステージング変換にドメインカテゴリを追加する新しいウィザードが提 供されました。すべてのリリースで該当しますが、複数のアダプタの更新が行わ れました。

# 14 章 SAS Risk Management

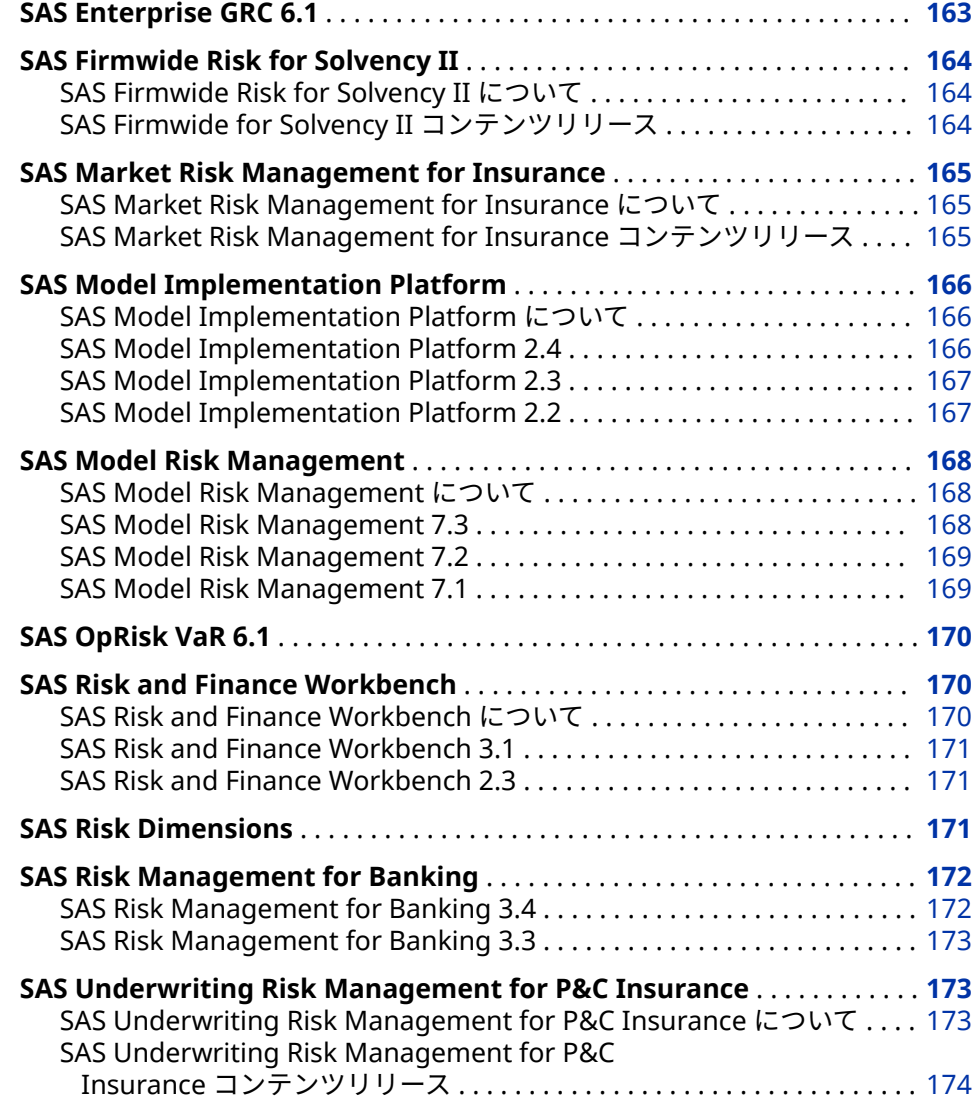

# **SAS Enterprise GRC 6.1**

SAS Enterprise GRC 6.1 は 2014 年 10 月に出荷されました。

<span id="page-173-0"></span>このリリースでは複数の新機能が追加されました。新機能には以下のものが含 まれますが、これですべてではありません。

- SAS Enterprise GRC とその依存製品をインストールするための手順が単純 化されました。
- SAS Enterprise GRC 6.1 は現在 SAS Visual Analytics と統合されています。 ユーザーは、レポートの管理と実行のために、SAS Enterprise GRC と SAS Visual Analytics のユーザーインターフェイス間を移動できるようになりま した。さらに、デフォルトで 2 つの新しい SAS Visual Analytics レポートが 提供されます。
- 悪意のある Webt トラフィックからサーバーを保護するために、新しいセキ ュリティ機能が追加されました。
- 添付ファイルは、名前およびファイルの種類によってフィルタにかけられま す。
- ユーザビリティおよびパフォーマンスを向上させるために、画面定義および ワークフローに更新が加えられました。
- 複数の新しいデータローダーが追加されました。

詳細については、[SAS Enterprise GRC](http://support.sas.com/software/products/egrc/index.html) のソフトウェア製品ページを参照してくだ さい。

# **SAS Firmwide Risk for Solvency II**

## **SAS Firmwide Risk for Solvency II について**

SAS Firmwide Risk for Solvency II では、保険会社のリスク分析およびリスクベ ースの資本算出が実行されます。保険固有データモデルを含むデータ管理およ びレポートプラットフォームでは、リスクベースの資本を計算するためのソルベ ンシー II 標準モデルアプローチを実装できます。このソリューションは、他の規 制制度をサポートするための拡張可能なリスク分析フレームワークを基盤とし ています。また、リスク分析のための内部モデルアプローチをサポートし、保険 会社に追加のビジネス利益を提供します。SAS Firmwide Risk for Solvency II は、すべての保険会社のリスク分析およびリスクベースの資本算出を実行するよ うに設計されています。ソロエンティティおよび保険グループレベルでのソル ベンシー II コンプライアンスの標準モデルアプローチがサポートされています。

SAS Firmwide Risk for Solvency II では、次のタスクも実行されます。

- ストレステストとシナリオ分析
- リスクマージンの計算
- リスク資本負担の集計
- ソルベンシー資本要件(SCR)と最低資本要件(MCR)の計算
- 規制および内部リスクレポート

SAS Firmwide Risk for Solvency II の現在のリリースは 3.2 です。

## **SAS Firmwide for Solvency II コンテンツリリース**

SAS Firmwide Risk for Solvency II ソリューションは、SAS Infrastructure for Risk Management プラットフォーム上で実行される*コンテンツリリース*として <span id="page-174-0"></span>提供されます。SAS Infrastructure for Risk Management に基づくソリューシ ョンは、同じアーキテクチャとレイアウトを共有しています。ソリューション間 の違いは、ソリューションのコンテンツリリースで提供される計算コンテンツで す。SAS Infrastructure for Risk Management をインストールした後、SAS Firmwide Risk for Solvency II コンテンツリリースを個別にダウンロードしてイ ンストールし、インストールを完了する必要があります。

最新の SAS Firmwide for Solvency II コンテンツリリースの新機能および拡張 機能の詳細については、[SAS Firmwide Risk for Solvency II](http://support.sas.com/software/products/firmwide-risk-solvency/index.html) 製品ページを参照し てください。

注*:* SAS Firmwide Risk for Solvency II のドキュメントは、本製品のライセンス を取得した顧客のみ使用可能です。

## **SAS Market Risk Management for Insurance**

#### **SAS Market Risk Management for Insurance について**

SAS Market Risk Management for Insurance により、保険会社は柔軟で構成可 能なハイパフォーマンス環境で資産評価、ポートフォリオ配分およびリスク管理 分析を実行できます。データの統合、管理および分析、複数のモデルの実行、な らびに市場ポートフォリオの基になるリスクの定量化が可能です。

SAS Market Risk Management for Insurance は、IT マネージャが企業のリスク データ管理プロセスを管理したり、リスクアナリストがリスクエクスポージャを 定量化してシミュレーションと what-if 分析を実行したり、上級管理者がリスク レベルをモニタしてリスクベースの戦略的な経営意思決定を下したりできるよ うに設計されています。

このソリューションでは、次の機能が提供されます。

- 柔軟なリスク分析フレームワーク
- リスクデータ管理およびガバナンス
- リスク評価とモニタリングをマークする
- 金融商品モデリング
- ストレステストと what-if 分析
- ビジュアル化とレポート
- ハイパフォーマンス機能

SAS Market Risk Management for Insurance の現在のリリースは 7.2 です。

#### **SAS Market Risk Management for Insurance コンテンツリリース**

SAS Market Risk Management for Insurance ソリューションは、SAS Infrastructure for Risk Management プラットフォーム上で実行されるコンテ *ンツリリース*として提供されます。SAS Infrastructure for Risk Management に基づくソリューションは、同じアーキテクチャとレイアウトを共有していま す。ソリューション間の違いは、ソリューションのコンテンツリリースで提供さ れる計算コンテンツです。SAS Infrastructure for Risk Management をインス トールした後、SAS Market Risk Management for Insurance コンテンツリリー スを個別にダウンロードしてインストールし、インストールを完了する必要があ ります。

<span id="page-175-0"></span>最新の SAS Market Risk Management for Insurance コンテンツリリースの新 機能および拡張機能の詳細については、[SAS Market Risk Management for](http://support.sas.com/software/products/market-risk-insurance/index.html) [Insurance](http://support.sas.com/software/products/market-risk-insurance/index.html) 製品ページを参照してください。

注*:* SAS Market Risk Management for Insurance のドキュメントは、本製品の ライセンスを取得した顧客のみ使用可能です。

# **SAS Model Implementation Platform**

#### **SAS Model Implementation Platform について**

SAS Model Implementation Platform により、規制基準を満たすために必要と される信用モデリングシステムの種類を金融機関が作成できます。

SAS Model Implementation Platform では、次の処理が可能です。

- シナリオまたは確率的経済シミュレーションを使用して、ストレステスト、 予想信用損失の計算、ローン評価などのモデル実装アクティビティを実行す る
- 組み込みモデル実装ロジックを使用して、信用リスクモデルの複雑かつ計算 量の多いシステムを効率的に実装する
- モデルを管理された集中リポジトリに保存して、透過性を高め、監査機能と モデルガバナンスを向上させ、モデルを手動でトラッキングする必要性を排 除する
- 任意の集計レベルで分析結果を対話的に探索する

詳細については、[SAS Model Implementation Platform](http://support.sas.com/software/products/model_implementation_platform/index.html) のソフトウェア製品ペ ージを参照してください。

#### **SAS Model Implementation Platform 2.4**

SAS Model Implementation Platform 2.4 は、2017 年 6 月に出荷されました。 このリリースには、SAS 9.4M4 および SAS High-Performance Risk 3.8 が含まれ ています。

このリリースで実行できる新しいアクションの一部を次に示します。

- モデルの結果に対するポートフォリオまたは経済入力の摂動の影響を探索す る
- モデルグループのユーザー定義ロジックとモデルメソッドを暗号化する
- 計算メソッド、計算ロールアップメソッド、関数セット、リスクデータオブ ジェクトを分析実行に追加する
- 動的モデルオーバーライドを提供する
- 新しいモデルフォームの transitionMatrix、custom および code を使用する
- 成果物を 1 つ以上削除できない場合でも、進行中の実行をキャンセルし(ベス トエフォート)、実行を強制的に削除する

SAS Model Implementation Platform 2.4 は、2017 年 9 月にも出荷されました。 このリリースには、SAS 9.4M5 および SAS High-Performance Risk 3.9 が含まれ ています。

このリリースで実行できる新しいアクションの一部を次に示します。

- 計算されたメソッドを含む分析実行に含まれるモデル、モデルグループ、お よび PostProcess メソッドをデバッグする
- 構文 *package\_name*.*function\_name* を使用して、分析実行に含まれるユーザ ー定義のロジックとメソッドで関数を呼び出す

#### <span id="page-176-0"></span>**SAS Model Implementation Platform 2.3**

SAS Model Implementation Platform 2.3 は、2016 年 11 月に出荷されました。 このリリースには、SAS 9.4M4 および SAS High-Performance Risk 3.7 が含まれ ています。

このリリースで実行できる新しいアクションの一部を次に示します。

- ポートフォリオ分析オブジェクトのコレクション(実行ロジック)を、単一のバ ージョン付きシステムとして一緒にパブリッシュする
- モデルやモデリングシステムに正式な承認プロセスを実装する
- 新しいモデルフォームの pdCurves および emModel を使用する
- Windows 環境でワークグループを使用する
- 複数の分析実行を同時に削除する
- モデルグループ内のモデルを置き換える
- ユーザー定義ロジックのテンプレートを作成および管理する
- 分析実行のために SAS Risk Dimensions 環境をカスタマイズする
- ポートフォリオデータセットのエクスポージャを相殺する

#### **SAS Model Implementation Platform 2.2**

SAS Model Implementation Platform 2.2 は、2016 年 6 月に出荷されました。 このリリースには、SAS 9.4M3 および SAS High-Performance Risk 3.6 が含まれ ています。

このリリースで実行できる新しいアクションの一部を次に示します。

- 確率的経済シミュレーションとカウンタパーティスコアリングを実行する
- 実行後プログラム、PostProcess (PostVar)メソッド、および事前計算された キャッシュフローを分析実行に追加する
- 分析実行のためのシナリオ登録と高度なデバッグログを有効にする
- 分析実行の編集と再サブミット
- シナリオ実行を必要とせずにポートフォリオキューブを作成する
- 実行の要約レポートと分析実行のためのレポート通貨交換比率基準をカスタ マイズする
- 1 つのワークグループからポートフォリオ分析オブジェクトをエクスポート し、別のワークグループにインポートする
- ワークグループ機能を使用して、ユーザーがアクセスできるデータとモデル を制限する
- SAS Model Implementation Platform のデータベースとして Oracle 11g 以 上を使用する

# <span id="page-177-0"></span>**SAS Model Risk Management**

#### **SAS Model Risk Management について**

SAS Model Risk Management は SAS 9.4M2 上で稼働します。ユーザーフレン ドリな Web ベースのアプリケーションであり、統計モデル関連の情報の記録と ライフサイクル管理を容易にします。この情報を使用して、ガバナンスを始めと する、モデルリスク管理をすべての側面を実施します。特に、SAS Model Risk Management は、組織の複数の部門から得られるモデルの入力、収集、転送、 保存、トラッキング、レポートを容易にします。また、SAS Workflow Engine や SAS Visual Analytics などの他の SAS 製品と統合もされています.

SAS Model Risk Management を使用すると、次の操作を実行できます。

- モデルライフサイクルでのモデルインベントリの作成、更新、トラッキング
- フルスコープの検証や他の種類のレビューなどの、モデルレビューの実施
- モデル候補の評価の実行
- 調査結果(有効なチャレンジ)の作成とトラッキング、アクションプランの開発
- モデルライフサイクルのすべての側面に関係する変更管理の実施
- モデルの使用トラッキングの実施
- モデルリスク評価の測定、管理、モニタ
- モデルの廃止
- "インシステム"アドホック通信の開始と管理
- ドキュメントとワークフローの管理
- モデルガバナンスポリシーの作成と管理
- ソリューションで提供されるすべての機能の拡張
- インタラクティブダッシュボードからのモデルの集計ビューへのアクセス
- 入力データと収集データに基づくレポートの生成

これらのアクティビティは、システム内の他のアクティビティに結び付けられま す。このため、SAS Model Risk Management は、モデル情報の収集、管理、保 存し、同時にモデルライフサイクル中のすべての変更、通信、インタラクション をすべて記録するフレームワークを提供します。

また、SAS Model Risk Management では、ユーザーインターフェイスの広範な カスタマイズ、新しいフィールド、リンク、ユーザーインターフェイス要素の追 加、ウィンドウとラベルの名前変更、新しい画面の追加などもできます。

## **SAS Model Risk Management 7.3**

SAS Model Risk Management 7.3 は、2017 年 12 月に出荷されました。このリ リースは SAS 9.4M5 上で稼働します。

ここでは、このリリースの新機能と拡張の一部を説明します。

- モデルモニタリングによるモデルパフォーマンスのトラッキング
- TRIM (Targeted Review of Internal Models)を管理する機能
- モデルリスク管理ビジネスオブジェクトのバルク承認のサポート
- 追加カスタムビジネスオブジェクトのサポート
- 追加フィールドでのリッチテキスト書式設定のサポート

#### <span id="page-178-0"></span>**SAS Model Risk Management 7.2**

SAS Model Risk Management 7.2 は、2016 年 11 月に出荷されました。このリ リースは SAS 9.4M4 上で稼働します。

ここでは、このリリースの新機能と拡張の一部を説明します。

- モデル関連情報の保存と分類のためにモデルメタデータを SAS Model Implementation Platform と統合する機能
- モデルを SAS Model Implementation Platform にインポートして使用する ためにエクスポートする機能
- すべてのビジネスオブジェクトにわたって検索を行う機能など、検索機能の 大幅な改善
- フィールドのリッチテキスト書式設定のサポート(例: コメントフィールド)。
- 新しい関数およびコンポーネントをプログラミングするための組み込み Groovy エディタ
- 電子メール通知テンプレートの更新
- 多数のカスタムフィールドやリンクが含まれているビジネスオブジェクトの パフォーマンスの向上
- モデルを選択して、そのモデルの添付ファイルをユーザーの PC にダウンロー ドする機能
- 画面定義の更新
- レポートの改善

詳細については、[SAS Model Risk Management](http://supportprod.unx.sas.com/software/products/model-risk-management/index.html) のソフトウェア製品ページを参 照してください。

#### **SAS Model Risk Management 7.1**

SAS Model Risk Management 7.1 は、2016 年 7 月に出荷されました。このリリ ースは SAS 9.4M3 上で稼働します。ここでは、このリリースの新機能と改善の 一部を説明します。

- 完全に再設計されてナビゲーションとユーザビリティが向上したユーザーイ ンターフェイス
- 次の機能を含む大幅なコンテンツ更新
	- モデルリスク評価機能の追加
	- インベントリ証明機能の追加
	- データソース機能の追加
	- モデルインベントリ、モデルレビュー、結果、アクションプラン機能のオ ーバーホール
- 一連の新しいレポートと Microsoft Office との統合を含む、大幅なレポート の改善
- <span id="page-179-0"></span>• ビジネスオブジェクトのデフォルトのインテリジェントプロビジョニング
- 最大 25 のカスタムビジネスオブジェクトのサポート
- 移行のために改善されたオートメーションとサポート
- モデル間の関係(アップストリーム/ダウンストリーム、親/子、前のバージョ ンなど)をサポートするための豊富かつ広範なオプションセット
- 検索機能の改善

# **SAS OpRisk VaR 6.1**

SAS OpRisk VaR 6.1 では、ユーザーインターフェイスではなく Web サービスを 使用して、増分データロード、増分 VaR 計算、およびレポートを実行できます。 このリリースの新しいレポートとして、FFIEC – Schedule 5 や COREP – Operational Risk などがあります。

ここでは、このリリースの拡張分析を示します。

- 巨額損失が 1 つ追加される場合の VaR への影響を計算する機能
- 2 つの対数正規分布を組み合わせ、損失の重要度をモデル化する機能

SAS OpRisk VaR 6.1M2 は、2015 年 5 月に出荷され、SAS 9.4M3 上で稼働しま す。ここでは、このリリースの新機能と拡張の一部を説明します。

- カスタムスケーリングを使用して、内部データに独自のスケールファクタを 定義できます。
- VaR に単一の損失による近似を使用することで、VaR への各種モデリング選 択の影響をすばやく学習できます。
- 追加された依存構造オプションにより、依存構造をシミュレーションに指定 する際の柔軟性が強化されました。

詳細については、[SAS OpRisk VaR](http://support.sas.com/software/products/opriskvar/index.html) のソフトウェア製品ページを参照してくださ い。

## **SAS Risk and Finance Workbench**

**SAS Risk and Finance Workbench について**

SAS Risk and Finance Workbench は、分類、測定、およびレポートアクティビ ティを含む規制リスクと財務プロジェクトのための効率的で協調的な環境を提 供します。次の規制および標準が、該当するプロジェクトの一般的なテーマにな ります。

- IFRS 第 9 号金融商品(IFRS 9)
- 現在予想引用損失(CECL)モデル
- ドッド・フランク法ストレステスト(DFAST)
- 包括的資本分析およびレビュー(CCAR)
- EU 全体のストレステストおよび監督報告(FINREP および COREP)
## **SAS Risk and Finance Workbench 3.1**

SAS Risk and Finance Workbench 3.1 は、2017 年 12 月に出荷されました。こ のリリースは SAS 9.4M5 上で稼働します。次のリストには、新機能と拡張の一 部が記載されています。

- ディメンションの完全なサポート
- プロジェクトとモデルグループを管理する構成アーカイブ
- アドホックベースでプロジェクトから通知を送信する機能
- カスタム通知とタスクグループのプロセス定義における拡張サポート
- リスクワークグループを使用したユーザー管理およびアクセスの改善
- モデルグループを使用して感度解析を実行する機能
- スクリプトの拡張パラメータ定義

詳細については、[SAS Risk and Finance Workbench](http://support.sas.com/software/products/risk-finance-workbench/index.html) のソフトウェア製品ページ を参照してください。

## **SAS Risk and Finance Workbench 2.3**

SAS Risk and Finance Workbench 2.3 は、2016 年 11 月に出荷されました。こ のリリースは SAS 9.4M4 上で稼働します。次のリストには、新機能と拡張の一 部が記載されています。

- ワークグループを使用したオブジェクトのセキュリティ
- 集約データ値の詳細データへの配分
- 集約データのドリルダウンサポート
- タスクアクションからの SAS スクリプトの起動機能
- バージョン管理サポート
- プロジェクトのロック機能
- 拡張されたログ情報
- プロジェクトのワークシートテンプレートの選択
- SAS Risk and Finance Workbench API の強化

# **SAS Risk Dimensions**

SAS Risk Dimensions 6.1、6.2、6.3、6.4、6.5、6.6、6.7、6.8、6.9 は、SAS 9.4 上で稼働します。ここでは、このリリースの重要部分をいくつか説明します。

• SAS Risk Dimensions 6.1 は、2013 年 7 月に出荷され、SAS 9.4 をサポート しています。

このリリースには、SAS High-Performance Risk 3.1 と SAS Risk Management for Banking 3.2 をサポートするためのインフラストラクチャ 変更が含まれています。ステートメント NLOPT、DRIVER、 READSCENARIOS、WRITESCENARIOS も、RISK プロシジャに追加されまし た。

• SAS Risk Dimensions 6.2 は、2013 年 12 月に出荷され、SAS 9.4M1 をサポ ートしています。

このリリースでは、RISK プロシジャの READSCENARIOS ステートメントに ANALYSISGROUP 引数が追加されました。

- SAS Risk Dimensions 6.3 は、2014 年 11 月に出荷され、SAS 9.4M2 をサポ ートしています。
- SAS Risk Dimensions 6.4 は、2015 年 5 月に出荷され、SAS 9.4M2 をサポー トしています。
- SAS Risk Dimensions 6.5 は、2015 年 10 月に出荷され、SAS 9.4M3 をサポ ートしています。

このリリースには、SAS High-Performance Risk 3.5 と SAS Model Implementation Platform 2.1 をサポートするためのインフラストラクチャ の変更が含まれています。

• SAS Risk Dimensions 6.6 は、2016 年 4 月に出荷され、SAS 9.4M3 をサポー トしています。

このリリースには、SAS High-Performance Risk 3.6 と SAS Risk Management for Banking 3.4 をサポートするための変更が含まれていま す。また、このリリースでは、RISK プロシジャの DECLARE ステートメント の MLEVEL 引数に GBM (幾何ブラウン運動)が新しい値として追加されまし た。

- SAS Risk Dimensions 6.7 は、2016 年 11 月に出荷され、SAS 9.4M4 をサポ ートしています。
- SAS Risk Dimensions 6.8 は、2017 年 6 月に出荷され、SAS 9.4M4 をサポー トしています。

SAS Risk Dimensions では、デルタ、ガンマ、およびベースケース値に対し て事前に計算された値を、感度解析またはデルタノーマル分析に適用する方 法が提供されます。これらの値を感度データセットで指定し、それらを SAS Risk Dimensions の MARKETDATA ステートメントで使用するために登録し ます。

• SAS Risk Dimensions 6.9 は、2017 年 9 月に出荷され、SAS 9.4M5 をサポー トしています。

最新リリースは SAS Risk Dimensions 6.9.です。詳細については、[SAS Risk](http://support.sas.com/software/products/riskdimen/index.html)  [Dimensions](http://support.sas.com/software/products/riskdimen/index.html) のソフトウェア製品ページを参照してください。

# **SAS Risk Management for Banking**

## **SAS Risk Management for Banking 3.4**

SAS Risk Management for Banking 3.4 は、2016 年 7 月に出荷されました。こ のリリースでは、欧州銀行監督機構(EBA)の規制対応レポート体制でタクソノミ ー 2.4.1.1 がサポートされています。

詳細については、[SAS Risk Management for Banking](http://support.sas.com/software/products/rmb/index.html) のソフトウェア製品ペー ジを参照してください。

# **SAS Risk Management for Banking 3.3**

SAS Risk Management for Banking 3.3 は、銀行が評価、モニタ、最適化、金融 リスクの規制レポートの作成を行う機能を拡張します。SAS Risk Management for Banking 内の各種分析は、SAS Risk Dimensions に加えて SAS High-Performance Risk でも実行されます。分散環境の SAS High-Performance Risk 上で大規模なポートフォリオの計算を実行することは、かなりのパフォーマンス の利点があります。SAS High-Performance Risk のマルチスレッド機能によっ ても、ソロモードであってもパフォーマンスが拡張されることになります。

新しいモンテカルロシミュレーション法が複数の分析タスクに提供されていま す。

規制の LCR (Liquidity Coverage Ratio)と NSFR (Net Stable Funding Ratio)の計 算が、Contingent cash flow の分類領域と担保計算で拡張されました。担保管理 ツールを使用して、次のタスクを実行できます。

- 担保ショートフォールの推定
- 担保資産の格下げの影響の予測
- 銀行の格下げの影響の予測
- デリバティブボラティリティの影響の予測

# **SAS Underwriting Risk Management for P&C Insurance**

## **SAS Underwriting Risk Management for P&C Insurance について**

SAS Underwriting Risk Management for P&C Insurance により、保険会社は、 単一の柔軟なハイパフォーマンス分析環境内で損失推定、積み立て、およびリス ク管理分析を実行できます。アナリストは、保険統計と金融の手法を融合させ、 内部モデルアプローチを使用して損害保険負債を評価できます。

SAS Underwriting Risk Management for P&C Insurance は、保険統計および投 資アナリスト、リスクアナリストおよびマネージャ、損害保険会社の IT マネー ジャおよび上級管理職が使用するように設計されています。

このソリューションでは、次の機能が提供されます。

- 統合データ管理
- 事故年度ベースと引受年度ベースの両方で損害保険を評価するための保険統 計と金融の手法の融合
- 柔軟なリスク分析およびレポートのフレームワーク
- ハイパフォーマンス機能

SAS Underwriting Risk Management for P&C Insurance の現在のリリースは 3.2 です。

# **SAS Underwriting Risk Management for P&C Insurance コンテン ツリリース**

SAS Underwriting Risk Management for P&C Insurance ソリューションは、 SAS Infrastructure for Risk Management プラットフォーム上で実行される*コ* ンテンツリリースとして提供されます。SAS Infrastructure for Risk Management に基づくソリューションは、同じアーキテクチャとレイアウトを 共有しています。ソリューション間の違いは、ソリューションのコンテンツリリ ースで提供される計算コンテンツです。SAS Infrastructure for Risk Management をインストールした後、SAS Underwriting Risk Management for P&C Insurance コンテンツリリースを個別にダウンロードしてインストールし、 インストールを完了する必要があります。

最新の SAS Underwriting Risk Management for P&C Insurance コンテンツリ リースの新機能および拡張機能の詳細については、[SAS Underwriting Risk](http://support.sas.com/software/products/underwriting-risk-pandc-insurance/index.html)  [Management for P&C Insurance](http://support.sas.com/software/products/underwriting-risk-pandc-insurance/index.html) 製品ページを参照してください。

注*:* SAS Underwriting Risk Management for P&C Insurance のドキュメント は、本製品のライセンスを取得した顧客のみ使用可能です。

# 15 章 SAS Visual Analytics

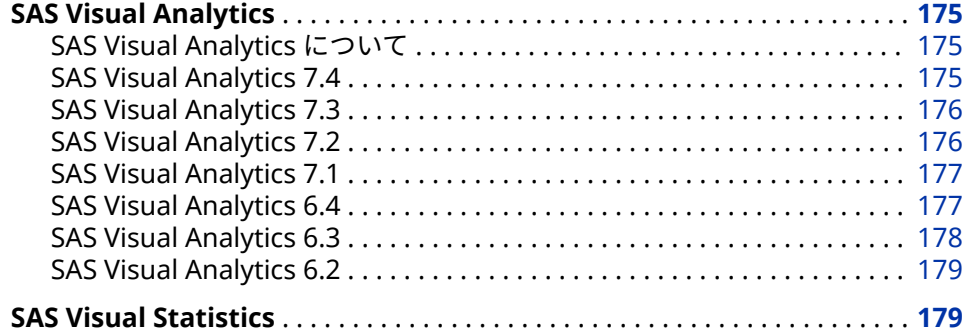

# **SAS Visual Analytics**

## **SAS Visual Analytics について**

SAS Visual Analytics は、Web ベースの製品です。SAS High-Performance Analytics テクノロジを使用して、パターンやトレンドを検出するために大容量 のデータを短時間で探索します。

## **SAS Visual Analytics 7.4**

SAS Visual Analytics 7.4 は、2017 年 4 月に出荷され、SAS 9.4M4 以降のリリー スをサポートしています。

- ここでは、このリリースの全般的な拡張の一部を説明します。
- SAS Visual Analytics Designer (デザイナ)には、動的テキスト、計算の改善、 およびプロンプトフィルタコントロール、パラメータ、レポートリンク、セ クションリンクの拡張機能があります。
- モダン SAS Visual Analytics Viewer (ビューア)には、クラシックビューアのほ とんどの機能が含まれているので、多くのユーザーがモダンビューアに切り 替えられます。
- 印刷機能を強化することで、リスト表の PDF に改ページを設定し、フィルタ コントロールのフィルタコンテキストを表示できます。もう 1 つの新機能に より、レポートのすべてのページに同じフッターを印刷できます。たとえば、 会社のすべてのレポートの各ページに同じリーガルステートメントを入れら れます。カスタマイズされたフッターは、デザイナを使用して配信されるレ

<span id="page-185-0"></span>ポートにも表示されます。(この機能は、SAS 管理者が SAS 管理コンソールを 使用して有効にする必要があります。)詳細については、[What's New in SAS](http://support.sas.com/documentation/cdlutility/cdlredirect.htm?locale=ja&alias=vaag&pubcode=69958&id=vaag74) [Visual Analytics Administration 7.4](http://support.sas.com/documentation/cdlutility/cdlredirect.htm?locale=ja&alias=vaag&pubcode=69958&id=vaag74) (*SAS Visual Analytics 7.4: Administrator's Guide*)を参照してください。

• 今後は Teradata からのデータのインポートにユーザー名とパスワードは必 要ありません。

詳細については、[What's New in SAS Visual Analytics 7.4](http://support.sas.com/documentation/cdlutility/cdlredirect.htm?locale=ja&alias=vaug&pubcode=69957&id=vaugwhatsnew74) (*SAS Visual Analytics 7.4: User's Guide*)を参照してください。

## **SAS Visual Analytics 7.3**

SAS Visual Analytics 7.3 は、2015 年 8 月に出荷され、SAS 9.4M3 をサポートし ています。SAS Visual Analytics 7.3 には、次の更新が含まれています。

- サンプルテーブル、サンプルレポート、およびサンプル探索(SAS Visual Analytics Explorer がある場合)が使用可能です。サンプルがインストールさ れている場合は、SAS Home (ホームページ)からアクセスできます。
- Pivotal HAWQ データベースからデータをインポートできるようになりまし た。
- SAS Visual Analytics Designer には、PDF への出力に使用可能な**クリップコ ンテンツを展開する**オプションが新しく追加されています。このオプション を使用すると、レポートセクションのレイアウトで部分的にのみ使用可能な コンテンツを含む、テーブル、クロス集計表、ゲージ、コンテナのコンテン ツ全体を出力できます。
- SAS Visual Analytics Viewer には、デフォルトで、モダンと呼ばれる新しい 表示形式が設定されています。プリファレンスを使用すると、ビューアのデ フォルト表示にモダンまたはクラシックを指定できます。モダン表示には、 **レポートの更新**設定が含まれており、これを使用して更新確認間の待機分数 を指定できます。

詳細については、[What's New in SAS Visual Analytics 7.3](http://support.sas.com/documentation/cdlutility/cdlredirect.htm?locale=ja&alias=vaug&pubcode=68648&id=vaugwhatsnew73) (*SAS Visual Analytics 7.3: User's Guide*)を参照してください。

### **SAS Visual Analytics 7.2**

SAS Visual Analytics 7.2 は、2015 年 5 月に出荷され、SAS 9.4M2 をサポートし ています。SAS Visual Analytics 7.2 では、次を始めとする多くの更新が行われま した。

- SAS Visual Statistics がビジュアル的および機能的に SAS Visual Analytics Explorer と統合されました。SAS Visual Statistics では、新たに、予測モデル の予測値を派生できる機能が提供されます。(SAS Visual Statistics は、引き 続き、個別にライセンスされる製品です。)
- ディシジョンツリービジュアルに、ツリーのノードのつららプロットが含ま れます。
- Google Analytics、Facebook、MapR からデータをインポートできます。1 つのスプレッドシートまたは区切りテキストファイルを含む ZIP ファイルを インポートできます。
- 新しいレポートテーマの SAS Snow は、レポートのクリーンで整理されたデ フォルトの表示を提供します。
- PDF にレポートを出力する際に新しいオプションを使用できます(ページ番 号の追加など)。
- <span id="page-186-0"></span>• レポートをメールで送信する際に、レポートの PDF を添付できます。
- 計算データアイテムとグループ化されたカテゴリデータアイテムを地理デー タアイテムに変更し、ジオマップに使用できます。
- デザイナやビューアのレポートにリンクした URL にパラメータと値のペア を挿入できます。たとえば、次のようになります。

http://abc.com/SASVisualAnalyticsViewer/...&Origin=Europe&Cost=3

詳細については、[What's New in SAS Visual Analytics 7.2](http://support.sas.com/documentation/cdlutility/cdlredirect.htm?locale=ja&alias=vaug&pubcode=68027&id=vaugwhatsnew72) (*SAS Visual Analytics 7.2: User's Guide*)を参照してください。

#### **SAS Visual Analytics 7.1**

SAS Visual Analytics 7.1 は、2014 年 10 月に出荷され、SAS 9.4M2 をサポート しています。SAS Visual Analytics 7.1 では、次を始めとする多くの更新が行われ ました。

- Pivotal HD と Cloudera Impala からのデータのインポートがサポートされ ます。
- 新しいサンキーダイアグラムビジュアルを使用してパス分析を行えます。パ ス分析は、一連のパスとして、イベント(値)間のデータのフローを表示しま す。
- ゴール探索を使用して、予測メジャーのターゲット値を指定して、ターゲッ ト値の達成に必要な要因の値を設定できます。
- ワードクラウドビジュアルのテキスト分析により、ドキュメントコレクショ ンのセンチメントを分析できます。また、選択した特定のドキュメントを新 しいビジュアルとして探索することもできます。
- レポートコントロールのパラメータがサポートされ、計算、フィルタ、ラン ク、表示ルールに使用できます。
- 新しい PDF 出力オプションがレポートに使用できます。カテゴリデータア イテム、カテゴリである計算アイテム、カスタムカテゴリをカスタム並べ替 えに使用できます。スケジュールに基づき、他のユーザーにレポートを配信 できます。レポートデザイナはレポートの一部であるラベル、ツールチップ、 他の説明テキストをローカライズ(または翻訳)できます。
- 事前定義されたレポートから、サイトでの SAS Visual Analytics の使用を洞察 できます。監査の有効化後にレポートは生成され、管理者のみに表示されま す。

詳細については、[What's New in SAS Visual Analytics 7.1](http://support.sas.com/documentation/cdlutility/cdlredirect.htm?locale=ja&alias=vaug&pubcode=67500&id=vaugwhatsnew71) (*SAS Visual Analytics 7.1: User's Guide*)を参照してください。

## **SAS Visual Analytics 6.4**

SAS Visual Analytics 6.4 は、2014 年 3 月に出荷され、SAS 9.4M1 をサポートし ています。SAS Visual Analytics 6.4 では、次を始めとする多くの更新が行われま した。

- 次のサードパーティベンダデータベースサーバーからデータをインポートで きるようになりました。
	- Aster
	- BigInsights
	- Cloudera
- <span id="page-187-0"></span>• DB2
- **Greenplum**
- Hortonworks
- MySQL
- Netezza
- ODBC
- Oracle
- PostgreSQL
- Salesforce
- SAP HANA
- SQL Server
- Teradata
- Vertica
- 大規模並列処理データベースからのデータのインポートが拡張されました。
- ビジュアルの操作ユーザビリティが向上しています。
- レポートのデザインユーザビリティが向上しています。

詳細については、[What's New in SAS Visual Analytics 6.4](http://support.sas.com/documentation/cdlutility/cdlredirect.htm?locale=ja&alias=vaug&pubcode=67270&id=vaugwhatsnew64) (*SAS Visual Analytics 6.4: User's Guide*)を参照してください。

## **SAS Visual Analytics 6.3**

SAS Visual Analytics 6.3 は、2013 年 12 月に出荷され、SAS 9.4M1 をサポート しています。SAS Visual Analytics 6.3 には、次を始めとする多くの新機能が実装 されました。

- 単純化されたセルフサービス機能により、データの探索中であってもレポー トの設計中であっても、迅速かつ簡単に独自のデータをロードできます。
- データの探索時やレポートの設計時に、ESRI マッピングテクノロジを使用で きます。
- ネットワークダイアグラムにより、チャート上のノードを含む要素間や、ジ オマップ内の関係と貢献を参照できます。
- 式に基づくアラートが、メトリクスが指定値に達するとレポートサブスクラ イバに通知します。
- レポートのカスタムグラフテンプレートを作成できます。
- ログイン ID やパスワードが不要なゲストアクセスを、探索、レポート、ダッ シュボードの表示に使用できます。
- 新しいテキスト分析機能により、Twitter ストリームや"お客様コメント"など のテキストフィールドでの最頻出語やトピックを把握できます。

SAS Office Analytics との統合により、SAS Visual Analytics のコンテンツを Microsoft Excel、PowerPoint、Word、Outlook、SharePoint に表示できます。

詳細については、[What's New in SAS Visual Analytics 6.3](http://support.sas.com/documentation/cdlutility/cdlredirect.htm?locale=ja&alias=vaug&pubcode=66720&id=vaugwhatsnew63) (*SAS Visual Analytics 6.3: User's Guide*)を参照してください。

## <span id="page-188-0"></span>**SAS Visual Analytics 6.2**

ここでは、SAS Visual Analytics 6.2 での更新の一部を説明します。

- SAS Visual Analytics のホームページでは、テーブルを表示するようになりま した。検索が拡張され、レポート、探索、Stored Process 以外に、登録され た種類の SAS アイテムも対象となりました。
- SAS Visual Data Builder は、SAS LASR Analytic Server の入力テーブルをサ ポートするようになりました。Greenplum Data Computing Appliance に よるパフォーマンスの向上が実現しました。
- SAS Visual Analytics Explorer では、要因とシナリオ分析をサポートするよう に予測が拡張されました。集計メジャーの作成や、ディシジョンツリー分析 の実行ができるようになりました。また、集計値の最大/最小値に基づいてデ ータをランク付けすることもできます。
- SAS Visual Analytics Designer の機能が拡張され、テーブルとグラフの新し い集計計算アイテムの作成、集計値の最大/最小値に基づいたデータへのフィ ルタ適用とランク付け、レポートのテーマの変更ができるようになりました。 ターゲットレポート内の特定のセクションへのリンクを追加したり、レポー トオブジェクト、テキストまたはイメージから別のレポートへのリンクを追 加したりできます。レポートでの 5 つを超えるゲージをグループ化できま す。
- SAS Visual Analytics Administrator を使用して、アクセス権限の条件を対話 型エディタで定義できます。ブラックリストまたはホワイトリストを使用し て、モバイルデバイスを管理できます。テーブルを登録できます。

詳細については、[What's New in SAS Visual Analytics 6.2](http://support.sas.com/documentation/cdlutility/cdlredirect.htm?locale=ja&alias=vaug&pubcode=66223&id=vaugwhatsnew62) (*SAS Visual Analytics 6.2: User's Guide*)を参照してください。

# **SAS Visual Statistics**

SAS Visual Statistics は、SAS LASR Analytic Server の In-Memory 機能を使用し て、使用が簡単な Web ベースのインターフェイスから強力な統計モデルの作成 と比較を行います。SAS Visual Statistics は SAS Visual Analytics で検出された パターンに基づきモデルを作成、テスト、比較することで、SAS Visual Analytics の機能を拡張します。SAS Visual Statistics ではモデルのスコアコードをエクス ポートして、モデルを新しいデータに適用できます。

SAS Visual Statistics は SAS Visual Analytics に統合され、2 つのソリューション 間のシームレスな移行が実現されています。SAS Visual Statistics 7.2 以降のド キュメントは SAS Visual Analytics.のドキュメントに含まれています。

# 15 章 • SAS Visual Analytics

# **2 部**

# SAS Viya 3.3

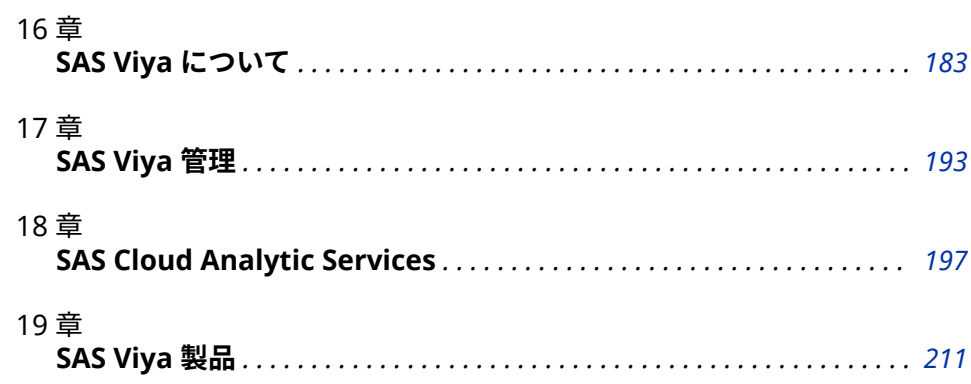

# <span id="page-192-0"></span>16 章 SAS Viya について

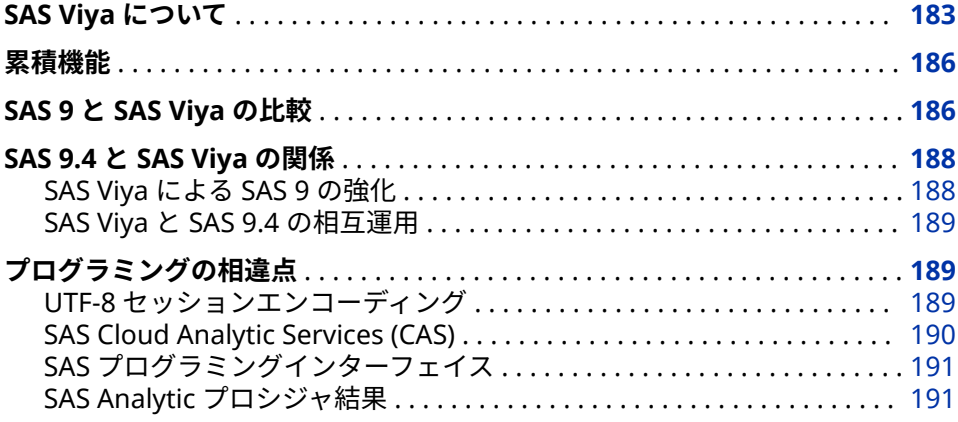

# **SAS Viya について**

SAS Viya の主なソフトウェアコンポーネントについて説明します。

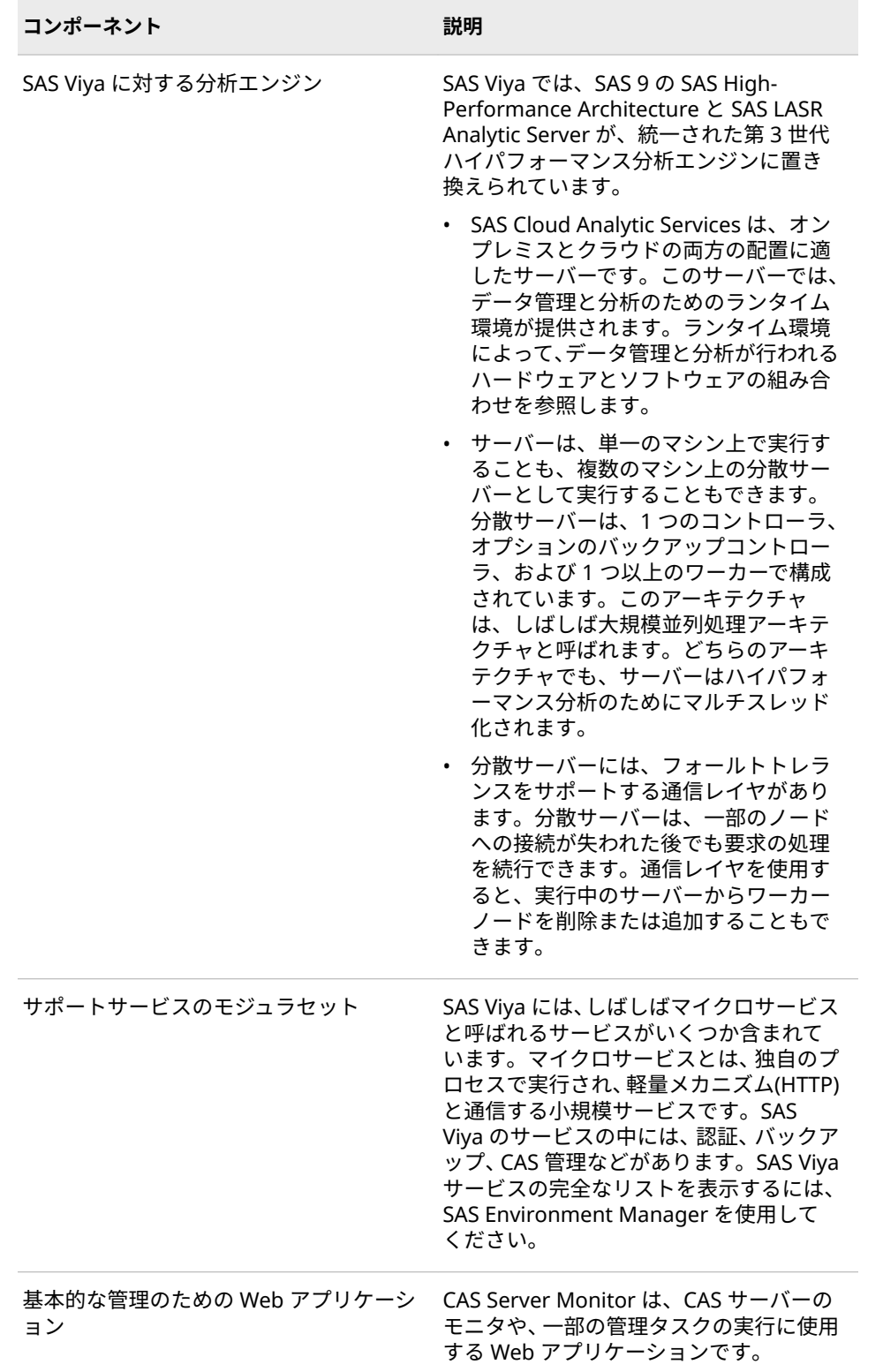

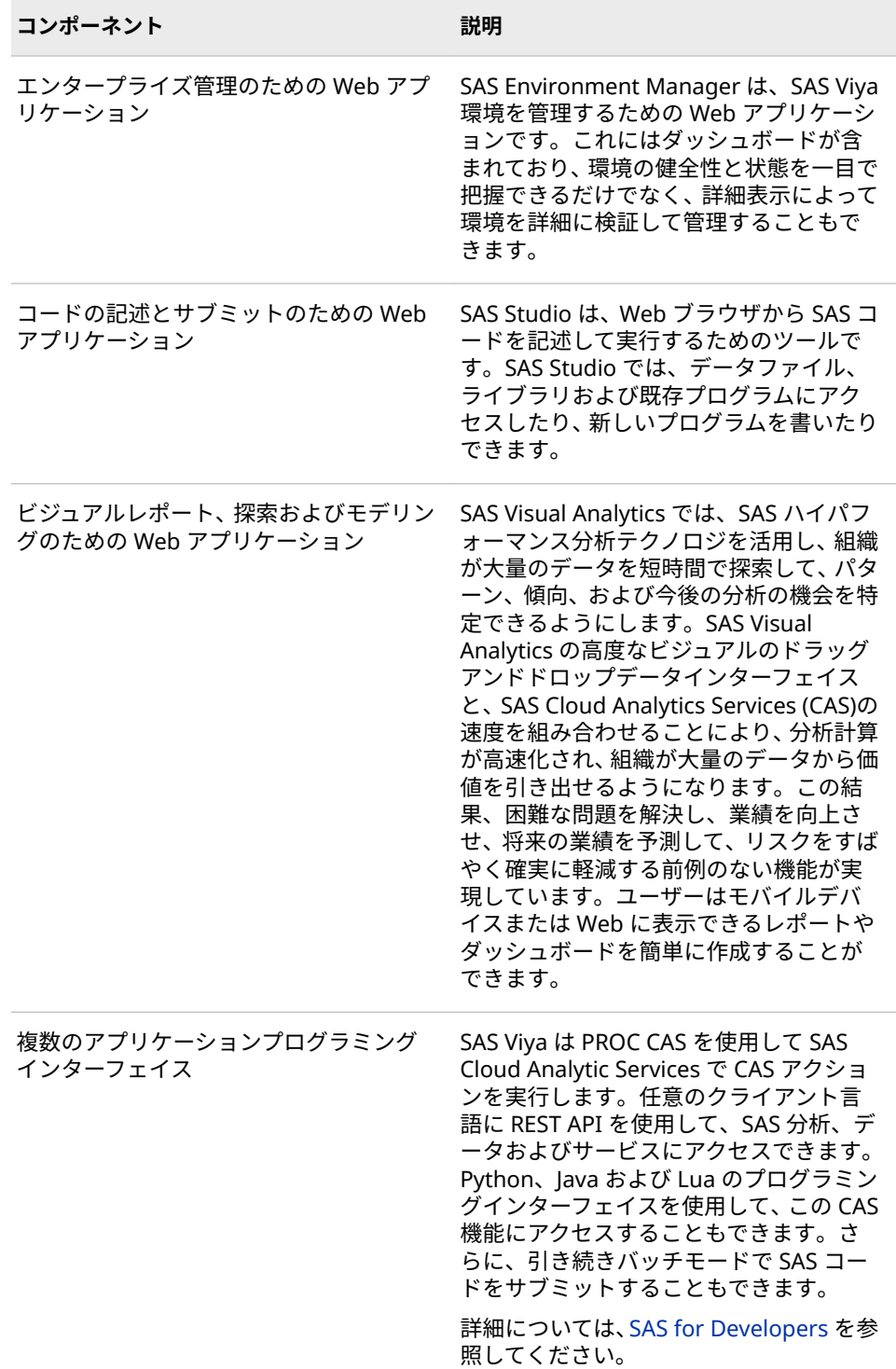

詳細については、*[SAS Cloud Analytic Services: Fundamentals](http://documentation.sas.com/?docsetId=casfun&docsetVersion=3.3&docsetTarget=titlepage.htm&locale=ja)* を参照してくださ い。

# <span id="page-195-0"></span>**累積機能**

SAS Viya の一部の製品では、使用可能な機能が累積されています。

- SAS Visual Analytics では、レポートや基本分析などのベースライン機能が提 供されます。
- SAS Visual Statistics では、追加で一連の高度な分析機能が提供されます。
- SAS Visual Data Mining and Machine Learning では、さらに追加で一連の 高度な分析機能が提供されます。

# **SAS 9 と SAS Viya の比較**

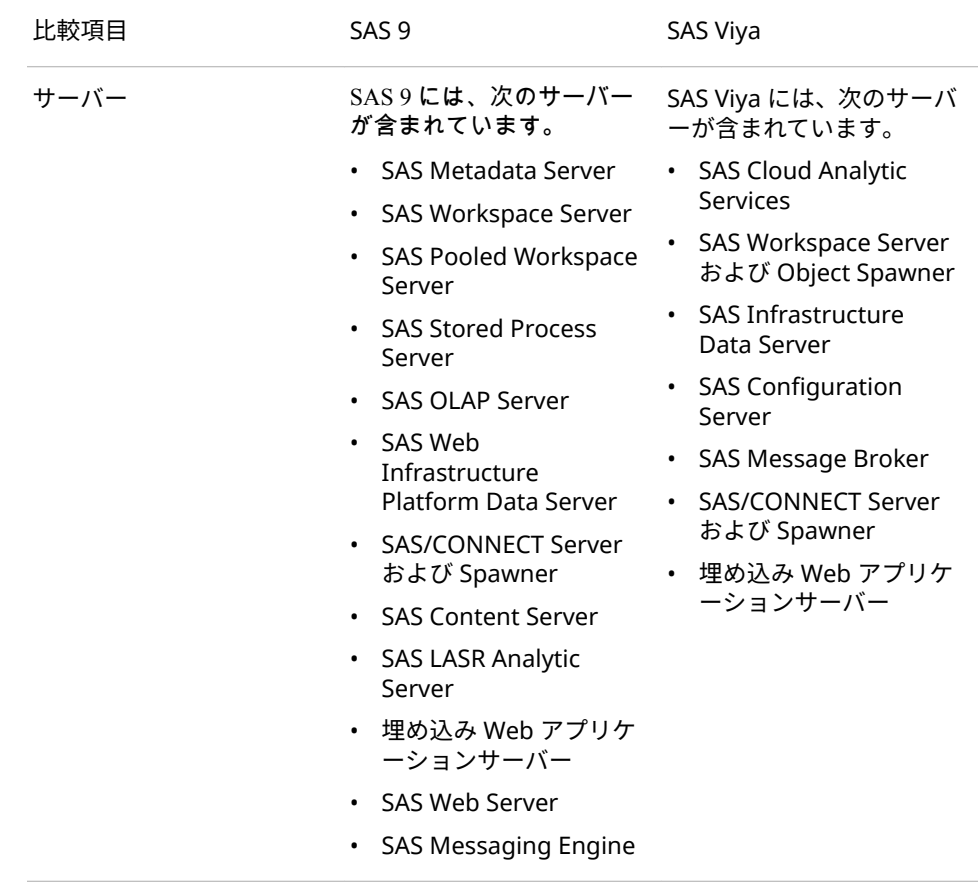

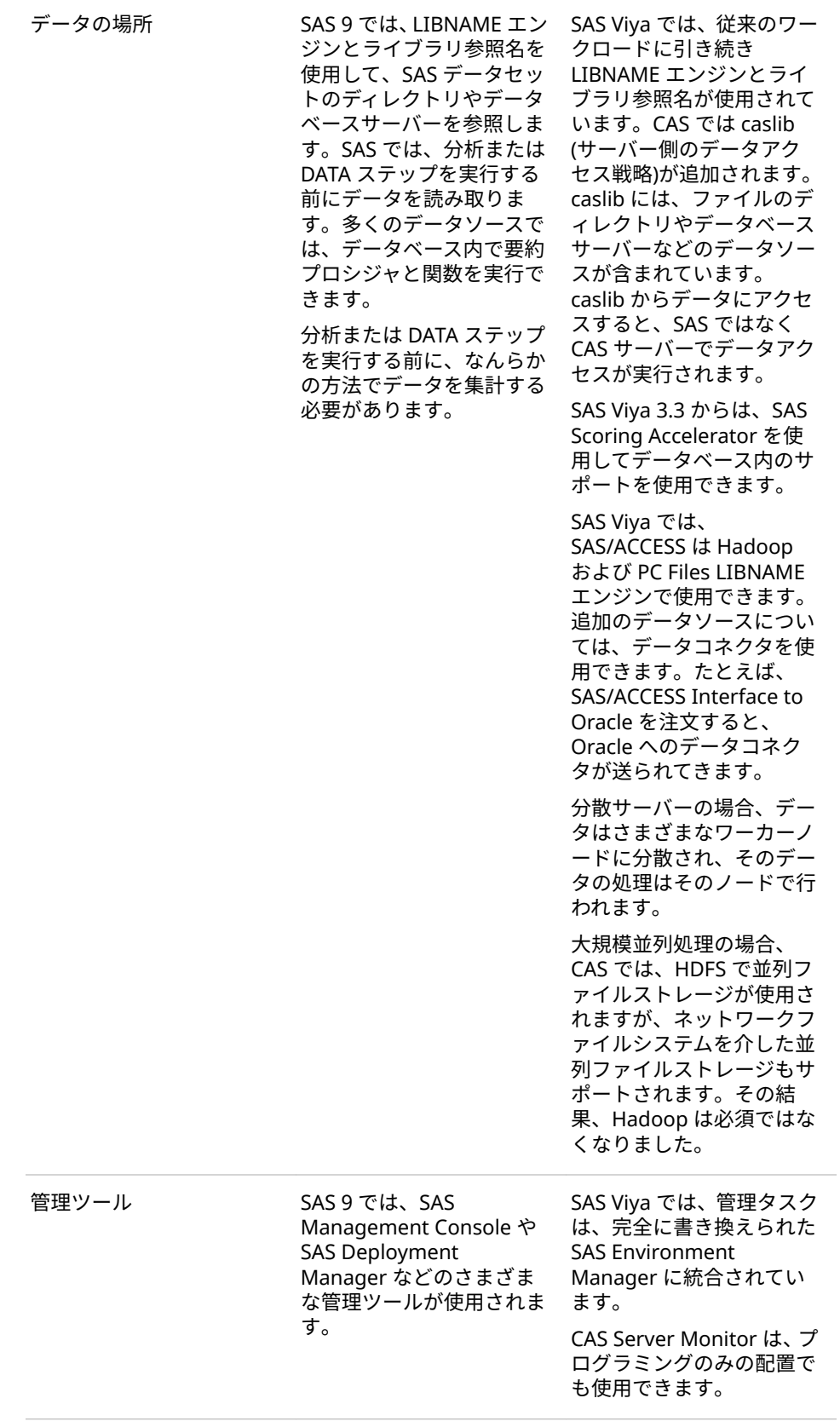

<span id="page-197-0"></span>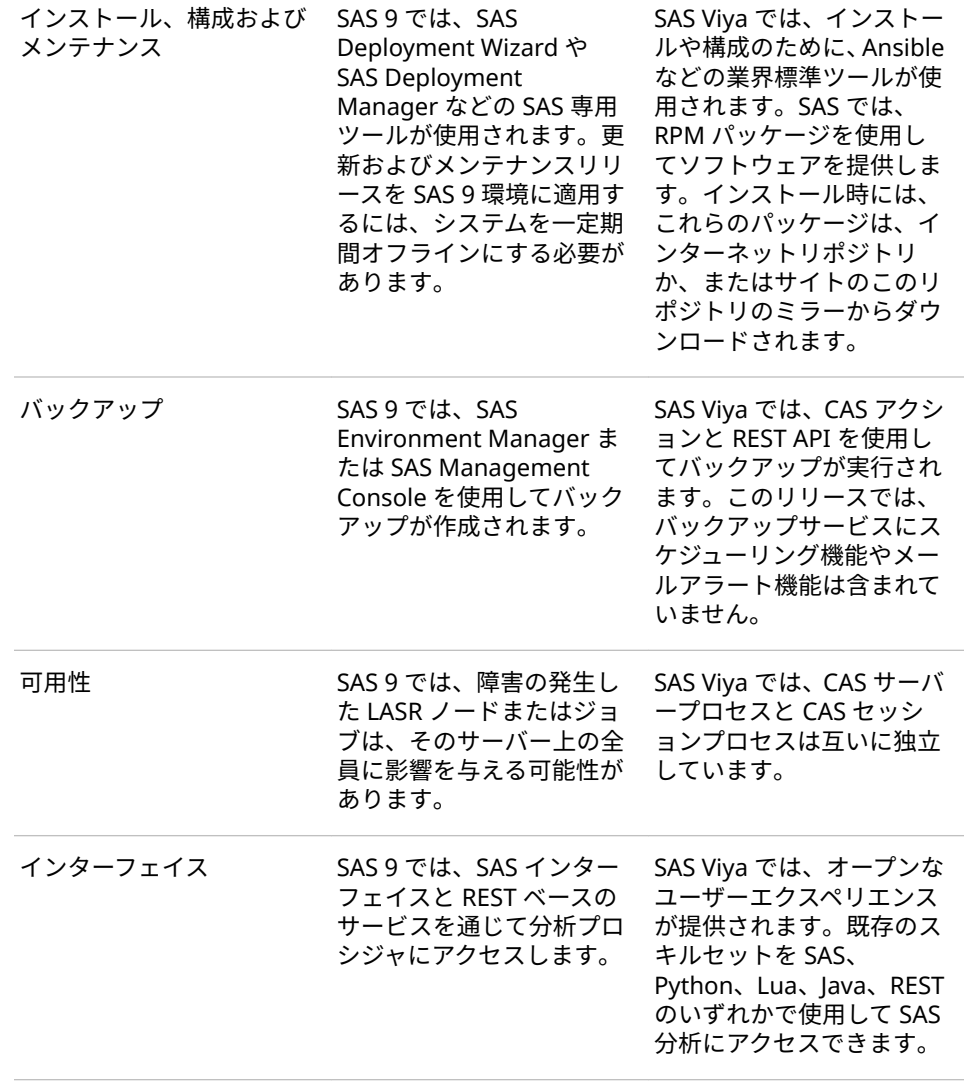

# **SAS 9.4 と SAS Viya の関係**

## **SAS Viya による SAS 9 の強化**

SAS 9 と SAS Viya は、さまざまな用途に合わせて構築された 2 つのランタイム 環境です。ただし、これらの環境はいくつかの機能を共有しています。たとえ ば、SAS 9 では SAS プログラミング言語が使用され、SAS Viya では新しい CAS プログラミング言語による次世代の SAS プログラミングが行われます。CAS 言 語は SAS 言語と非常によく似ています。一部のプロシジャは SAS 9 と SAS Viya の両方で使用できるため、一部の既存 SAS コードは SAS Viya でも実行できます。 ただし、SAS Viya には、オープンな分散環境を利用する新しいプロシジャも含ま れています。その結果、一部の SAS 9 プロシジャは SAS Viya には存在しません。 <span id="page-198-0"></span>SAS 9 がリリースされてからのテクノロジとインフラストラクチャの進歩のた め、SAS Viya のテクノロジは SAS 9 と大きく異なります。いくつかの例を次に示 します。

- SAS Viya で提供される SAS Cloud Analytic Services は、SAS の第 3 世代の In-Memory サービスです。これは、SAS LASR Analytic Server と SAS 9 の SAS High-Performance Analytics エンジンに代わるものです。
- CAS 以外の機能については、SAS 9 の役割と機能の管理の概念が、サービス、 サービスエンドポイント、メディアの種類、擬似 URL のいずれかをターゲッ トとするルールに置き換えられています。
- SAS Viya では、メタデータベースの認証のかわりに、Cloud Analytic Services 内でデータアクセス認証が維持されます。
- SAS Viya では、CAS でイメージ分析を可能にする VARBINARY データ型が使 用されます。CAS サーバーでは、文字セマンティクスと可変長変数を使用す る VARCHAR データ型がサポートされています。

#### **SAS Viya と SAS 9.4 の相互運用**

- SAS 9.4 のデータを SAS Viya で使用可能にすることができます。
- ユーザー定義のフォーマットカタログを移行できます。
- SAS 9 コードをリモートでサブミットして SAS Viya で実行することができ ます。SAS 9 コードに CAS 対応プロシジャを含めて、使用可能であれば、そ のコードを SAS Viya で実行することができます。

SAS Viya は、SAS 9.4 ソリューションおよび SAS 9 環境と共存するように設計さ れています。CAS アクションを実行できるプロシジャのリストについては、*Base SAS Procedures Guide* の [SAS Procedures That Can Run CAS Actions](http://documentation.sas.com/?cdcId=pgmsascdc&cdcVersion=9.4_3.3&docsetId=proc&docsetTarget=p0nnkdmqmz48w8n1kqofzc7mcla4.htm) を参照し てください。

#### **関連項目:**

*[SAS Viya: Overview](http://documentation.sas.com/?docsetId=viyaov&docsetVersion=3.3&docsetTarget=titlepage.htm&locale=ja)*

# **プログラミングの相違点**

**UTF-8 セッションエンコーディング**

SAS Viya では、使用可能なセッションエンコーディングは UTF-8 のみです。 UTF-8 は、大部分の文字セットを含む可変幅のマルチバイトエンコーディングで す。

SAS Viya でデータエンコーディングを決定できる場合は、データを読み取る際 に、非 UTF-8 エンコーディングが UTF-8 に自動的にトランスコードされます。 データセット文字エンコーディングが SAS セッションエンコーディングと一致 しない場合は、データセットを SAS Viya で使用する前に UTF-8 にトランスコー ドする必要があります。エンコーディングを決定できない場合は、データセット をプログラムでトランスコードする必要があります。列が UTF-8 エンコーディ ングに十分な幅になるように注意する必要があります。列の幅が十分でない場 合、データの切り捨てが発生する可能性があります。CVP エンジンを使用する と、文字列を広げられます。

#### **関連項目:**

*[Migrating Data to UTF-8 for SAS Viya](http://documentation.sas.com/?docsetId=viyadatamig&docsetVersion=3.3&docsetTarget=titlepage.htm&locale=ja)*

#### <span id="page-199-0"></span>**SAS Cloud Analytic Services (CAS)**

SAS Cloud Analytic Services (CAS サーバー)は、SAS Analytics の単一または複数 のマシンでのハイパフォーマンス分散処理の進化における SAS の次のステップ です。

次のリストは、CAS サーバーと SAS LASR Analytic Server の違いを示していま す。

- CAS サーバーのフォールトトレランスは、ノードが動作しなくなった場合は それを検出し、そのノードの作業を他のノードに配布します。
- サーバープロセスではなく CAS サーバーセッションで処理が行われ、CAS セ ッションの監視、リソーストラッキング、およびリソース管理が可能になり ます。
- In-Memory テーブルには、ローカル(セッション)スコープまたはグローバル スコープを持たせられます。
- CAS サーバーは、メモリ容量を超えても、テーブルの処理を続行することが できます。
- CAS サーバーでは、Python、Lua、Java、REST API などのサードパーティソ フトウェアとのインターフェイスが提供されます。
- すべてのテーブル操作は caslib で実行されます。caslib は、テーブル、アク セスコントロールリスト、およびデータソース情報を保持する In-Memory 領 域です。
- PROC CASUTIL は、テーブルのロードや保存も含めて、CAS サーバーテーブ ルを管理するための新しいプロシジャです。テーブル内のデータは、連続ま たは並列でロードできます。
- SAS 9 の CHARACTER データ型では、バイトセマンティクスが使用され、固 定幅がサポートされています。CAS サーバーでは、文字セマンティクスと可 変長変数を使用する VARCHAR データ型がサポートされています。
- SAS LASR Analytic Server と同様に、基本作業単位は 1 つのタスクを実行す るアクションです。PROC CAS と CAS 言語(CASL)を使用するか、サードパー ティソフトウェアを使用して、CAS サーバーにアクションをサブミットしま す。
- SAS Analytic プロシジャと DATA ステップは、複数のコアまたはサーバーノ ードで並列処理するために書き換えられました。DATA ステップにはいくつ かの言語要素の制限があります。
- DS2 と FedSQL は CAS サーバー上で実行されます。FedSQL にはいくつか の制限があります。
- CAS サーバー上ではカタログはサポートされていません。ユーザー定義出力 形式をサポートするために、フォーマットライブラリが caslib に関連付けら れています。
- PRINT プロシジャなどの一部のユーティリティプロシジャでは、CAS サーバ ーからデータをプルして処理しますが、SAS Workspace Server 上で実行しま す。

## **関連項目:**

- *[An Introduction to SAS Viya Programming](http://documentation.sas.com/?docsetId=pgmdiff&docsetVersion=3.3&docsetTarget=titlepage.htm&locale=ja)*
- *[SAS Cloud Analytic Services: Fundamentals](http://documentation.sas.com/?docsetId=casfun&docsetVersion=3.3&docsetTarget=titlepage.htm&locale=ja)*

## <span id="page-200-0"></span>**SAS プログラミングインターフェイス**

SAS Studio は、SAS Viya の SAS 言語コードエディタです。SAS ウィンドウ環境 と SAS Enterprise Guide は、SAS Viya では使用できません。ただし、SAS 9 環 境から SAS Viya 環境にアクセスできる場合は、これらのインターフェイスを使 用して CAS サーバーにコードをサブミットできます。バッチモードまたはライ ンモード処理を使用して SAS コードをサブミットすることもできます。 Python、Lua および Java プログラマは、それぞれのプログラミング環境を使用 して CAS サーバーにコードをサブミットできます。

SAS Viya に導入されたプロシジャに加えて、プログラマは多くのプロシジャを支 える CAS アクションを実行できます。CAS アクションの実行は、次のプログラ ミング言語からサポートされています。

- CASL: SAS Studio で CAS プロシジャと CAS 言語が提供されます。
- Python 2.7+、Python 3.4+: SAS で SAS 分析転送用ラッパー(SWAT)が提供さ れます。これにより、Python で CAS と通信してアクションを実行できます。
- Lua 5.2+、5.3+: Python と同様に、SAS で SWAT ライブラリが提供されます。 これにより、Lua で CAS と通信してアクションを実行できます。
- Java 8: SAS でクライアント JAR ファイルが提供されます。これにより、Java 8 準拠のあらゆる環境で CAS と通信してアクションを実行できます。
- REST: CAS で、アクション実行のためにアクセスできる埋め込み HTTP サー バーが提供されます。

#### **SAS Analytic プロシジャ結果**

SAS Analytic プロシジャでは、プロシジャ結果を含む In-Memory 出力テーブル が作成されます。これらのテーブルは、スコアリングの入力として使用されるこ ともあれば、スコアリングの結果が含まれることもあります。これらのプロシジ ャのいくつかは、モデルを分析ストアとして保存します。分析ストアとは、プロ シジャがデータ分析の学習フェーズを完了した後のそのプロシジャの状態を含 むバイナリオブジェクトです。ASTORE プロシジャへの入力として分析ストア を使用して、後でデータをスコアリングします。

パスベースの caslib の In-Memory テーブルをディスクに保存できます。デフォ ルトでは、接尾辞は.sashdat です。小さい In-Memory テーブルの場合は、DATA ステップを使用して、ライブラリ参照名に関連付けられた物理的な場所にクライ アント側データセットとしてデータを保存することもできます。.csv 接尾辞を 指定すると、CSV ファイルが保存されます。In-Memory テーブルは、削除され るまで保持されます。

# 192 16 章 · SAS Viya について

# <span id="page-202-0"></span>17 章 SAS Viya 管理

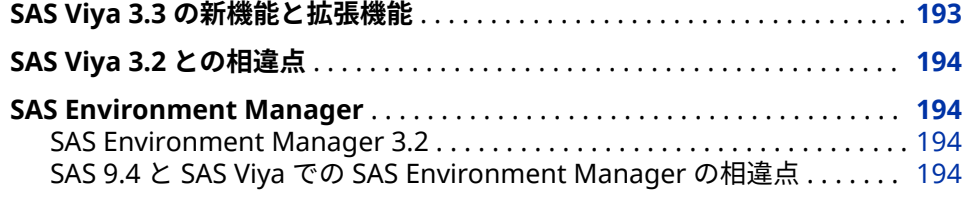

# **SAS Viya 3.3 の新機能と拡張機能**

SAS Viya 3.3 の主な管理機能の一部を説明します。

- デフォルトでは、稼働中のデータは保護されています。詳細については、 *[Encryption in SAS Viya: Data in Motion](http://documentation.sas.com/?docsetId=secref&docsetVersion=3.3&docsetTarget=titlepage.htm&locale=ja)* を参照してください。
- ゲストユーザーのレポート表示を可能にすることができます。詳細について は、*[SAS Viya Administration: Authentication](http://documentation.sas.com/?docsetId=calauthmdl&docsetVersion=3.3&docsetTarget=titlepage.htm&locale=ja)* を参照してください。
- 共通管理タスクを簡単にスクリプト化できます。詳細については、*[SAS Viya](http://documentation.sas.com/?docsetId=calcli&docsetVersion=3.3&docsetTarget=titlepage.htm&locale=ja) [Administration: Command-Line Interfaces](http://documentation.sas.com/?docsetId=calcli&docsetVersion=3.3&docsetTarget=titlepage.htm&locale=ja)* を参照してください。
- 提供されたジョブ定義を使用して、データのインポートとバッチロードの管 理を簡単に行えます。詳細については、*[SAS Viya Administration: Data](http://documentation.sas.com/?docsetId=caldatamgmtcas&docsetVersion=3.3&docsetTarget=titlepage.htm&locale=ja)* を参照 してください。
- 新しい共通インターフェイスを使用してデータをインポートできます。詳細 については、*[SAS Data Explorer: User's Guide](http://documentation.sas.com/?docsetId=datahub&docsetVersion=2.1&docsetTarget=titlepage.htm&locale=ja)* を参照してください。
- 地理ポリゴンデータを CAS テーブルとしてロードできます。詳細について は、*[SAS Viya Administration: Data](http://documentation.sas.com/?docsetId=caldatamgmtcas&docsetVersion=3.3&docsetTarget=titlepage.htm&locale=ja)* を参照してください。
- 保存された認証情報(個人用パスワード)を管理できます。詳細については、 *[SAS Viya Administration: External Credentials](http://documentation.sas.com/?docsetId=calcredentials&docsetVersion=3.3&docsetTarget=titlepage.htm&locale=ja)* を参照してください。
- インストール時に、単一の配置で複数のテナントのサポートを有効にするこ とができます。詳細については、*[SAS Viya Administration: Multi-tenancy](http://documentation.sas.com/?docsetId=caltenants&docsetVersion=3.3&docsetTarget=titlepage.htm&locale=ja)* を参 照してください。

**関連項目:**

*[SAS Viya Administration: What's New](http://documentation.sas.com/?docsetId=calwn&docsetVersion=3.3&docsetTarget=titlepage.htm&locale=ja)*

# <span id="page-203-0"></span>**SAS Viya 3.2 との相違点**

SAS Viya 3.2 からアップグレードする場合、SAS Viya 3.3 では次の変更点に注意 してください。

- 認証に次の変更が加えられました。
	- CAS 認証では、匿名 ID タイプはゲスト ID タイプに置換されます。
	- CAS 役割では、データへの無制限アクセスが提供されなくなりました。
	- CAS 認証では、データベース caslib のアクセスコントロールを保存する方 法が変更されました。SAS Viya 3.2 からアップグレードした後は、*SAS Viya for Linux: Deployment Guide* の [Preserve Access Controls for](http://documentation.sas.com/?docsetId=dplyml0phy0lax&docsetTarget=n07ugb1h3rhjqjn1equl5zhx8hhd.htm&docsetVersion=3.3&locale=en#n15ewgcjxekgdin1s6vswiku29v4) [Database Caslibs](http://documentation.sas.com/?docsetId=dplyml0phy0lax&docsetTarget=n07ugb1h3rhjqjn1equl5zhx8hhd.htm&docsetVersion=3.3&locale=en#n15ewgcjxekgdin1s6vswiku29v4) を参照してください。
	- 一般認証では、今後はメンバを別の場所に移動するために親に対する更新 アクセス許可が必要になることはありません。
- 次の CAS サーバー構成ファイルオプションは廃止されました。
	- cas.ADDFMTLIB
	- cas.FMTCASLIB
	- cas.TIMEZONE

# **SAS Environment Manager**

#### **SAS Environment Manager 3.2**

SAS Environmental Manager 3.2 (2017 年 12 月)では、管理ダッシュボードのカ スタマイズ、パスワードの管理、ダッシュボードの新しいウィジェットによる使 用可能状況のモニタおよびログのエラーメッセージカウントの表示、新しい管理 レポートの表示を行えます。新規および拡張インターフェイスは、ライセンスの 管理、ログの表示、マシンのモニタ、ジョブのスケジュール、バックアップの実 行、ユーザー定義出力形式の管理に役立ちます。

**コンテキスト**ページを使用すると、SAS Compute サーバーおよび SAS Launcher サーバーのコンテキストを作成できます。

#### **関連項目:**

*[SAS Viya Administration: Using SAS Environment Manager](http://documentation.sas.com/?docsetId=evfun&docsetVersion=3.3&docsetTarget=titlepage.htm&locale=ja)*

## **SAS 9.4 と SAS Viya での SAS Environment Manager の相違点**

SAS Viya と SAS 9.4 の環境で管理に影響する相違点をいくつか次に示します。

• SAS Viya では、メタデータは使用されません。SAS Metadata Server は存在 せず、管理タスクではメタデータ値の編集は必要ありません。構成情報は SAS Configuration Server に保存され、ユーザーコンテンツ(レポートなど)は SAS Infrastructure Data Server に保存されます。

- SAS 9.4 の SAS Environment Manager でメタデータレイヤ認証を管理でき るのと同様に、SAS Viya の SAS Environment Manager では SAS Viya の 2 つの認証システムを管理できます。ただし、SAS 9.4 の SAS Environment Manager では、役割と機能を使用して認証を管理します。SAS Viya の SAS Environment Manager では、一般認証(フォルダやレポートなどのオブジェ クトへのアクセス)の管理にはルールを使用し、CAS 認証(caslib やテーブルな どの CAS オブジェクトへのアクセス)の管理にはアクセス許可を使用します。 SAS 9.4 の SAS Environment Manager の認証設定は、SAS Viya の SAS Environment Manager に適用や移行はできません。
- ユーザー ID とグループ ID は、組織の ID プロバイダ(Microsoft Active Directory など)によって保存および管理されます。SAS では、プロバイダへ の読み取り専用アクセスにより、サインイン時にユーザーを認証し、ID 情報 を取得できます。また、SAS Viya に保持されているカスタムグループにユー ザーを追加することもできます。

次に示す SAS 9.4 の SAS Environment Manager における一部の機能は、SAS Viya の SAS Environment Manager ではまだ使用できません。

- SAS Viya では、サーバーコントロールは、CAS サーバーの停止と追加ワーカ ーノードの開始に制限されています。
- アラートはサポートされていません。
- プロモーション(インポートとエクスポート)は、コマンドラインインターフェ イスを使用して実行されます。

# 17 章 • SAS Viya 管理

# <span id="page-206-0"></span>18 章 SAS Cloud Analytic Services

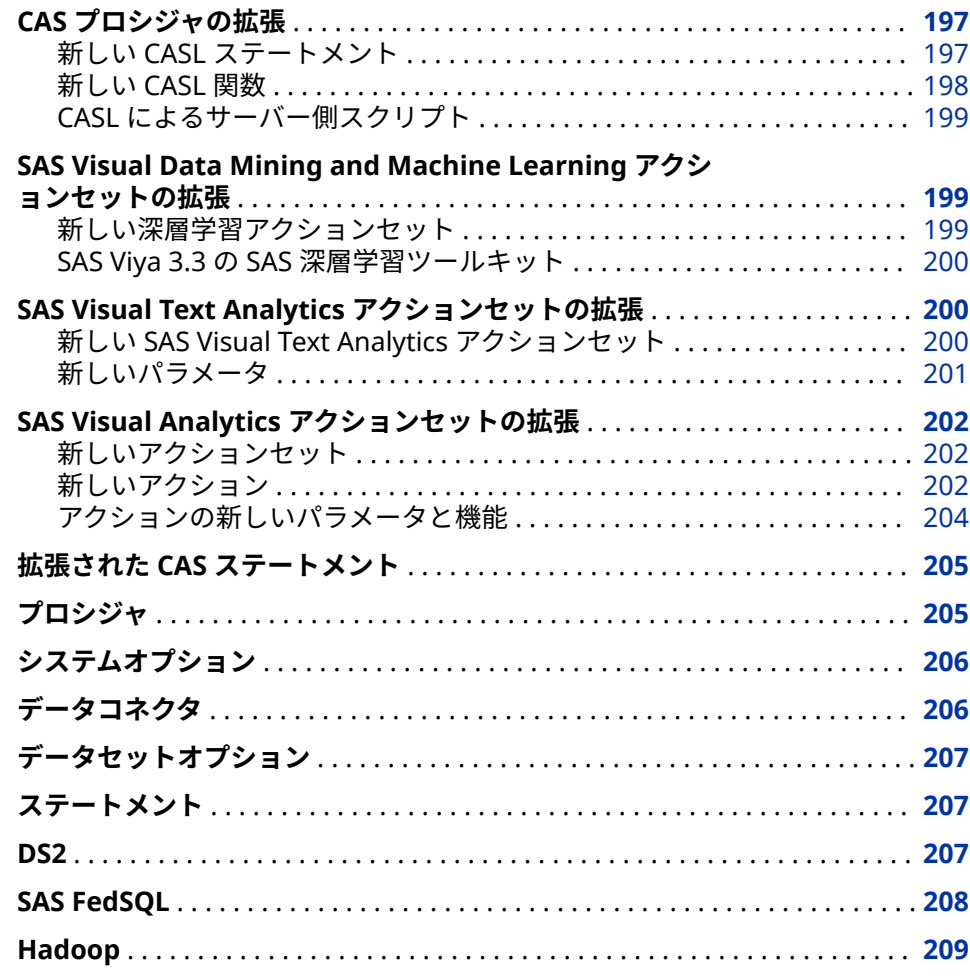

# **CAS プロシジャの拡張**

**新しい CASL ステートメント**

次の表に示す CASL ステートメントが新たに追加されました。

<span id="page-207-0"></span>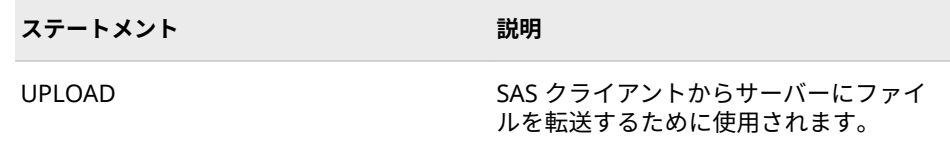

# **新しい CASL 関数**

次の表に示す CASL 関数が新たに追加されました。

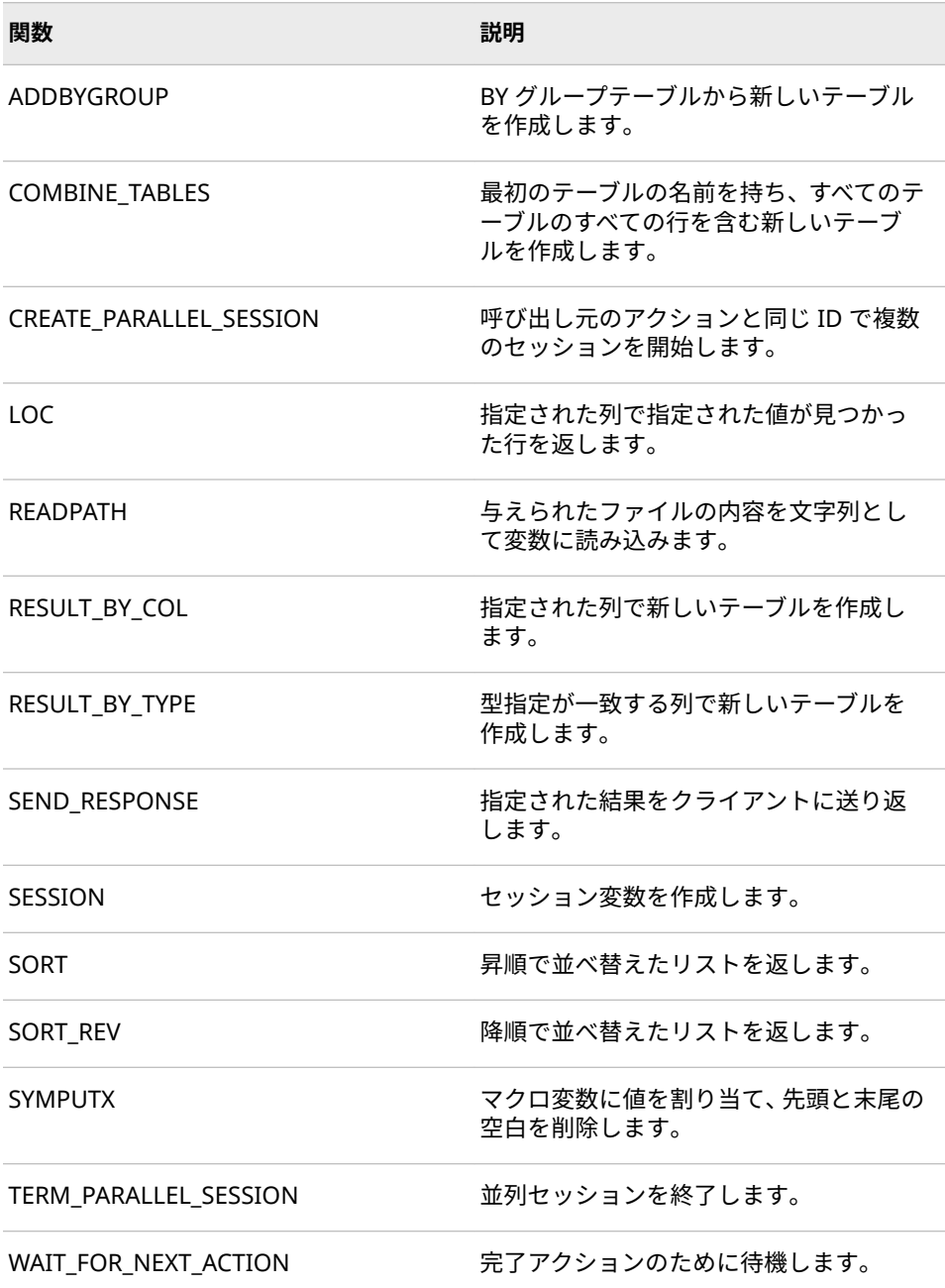

# <span id="page-208-0"></span>**CASL によるサーバー側スクリプト**

CASL によるサーバー側スクリプトは、アクションセット sccasl によって有効に なります。sccasl インターフェイスで、CASL インターフェイスがロードされ、 サーバー上で動作するように初期化されます。ログメッセージと CASL からの 出力は、ログメッセージとしてクライアントに送り返されます。runCasl アクシ ョンを使用して、サーバー上で CASL コードを実行します。

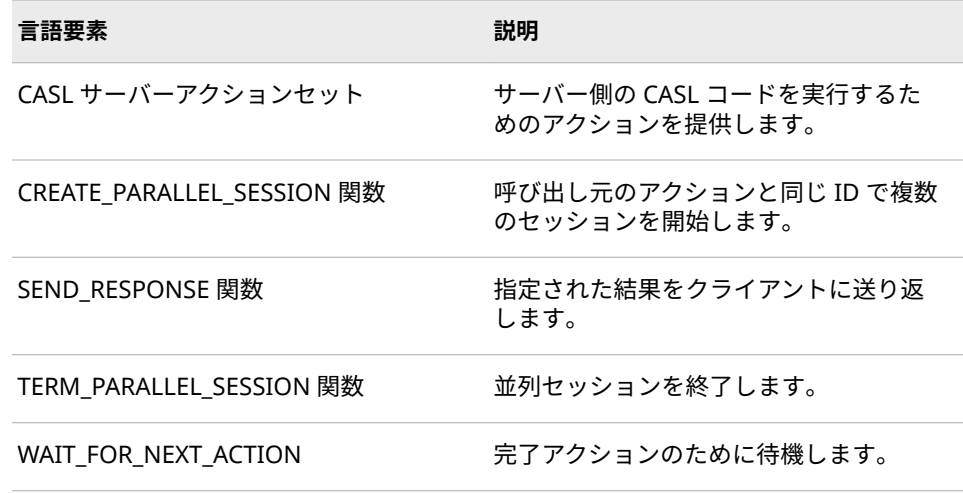

#### **関連項目:**

*[SAS Cloud Analytic Services: CASL Reference](http://documentation.sas.com/?docsetId=proccas&docsetVersion=3.3&docsetTarget=titlepage.htm&locale=ja)*

# **SAS Visual Data Mining and Machine Learning アクションセットの拡張**

#### **新しい深層学習アクションセット**

注*:* このアクションセットを使用するには、SAS Visual Data Mining and Machine Learning のライセンスとインストールを行っておく必要がありま す。

次の SAS 深層学習アクションセットが新たに追加されました。

- deepNeural アクションセットを使用すると、完全接続ディープニューラルネ ットワークを必要とするタスクをモデル化してスコアリングすることができ ます。
- deepRnn アクションセットを使用すると、テキストを入力として使用し、デ ィープリカレントニューラルネットワークを必要とするタスクをモデル化し てスコアリングすることができます。
- deepLearn アクションセットを使用すると、深層学習ネットワークを必要と するタスクをモデル化してスコアリングすることができます。deepLearn アクションでは、DNN、CNN および RNN がサポートされます。

#### <span id="page-209-0"></span>**SAS Viya 3.3 の SAS 深層学習ツールキット**

SAS 深層学習ツールキットは、SAS Viya 3.3 でリリースされたクラウド対応の新 しい SAS CAS アクションセットです。このアクションは、SAS Visual Data Mining and Machine Learning (VDMML) 8.2 の一部として提供されます。SAS 深層学習ツールキットでは、特定の条件下で GPU サポートが提供されます。

# **SAS Visual Text Analytics アクションセットの拡張**

## **新しい SAS Visual Text Analytics アクションセット**

SAS Visual Text Analytics は、テキストマイニング、コンテキストの抽出、カテ ゴリ化、センチメント分析、検索を組み合わせたテキスト分析フレームワークで す。

注*:* このアクションセットを使用するには、SAS Visual Text Analytics のライセ ンスとインストールを行っておく必要があります。

次のアクションセットが新たに追加されました。

- LDA トピックモデル分析アクションセットでは、トピックモデル分析の潜在 的 Dirichlet 配分(LDA)法が実装されています。このアクションセットを使用 すると、LDA 法を使用してドキュメントのトピックモデルを学習し、学習し た LDA トピックモデルを使用してドキュメントをスコアリングすることが できます。
- 検索分析アクションセットでは、カテゴリ化、コンセプトの抽出、およびセ ンチメント分析のための SAS Text Analytics 言語ルール開発パッケージのア クションが提供されます。
- スマートデータアクションセットは、機械学習を使用してデータ分析を実行 するように設計されています。
- テキスト分析ルール開発アクションセットでは、カテゴリ化、コンセプトの 抽出、およびセンチメント分析のための言語ルール開発パッケージが提供さ れます。
- テキスト分析ルールスコアアクションセットでは、カテゴリ化、コンセプト の抽出、およびセンチメント分析のための言語ルールスコアリングパッケー ジが提供されます。
- テキスト要約アクションセットでは、自然言語処理(NLP)技術を使用して代表 文を識別することによりドキュメントを要約するアクションが提供されま す。
- テキストトピックアクションセットでは、textMining アクションセットの出 力を使用して、語のリストから関心のあるトピックを作成するタスクや、複 数のトピックを 1 つのトピックにマージするタスクなどを達成するアクショ ンが提供されます。
- テキストユーティリティアクションセットには、textMining および textParse アクションセットで現在使用可能な機能を拡張するための一連の アクションが含まれています。
- テキストルール検出アクションセットを使用すると、語マップを抽出できま す。また、テキスト解析結果またはトランザクションデータからブールルー

ルを抽出し、抽出したルールをツリー構造に編成して、ツリーのルートをタ ーゲット変数またはターゲット語にするアクションが提供されます。

- <span id="page-210-0"></span>• センチメント分析アクションセットの applySent アクションでは、次の拡張 が行われました。
	- 新しい featureOut パラメータでは、製品と機能の一致結果情報を含む出 力 CAS テーブルが指定されます。
	- 新しい matchOut パラメータでは、ルール一致文字列結果情報を含む出力 CAS テーブルが指定されます。
	- 新しい model パラメータでは、ユーザー定義のセンチメント分析モデル へのパスが指定されます。指定されなかった場合は、基本モデルが使用さ れます。

## **関連項目:**

- *[SAS Visual Text Analytics Programming Guide](http://documentation.sas.com/?docsetId=casvtapg&docsetVersion=8.2&docsetTarget=titlepage.htm&locale=ja)*
- *[SAS Visual Analytics Programming Guide](http://documentation.sas.com/?docsetId=casanpg&docsetVersion=8.2&docsetTarget=titlepage.htm&locale=ja)*

## **新しいパラメータ**

センチメント分析とテキストマイニングのアクションセットには、SAS Visual Analytics で使用可能なコア機能と、SAS Visual Text Analytics ライセンスで使用 可能な高度な機能があります。

sentimentAnalysis.applySent、textMining.tmMine、および textMining.tmSvd アクションでは次の新しいパラメータに SAS Visual Text Analytics ライセンス が必要です。

- sentimentAnalysis.applySent アクションには、次の新しいパラメータがあり ます。
	- featureOut パラメータでは、製品一致と機能一致の結果情報を含む出力 CAS テーブルが指定されます。
	- matchOut パラメータでは、 ルール一致文字列の結果情報を含む出力 CAS テーブルが指定されます。
	- model パラメータでは、ユーザー定義のセンチメント分析モデルへのパス が指定されます。指定されなかった場合は、基本モデルが使用されます。
- textMining.tmMine アクションには、次の新しいパラメータがあります。
	- rowPivot パラメータは、長いドキュメントが属するトピックが多くなり すぎる傾向を緩和できる新しいドキュメント正規化アプローチです。
	- termStdMultiple および docStdMultiple パラメータを使用すると、トピ ックの計算時に語とドキュメントのカットオフを調整できます。
	- exactDocPro パラメータを使用すると、出力ドキュメント予測を丸めるの か、それとも完全に正確に指定するのかを制御できます。
	- liti パラメータを使用すると、内部で tpParse アクションに渡される LITI ファイルを含む CAS テーブルを入力できます。
	- includeEmptyDocument パラメータでは、空の各ドキュメントの親テー ブルにプレースホルダ行が追加されます。
- textMining.tmSvd アクションには、次の新しいパラメータがあります。
- <span id="page-211-0"></span>• rowPivot パラメータは、長いドキュメントが属するトピックが多くなり すぎる傾向を緩和できる新しいドキュメント正規化アプローチです。
- termStdMultiple および docStdMultiple パラメータを使用すると、トピ ックの計算時に語とドキュメントのカットオフを調整できます。
- topicDecision パラメータでは、トピックテーブルにドキュメントのカッ トオフが置かれ、docPro テーブルのトピックメンバシップの決定が行わ れます。
- exactDocPro パラメータを使用すると、出力ドキュメント予測を丸めるの か、それとも完全に正確に指定するのかを制御できます。
- scoreConfig パラメータは、SVD と入力構成テーブルに関するトピック情 報を配置する新しい出力構成パラメータです。scoreConfig テーブルは、 新しい tmAstore アクションに対する入力です。

#### **関連項目:**

*[SAS Visual Analytics Programming Guide](http://documentation.sas.com/?docsetId=casanpg&docsetVersion=8.2&docsetTarget=titlepage.htm&locale=ja)*

# **SAS Visual Analytics アクションセットの拡張**

# **新しいアクションセット**

次のアクションセットが新たに追加されました。

- モデルのパブリッシュとスコアリングのアクションセットでは、CAS および 外部データベースでの DATA ステップおよび DS2 モデルのパブリッシュと スコアリングをサポートするアクションが提供されます。
- レコメンダシステムアクションセットでは、レコメンダシステムのパイプラ イン全体を構築するために使用するアクションが提供されます。アクション では、明示的レーティングや暗黙的レーティングを含む入力データを使用で - 10.00 3.3.4.5.5<br>きます。平均レーティングを計算して、コールドスタートの問題解決を支援 できます。ユーザーまたはレーティングの類似度の計算や、KNN モデルとの 類似度の使用など、より洗練されたアルゴリズムも使用できます。顧客は、 協調フィルタリングのための行列因子分解モデルを構築できます。テキスト 説明を含むデータの場合、検索インデックスの作成、クエリ結果に基づくフ ィルタテーブルの作成、およびフィルタに基づくレコメンデーションの作成 にアクションを使用できます。
- シーケンスアクションセットでは、クリックストリーム分析のアクションが 提供されます。
- FCMP アクションセットでは、FCMP コードを追加および実行するアクショ ンが提供されます。
- CASL サーバーアクションセットでは、サーバー側の CASL コードを実行する ためのアクションが提供されます。

**新しいアクション**

次のアクションが新たに追加されました。

• アクション thePlotThickens が、ハイパーグループアクションセットに新し く追加されました。thePlotThickens アクションを使用すると、元のプロット の特性を保持すると同時に、データに多数のポイントがある場合にプロット 上のどのポイントを表示するかを決定できます。

- runCodeTable アクションが、DATA ステップアクションセットに新しく追加 されました。このアクションを使用すると、CAS コードテーブルに保存され ている DATA ステップコードを実行できます。
- combineFmtLib アクションが、セッションのプロパティアクションセットに 新しく追加されました。このアクションでは、2 つ以上のフォーマットライ ブラリ内のすべてまたは選択済みの出力形式を 1 つのフォーマットライブラ リに結合することができます。
- runModel アクションが、DS2 アクションセットに新しく追加されました。 runModel アクションでは、モデルテーブルのエントリとして渡された DS2 プログラムを準備して実行します。
- テーブルアクションセットには、次の新しいアクションがあります。

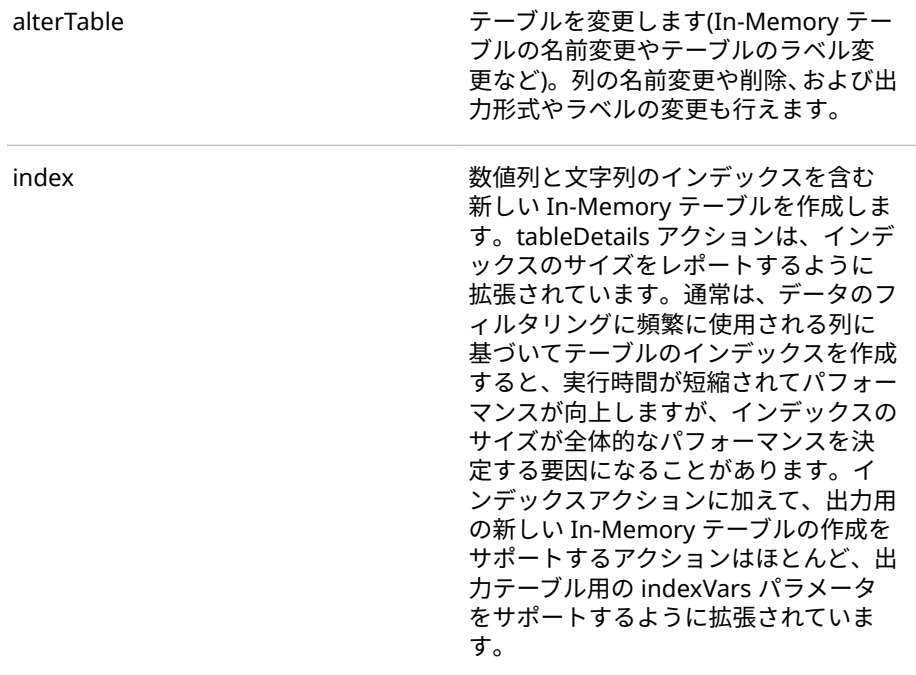

- getLicensedProductInfo アクションが、ビルトインアクションセットに新し く追加されました。このアクションでは、有効期限切れライセンスを含む、 ライセンスされたすべての SAS 製品の情報をが示されます。
- CAS 認証では、アクセスコントロールアクションセットに次の新しいアクシ ョンがあります。

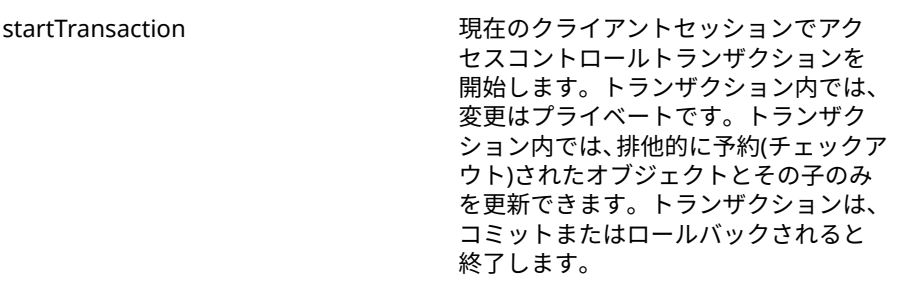

<span id="page-213-0"></span>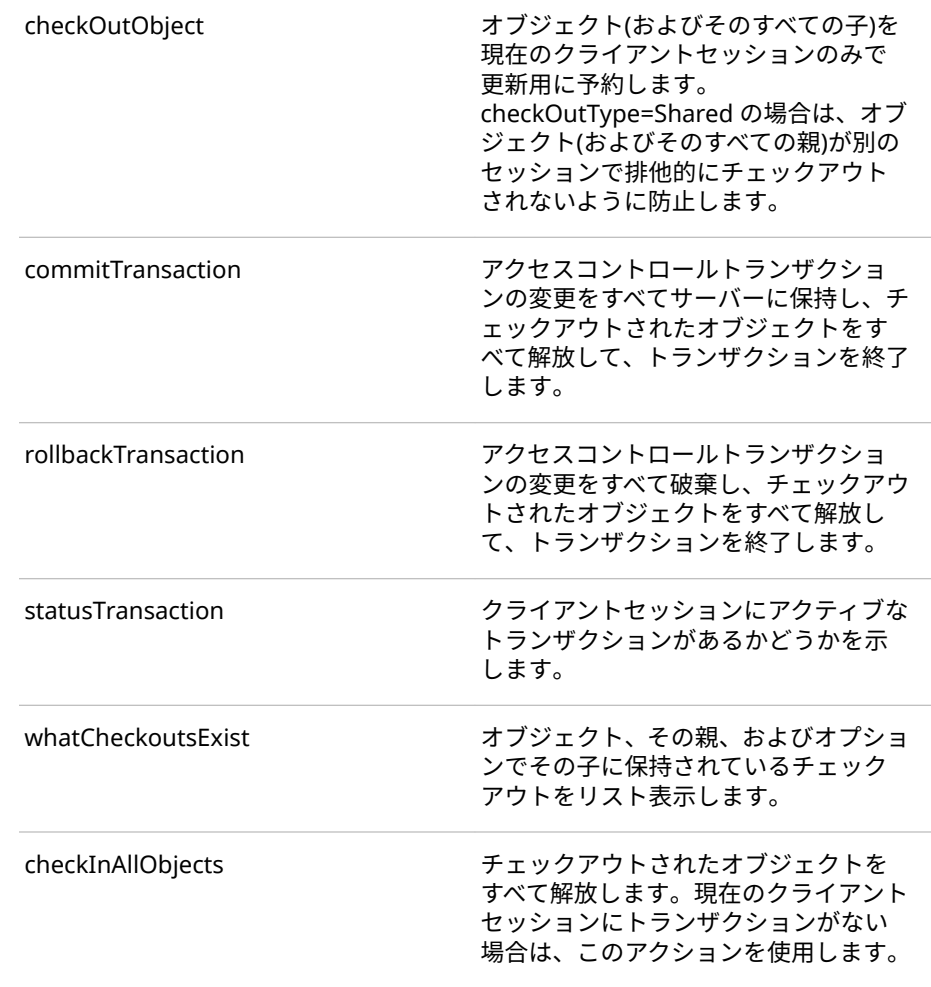

• アクション thePlotThickens が、ハイパーグループアクションセットに新し く追加されました。thePlotThickens を使用すると、元のプロットの特性を 保持すると同時に、データに多数のポイントがある場合にプロット上のどの ポイントを表示するかを決定できます。

# **アクションの新しいパラメータと機能**

次のアクションに新しいパラメータと機能が追加されました。

- simple.correlation アクションは、HPCORR プロシジャの機能と一致する新 機能で更新されました。新しい機能をサポートするためにいくつかのパラメ ータが追加されています。
- accessControl.whatIsEffective および accessControl.listAllPrincipals アク ションには、新しいパラメータ includeMyInfo があります。includeMyInfo パラメータを使用すると、現在接続されているユーザー ID の有効な権限が返 され、最初にテーブルに表示されるようになります。
- sessionProp.listFmtRanges および sessionProp.listFmtValues アクション には、新しいパラメータ fmtLibName があります。fmtLibName パラメータ を使用すると、特定のフォーマットライブラリの出力形式から範囲または値 をリストすることができます。
- <span id="page-214-0"></span>• sessionProp.listFmtRanges および sessionProp.listFmtValues のロケール パラメータは、ロケール接頭辞付きの出力形式名をサポートするようになり ました。ロケールパラメータを使用してデフォルトロケールをオーバーライ ドするかわりに、出力形式名にロケール接頭辞を含めることができます。
- fedSql.execDirect アクションが拡張され、caslib を介してデータソースの Amazon Redshift、DB2、Hadoop (Hive および Impala)、ODBC、Oracle、 PostgreSQL、SAP Hana、Teradata に対する暗黙 SQL パススルーがサポー トされています。新しい cntl パラメータを使用すると、FedSQL クエリプラ ンナのコントロールパラメータを指定できます。

## **関連項目:**

- *[SAS Visual Analytics Programming Guide](http://documentation.sas.com/?docsetId=casanpg&docsetVersion=8.2&docsetTarget=titlepage.htm&locale=ja)*
- *[SAS Viya: System Programming Guide](http://documentation.sas.com/?docsetId=caspg&docsetVersion=3.3&docsetTarget=titlepage.htm&locale=ja)*

# **拡張された CAS ステートメント**

次のオプションが新たに追加されました。

- AUTHDOMAIN=\_SASMETA\_オプションは、SAS Metadata Server が CAS へ のアクセスに使用できるワンタイムパスワードを生成するように要求しま す。このオプションを使用すると、保存されたユーザー認証情報を必要とせ ずに、Stored Process、トークンベースのワークスペースサーバー、および プールされたワークスペースサーバーを CAS に接続できます。
- HOST=オプションでは、サーバーのプライマリコントロールノードおよびバ ックアップコントロールノードのマシン名を指定します(構成されている場 合)。プライマリコントロールノードに障害が発生しても、バックアップコン トローラが使用可能な場合は、すべてのセッションがバックアップコントロ ーラに自動的に接続されます。
- LOADFORMATS=オプションでは、アイテムストアファイルに保存されている 出力形式が、アクティブセッションのフォーマットライブラリにロードされ ます。出力形式アイテムストアファイルは、FMTC2ITM プロシジャを使用し て作成されます。LOADFORMATS=オプションと FMTC2ITM プロシジャは、 SAS から CAS へのユーザー定義出力形式の移行に役立ちます。

**関連項目:**

*[SAS Cloud Analytic Services: User's Guide](http://documentation.sas.com/?docsetId=casref&docsetVersion=3.3&docsetTarget=titlepage.htm&locale=ja)*

# **プロシジャ**

SAS Viya と SAS Visual Analytics のみがインストールされているサイトで使用 できる SAS Foundation プロシジャのリストについては、*An Introduction to SAS Viya Programming* の [SAS Viya Foundation Procedures](http://documentation.sas.com/?cdcId=pgmsascdc&cdcVersion=9.4_3.3&docsetId=pgmdiff&docsetTarget=p1e2swghnyju6fn13jr3935jpsaw.htm) を参照してください。

<span id="page-215-0"></span>SAS 9.4M5 および SAS Viya 3.3 の 2017 年 12 月リリースでは、次の拡張が行わ れました。

- FMTC2ITM プロシジャでは、1 つ以上のフォーマットカタログを単一のアイ テムストアに変換します。CAS サーバーの addFmtLib アクションへの入力 としてアイテムストアを使用し、フォーマットライブラリをセッションに追 加します。
- PROC LUA では、VARCHAR データ型がサポートされています。
- S3 プロシジャを使用して Amazon S3 のオブジェクトを管理できます。
- SCOREACCEL プロシジャを使用して、CAS または外部データベースで DATA ステップおよび DS2 モデルをパブリッシュおよび実行します。
- SAS 9.4 だけでなく SAS Viya でも、PROC HTTP で、DEBUG ステートメン ト、OAUTH\_BEARER=認証オプション、TIMEOUT=プロシジャオプション、 ステータスレポート用のマクロ変数がサポートされるようになりました。

**関連項目:**

*[Base SAS Procedures Guide](http://documentation.sas.com/?docsetId=proc&docsetVersion=9.4&docsetTarget=titlepage.htm&locale=ja)*

# **システムオプション**

SAS Viya の配置では、CAS コントローラは 1 つしかサポートされません。バッ クアップホストコントローラを指定するには、CASHOST=システムオプションを 使用します。プライマリコントローラに障害が発生すると、セッションは自動的 にバックアップホストコントローラに接続されます。

#### **関連項目:**

*[SAS Cloud Analytic Services: User's Guide](http://documentation.sas.com/?docsetId=casref&docsetVersion=3.3&docsetTarget=titlepage.htm&locale=ja)*

# **データコネクタ**

SAS Viya 3.3 では、次のデータコネクタが新しく追加されました。

- SAS Data Connector to Amazon Redshift
- SAS Data Connector to DB2 for UNIX
- SAS Data Connector to Microsoft SQL Server
- SAS Data Connector to SAP HANA
- SAS Data Connector to Scalable Performance Data Engine Files

SAS Viya 3.3 では、すべてのデータコネクタに対して次の拡張が行われました。

- CAS テーブルをデータソースに保存する機能
- データソース内のテーブルを CAS から削除する機能
- DATATRANSFERMODE="SERIAL"の場合のマルチノードデータ転送のサポー ト
• INTEGER データ型のサポート

#### **関連項目:**

*[SAS Cloud Analytic Services: User's Guide](http://documentation.sas.com/?docsetId=casref&docsetVersion=3.3&docsetTarget=titlepage.htm&locale=ja)*

## **データセットオプション**

SAS 9.4M5 および SAS Viya 3.3 の 2017 年 12 月リリースでは、 MAXTABLEMEM=データセットオプションを使用すると、メモリマップファイル への変換前に各スレッドが In-Memory ブロックに割り当てるべき最大メモリ 容量をバイト単位で指定できます。

#### **関連項目:**

*[SAS Cloud Analytic Services: User's Guide](http://documentation.sas.com/?docsetId=casref&docsetVersion=3.3&docsetTarget=titlepage.htm&locale=ja)*

## **ステートメント**

SAS 9.4M5 および SAS Viya 3.3 の 2017 年 12 月リリースでは、FILENAME ステ ートメント、FILESRVC アクセスメソッドを使用して、SAS Viya ファイルサービ ス内でファイルの保存と取得を行えます。

#### **関連項目:**

*[SAS Cloud Analytic Services: User's Guide](http://documentation.sas.com/?docsetId=casref&docsetVersion=3.3&docsetTarget=titlepage.htm&locale=ja)*

#### **DS2**

SAS 9.4M5 および SAS Viya 3.3 の 2017 年 12 月リリースでは、次の拡張が行わ れました。

- SCOREACCEL プロシジャでは、DATA ステップおよび DS2 モデルのパブリッ シュとスコアリングのために CAS サーバーへのインターフェイスが提供さ れます。モデルは、CAS、Hadoop または Teradata でパブリッシュおよび実 行できます。
- 新しい DS2 アクションを使用すると、CAS、Hadoop または Teradata で DATA ステップおよび DS2 モデルをパブリッシュおよび実行できます。ある いは、SAS クライアントから新しい SCOREACCEL プロシジャを使用すること もできます。
- SAS In-Database Code Accelerator for Hadoop では、一時テーブルの作成 時に使用される Hive データベース用の SCRATCH\_DB オプションが受け付け られます。
- DS2 では、BIGINT (INT64)および INTEGER (INT32)、ならびに CAS サーバー の CHAR、DOUBLE、および VARCHAR データ型がサポートされます。CAS

で SMALLINT および TINYINT データ型として定義された列は、DOUBLE で はなく INTEGER として作成されるようになりました。

- runDS2 アクションで DS2 プログラムを実行した場合、SET ステートメント で SQL テキストを渡せるようになりました。
- SCAN 関数では修飾子がサポートされています。その修飾子は CAS サーバー でのみサポートされています。
- コンテンツの種類が設定されていない場合、SETREQUESTBODYASSTRING メ ソッドでは、HTTP 1.1 プロトコルでの指定どおりに、デフォルト文字セット 値が ISO-8859-1 (latin1)に設定されます。
- 次の関数が新たに追加されました。
	- CMISS 関数では、欠損引数の数がカウントされます。
	- LOGISTIC 関数では、引数のロジスティック変換が返されます。
	- SAVING 関数では、定期貯蓄の将来価値が返されます。

### **SAS FedSQL**

FedSQL では、その CAS データ型のサポートが拡張され、CHAR、VARCHAR、 DOUBLE だけでなく、INT64 および INT32 も含まれています。FedSQL では、 CHAR(n)、DOUBLE および VARCHAR(n)の SAS 欠損値処理がサポートされてい ます。ANSI NULL 処理は、DOUBLE に変換された DS2 DATE、TIME および TIMESTAMP 列、ならびに新しい整数データ型に対してサポートされています。

2017 年 12 月の SAS Viya 3.3 のリリース前に、CAS でのすべての FedSQL 処理 が、CAS にロードされたテーブルに対して(ロードの実行が明示的でも自動的で も)実行されました。SAS Viya 3.3 (2017 年 12 月)から、CAS 用の FedSQL で、 SQL データソースの暗黙パススルーがサポートされています。最初のパススル ーリリースでは、単一ソースの完全クエリプッシュダウンが提供されます。つま り、CAS 用の FedSQL は、同じ caslib 内のテーブルを参照するクエリにのみプ ッシュダウンを試みます。そのテーブルを先に CAS セッションにロードしない ようにしてください。また、データソースは完全クエリを処理できる必要があり ます。ターゲットデータソースが ANSI 準拠である限り、プッシュダウンは ANSI 準拠クエリでサポートされます。これらの条件が満たされない場合、CAS での FedSQL 処理用にデータソーステーブルが自動的にロードされます。

オプションが追加されて、顧客は、パススルーの要求(パススルーが失敗した場 合は自動ロードのキャンセル)や、暗黙パススルーの無効化(これにより開始時か らデータがロードされるようになる)を行えるようになりました。さらに、新し い preserveJoinOrder オプションを使用すると、顧客は、FedSQL クエリオプテ ィマイザで選択した順序ではなく、指定された順序でテーブルを結合するよう FedSQL に指示できます。3 つのオプションはすべて CAS でのみサポートされ ています。SAS ライブラリでの FedSQL 処理の制御には使用できません。

FedSQL ステートメントを CAS サーバーにサブミットするには、PROC FEDSQL を使用するか、fedSql.execDirect オプションを使用します。PROC FEDSQL で は、オプションはプロシジャオプションとして指定されます。fedSql.execDirect アクションでは、アクションパラメータとして指定されます。

CAS の FedSQL には、COMPRESS=と REPLICATIONS=という 2 つの新しいテー ブルオプションもあります。FedSQL では、CAS セッションの間存在する In-Memory テーブルが作成されます。新しいテーブルオプションでは、CAS テーブ

ルが別の CAS アクションを使用して保持された場合に強制されるテーブル属性 が設定されます。

## **Hadoop**

SAS 9.4M5 と SAS Viya 3.3 の 2017 年 12 月リリースでは、SCOREACCEL プロシ ジャで、DATA ステップおよび DS2 モデルのパブリッシュとスコアリングのため に CAS サーバーへのインターフェイスが提供されます。モデルは、DATA ステッ プ、Hadoop または Teradata でパブリッシュおよび実行できます。詳細につい ては、*[Base SAS Procedures Guide](http://documentation.sas.com/?docsetId=proc&docsetVersion=9.4&docsetTarget=titlepage.htm&locale=ja)* の SCOREACCEL プロシジャを参照してくださ い。

#### 18 章 • SAS Cloud Analytic Services

# <span id="page-220-0"></span>19 章 SAS Viya 製品

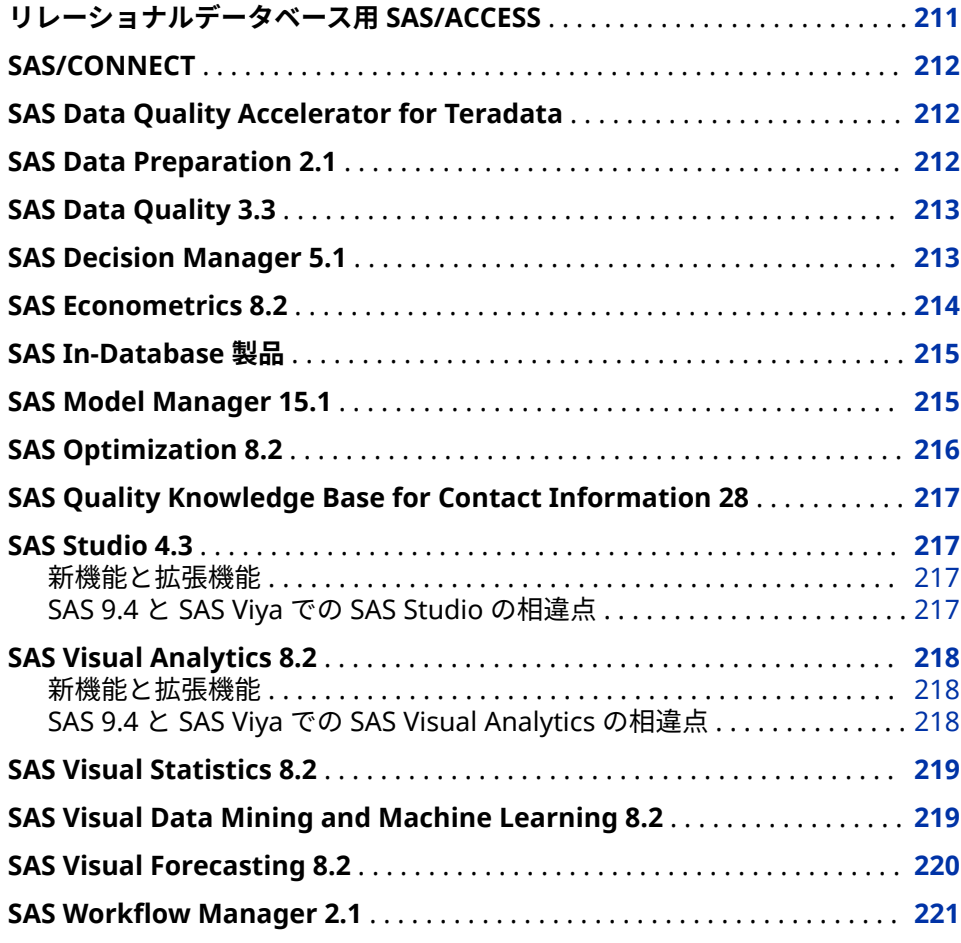

## **リレーショナルデータベース用 SAS/ACCESS**

SAS Viya 3.3 (2017 年 12 月)では、次の SAS/ACCESS インターフェイスで、関連 するデータコネクタとの統合が追加されました。

- Amazon Redshift
- DB2 under UNIX
- <span id="page-221-0"></span>• Hadoop
- Impala
- Microsoft SQL Server
- ODBC
- Oracle
- PostgreSQL
- SAP HANA
- Teradata

詳細については、[What's New in SAS/ACCESS 9.4 for Relational Databases](http://documentation.sas.com/?cdcId=pgmsascdc&cdcVersion=9.4_3.3&docsetId=acreldb&docsetTarget=acreldbwhatsnew94.htm) を参 照してください。

## **SAS/CONNECT**

SAS Viya 3.3 (2017 年 12 月)の SAS/CONNECT では、PROC UPLOAD および PROC DOWNLOAD の VARCHAR 変数に新しいサポートが追加されました。 VARCHAR 変数をサポートする SAS エンジンライブラリ(CAS エンジンなど)間 で、VARCHAR 変数を含むデータセットを転送できます。VARCHAR 変数を含む データセットを、VARCHAR 変数をサポートしていないエンジンライブラリ(V9 エンジンなど)に転送すると、そのデータは CHAR データ型に変換されます。

注*:* SAS 9.4M5 (2017 年 9 月)からは、SAS 9 プログラミング環境を SAS Viya 環 境で使用するための SAS/CONNECT は不要になりました。ただし、 SAS/CONNECT の統合は引き続きサポートされ、拡張されています。

[What's New in SAS/CONNECT for SAS Viya 3.3](http://documentation.sas.com/?cdcId=pgmsascdc&cdcVersion=9.4_3.3&docsetId=viyaconnref&docsetTarget=viyaconnrefwhatsnew33.htm)。

## **SAS Data Quality Accelerator for Teradata**

SAS Data Quality Accelerator for Teradata は、SAS 9.4 に加えて、SAS Viya 3.3 (2017 年 12 月)でサポートされています。SAS Viya 3.3 と SAS 9.4 では構成が異 なりますが、データ品質ストアドプロシジャは両方の環境で同じように動作しま す。データ品質ストアドプロシジャは、Teradata データベース内で実行されま す。CAS サーバー上では実行されません。

詳細については、[What's New in SAS Data Quality Accelerator for Teradata](http://documentation.sas.com/?cdcId=pgmsascdc&cdcVersion=9.4_3.3&docsetId=dqaccltdug&docsetTarget=engfedsrv.htm) を 参照してください。

#### **SAS Data Preparation 2.1**

SAS Viya アプリケーションバナーの左上にあるアプリケーションメニューには、 次のオプションが 1 つ以上含まれています。

- **データの準備**
- **データプロジェクトの整理**
- **Lineage の探索**

<span id="page-222-0"></span>• **ジョブのモニタ**

これらのオプションを使用すると、SAS Environment Manager、SAS Visual Analytics、Model Studio、SAS Decision Manager などのアプリケーションに対 して特定のデータ準備タスクを実行できます。

これらの標準オプションに加えて、サイトでは、次の機能を追加するソフトウェ アオファリングである SAS Data Preparation のライセンスを取得できます。

- アプリケーションメニューの**データの管理**オプション
- 高度なデータプロファイル機能
- データ品質変換
- データ品質操作のプログラミングインターフェイス

詳細については、*[Getting Started with SAS Data Preparation for SAS Viya](http://documentation.sas.com/?docsetId=dprepgs&docsetVersion=2.1&docsetTarget=titlepage.htm&locale=ja)* を参照 してください。

### **SAS Data Quality 3.3**

SAS Data Quality 3.3 では、SAS の完全な言語要素サポートが提供され、SAS Cloud Analysis Services (CAS)のデータ品質サポートが追加されます。CAS は SAS Viya 3.3 上で稼働します。

ほとんどのデータ品質関数は、CAS で実行される DATA ステッププログラムで使 用できます。データ品質関数の参照情報では、CAS で有効な関数が明確に示され ています。

適切な caslib を使用すると、SAS Workspace Server 上で実行されるデータ品質 プログラムで、SAS Cloud Analytic Services のテーブルを読み書きできます。

詳細については、[What's New in SAS Data Quality](http://documentation.sas.com/?cdcId=pgmsascdc&cdcVersion=9.4_3.3&docsetId=dqclref&docsetTarget=dqclrefwhatsnew94.htm) を参照してください。

#### **SAS Decision Manager 5.1**

SAS Decision Manager 5.1 は HTML5 で再設計され、SAS Viya で稼働します。 SAS Business Rules Manager の機能が、SAS Decision Manager に組み込まれ ています。SAS Decision Manager 5.1 では、ビジネスルールセットとディシジ ョンの両方を管理できます。

SAS Decision Manager 5.1 は、SAS Model Manager、SAS Environment Manager、SAS Data Explorer、SAS Visual Analytics と統合されています。

主要機能と拡張機能により、次のタスクの実行が可能になります。

- SAS Cloud Analytic Services (CAS)、Hadoop、SAS Micro Analytic Service、 Teradata にコンテンツをパブリッシュする
- グラフィカルディシジョンエディタを使用してディシジョンを編集する
- ルールセットをディシジョンに直接含めることで、ルールフローの作成を不 要にする
- ディシジョンエディタからモデルとルールセットを開く
- ディシジョンテーブルとルックアップテーブルのメジャーバージョンとマイ ナーバージョンを作成する
- <span id="page-223-0"></span>• ルックアップテーブルの特定のバージョンをアクティブにする
- ルールセットとディシジョンで使用される変数(語彙)を、変数のインポートに よって管理する
- ルールを作成するときにカスタム変数を動的に作成する
- ディシジョンのためにルール実行分析およびディシジョンパストラッキング 分析を実行する
- 変数をテーブル列にマッピングするかわりに、ルールセットテストとディシ ジョンテストで変数のリテラル値を指定する
- 式を自由形式のテキストとして編集する
- ルールセットで RETURN アクションを使用することによって、実行により現 在のルールセットを終了する
- 注*:* SAS Decision Manager 5.1 では、複合ルールセット(BY グループの使用)、 DATAGRID 変数、またはルールが実行済みかどうかに基づく出力レコードの フィルタリングはサポートされません。SAS Decision Manager 5.1 は、SAS Lineage や SAS Workflow Manager とは統合されていません。

詳細については、[What's New in SAS Decision Manager 5.1](http://documentation.sas.com/?cdcId=edmcdc&cdcVersion=5.1&docsetId=edmwn&docsetTarget=titlepage.htm) を参照してくださ い。

#### **SAS Econometrics 8.2**

SAS Econometrics は SAS Viya 上で稼働します。これにより、高度な計量経済モ デリングと時系列分析を行う、柔軟かつ分散化されたスクリプト可能な新しい手 法が提供されます。また、政府、学界、産業界(特に銀行、保険、その他の金融 サービス)の計量経済学者にプログラミングエントリポイントが提供されます。 SAS Econometrics では、SAS In-Memory 環境の速度、スケーラビリティ、弾力 性が活用されます。

SAS Econometrics には SAS Visual Analytics が必要です。

SAS Econometrics 8.2 (2017 年 12 月)は SAS Viya 3.3 上で稼働します。次のプ ロシジャが SAS Econometrics ソフトウェアに追加されました。

- CCDM
- CSPATIALREG
- HMM
- TSMODEL

さらに、時系列分析パッケージと時系列モデルパッケージが TSMODEL プロシジ ャ用に追加されました。

次の SAS Econometrics プロシジャに新機能が追加されました。

- CNTSELECT
- CPANEL
- CQLIM
- SEVSELECT

詳細については、[SAS Econometrics](http://support.sas.com/documentation/onlinedoc/econometrics/index.html) の製品ドキュメントページで次のリソース を参照してください。

- [SAS Econometrics 8.2: Programming Guide](http://documentation.sas.com/?docsetId=casactecon&docsetTarget=titlepage.htm&docsetVersion=8.2)
- [SAS Econometrics 8.2: Econometrics Procedures](http://documentation.sas.com/?docsetId=casecon&docsetTarget=titlepage.htm&docsetVersion=8.2)

## <span id="page-224-0"></span>**SAS In-Database 製品**

- SAS Viya 3.3 には、BIGINT (INT64)および INTEGER (INT32)、ならびに CAS サーバー上の CHAR、DOUBLE、および VARCHAR データ型のサポートが含 まれています。CAS で SMALLINT および TINYINT データ型として定義され た列は、DOUBLE ではなく INTEGER として作成されるようになりました。
- 新しい DS2 アクションを使用すると、Hadoop または Teradata の DATA ス テップおよび DS2 モデルを CAS サーバーからパブリッシュおよび実行でき ます。あるいは、SAS クライアントから新しい SCOREACCEL プロシジャを使 用することもできます。
- SAS Viya 3.3 では、*SAS Viya 3.2 and SAS/ACCESS: Hadoop Configuration Guide* の情報が *SAS 9.4 Hadoop £ví3ıqóbù` Ô Guide for Base SAS and SAS/ACCESS* に統合されています。*SAS Viya 3.2 and SAS/ACCESS: Hadoop £ví3ıqóbù` Ô Guide* は現在使用できません。

詳細については、[What's New in SAS In-Database Products](http://documentation.sas.com/?cdcId=pgmsascdc&cdcVersion=9.4_3.3&docsetId=indbug&docsetTarget=indbugwhatsnew94.htm) を参照してくださ い。

## **SAS Model Manager 15.1**

SAS Model Manager は HTML5 で書き換えられ、SAS Viya プラットフォームで 稼働します。これにより、モデルを共通モデルリポジトリに保存し、プロジェク トまたはフォルダ内で編成することができます。また、チャンピオンモデル選択 のためのモデル評価、モデルのパフォーマンスのモニタ、およびモデルのパブリ ッシュも行えます。

主要機能と拡張機能により、次のタスクの実行が可能になります。

- 共通モデルリポジトリ内でのモデルの作成とインポート
- モデルの比較と評価
- ZIP ファイルでのモデルコンテンツのエクスポート
- モデルをスコアリングするテストの実行
- CAS、Hadoop、SAS Micro Analytic Service、Teradata へのモデルのパブリ ッシュ
- SAS Environment Manager を使用した、フォルダとオブジェクトのデータ ソース、ID、権限の管理
- パフォーマンスジョブの結果の定義、実行、表示
- Web アプリケーション間でのコンテンツの検索

拡張機能により、次のサポートが提供されます。

- 分析データマイニングツール群である Model Studio スイートとの統合
- SAS Workflow Manager との統合
- SAS Event Stream Processing との統合

詳細については、[What's New in SAS Model Manager 15.1](http://documentation.sas.com/?cdcId=mdlmgrcdc&cdcVersion=15.1&docsetId=mdlmgrwn&docsetTarget=n06tm3foxo7d0rn1tsip08lpxo29.htm) を参照してくださ い。

### <span id="page-225-0"></span>**SAS Optimization 8.2**

SAS Optimization は SAS Viya 上で稼働します。これは、SAS 以外のクライアン ト(Python、Lua、Java、R)から LP、MILP、ネットワーク、QP の各最適化ソル バにアクセスする手段を提供します。また、最適化の専門家、最適化に限定され ないアナリスト、データサイエンティストにプログラミングエントリポイントを 提供します。SAS Optimization では、SAS In-Memory 環境の速度、スケーラビ リティ、弾力性が活用されます。

SAS Optimization には SAS Visual Analytics が必要です。

SAS Optimization 8.2 (2017 年 12 月)は SAS Viya 3.3 上で稼働します。このリ リースには、プロシジャ、最適化ソルバ、および CAS アクションの改善が含まれ ています。これには、次の拡張機能が含まれます。

- MILP、ネットワークおよび NLP ソルバと分解アルゴリズム(LP および MILP 用)によって、パフォーマンが向上します。
- LP および MILP ソルバによって数値安定性が改善されます。
- MILP ソルバでは、分散分岐切除アルゴリズムと複数の整数実行可能解のレポ ート機能が追加されます。
- PROC OPTNETWORK と PROC OPTMODEL のネットワークソルバではそれ ぞれ、指定ノード間のすべてのパスを見つけるパス列挙アルゴリズムが追加 されます。ネットワーク最適化アクションセットでは、対応するパスアクシ ョンが追加されます。
- ネットワークソルバの接続コンポーネントアルゴリズムでは、細い内部グラ フ形式のサポートが追加されます。
- LSO (局所探索の最適化)ソルバが追加され、PROC OPTMODEL によって呼び 出されます。
- PROC CLP (制約論理プログラミング)が追加され、CAS で実行されます。 PROC CLP を単一マシンで実行するのか、それとも複数のノードに実行を分 散させるのかを選択できます。
- **最適化**アクションセットに追加される **loadMps** と **convertMps** という 2 つ のアクションは、クライアント上の.mps ファイルを、SAS Optimization の PROC OPTLP および PROC OPTMILP で入力として受け入れ可能な CAS テ ーブルに変換するのに役立ちます。

詳細については、[SAS Optimization](http://support.sas.com/documentation/onlinedoc/optimization/index.html) の製品ドキュメントページで次のリソース を参照してください。

- [SAS Optimization 8.2: Mathematical Optimization Programming Guide](http://documentation.sas.com/?docsetId=casactmopt&docsetTarget=titlepage.htm&docsetVersion=8.2)
- [SAS Optimization 8.2: Network Optimization Programming Guide](http://documentation.sas.com/?docsetId=casactnopt&docsetTarget=titlepage.htm&docsetVersion=8.2)
- [SAS Optimization 8.2: Mathematical Optimization Procedures](http://documentation.sas.com/?docsetId=casmoptdocsetTarget=titlepage.htm&docsetVersion=8.2)
- [SAS Optimization 8.2: Network Optimization Procedures](http://documentation.sas.com/?docsetId=casnopt&docsetTarget=titlepage.htm&docsetVersion=8.2)

## <span id="page-226-0"></span>**SAS Quality Knowledge Base for Contact Information 28**

Linux 環境では、SAS Quality Knowledge Base for Contact Information 28 が SAS Viya で使用可能になりました。

詳細については、[SAS Quality Knowledge Base \(QKB\)](http://support.sas.com/documentation/onlinedoc/qkb/index.html)の製品ドキュメントを参 照してください。

## **SAS Studio 4.3**

#### **新機能と拡張機能**

SAS Studio 4.3 は SAS Viya 3.3 上で稼働します。SAS Studio のこのリリースに は、テキスト分析と予測のための新しい分析タスクが含まれています。このリリ ースには、データタスク、組み合わせと確率タスク、いくつかの統計量タスクな ど、多くの SAS 9 タスクも含まれています。

詳細については、[What's New in SAS Studio 4.3](http://documentation.sas.com/?activeCdc=webeditorcdc&cdcId=sasstudiocdc&cdcVersion=4.3&docsetId=webeditorug&docsetTarget=whatsnewsasstudio43.htm) を参照してください。

#### **SAS 9.4 と SAS Viya での SAS Studio の相違点**

現在の SAS Studio ユーザー向けに、SAS Studio 3.71 (SAS 9.4 で稼働)と SAS Studio 4.3 (SAS Viya で稼働)の相違点をいくつか次に示します。

- SAS Studio 4.3 では、SAS Programming パースペクティブのみが使用可能で す。ビジュアルプログラマパースペクティブは使用できません。
- タスクとスニペットのリストが異なります。
- SAS Studio 4.3 に出力データを保存する際は、CAS エンジンライブラリ参照 名を指定する必要があります。

また、SAS Studio 4.3 では次の機能はサポートされていません。

- プロセスフロー
- クエリツール
- インポートツール
- SAS Studio リポジトリ
- テーブルをエクスポートする機能
- ODS Graphics Designer と ODS Graphics Editor
- FTP ショートカット
- SAS テーブルのプロパティウィンドウと列のプロパティウィンドウの拡張属 性

## <span id="page-227-0"></span>**SAS Visual Analytics 8.2**

#### **新機能と拡張機能**

次のリストには、SAS Visual Analytics 8.2 の新機能をいくつか挙げています。

- ユーザーインターフェイスには、レポート用の新しいオブジェクトを含む、 多くの新しい拡張機能が追加されています。
- 新しいオブジェクトと拡張されたオブジェクトがあります。
- 新しいデータアイテムと新しい計算があります。
- アクション、リンクおよびパラメータが拡張されています。
- SAS グローバル設定に新しい**地域の形式と並べ替えのロケール**設定が追加さ れています。デフォルト設定はブラウザロケールです。この設定は、SAS Visual Analytics で数値のフォーマット、日付のフォーマット、または並べ替 えを行う場合に使用します。

詳細については、[What's New in SAS Visual Analytics 8.2](http://documentation.sas.com/?cdcId=vacdc&cdcVersion=8.2&docsetId=vawn&docsetTarget=n1nd2mj97fpzkrn16lznyx2pw7b5.htm) を参照してください。

#### **SAS 9.4 と SAS Viya での SAS Visual Analytics の相違点**

SAS Visual Analytics を使用すると、ユーザーは SAS Viya のレポートをデザイン できます。また、これらの製品のライセンスを供与されたサイトには、SAS Visual Statistics および SAS Visual Data Mining and Machine Learning のプラ イマリユーザーインターフェイスも提供されます。

SAS Visual Analytics 7.4 (SAS 9.4 で稼働)と SAS Visual Analytics 8.2 (SAS Viya 3.3 で稼働)の相違点をいくつか次に示します。

- SAS Visual Analytics 7.4 以前のリリースでは、SAS LASR Analytic Server が 使用されています。SAS Visual Analytics 8.2 では、SAS Cloud Analytic Services (CAS)が使用されています。これはデータ管理および分析のための クラウドベースのランタイム環境を SAS で提供するサーバーです。
- SAS Visual Analytics Explorer (エクスプローラ)と SAS Visual Analytics Designer のインターフェイスが 1 つのユーザーインターフェイスに統合さ れ ました。これには、SAS Visual Analytics 7.4 以前のリリースで使用可能だ った機能が多数含まれています。
- エクスプローラで完了したタスクは、新しい最大化モードで使用できます。 これにより、データを探索し、分析モデルを作成することができます。
- エクスプローラでのみ使用可能だった元に戻す機能とやり直し機能が、すべ てのレポートとレポートオブジェクトで使用できるようになりました。
- SAS Visual Analytics Viewer (ビューア)は SAS Report Viewer になりました。

7.4 リリースにはあっても 8.2 リリースでは使用できない機能もあります。次の 欠落した機能の多くは、SAS Visual Analytics の将来のリリースで追加されます。

- SAS Visual Analytics Graph Builder で作成されたカスタムグラフ
- レポートのローカライズ
- 右から左へのサポート
- Stored Process

## <span id="page-228-0"></span>**SAS Visual Statistics 8.2**

SAS Visual Statistics には SAS Visual Analytics が必要です。

ここでは、SAS Visual Statistics 8.2 の新機能と拡張の一部を説明します。

- 一般化加法モデルとノンパラメトリックロジスティック回帰の 2 つの新しい モデルオブジェクトがあります。これらは、それぞれ一般化線形モデルとロ ジスティック回帰の拡張です。これには入力としてスプライン効果が必要で す。
- **データ**ペインで、任意のメジャーから 1 次元および 2 次元のスプラインを作 成できるようになりました。
- **データ**ペインで、パーティション列を作成できるようになりました。
- カテゴリターゲット変数のイベント水準選択は自動的に実行されるようにな りましたが、選択は手動で調整できます。
- モデルの評価プロットで、データのパーティション分割の実行時に学習と検 証の結果が同時に表示されるようになりました。
- クラスターオブジェクトのクラスタリングカテゴリ変数がサポートされるよ うになりました。これには、メジャーとカテゴリの組み合わせのクラスタリ ングが含まれます。
- ディシジョンツリーオブジェクトで、自動調整がサポートされるようになり ました。ディシジョンツリーを自動調整すると、特定のプロパティが自動的 に調整され、デシジョンツリーが再作成されて、新しい結果が以前の結果と 比較されます。これは、最適なディシジョンツリーが見つかるまで、または 指定された時間制限に達するまで繰り返されます。
- ディシジョンツリーオブジェクトでは、リーフ ID 変数に加えて、派生した予 測がサポートされるようになりました。
- デシジョンツリーオブジェクトでは、欠損値の処理機能が拡張されました。
- 線形回帰、ロジスティック回帰、および一般化線形モデルオブジェクトには、 いくつかの新しい変数選択法を使用できます。これには、変数増加、変数減 少、ステップワイズ、Lasso、および適応型 Lasso が含まれます。
- Tweedie 分布は、一般化線形モデルと一般化加法モデルでサポートされるよ うになりました。
- SAS Visual Statistics と SAS Visual Data Mining and Machine Learning か ら Model Studio にモデルをコピーして、そこでデータマイニングプロセスを 続行できるようになりました。

詳細については、[What's New in SAS Visual Statistics 8.2](http://documentation.sas.com//?cdcId=vacdc&cdcVersion=8.2&docsetId=vswn&docsetTarget=p10wrcqbuwm00vn1gubyiautps93.htm) を参照してください。

## **SAS Visual Data Mining and Machine Learning 8.2**

SAS Visual Data Mining and Machine Learning には、SAS Visual Statistics と SAS Visual Analytics の両方が必要です。

<span id="page-229-0"></span>SAS Visual Data Mining and Machine Learning 8.2 (2017 年 12 月)は、SAS Viya 3.3 上で稼働します。次のプロシジャが新たに追加されました。

- BNET
- **FASTKNN**
- FISM
- GVARCLUS
- **MBANALYSIS**

次のプロシジャが拡張されました。

- ASTORE
- FACTMAC
- FOREST
- GRADBOOST
- **MWPCA**
- NNET
- RPCA
- SVDD
- **SVMACHINE**

詳細については、[SAS Visual Data Mining and Machine Learning](http://support.sas.com/documentation/prod-p/vdmml/index.html) の製品ドキュ メントページで次のリソースを参照してください。

- [SAS Data Mining and Machine Learning 8.2: Programming Guide](http://documentation.sas.com/?docsetId=casactml&docsetTarget=titlepage.htm&docsetVersion=8.2)
- [SAS Visual Data Mining and Machine Learning 8.2: The NETWORK](http://documentation.sas.com/?docsetId=casmlnetwork&docsetTarget=titlepage.htm&docsetVersion=8.2) [Procedure](http://documentation.sas.com/?docsetId=casmlnetwork&docsetTarget=titlepage.htm&docsetVersion=8.2)
- [SAS Visual Data Mining and Machine Learning 8.2: Procedures Guide](http://documentation.sas.com/?docsetId=casml&docsetTarget=titlepage.htm&docsetVersion=8.2)

## **SAS Visual Forecasting 8.2**

SAS Visual Forecasting は SAS Viya 上で稼働します。柔軟かつ分散化された新 しい時系列分析とスクリプト環境がクラウドコンピューティングに提供されま す。自動予測モデル生成、自動変数およびイベント選択、ならびに自動モデル選 択が提供されます。時系列分析(時間領域と周波数領域)、時系列分解、時系列モ デリング、(IoT 向け)信号分析と異常検出、テンポラルデータマイニングの高度 なサポートが提供されます。予測アナリストとデータサイエンティストにプロ グラミングエントリポイントが提供されます。SAS Visual Forecasting では、 SAS In-Memory 環境の速度、スケーラビリティ、弾力性が活用されます。

SAS Visual Forecasting には SAS Visual Analytics が必要です。

SAS Visual Forecasting 8.2 (2017 年 12 月)は SAS Viya 3.3 上で稼働します。新 しい TSINFO プロシジャでは、入力データテーブルの変数について、時系列分析 に使用される SAS プロシジャおよびソリューションの時間 ID 変数としての適 合性を評価します。

<span id="page-230-0"></span>TSMODEL プロシジャに次のパッケージが追加されました。

- 新しい特異スペクトル分析(SSA)パッケージを使用すると、SSA 予測を実行で きます。
- 時間フィルタ(FILT)パッケージを使用すると、時系列ベクトルをフィルタリン グできます。
- 時系列モチーフ(MTF)パッケージを使用すると、時系列でパターンを検索でき ます。

詳細については、[SAS Visual Forecasting](http://support.sas.com/documentation/onlinedoc/visual-forecasting/index.html) の製品ドキュメントページで次のリソ ースを参照してください。

- [SAS Visual Forecasting 8.2: Programming Guide](http://documentation.sas.com/?docsetId=casactforecast&docsetTarget=titlepage.htm&docsetVersion=8.2)
- [SAS Visual Forecasting 8.2: Forecasting Procedures](http://documentation.sas.com/?docsetId=casforecast&docsetTarget=titlepage.htm&docsetVersion=8.2)
- [SAS Visual Forecasting 8.2: Time Series Packages](http://documentation.sas.com/?docsetId=castsp&docsetTarget=titlepage.htm&docsetVersion=8.2)

#### **SAS Workflow Manager 2.1**

SAS Workflow Manager 2.1 は HTML5 で再設計され、SAS Viya で稼働します。 SAS Workflow Manager 2.1 は、ワークフロー定義をクラウドに保存する Web アプリケーションです。

SAS Workflow Manager 2.1 は、SAS Model Manager および SAS Environment Manager と統合されています。

主要拡張機能により、次の処理が可能になります。

- ビジネスプロセスモデリング表記法(BPMN)標準バージョン 2.0 に準拠した ワークフローテンプレートを作成します。現在の標準については [http://](http://www.bpmn.org) [www.bpmn.org](http://www.bpmn.org) を参照してください。
- 参加者ごとに新しいインスタンスを作成するユーザータスクを定義します。 各インスタンスを順次実行するか並列実行するかを指定できます。
- 開始タスクとユーザータスクのプロンプトを定義します。
- ユーザータスクの期日を指定します。
- ワークフロープロセスを管理します。ワークフロー管理者は、ワークフロー プロセスのステータスを表示したり、別のユーザーにタスクを転送したり、 プロセスを終了したりすることができます。

詳細については、SAS Workflow Manager: 新機能を参照してください。

#### 19 章 • SAS Viya 製品

付録

付録 1 **ドキュメントの拡充** *. . . . . . . . . . . . . . . . . . . . . . . . . . . . . . . . . . . . . . . . . . . . [225](#page-234-0)*

# <span id="page-234-0"></span>付録 1 ドキュメントの拡充

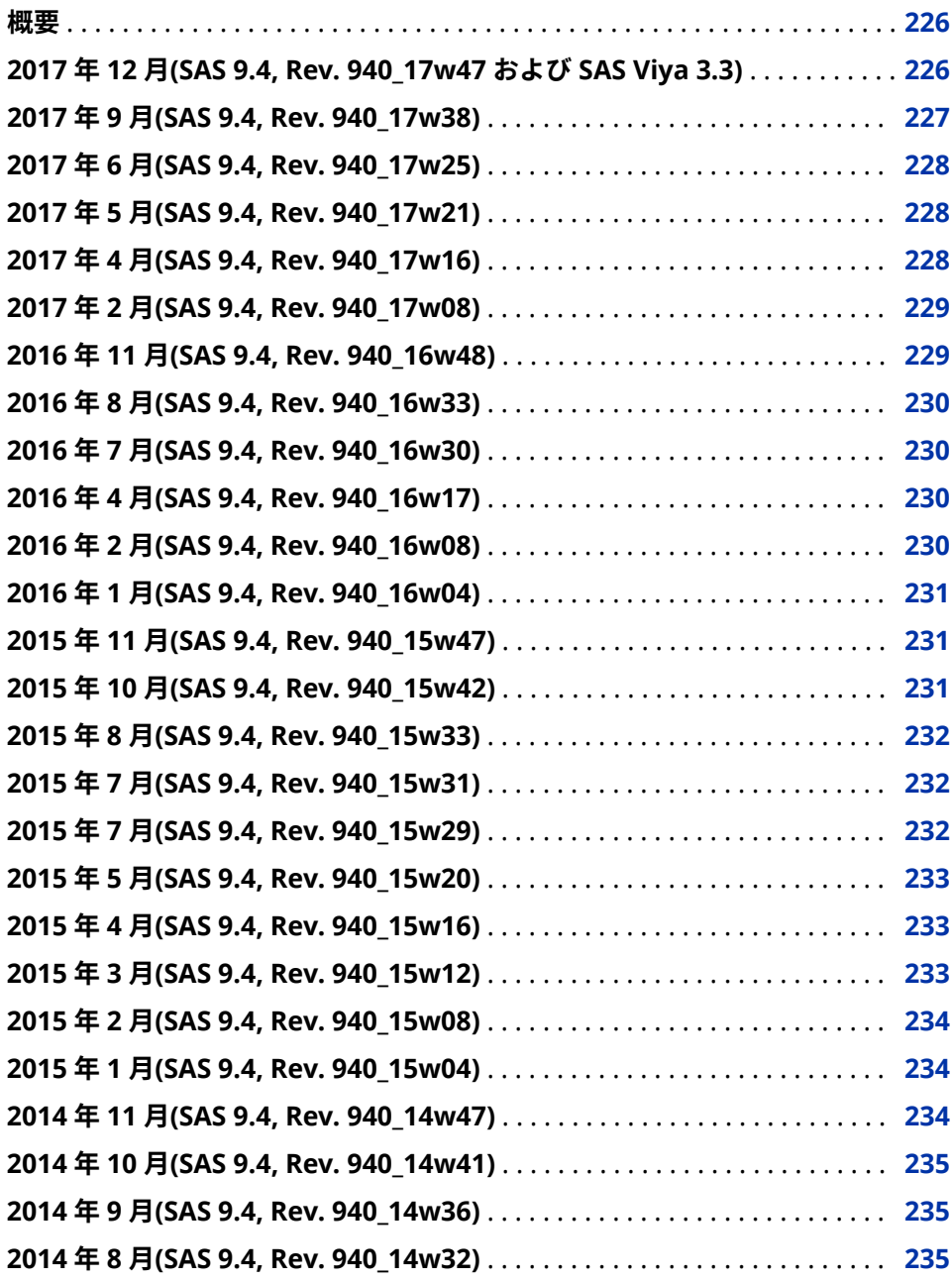

<span id="page-235-0"></span>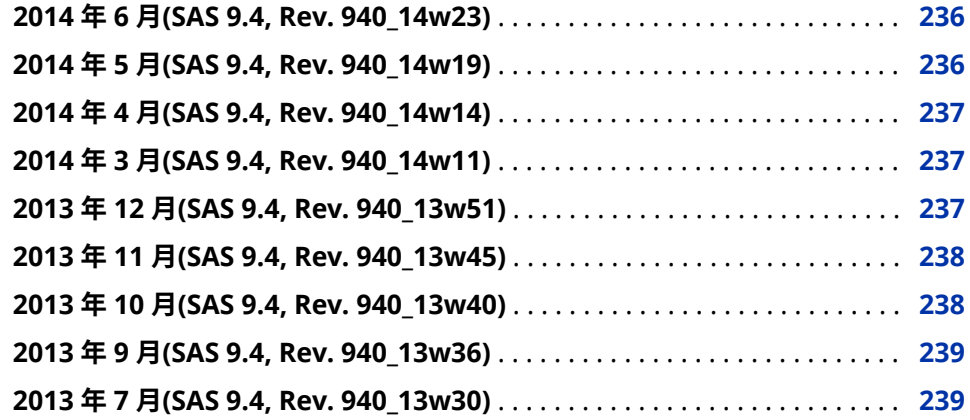

#### **概要**

新機能ドキュメントは累積方式であり、SAS 製品が更新されるたびに更新されま す。次のトピックを使用して、2013 年 7 月に出荷された SAS 9.4 の初回リリー ス以降の変更を確認できます。

## **2017 年 12 月(SAS 9.4, Rev. 940\_17w47 および SAS Viya 3.3)**

SAS プラットフォームは、SAS 9.4 と SAS Viya の 2 つの環境で構成されていま す。2017 年 12 月に、SAS 9.4M5 (Rev. 940\_17w47)および SAS Viya 3.3 が出荷 されました。このドキュメントには、これらの両方の環境の新機能が含まれてい ます。

SAS 9.4M5 では次の製品が更新されました。

注*:* SAS 9.4M5 の 2017 年 9 月リリースをインストールした場合、この機能を取 得するには SAS 9.4M5 を新たに注文する必要があります。

次の製品は、新しいリリースが出荷されました。

- ["SAS Event Stream Processing 5.1" \(67](#page-76-0) ページ)
- ["SAS Model Risk Management 7.3" \(168](#page-177-0) ページ)
- ["SAS Risk and Finance Workbench 3.1" \(171](#page-180-0) ページ)

次の製品は、SAS 9.4M5 リリースの一部として出荷されました。

- ["Base SAS 9.4" \(13](#page-22-0) ページ)
- ["SAS 9.4 In-Database](#page-156-0) 製品" (147 ページ)
- ["SAS Studio 3.71" \(51](#page-60-0) ページ)

SAS Viya 3.3 の新機能について学習するには、16 章[, "SAS Viya](#page-192-0) について" (183 ペ [ージ](#page-192-0))を参照してください。

次の製品は、SAS Viya 3.3 の一部として出荷されました。

- ["リレーショナルデータベース用](#page-220-0) SAS/ACCESS" (211 ページ)
- ["SAS/CONNECT" \(212](#page-221-0) ページ)
- <span id="page-236-0"></span>• ["SAS Data Quality Accelerator for Teradata" \(212](#page-221-0) ページ)
- ["SAS Data Preparation 2.1" \(212](#page-221-0) ページ)
- ["SAS Data Quality 3.3" \(213](#page-222-0) ページ)
- ["SAS Decision Manager 5.1" \(213](#page-222-0) ページ)
- ["SAS Econometrics 8.2" \(214](#page-223-0) ページ)
- ["SAS In-Database](#page-224-0) 製品" (215 ページ)
- ["SAS Model Manager 15.1" \(215](#page-224-0) ページ)
- ["SAS Optimization 8.2" \(216](#page-225-0) ページ)
- ["SAS Quality Knowledge Base for Contact Information 28" \(217](#page-226-0) ページ)
- ["SAS Studio 4.3" \(217](#page-226-0) ページ)
- ["SAS Visual Analytics 8.2" \(218](#page-227-0) ページ)
- ["SAS Visual Data Mining and Machine Learning 8.2" \(219](#page-228-0) ページ)
- ["SAS Visual Forecasting 8.2" \(220](#page-229-0) ページ)

## **2017 年 9 月(SAS 9.4, Rev. 940\_17w38)**

次の製品は、新しいリリースが出荷されました。

- "SAS Add-In 7.15 for Microsoft Office" (105 ページ)
- ["SAS Contextual Analysis 14.3" \(58](#page-67-0) ページ)
- ["SAS Data Integration Studio 4.903" \(125](#page-134-0) ページ)
- ["SAS Enterprise Guide 7.15" \(108](#page-117-0) ページ)
- ["SAS Enterprise Miner 14.3" \(62](#page-71-0) ページ)
- ["SAS/ETS 14.3" \(69](#page-78-0) ページ)
- ["SAS Forecast Server 14.3" \(76](#page-85-0) ページ)
- ["SAS High-Performance Analytics Infrastructure 3.7" \(98](#page-107-0) ページ)
- ["SAS High-Performance Risk 3.9" \(77](#page-86-0) ページ)
- ["SAS/IML 14.3" \(79](#page-88-0) ページ)
- ["SAS/OR 14.3" \(84](#page-93-0) ページ)
- ["SAS/QC 14.3" \(86](#page-95-0) ページ)
- ["SAS Quality Knowledge Base for Contact Information 28" \(120](#page-129-0) ページ)
- SAS Risk Dimensions 6.9。詳細については、["SAS Risk Dimensions" \(171](#page-180-0) ペ [ージ](#page-180-0))を参照してください。
- ["SAS/STAT 14.3" \(89](#page-98-0) ページ)
- ["SAS Studio 3.7" \(51](#page-60-0) ページ)
- ["SAS Text Miner 14.3" \(93](#page-102-0) ページ)

次の製品は、SAS 9.4M5 の一部として出荷されました。

• ["Base SAS 9.4" \(13](#page-22-0) ページ)

- <span id="page-237-0"></span>• ["SAS/ACCESS" \(36](#page-45-0) ページ)
- ["SAS/CONNECT 9.4" \(43](#page-52-0) ページ)
- ["SAS 9.4 Data Quality Server" \(129](#page-138-0) ページ)
- ["SAS/GRAPH 9.4" \(44](#page-53-0) ページ)
- ["SAS 9.4 Integration Technologies" \(151](#page-160-0) ページ)
- ["SAS 9.4 Intelligence Platform" \(155](#page-164-0) ページ)
- ["SAS 9.4 In-Database](#page-156-0) 製品" (147 ページ)
- ["SAS/SHARE 9.4" \(50](#page-59-0) ページ)

SAS Data Loader 3.1M1 も出荷されました。詳細については、["SAS Data](#page-133-0) [Loader 3.1" \(124](#page-133-0) ページ)を参照してください。

### **2017 年 6 月(SAS 9.4, Rev. 940\_17w25)**

次の製品は、新しいリリースが出荷されました。

- SAS High-Performance Risk 3.8。詳細については、["SAS High-Performance](#page-86-0)  [Risk" \(77](#page-86-0) ページ)を参照してください。
- SAS Model Implementation Platform 2.4。詳細については、["SAS Model](#page-175-0) [Implementation Platform" \(166](#page-175-0) ページ)を参照してください。
- SAS Risk Dimensions 6.8。詳細については、["SAS Risk Dimensions" \(171](#page-180-0) ペ [ージ](#page-180-0))を参照してください。

DataFlux Data Management Studio 2.7 では、データストレージと DataFlux リ ポジトリ用の追加データベースがサポートされています。詳細については、 ["DataFlux Data Management Studio 2.7" \(119](#page-128-0) ページ)を参照してください。

## **2017 年 5 月(SAS 9.4, Rev. 940\_17w21)**

SAS Event Stream Processing 4.3 が出荷されました。詳細については、["SAS](#page-77-0) [Event Stream Processing 4.3" \(68](#page-77-0) ページ)を参照してください。

## **2017 年 4 月(SAS 9.4, Rev. 940\_17w16)**

次の製品は、新しいリリースが出荷されました。

- "SAS Add-In 7.14 for Microsoft Office" (106 ページ)
- ["SAS Business Data Network 3.2" \(123](#page-132-0) ページ)
- ["SAS Data Remediation 2.3" \(129](#page-138-0) ページ)
- ["SAS Lineage 3.2" \(132](#page-141-0) ページ)
- ["SAS MDM 4.3" \(133](#page-142-0) ページ)
- ["SAS Visual Analytics 7.4" \(175](#page-184-0) ページ)

<span id="page-238-0"></span>次の製品は、メンテナンスリリースが出荷されました。

- ["SAS Energy Forecasting 3.2M1" \(66](#page-75-0) ページ)
- SAS Job Monitor 2.2M1。詳細については、["SAS Job Monitor 2.2" \(132](#page-141-0) ペー [ジ](#page-141-0))を参照してください。

#### **2017 年 2 月(SAS 9.4, Rev. 940\_17w08)**

SAS IT Resource Management 3.8 が出荷されました。詳細については、["SAS IT](#page-170-0) [Resource Management 3.8" \(161](#page-170-0) ページ)を参照してください。

### **2016 年 11 月(SAS 9.4, Rev. 940\_16w48)**

次の製品は、新しいリリースが出荷されました。

- "SAS Add-In 7.13 for Microsoft Office" (106 ページ)
- ["SAS Business Rules Manager 3.2" \(57](#page-66-0) ページ)
- ["SAS Contextual Analysis 14.2" \(59](#page-68-0) ページ)
- ["SAS Data Loader 3.1" \(124](#page-133-0) ページ)
- ["SAS Data Integration Studio 4.902" \(126](#page-135-0) ページ)
- ["SAS Decision Manager 3.2" \(60](#page-69-0) ページ)
- ["SAS Enterprise Guide 7.13" \(109](#page-118-0) ページ)
- ["SAS Enterprise Miner 14.2" \(62](#page-71-0) ページ)
- ["SAS/ETS 14.2" \(70](#page-79-0) ページ)
- ["SAS Factory Miner 14.2" \(76](#page-85-0) ページ)
- ["SAS High-Performance Risk 3.7" \(78](#page-87-0) ページ)
- ["SAS/IML 14.2" \(80](#page-89-0) ページ)
- ["SAS Model Manager 14.2" \(82](#page-91-0) ページ)
- ["SAS Model Risk Management 7.2" \(169](#page-178-0) ページ)
- ["SAS/OR 14.2" \(84](#page-93-0) ページ)
- ["SAS/QC 14.2" \(87](#page-96-0) ページ)
- ["SAS Risk and Finance Workbench" \(170](#page-179-0) ページ)
- SAS Risk Dimensions 6.7。詳細については、["SAS Risk Dimensions" \(171](#page-180-0) ペ [ージ](#page-180-0))を参照してください。
- ["SAS/STAT 14.2" \(89](#page-98-0) ページ)
- ["SAS Studio 3.6" \(52](#page-61-0) ページ)
- ["SAS Text Miner 14.2" \(93](#page-102-0) ページ)

次の製品は、SAS 9.4M4 の一部として出荷されました。

• ["Base SAS 9.4" \(13](#page-22-0) ページ)

- <span id="page-239-0"></span>• ["SAS/ACCESS" \(36](#page-45-0) ページ)
- ["SAS 9.4 Data Quality Accelerator for Teradata" \(127](#page-136-0) ページ)
- ["SAS 9.4 Data Quality Server" \(129](#page-138-0) ページ)
- ["SAS/GRAPH 9.4" \(44](#page-53-0) ページ)
- ["SAS 9.4 Intelligence Platform" \(155](#page-164-0) ページ)
- ["SAS 9.4 OLAP Server" \(112](#page-121-0) ページ)

## **2016 年 8 月(SAS 9.4, Rev. 940\_16w33)**

SAS Event Stream Processing 4.1 が出荷されました。詳細については、["SAS](#page-77-0) [Event Stream Processing 4.1" \(68](#page-77-0) ページ)を参照してください。

## **2016 年 7 月(SAS 9.4, Rev. 940\_16w30)**

次の製品は、新しいリリースが出荷されました。

- ["SAS Anti-Money Laundering 7.1" \(143](#page-152-0) ページ)
- ["SAS Model Risk Management 7.1" \(169](#page-178-0) ページ)
- ["SAS Risk Management for Banking 3.4" \(172](#page-181-0) ページ)

#### **2016 年 4 月(SAS 9.4, Rev. 940\_16w17)**

SAS/ACCESS 9.4 for Amazon Redshift は、このリリースの新機能です。詳細に ついては、"[SAS/ACCESS 9.4 to Amazon Redshift" \(37](#page-46-0) ページ)を参照してくださ い。

次の製品は、新しいリリースが出荷されました。

- ["SAS High-Performance Risk 3.6" \(78](#page-87-0) ページ)
- ["SAS Quality Knowledge Base for Contact Information 27" \(120](#page-129-0) ページ)
- SAS Risk Dimensions 6.6。詳細については、["SAS Risk Dimensions" \(171](#page-180-0) ペ [ージ](#page-180-0))を参照してください。

## **2016 年 2 月(SAS 9.4, Rev. 940\_16w08)**

次の製品は、新しいリリースが出荷されました。

- ["SAS/ACCESS 9.4 Interface to the PI System" \(40](#page-49-0) ページ)
- "SAS Add-In 7.12 for Microsoft Office" (106 ページ)
- ["SAS Enterprise Guide 7.12" \(109](#page-118-0) ページ)
- ["SAS IT Resource Management 3.7" \(161](#page-170-0) ページ)
- ["SAS Studio 3.5" \(52](#page-61-0) ページ)

### <span id="page-240-0"></span>**2016 年 1 月(SAS 9.4, Rev. 940\_16w04)**

次の製品は、新しいリリースが出荷されました。

- ["DataFlux Data Management Server 2.7" \(117](#page-126-0) ページ)
- ["DataFlux Secure 2.7" \(120](#page-129-0) ページ)
- ["SAS Data Loader 2.4 for Hadoop" \(124](#page-133-0) ページ)
- ["SAS Federation Server 4.2" \(130](#page-139-0) ページ)

次の製品は、メンテナンスリリースが出荷されました。

- DataFlux Authentication Server 4.1M1。詳細については、["DataFlux](#page-126-0) [Authentication Server 4.1" \(117](#page-126-0) ページ)を参照してください。
- SAS Anti-Money Laundering 6.3M1。詳細については、["SAS Anti-Money](#page-152-0)  [Laundering 6.3" \(143](#page-152-0) ページ)を参照してください。
- SAS Customer Due Diligence 6.3M1。詳細については、["SAS Customer Due](#page-154-0) [Diligence 6.3" \(145](#page-154-0) ページ)を参照してください。

## **2015 年 11 月(SAS 9.4, Rev. 940\_15w47)**

SAS Event Stream Processing 3.2 が現在使用可能です。詳細については、["SAS](#page-77-0) [Event Stream Processing 3.2" \(68](#page-77-0) ページ)を参照してください。

SAS Contextual Analysis 14.1M1 が現在使用可能です。詳細については、["SAS](#page-68-0) [Contextual Analysis 14.1" \(59](#page-68-0) ページ)を参照してください。

### **2015 年 10 月(SAS 9.4, Rev. 940\_15w42)**

次の製品は、新しいリリースが出荷されました。

- ["SAS High-Performance Risk 3.5" \(78](#page-87-0) ページ)
- ["SAS Risk Dimensions" \(171](#page-180-0) ページ)

Social Network Analysis Server 6.2M2 が現在使用可能です。詳細については、 ["SAS Social Network Analysis Server 6.2" \(146](#page-155-0) ページ)を参照してください。

## <span id="page-241-0"></span>**2015 年 8 月(SAS 9.4, Rev. 940\_15w33)**

次の製品は、新しいリリースが出荷されました。

- SAS Quality Knowledge Base for Contact Information 26。詳細について は、["SAS Quality Knowledge Base for Contact Information 26" \(121](#page-130-0) ページ) を参照してください。
- SAS Visual Analytics 7.3。詳細については、["SAS Visual Analytics 7.3" \(176](#page-185-0) [ページ](#page-185-0))を参照してください。

## **2015 年 7 月(SAS 9.4, Rev. 940\_15w31)**

SAS Data Loader 2.3 for Hadoop が現在使用可能です。詳細については、["SAS](#page-133-0)  [Data Loader 2.3 for Hadoop" \(124](#page-133-0) ページ)を参照してください。

#### **2015 年 7 月(SAS 9.4, Rev. 940\_15w29)**

SAS Factory Miner 14.1 が新しい製品です。詳細については、["SAS Factory](#page-84-0)  [Miner" \(75](#page-84-0) ページ)を参照してください。

次の製品は、新しいリリースが出荷されました。

- ["SAS Business Rules Manager 3.1" \(57](#page-66-0) ページ)
- ["SAS Contextual Analysis 14.1" \(59](#page-68-0) ページ)
- ["SAS Data Integration Studio 4.901" \(126](#page-135-0) ページ)
- ["SAS Decision Manager 3.1" \(61](#page-70-0) ページ)
- ["SAS Enterprise Miner 14.1" \(63](#page-72-0) ページ)
- ["SAS Environment Manager 2.5" \(154](#page-163-0) ページ)
- ["SAS/ETS 14.1" \(71](#page-80-0) ページ)
- ["SAS Forecast Server 14.1" \(76](#page-85-0) ページ)
- ["SAS High-Performance Analytics Infrastructure 3.1" \(98](#page-107-0) ページ)
- ["SAS/IML 14.1" \(80](#page-89-0) ページ)
- ["SAS 9.4 In-Database](#page-156-0) 製品" (147 ページ)
- ["SAS Model Manager 14.1" \(82](#page-91-0) ページ)
- ["SAS/OR 14.1" \(84](#page-93-0) ページ)
- ["SAS/QC 14.1" \(87](#page-96-0) ページ)
- ["SAS/STAT 14.1" \(90](#page-99-0) ページ)
- ["SAS Studio 3.4" \(53](#page-62-0) ページ)
- ["SAS Text Miner 14.1" \(93](#page-102-0) ページ)

<span id="page-242-0"></span>• ["SAS Theme Designer 4.7 for Flex" \(159](#page-168-0) ページ)

次の製品は、SAS 9.4M3 の一部として更新されました。

- ["Base SAS 9.4" \(13](#page-22-0) ページ)
- ["SAS/ACCESS" \(36](#page-45-0) ページ)
- ["SAS 9.4 Data Quality Server" \(129](#page-138-0) ページ)
- ["SAS/GRAPH 9.4" \(44](#page-53-0) ページ)
- ["SAS Grid Manager" \(48](#page-57-0) ページ)
- ["SAS 9.4 Intelligence Platform" \(155](#page-164-0) ページ)
- ["SAS 9.4 OLAP Server" \(112](#page-121-0) ページ)

#### **2015 年 5 月(SAS 9.4, Rev. 940\_15w20)**

SAS Model Risk Management が新しい製品です。詳細については、["SAS Model](#page-177-0) [Risk Management" \(168](#page-177-0) ページ)を参照してください。

次の製品は、新しいリリースが出荷されました。

- "SAS Add-In 7.11 for Microsoft Office" (107 ページ)
- ["SAS Enterprise Guide 7.11" \(110](#page-119-0) ページ)
- ["SAS Event Stream Processing 3.1" \(69](#page-78-0) ページ)
- ["SAS High-Performance Analytics Infrastructure 2.94" \(98](#page-107-0) ページ)
- ["SAS High-Performance Risk 3.4" \(78](#page-87-0) ページ)
- ["SAS IT Resource Management 3.6" \(161](#page-170-0) ページ)
- ["SAS Risk Management for Banking 3.3" \(173](#page-182-0) ページ)
- ["SAS Visual Analytics 7.2" \(176](#page-185-0) ページ)

### **2015 年 4 月(SAS 9.4, Rev. 940\_15w16)**

SAS Scalable Performance Data Server 5.2 が提供されています。詳細につい ては、["SAS Scalable Performance Data Server 5.2" \(50](#page-59-0) ページ)を参照してくだ さい。

#### **2015 年 3 月(SAS 9.4, Rev. 940\_15w12)**

次の製品が、新たに追加されました。

- SAS Data Loader for Hadoop。詳細については、["SAS Data Loader" \(124](#page-133-0) ペ [ージ](#page-133-0))を参照してください。
- SAS Energy Forecasting。詳細については、["SAS Energy Forecasting 3.1"](#page-75-0)  (66 [ページ](#page-75-0))を参照してください。

<span id="page-243-0"></span>次の製品は、新しいリリースが出荷されました。

- ["SAS Data Remediation 2.2" \(130](#page-139-0) ページ)
- ["SAS Job Monitor 2.2" \(132](#page-141-0) ページ)
- ["SAS Marketing Automation 6.4" \(137](#page-146-0) ページ)
- ["SAS Marketing Optimization 6.4" \(138](#page-147-0) ページ)
- ["SAS MDM 4.2" \(133](#page-142-0) ページ)
- ["SAS Real-Time Decision Manager 6.4" \(138](#page-147-0) ページ)
- ["SAS Task Manager 2.2" \(134](#page-143-0) ページ)
- ["SAS Visual Process Orchestration 2.2" \(134](#page-143-0) ページ)

#### **2015 年 2 月(SAS 9.4, Rev. 940\_15w08)**

次の製品は、新しいリリースが出荷されました。

- ["SAS Data Quality Accelerator 2.6 for Teradata" \(128](#page-137-0) ページ)
- ["SAS Quality Knowledge Base for Contact Information 25" \(121](#page-130-0) ページ)
- ["SAS Studio 3.3" \(53](#page-62-0) ページ)

次の製品が拡張されました。

- DS2 言語。SAS In-Database Code Accelerator for Hadoop では現在、 HCatalog を使用して複雑な非区切りファイルを処理しています。詳細につ いては、"DS2 言語" (15 [ページ](#page-24-0))を参照してください。
- SAS 9.4 In-Database Code Accelerator for Hadoop。詳細については、["SAS](#page-156-0)  [9.4 In-Database](#page-156-0) 製品" (147 ページ)を参照してください。

#### **2015 年 1 月(SAS 9.4, Rev. 940\_15w04)**

次の製品は、新しいリリースが出荷されました。

- ["SAS Anti-Money Laundering 6.3" \(143](#page-152-0) ページ)
- ["SAS Customer Due Diligence 6.3" \(145](#page-154-0) ページ)
- ["SAS Financial Management 5.5" \(141](#page-150-0) ページ)

SAS Social Network Analysis Server 6.2M1 が出荷されました。詳細について は、["SAS Social Network Analysis Server 6.2" \(146](#page-155-0) ページ)を参照してください。

#### **2014 年 11 月(SAS 9.4, Rev. 940\_14w47)**

次の製品が、新たに追加されました。

- ["SAS Business Data Network 3.1" \(123](#page-132-0) ページ)
- ["SAS Lineage 3.1" \(132](#page-141-0) ページ)

<span id="page-244-0"></span>次の製品は、新しいリリースが出荷されました。

- ["DataFlux Data Management Server 2.6" \(118](#page-127-0) ページ)
- ["SAS Event Stream Processing Engine 2.3" \(69](#page-78-0) ページ)
- ["SAS High-Performance Analytics Infrastructure 2.91" \(98](#page-107-0) ページ)
- ["SAS High-Performance Risk 3.3" \(78](#page-87-0) ページ)
- ["SAS LASR Analytic Server 2.5" \(101](#page-110-0) ページ)
- ["SAS Quality Knowledge Base for Contact Information 24" \(121](#page-130-0) ページ)
- ["SAS Quality Knowledge Base for Product Data 5" \(122](#page-131-0) ページ)

### **2014 年 10 月(SAS 9.4, Rev. 940\_14w41)**

次の製品は、新しいリリースが出荷されました。

- ["DataFlux Data Management Studio 2.6" \(119](#page-128-0) ページ)
- "SAS Add-In 7.1 for Microsoft Office" (107 ページ)
- ["SAS Enterprise GRC 6.1" \(163](#page-172-0) ページ)
- ["SAS Enterprise Guide 7.1" \(110](#page-119-0) ページ)
- ["SAS Environment Manager 2.4" \(154](#page-163-0) ページ)
- ["SAS Information Retrieval Studio 1.53" \(159](#page-168-0) ページ)
- ["SAS Visual Analytics 7.1" \(177](#page-186-0) ページ)

## **2014 年 9 月(SAS 9.4, Rev. 940\_14w36)**

SAS IT Resource Management 3.5 が新しいリリースです。詳細については、 ["SAS IT Resource Management 3.5" \(162](#page-171-0) ページ)を参照してください。

#### **2014 年 8 月(SAS 9.4, Rev. 940\_14w32)**

次の製品は、新しいリリースが出荷されました。

- ["SAS Contextual Analysis 12.3" \(60](#page-69-0) ページ)
- ["SAS Business Rules Manager 2.2" \(58](#page-67-0) ページ)
- ["SAS Data Integration Studio 4.9" \(126](#page-135-0) ページ)
- ["SAS Decision Manager 2.2" \(62](#page-71-0) ページ)
- ["SAS Environment Manager" \(153](#page-162-0) ページ)
- ["SAS Enterprise Miner 13.2" \(63](#page-72-0) ページ)
- ["SAS/ETS 13.2" \(72](#page-81-0) ページ)
- ["SAS/IML 13.2" \(80](#page-89-0) ページ)
- <span id="page-245-0"></span>• ["SAS Model Manager 13.1" \(82](#page-91-0) ページ)
- ["SAS/OR 13.2" \(85](#page-94-0) ページ)
- ["SAS/QC 13.2" \(87](#page-96-0) ページ)
- ["SAS/STAT 13.2" \(91](#page-100-0) ページ)
- ["SAS Studio 3.2" \(53](#page-62-0) ページ)
- ["SAS Text Miner 13.2" \(94](#page-103-0) ページ)

次の製品が、新たに追加されました。

- SAS/ACCESS Interface to Impala
- SAS/ACCESS Interface to the PI System

次の製品は、SAS 9.4M2 の一部として出荷されました。

- ["Base SAS 9.4" \(13](#page-22-0) ページ)
- ["SAS/ACCESS 9.4 Interface to Hadoop" \(37](#page-46-0) ページ)
- ["SAS/ACCESS 9.4 Interface to Oracle" \(39](#page-48-0) ページ)
- ["SAS/ACCESS 9.4 Interface to PC Files" \(39](#page-48-0) ページ)
- ["SAS/CONNECT 9.4" \(43](#page-52-0) ページ)
- ["SAS/GRAPH 9.4" \(44](#page-53-0) ページ)
- ["SAS Grid Manager" \(48](#page-57-0) ページ)
- ["SAS 9.4 Integration Technologies" \(151](#page-160-0) ページ)
- ["SAS 9.4 Intelligence Platform" \(155](#page-164-0) ページ)
- ["SAS 9.4 OLAP Server" \(112](#page-121-0) ページ)

#### **2014 年 6 月(SAS 9.4, Rev. 940\_14w23)**

次の製品は、新しいリリースが出荷されました。

- ["SAS OpRisk VaR 6.1" \(170](#page-179-0) ページ)
- ["SAS Quality Knowledge Base for Contact Information 23" \(121](#page-130-0) ページ)

#### **2014 年 5 月(SAS 9.4, Rev. 940\_14w19)**

次の製品は、新しいリリースが出荷されました。

- ["DataFlux Authentication Server 4.1" \(117](#page-126-0) ページ)
- ["SAS Federation Server 4.1" \(131](#page-140-0) ページ)

SAS DataFlux Secure 2.5 が更新されました。詳細については、["DataFlux](#page-129-0)  [Secure 2.7" \(120](#page-129-0) ページ)を参照してください。

## <span id="page-246-0"></span>**2014 年 4 月(SAS 9.4, Rev. 940\_14w14)**

次の製品は、新しいリリースが出荷されました。

- ["SAS Anti-Money Laundering 6.2" \(144](#page-153-0) ページ)
- ["SAS Data Quality Accelerator 2.5 for Teradata" \(128](#page-137-0) ページ)

次の製品は、メンテナンスリリースが出荷されました。

- ["SAS Data Remediation 2.1" \(130](#page-139-0) ページ)
- ["SAS MDM 4.1" \(133](#page-142-0) ページ)
- ["SAS Task Manager 2.1" \(134](#page-143-0) ページ)

#### **2014 年 3 月(SAS 9.4, Rev. 940\_14w11)**

次の製品が、新たに追加されました。

- ["SAS In-Memory Statistics" \(97](#page-106-0) ページ)
- ["SAS Studio 3.1" \(54](#page-63-0) ページ)

次の製品は、新しいリリースが出荷されました。

- ["SAS LASR Analytic Server 2.3" \(102](#page-111-0) ページ)
- ["SAS Visual Analytics 6.4" \(177](#page-186-0) ページ)

SAS Data Surveyor 5.1 for SAP に対応するようにドキュメントが更新されまし た。詳細については、["SAS Data Surveyor for SAP" \(130](#page-139-0) ページ)を参照してくだ さい。

## **2013 年 12 月(SAS 9.4, Rev. 940\_13w51)**

SAS 9.4M1 は 2013 年 12 月に出荷されました。このメンテナンスリリースでは 複数の製品が更新されました。

- ["SAS/ACCESS 9.4 Interface to PC Files" \(39](#page-48-0) ページ)
- ["Base SAS 9.4" \(13](#page-22-0) ページ)
- ["SAS/CONNECT 9.4" \(43](#page-52-0) ページ)
- ["SAS 9.4 In-Database](#page-156-0) 製品" (147 ページ)
- ["SAS 9.4 Integration Technologies" \(151](#page-160-0) ページ)
- ["SAS 9.4 Intelligence Platform" \(155](#page-164-0) ページ)
- ["SAS 9.4 OLAP Server" \(112](#page-121-0) ページ)

次の製品は、新しいリリースが出荷されました。

- ["SAS Data Integration Studio 4.8" \(127](#page-136-0) ページ)
- ["SAS Enterprise Miner 13.1" \(64](#page-73-0) ページ)
- <span id="page-247-0"></span>• ["SAS/ETS 13.1" \(73](#page-82-0) ページ)
- ["SAS Financial Management 5.4" \(141](#page-150-0) ページ)
- ["SAS Forecast Server 13.1" \(77](#page-86-0) ページ)
- ["SAS High-Performance Computing Management Console 2.4" \(100](#page-109-0)  $\sim$  -[ジ](#page-109-0))
- ["SAS High-Performance Risk 3.2" \(79](#page-88-0) ページ)
- ["SAS/IML 13.1" \(81](#page-90-0) ページ)
- ["SAS LASR Analytic Server 2.1](#page-112-0) と 2.2" (103 ページ)
- ["SAS/OR" \(84](#page-93-0) ページ)
- ["SAS/QC" \(86](#page-95-0) ページ)
- ["SAS/STAT 13.1" \(91](#page-100-0) ページ)
- ["SAS Theme Designer 4.2 for Flex" \(159](#page-168-0) ページ)
- ["SAS Text Miner 13.1" \(95](#page-104-0) ページ)
- ["SAS Visual Analytics 6.3" \(178](#page-187-0) ページ)

次の製品は、メンテナンスリリースが出荷されました。

- SAS Add-In 6.1M1 for Microsoft Office が使用可能です。詳細については、 "SAS Add-In 6.1 for Microsoft Office" (108 ページ)を参照してください。
- SAS Enterprise Guide 6.1M1 が使用可能です。詳細については、["SAS](#page-119-0)  [Enterprise Guide 7.1" \(110](#page-119-0) ページ)を参照してください。

### **2013 年 11 月(SAS 9.4, Rev. 940\_13w45)**

次の製品は、新しいリリースが出荷されました。

- ["SAS Anti-Money Laundering 6.1" \(144](#page-153-0) ページ)
- ["SAS Quality Knowledge Base for Contact Information 22" \(122](#page-131-0) ページ)

次の製品が、新たに追加されました。

- ["SAS Customer Due Diligence 6.1" \(145](#page-154-0) ページ)
- ["SAS Peer Group Analysis 6.1" \(145](#page-154-0) ページ)

## **2013 年 10 月(SAS 9.4, Rev. 940\_13w40)**

次の製品が、新たに追加されました。

- ["DataFlux Data Management Server 2.5" \(118](#page-127-0) ページ)
- ["DataFlux Data Management Studio 2.5" \(119](#page-128-0) ページ)
- ["SAS Contextual Analysis 12.3" \(60](#page-69-0) ページ)
- ["SAS Data Management Console" \(127](#page-136-0) ページ)
- ["SAS Data Remediation 2.1" \(130](#page-139-0) ページ)
- <span id="page-248-0"></span>• ["SAS Job Monitor 2.1" \(132](#page-141-0) ページ)
- ["SAS MDM 4.1" \(133](#page-142-0) ページ)
- ["SAS Visual Process Orchestration 2.1" \(135](#page-144-0) ページ)

次の製品は、新しいリリースが出荷されました。

- ["DataFlux Authentication Server 3.2" \(117](#page-126-0) ページ)
- ["DataFlux Secure 2.5" \(120](#page-129-0) ページ)
- ["SAS Data Quality Accelerator 2.4 for Teradata" \(128](#page-137-0) ページ)

## **2013 年 9 月(SAS 9.4, Rev. 940\_13w36)**

SAS Data Quality Accelerator for Teradata 2.4 は新しい製品です。詳細につい ては、["SAS Data Quality Accelerator 2.4 for Teradata" \(128](#page-137-0) ページ)を参照して ください。

## **2013 年 7 月(SAS 9.4, Rev. 940\_13w30)**

SAS In-Database 製品が更新されました。詳細については、["SAS 9.4 In-](#page-156-0)[Database](#page-156-0) 製品" (147 ページ)を参照してください。

#### 240 付録1 · ドキュメントの拡充

## キーワード

**3** 32 ビットアーキテクチャ [34](#page-43-0)

#### **A**

ANSI SQL:1999 コア規格 [17](#page-26-0) ARM\_DSIO サブシステム [29](#page-38-0) ARM メトリック [29](#page-38-0)

#### **C**

CPORT プロシジャ [27](#page-36-0)

#### **D**

DataFlux 参照項目*:* [SAS DataFlux](#page-251-0) DataFlux Data Management Platform [129](#page-138-0) DataFlux Federation Server 参照項目*:* [SAS Federation Server](#page-251-0) DATASETS プロシジャ [27](#page-36-0) DATAURL アクセス方式 [28](#page-37-0) DATA ステップ [20](#page-29-0) DOWNLOAD プロシジャ [27](#page-36-0) DS2 [8](#page-17-0) DS2 言語 [15](#page-24-0) DS2 プロシジャ [15](#page-24-0) DSTRANS プロシジャ [15](#page-24-0)

#### **E**

EPUB [23](#page-32-0) EXPORT プロシジャ [39](#page-48-0)

#### **F**

FedSQL [8](#page-17-0), [17](#page-26-0) FedSQL 構文 [15](#page-24-0) FEDSQL プロシジャ [17](#page-26-0) FREQ プロシジャ [32](#page-41-0)

**G** Graph Template Language [25](#page-34-0)

#### **H**

Hadoop [19](#page-28-0) High-Performance Statistics [89](#page-98-0) HTML5 [23](#page-32-0)

#### **I** IMPORT プロシジャ [39](#page-48-0)

**J** JavaScript Object Notation (JSON)

[28](#page-37-0) JMP Graph Builder [28,](#page-37-0) [39](#page-48-0) JMP ファイル [28,](#page-37-0) [39](#page-48-0)

#### **L**

LOCKDOWN [27](#page-36-0)

#### **M**

Microsoft Excel ファイル [39](#page-48-0) Microsoft PowerPoint ファイルの作成 [23](#page-32-0)

#### **O**

ODS Graphics [25](#page-34-0) ODS Graphics Designer [25](#page-34-0) ODS Graphics Editor [25](#page-34-0) OLAPCONTENTS プロシジャ [112](#page-121-0) OLAPOPERATE プロシジャ [112](#page-121-0) OLAP キューブ [112](#page-121-0) Output Delivery System (ODS) [23](#page-32-0)

#### **P**

PC Files Server [39](#page-48-0) PC ファイル [39](#page-48-0)

#### <span id="page-251-0"></span>**S**

SAS BI Web Services [151](#page-160-0) SAS Content Server [31](#page-40-0) SAS Credit Scoring for SAS Enterprise Miner [62](#page-71-0) SAS Data Integration Studio [125](#page-134-0) SAS Data Quality Server [129](#page-138-0) SAS DataFlux [129](#page-138-0) SAS Embedded Process [8](#page-17-0) SAS Enterprise Miner [62](#page-71-0) SAS Environment Manager [6](#page-15-0), [153,](#page-162-0) [155](#page-164-0) SAS Federation Server [130](#page-139-0) SAS Forecast Server [76](#page-85-0) SAS Forecast Studio [76](#page-85-0) SAS Foundation Services [151](#page-160-0) SAS Grid Manager [48](#page-57-0) SAS High-Performance Analytics Infrastructure [98](#page-107-0) SAS High-Performance Computing Management Console [99](#page-108-0) SAS High-Performance Data Mining [62](#page-71-0) SAS High-Performance Risk [171](#page-180-0) SAS Integration Technologies [151](#page-160-0) SAS Metadata Server [30](#page-39-0) SAS OLAP Server [112](#page-121-0) SAS OpRisk VaR [170](#page-179-0) SAS Publishing Framework [151](#page-160-0) SAS Risk Management for Banking [171](#page-180-0) SAS Stored Process [151](#page-160-0) SAS Stored Process Web Application [151](#page-160-0) SAS Text Miner [93](#page-102-0) SAS Theme Designer for Flex [159](#page-168-0) SAS Time Series Studio [76](#page-85-0) SAS Visual Analytics [175](#page-184-0) SAS Web Application Server [5,](#page-14-0) [155](#page-164-0) SAS Web Report Studio [113](#page-122-0) SAS Workflow Studio [152](#page-161-0) SAS/ACCESS [36](#page-45-0) SAS/CONNECT [21](#page-30-0) SAS/ETS [69](#page-78-0) SAS/IML [79](#page-88-0) SAS/OR [84](#page-93-0) SAS/QC [86](#page-95-0) SAS/SECURE [6](#page-15-0), [21](#page-30-0) SAS/STAT [89](#page-98-0) SAS 環境 [27](#page-36-0) SAS の管理 [153](#page-162-0) Scalable Performance Data Engine (SPD Engine) [21](#page-30-0) SFTP アクセス方式 [28](#page-37-0) SharePoint ドキュメントライブラリ [28](#page-37-0)

SQL 構文 [17](#page-26-0) SQL パススルー機能 [112](#page-121-0) SQL プロシジャ [27](#page-36-0) STP プロシジャ [151](#page-160-0) Strata ファイル [39](#page-48-0)

#### **U**

UNIVARIATE プロシジャ [32](#page-41-0) UNIX 動作環境 [34](#page-43-0)

#### **W**

WebDAV アクセス方式 [28](#page-37-0) Windows 動作環境 [34](#page-43-0) Work ライブラリ [27](#page-36-0)

#### **Z**

ZIP [28](#page-37-0) ZIP アクセス方式 [28](#page-37-0) ZIP ファイル [28](#page-37-0)

#### **あ**

アクセス方式 DATAURL [28](#page-37-0) SFTP [28](#page-37-0) WebDAV [28](#page-37-0) ZIP [28](#page-37-0) アプリケーションメッセージング [151](#page-160-0) 移送 データセット [31](#page-40-0) イベントブローカサービス [151](#page-160-0) インフラストラクチャ [98](#page-107-0) エンコーディング [31](#page-40-0)

#### **か**

環境 [27](#page-36-0) 監査 [29](#page-38-0) 管理 [6](#page-15-0) 管理コンソール [99](#page-108-0) 協定世界時(UTC) [29](#page-38-0) グリッドコンピューティング [48](#page-57-0) SAS Enterprise Guide [48](#page-57-0) 計量経済学 [69](#page-78-0) 言語 [112](#page-121-0) 高度暗号化標準(AES) [21](#page-30-0)

#### **さ**

サーバー クラスタリング [5](#page-14-0) サーバーのクラスタリング [5](#page-14-0)
最適化 [84](#page-93-0) セキュリティ [6](#page-15-0), [21](#page-30-0) **た** タイムゾーン [29](#page-38-0) データ インポート [39](#page-48-0), [76](#page-85-0) エクスポート [39](#page-48-0), [76](#page-85-0) ストリームの処理 [28](#page-37-0) データセット JMP ファイルへの変換 [28](#page-37-0) 移送 [31](#page-40-0) エンコーディング [31](#page-40-0) ロケール情報 [29](#page-38-0) データ統合 [125](#page-134-0) データベース リレーショナル [36](#page-45-0) データマイニング [62](#page-71-0) テーマ Flex アプリケーション [159](#page-168-0) ディレクトリサービス [151](#page-160-0) 動作環境 UNIX [34](#page-43-0) Windows [34](#page-43-0)

**な**

入力ストリーム [28](#page-37-0) 認証 [31](#page-40-0)

## **は**

配置 [155](#page-164-0) ハイパフォーマンス計量経済学 [69](#page-78-0) ハイパフォーマンスコンピューティン グ [99](#page-108-0) ハイパフォーマンス分析 [98](#page-107-0) バックアップ [155](#page-164-0)

パフォーマンスの向上 [21](#page-30-0) ファイル [28](#page-37-0) JMP [39](#page-48-0) Microsoft Excel [39](#page-48-0) Strata [39](#page-48-0) プログラミング言語 DS2 [8](#page-17-0) FedSQL [8](#page-17-0) プロシジャ CPORT [27](#page-36-0) DATASETS [27](#page-36-0) DOWNLOAD [27](#page-36-0) DS2 [15](#page-24-0) EXPORT [39](#page-48-0) FEDSQL [17](#page-26-0) FREQ [32](#page-41-0) IMPORT [39](#page-48-0) OLAPCONTENTS [112](#page-121-0) OLAPOPERATE [112](#page-121-0) SQL [27](#page-36-0) STP [151](#page-160-0) UNIVARIATE [32](#page-41-0) ハイパフォーマンス [62](#page-71-0)

## **ま**

メトリック ARM [29](#page-38-0)

## **ら**

ライブラリ SharePoint ドキュメント [28](#page-37-0) Work [27](#page-36-0) レポート作成インターフェイス(RWI) [23](#page-32-0) ログ [29](#page-38-0) ロケール [29](#page-38-0)

キーワード